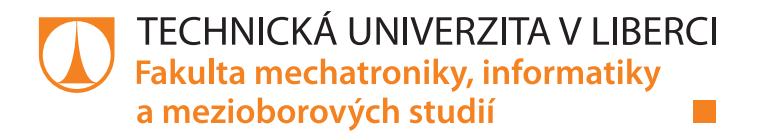

# Simulace teplotního pole za proudovým motorem lehkého letounu

# Bakalářská práce

Studijní program: B3901 – Aplikované vědy v inženýrství Studijní obor: 3901R055 – Aplikované vědy v inženýrství

Autor práce: Gleb Pokatilov Vedoucí práce: doc. Ing. Šidlof Petr, CSc.

Liberec 2020

### Zadání bakalářské práce

# Simulace teplotního pole za proudovým motorem lehkého letounu

Jméno a příjmení: Osobní číslo: Studijní program: Studijní obor: Zadávající katedra: Akademický rok:

**Gleb Pokatilov** M17000102 B3901 Aplikované vědy v inženýrství Aplikované vědy v inženýrství Ústav nových technologií a aplikované informatiky 2019/2020

#### Zásady pro vypracování:

1. Seznamte se se základy dynamiky tekutin a základními metodami pro numerickou simulaci proudění.

2. S pomocí CFD simulačního software ANSYS Fluent, případně jiných nástrojů, modelujte zjednodušenou geometrii lehkého letadla v oblasti mezi výtokem z proudového motoru a výškovým kormidlem. Jako vstup pro tvorbu geometrie použijte data dodaná konzultantem VÚTS.

3. Vygenerujte výpočetní sítě o různém počtu elementů (hrubé pro testy a jemné pro finální simulace). 4. Realizujte numerickou simulaci proudového a teplotního pole za výstupem proudového motoru. Okrajové podmínky nastavte podle údajů dodaných konzultantem VÚTS.

5. Vyhodnoťte a posudte možné teplotní ovlivnění výškového kormidla vlivem proudění horkých spalin z proudového motoru.

Rozsah grafických prací: Rozsah pracovní zprávy: Forma zpracování práce: Jazyk práce:

 $\hat{\mathbf{v}}$ 

dle potřeby 30-40 stran tištěná/elektronická Čeština

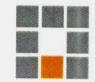

#### Seznam odborné literatury:

[1] White F. M. (2006), Fluid Mechanics, McGraw-Hill. [2] Brennen C. E. (2006), Internet Book on Fluid Dynamics, Caltech, http://brennen.caltech.edu/fluidbook/content.htm (Online) [3] Versteeg H., Malalasekera W. (2007), An Introduction to Computational Fluid Dynamics. The Finite Volume Method, Pearson Education Limited. [4] Ansys Fluent Theory Guide, Release 18.0, 2017 [5] Ansys Fluent Users Guide, Release 18.0, 2017

Vedoucí práce:

Datum zadání práce: Předpokládaný termín odevzdání:

 $5<sub>o</sub>$ 

doc. Ing. Petr Šidlof, Ph.D. Ústav nových technologií a aplikované informatiky

9. října 2019 18. května 2020

prof. Ing. Zdeněk Pliva, Ph.D. děkan

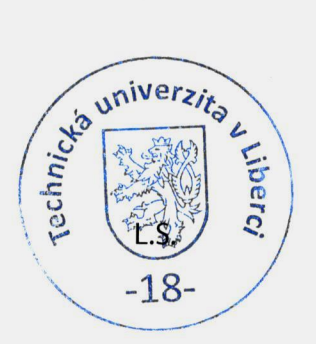

Ing. Josef Novák, Ph.D. vedoucí ústavu

V Liberci dne 17. října 2019

# Prohlášení

Prohlašuji, že svou bakalářskou práci jsem vypracoval samostatně jako původní dílo s použitím uvedené literatury a na základě konzultací s vedoucím mé bakalářské práce a konzultantem.

Jsem si vědom toho, že na mou bakalářskou práci se plně vztahuje zákon č. 121/2000 Sb., o právu autorském, zejména  $\S 60 - \text{školní dílo.}$ 

Beru na vědomí, že Technická univerzita v Liberci nezasahuje do mých autorských práv užitím mé bakalářské práce pro vnitřní potřebu Technické univerzity v Liberci.

Užiji-li bakalářskou práci nebo poskytnu-li licenci k jejímu využití, jsem si vědom povinnosti informovat o této skutečnosti Technickou univerzitu v Liberci; v tomto případě má Technická univerzita v Liberci právo ode mne požadovat úhradu nákladů, které vynaložila na vytvoření díla, až do jejich skutečné výše.

Současně čestně prohlašuji, že text elektronické podoby práce vložený do IS STAG se shoduje s textem tištěné podoby práce.

Beru na vědomí, že má bakalářská práce bude zveřejněna Technickou univerzitou v Liberci v souladu s  $\S$  47b zákona č. 111/1998 Sb., o vysokých školách a o změně a doplnění dalších zákonů (zákon o vysokých školách), ve znění pozdějších předpisů.

Jsem si vědom následků, které podle zákona o vysokých školách mohou vyplývat z porušení tohoto prohlášení.

31. 5. 2020 Gleb Pokatilov

## Simulace teplotního pole za proudovým motorem lehkého letounu

## Abstrakt

Tato bakalářská práce se zabývá CFD simulací a analýzou teplotního pole za proudovým motorem lehkého letounu a porovnáním teplotních polí za různých provozních podmínek jako rychlost letu a úhel náběhu.

V práci jsou popsány základy mechaniky tekutin, modelování turbulentního proudění a popis numerických metod.

K řešení byl použit výpočetní program ANSYS Fluent. Simulace používá výpočetní síť o 360 000 elementech. Rešení bylo nalezeno pomocí turbulentního  $k-\omega$  modelu a Density-based řešiče. V této simulaci se předpokládá stacionární charakter proudění.

Klíčová slova: CFD, ANSYS, Fluent, turbulentní proudění, počítačová simulace, proudový motor, teplotní pole.

# Simulation of the temperature field from a light aircraft jet engine

## Abstract

This bachelor thesis operates with CFD simulation and analysis of the temperature field from a light aircraft jet engine and comparsion of these temperature fields under different operating conditions such as flight speed and angle of attack.

The work describes the basics of fluid mechanics, modeling of turbulent flow and a description of numerical methods.

The computer program ANSYS Fluent was used for the solution. The simulation uses a mesh of 360 000 elements. The solution was found using the turbulent  $k-\omega$  model and the Density-based solver. Stationary flow is assumed in this simulation.

Keywords: CFD, ANSYS, Fluent, turbulent flow, computer simulation, jet engine, temperature field.

# Poděkování

Tímto děkuji všem, kteří mi na mé práci pomohli. Především děkuji vedoucímu práce doc. Ing. Petru Šidlofovi, Ph.D za jeho neocenitelné rady, trpělivost, maximální vstřícnost a perfektní vedení při tvorbě této práce. V neposlední řadě chci poděkovat za věcné rady a kritický pohled na tuto práci Ing. Jiřímu Pokatilovi a Ing. Alexandrovi Filippovi.

# Obsah

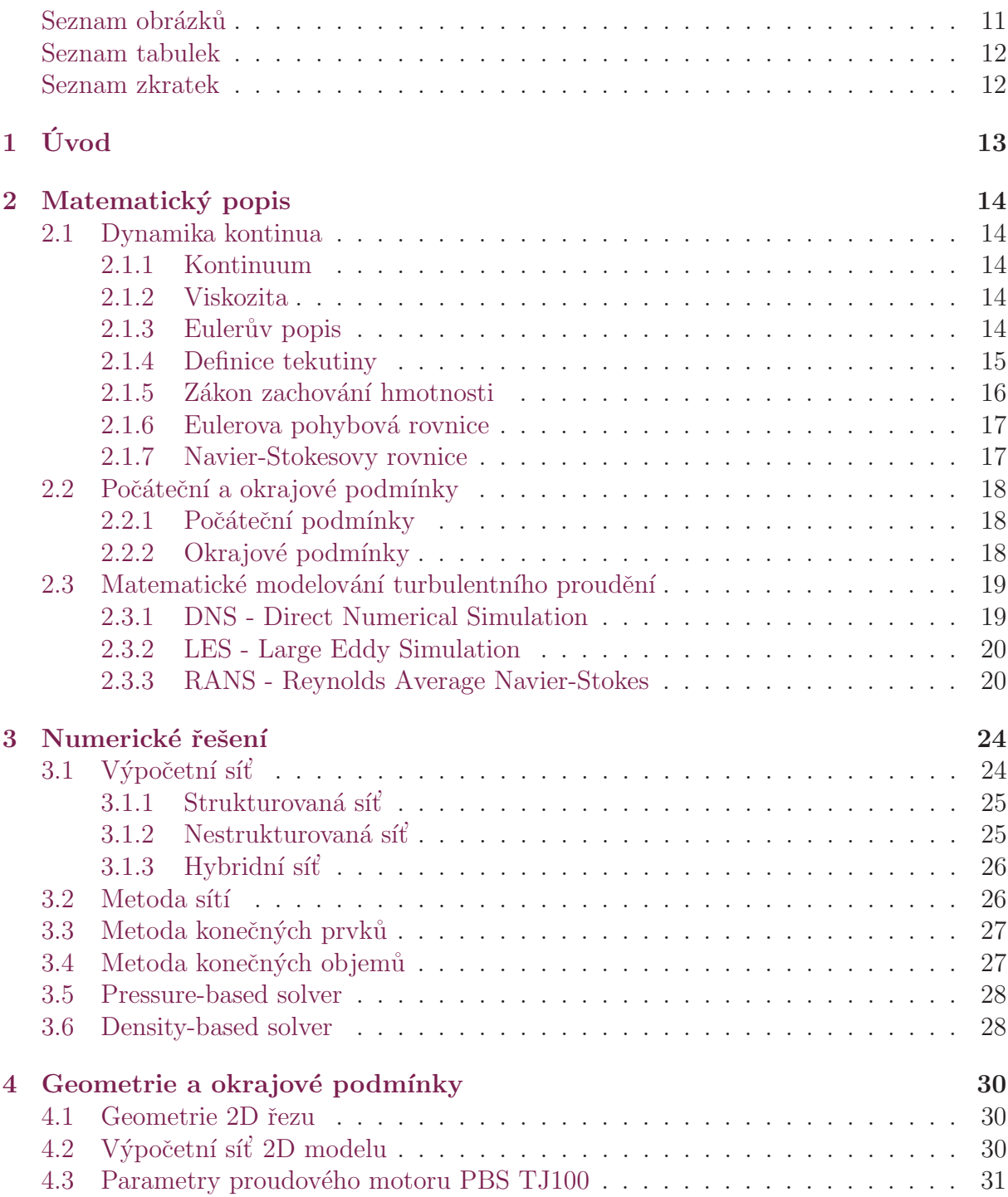

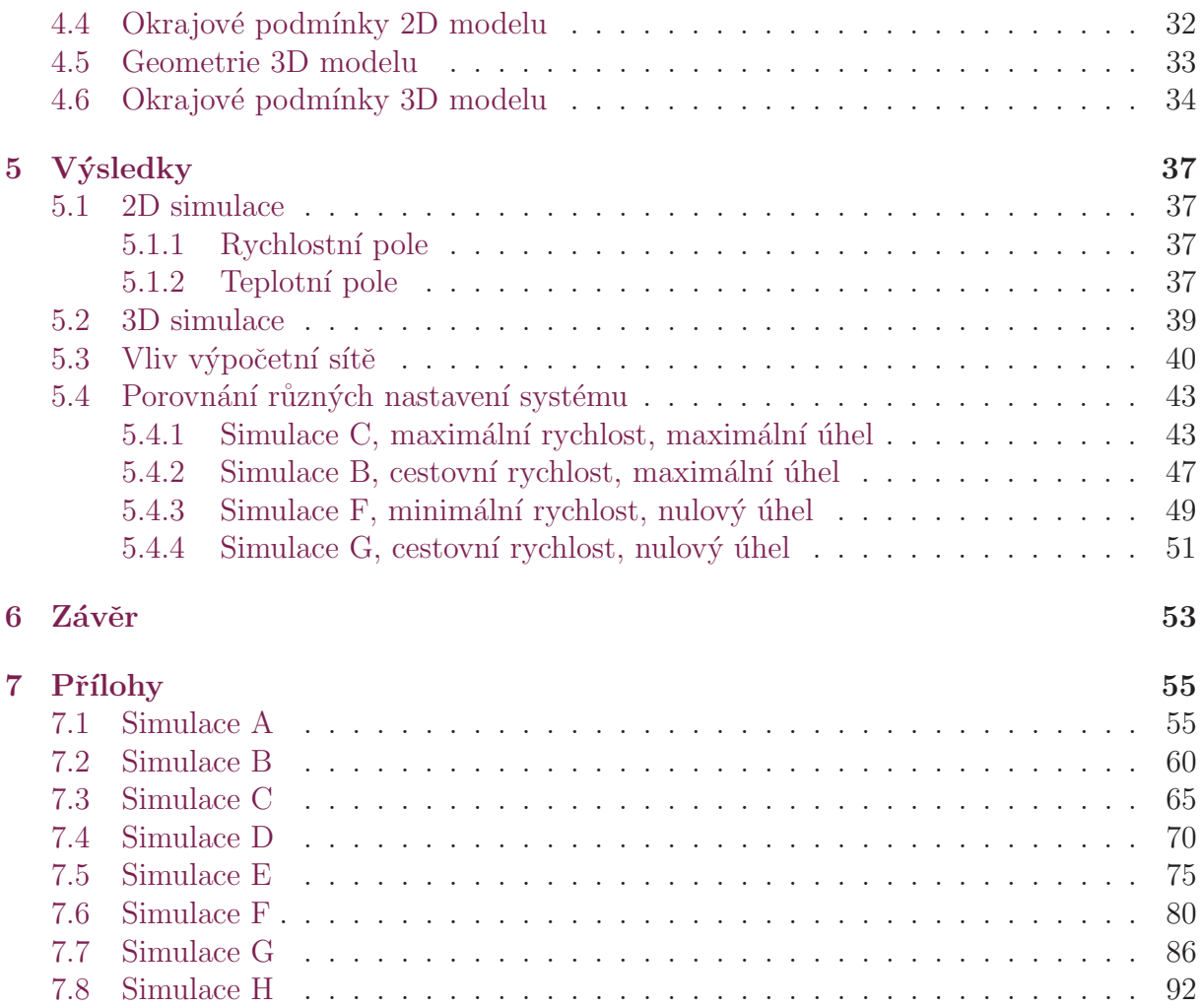

# <span id="page-8-0"></span>Seznam obrázků

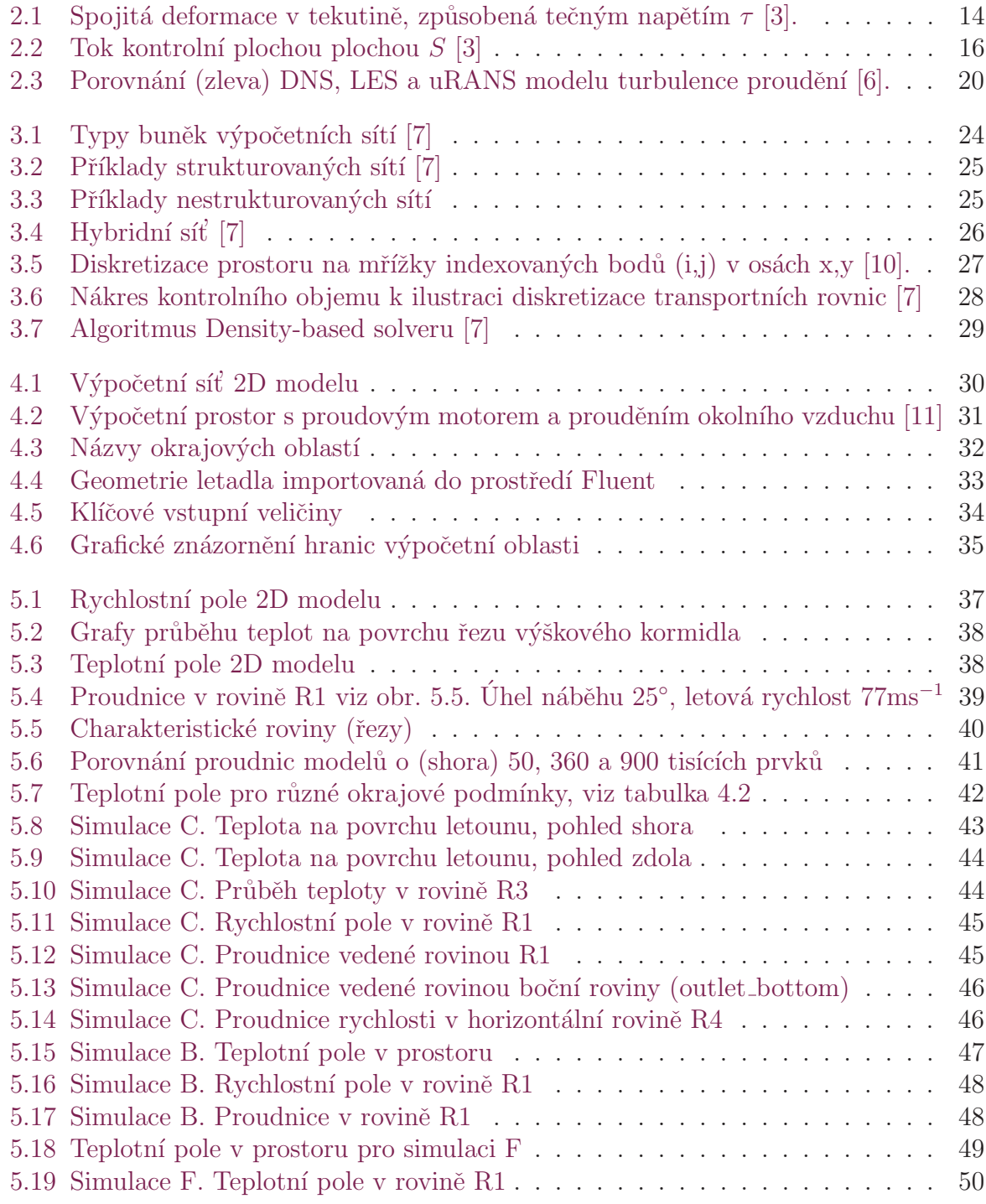

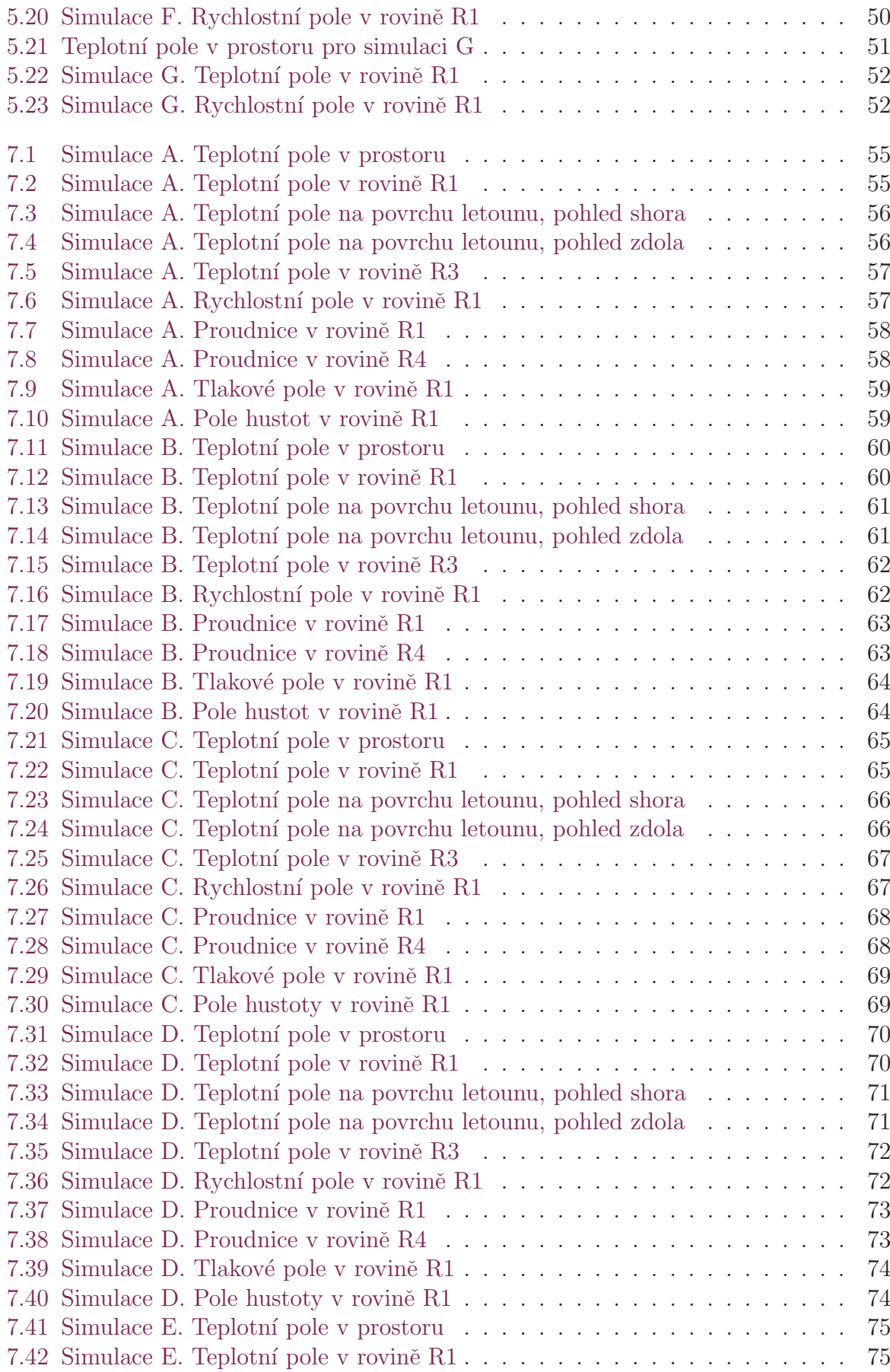

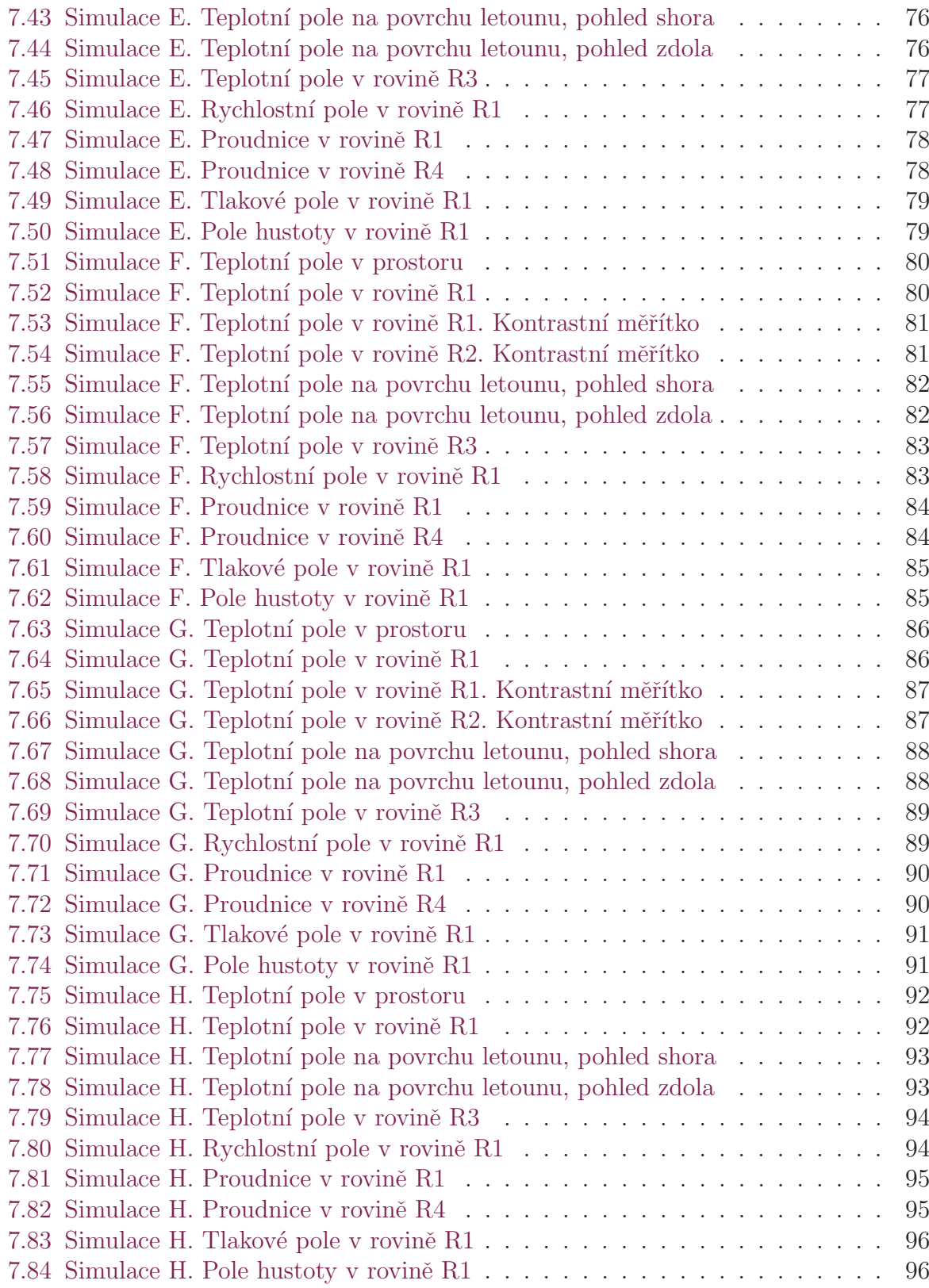

# <span id="page-11-0"></span>Seznam tabulek

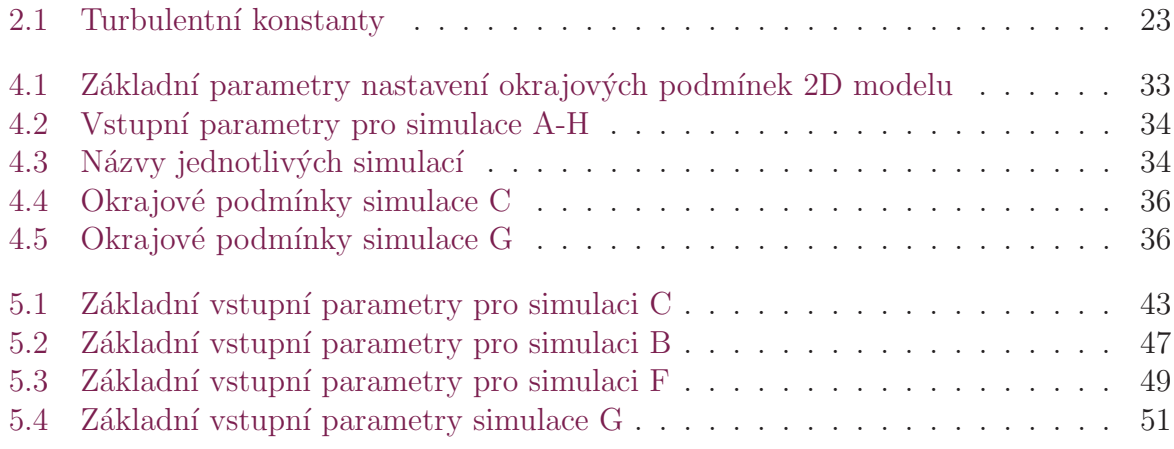

## Seznam zkratek

CFD Computation Fluid Dynamics DNS Direct Numerical Simulation LES Large Eddy Simulation RANS Reynolds Average Navier-Stokes<br>SST Shear Stress Transport Shear Stress Transport FDM Finite-Difference Methods FEM Finite-Element Methods FVM Finite-Volume Methods

# <span id="page-12-0"></span>1 Úvod

Při návrhu strojů z různých sfér (automobilový průmysl, strojírenství, těžařský průmysl, letectví, kosmonautika, atd.) se dnes nelze obejít bez počítačových simulací. Například statické zatížení nosníku je možné vypočítat na papíře, ale často se musí řešit daleko komplikovanější problémy jako například deformace trupu, nebo turbulentní proudění. V době, kdy byl výpočetní výkon počítačů nižší než dnes, byly tyto úlohy jen stěží řešitelné, nebo se považovaly dokonce za numericky neřešitelné vzhledem k počtu operací, které bylo třeba provádět. Výkon dnešních počítačů je tak vysoký, že je možné řešit i komplikovaná turbulentní proudění. Díky simulacím jsme schopni lépe optimalizovat stroj, nebo analyzovat jeho různé provozní stavy. Tím zaniká potřeba vytvářet mnoho zkušebních prototypů. Výroba a zkoušení prototypů je časově i finančně velmi náročné oproti tvorbě počítačových simulací.

Cílem této bakalářské práce je analyzovat teplotní pole za proudovým motorem a popsat termické ovlivnění výškového kormidla lehkého letounu. Tato práce je součástí projektu, jehož podstatou je upravit lehký vrtulový letoun na proudový letoun. Ten by sloužil především pro cvičné účely díky nízkým nákladům na výrobu, provoz i jednoduší pilotování oproti běžným proudovým letadlům. Letoun je sestrojen z kompozitních materiálů a klíčové je znát teplotní a proudové pole z trysky motoru, aby nedošlo k poškození výškového kormidla.

V termínu práce se nepodařilo získat reálnou geometrii letounu a proto byla k analýze použita geometrie československého akrobatického a sportovního motorového letounu Zlín Z-50. Geometrii jsem importoval z bezplatn´eho serveru GRABCAD [\[1\]](#page-53-5). Model letounu jsem změnil přidáním proudového motoru PBS TJ100 [\[2\]](#page-53-6), tento konkrétní typ motoru byl zadán konzultantem VÚTS. Výstupní rychlost plynů z trysky motoru bylo třeba vypočítat z údajů zjištěných v podrobném popisu provozních parametrů motoru od výrobce. Pro potřeby simulace byla geometrie letounu zjednodušena odebráním méně podstatných prvků pro konkrétní simulaci jako je anténa, podvozek. Výsledná geometrie je řešena pomocí turbulentního  $k-\omega$  modelu a Density-based řešičem.

# <span id="page-13-0"></span>2 Matematický popis

## <span id="page-13-1"></span>2.1 Dynamika kontinua

### <span id="page-13-2"></span>2.1.1 Kontinuum

V mechanice tekutin pokládáme tekutiny za kontinuum. Je třeba si tento pojem definovat. Jedná se o takový pohled na látku, že její jednotlivé částice, molekuly a vztahy mezi nimi interpolujeme do nekonečně malých rozměrů. Díky tomu můžeme k počítání v mechanice tekutin využít infinitesimálního počtu.

## <span id="page-13-5"></span><span id="page-13-3"></span>2.1.2 Viskozita

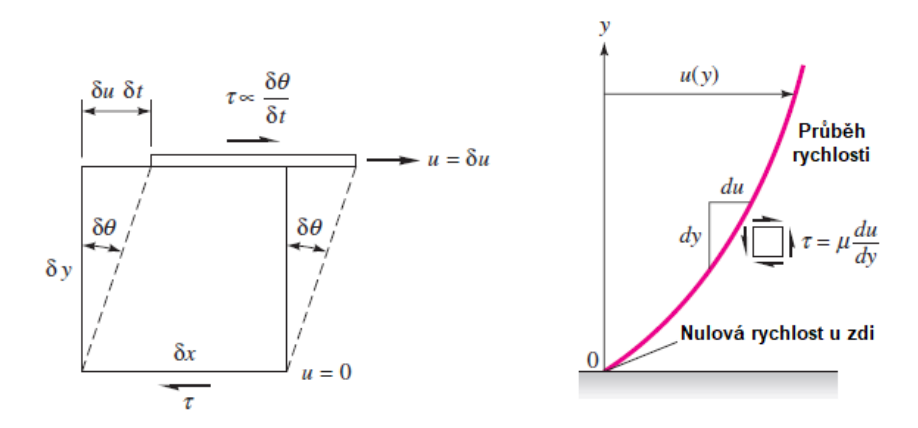

Obrázek 2.1: Spojitá deformace v tekutině, způsobená tečným napětím  $\tau$  [\[3\]](#page-53-0).

Tečné napětí  $\tau$  vzniká v tekutině při pohybu kontinua (obrázek [2.1\)](#page-13-5). Dynamická viskozita  $\mu$  je konstantou úměrnosti mezi tečným napětím  $\tau$  a rychlostním gradientem, v případě proudění ve směru x (vyjádřeno složkou rychlosti  $u$ )

$$
\tau = \mu \frac{du}{dy}.\tag{2.1}
$$

Dynamická viskozita  $\mu$  je materiálová vlastnost tekutiny a závisí především na teplotě. Obecné vyjádření tenzoru napětí bude uveden v další kapitole.

#### <span id="page-13-4"></span>2.1.3 Eulerův popis

Jedná se o takový popis systému, kdy jsou pevně zvolené souřadnice v prostoru. Tekutinu (systém) lze pozorovat, jak proudí okolo. Jedná se o tzv. popis systému "z venku". Využívá se Eulerových proměnných x, y, z, t. Například tlak, nebo vektor rychlosti je vyjádřen jako funkce prostorových proměnných a času  $p(x, y, z, t)$ ,  $\vec{v}(x, y, z, t)$ .

### <span id="page-14-0"></span>2.1.4 Definice tekutiny

Tekutina se definuje pomocí polí termodynamických veličin a to tlakové pole, teplotní pole, pole hustoty a rychlostní pole. Rovnovážný stav tekutiny popisuje rovnice rovnováhy tekutin.

#### Pole stavových veličin

Mechanika tekutin operuje s rychlostním, tlakovým, hustotním a teplotním polem, přičemž platí stavová rovnice ideálního plynu  $p = \rho RT$ , kde R je plynová konstanta a lze ji vyjádřit jako rozdíl měrné tepelné kapacity plynu při konstantním tlaku a měrné tep. kap. při konst. objemu  $R = C_p - C_V$ . Stavová rovnice dává do souvislosti tlakové, hustotní a teplotní pole.

$$
\begin{aligned}\n p(x, y, z, t) \\
\rho(x, y, z, t) \\
T(x, y, z, t)\n \end{aligned}\n \quad T = \frac{p}{R\rho}
$$
\n(2.2)

#### Rychlostní pole

Jedná se o zásadní proměnnou v mechanice tekutin. Rychlostní pole se definuje

$$
\vec{v}(\vec{r},t) = \vec{i}u(x,y,z,t) + \vec{j}v(x,y,z,t) + \vec{k}w(x,y,z,t),
$$
\n(2.3)

<span id="page-14-1"></span>kde  $u, v$  a  $w$  jsou skalární funkce rychlosti závislé na poloze a čase. Složky  $\vec{i}, \vec{j}, \vec{k}$  jsou vektory standardní báze prostoru  $\mathbb{R}^3$ . Vektorové pole zrychlení  $\vec{a}$  lze vyjádřit následujícím způsobem

<span id="page-14-4"></span><span id="page-14-2"></span>
$$
\vec{a} = \frac{d\vec{v}}{dt} = \vec{i}\frac{du}{dt} + \vec{j}\frac{dv}{dt} + \vec{k}\frac{dw}{dt}.
$$
\n(2.4)

Pole zrychlení pro x-ovou složku  $a_x$  lze popsat totálním diferenciálem

$$
a_x = \frac{du(x, y, z, t)}{dt} = \frac{\partial u}{\partial t} + u\frac{\partial u}{\partial x} + v\frac{\partial u}{\partial y} + w\frac{\partial u}{\partial z} = \frac{\partial u}{\partial t} + (\vec{\nabla} \cdot \vec{v})u.
$$
 (2.5)

Nyní se na celé pole zrychlení  $(2.4)$  aplikuje totální diferenciál  $(2.5)$ 

$$
\vec{a} = \frac{d\vec{v}}{dt} = \frac{\partial \vec{v}}{\partial t} + (u\frac{\partial \vec{v}}{\partial x} + v\frac{\partial \vec{v}}{\partial y} + w\frac{\partial \vec{v}}{\partial z}) = \frac{\partial \vec{v}}{\partial t} + (\vec{\nabla} \cdot \vec{v})\vec{v}.
$$
 (2.6)

Složka  $\partial \vec{v}/\partial t$  se nazývá lokální zrychlení. Je nulová, pokud je tok stabilní. Složka  $(\vec{\nabla} \cdot \vec{v})\vec{v}$ se nazývá konvektivní zrychlení. [\[3\]](#page-53-0)

#### Rovnice rovnováhy tekutin

K odvození se uvažuje ideální tekutina. Taková tekutina má všechna smyková napětí rovna nule a je dokonale tekutá. K odvození se vyjde z rovnice rovnováhy elastického kontinua (využívám Einsteinovu sumaci)

<span id="page-14-3"></span>
$$
\frac{\partial \tau_{ij}}{\partial x_j} + F_i = 0.
$$
\n(2.7)

 $F_i$  jsou složky vektoru objemových hustot vnějších objemových sil.  $\tau_{ij}$  jsou složky tenzoru napětí a ten je pro ideální tekutiny definován takto:

<span id="page-15-2"></span>
$$
\tau = \begin{pmatrix} -p & 0 & 0 \\ 0 & -p & 0 \\ 0 & 0 & -p \end{pmatrix}
$$
 (2.8)

Rovnice [\(2.7\)](#page-14-3) a [\(2.8\)](#page-15-2) lze vyjádřit vektorově v následujícím tvaru

$$
-\vec{\nabla}p + \vec{F} = \vec{0}.\tag{2.9}
$$

respektive po vydělení hustotou  $\rho$ 

<span id="page-15-3"></span>
$$
-\frac{1}{\rho}\vec{\nabla}p + \vec{G} = \vec{0},\qquad(2.10)
$$

kde  $G$  je hmotnostní hustota objemových sil. Toto je výsledný tvar rovnice rovnováhy tekutin.

### <span id="page-15-0"></span>2.1.5 Zákon zachování hmotnosti

<span id="page-15-1"></span>Ubytek hmotnosti v kontrolním objemu  $V$  je roven toku hmotnosti přes kontrolní povrch  $S$ . Jinými slovy to je hmotnost tekutiny, která přeteče kontrolní plochou  $S$  za jednotku času směrem ven z kontrolního objemu  $V$ , viz obrázek [2.2.](#page-15-1) Vektor rychlosti se promítne

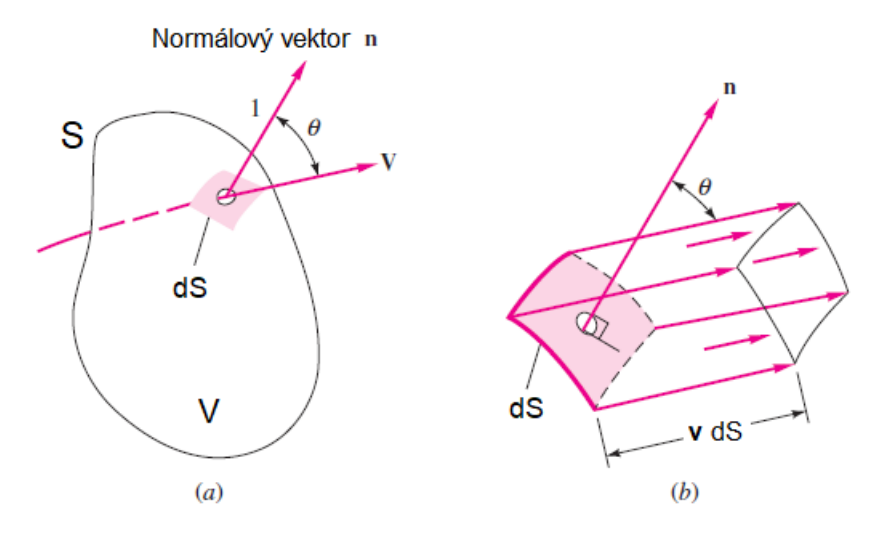

Obrázek 2.2: Tok kontrolní plochou plochou  $S$  [\[3\]](#page-53-0)

do směru normály, skalárně se vynásobí vektor  $\vec{v}$  a  $\vec{n}$ . Průmět vektoru rychlosti toku do normály k ploše dS se násobí hustotou tekutiny  $\rho$  a tou samou plochou dS, tento součin je infinitezimální hmotnostní tok. Celkový hmotnostní tok kontrolní plochou se získá sečtením všech infinitesimálních hmotnostní toků přes celou kontrolní plochu  $S$ , tedy integrací součinu přes uzavřenou plochu S. To se musí rovnat úbytku hmotnosti kontrolního objemu v čase

$$
\oiint_{S} \rho\left(\vec{v} \cdot \vec{n}\right) dS = -\frac{d}{dt} \iiint_{V} \rho dV. \tag{2.11}
$$

Gauss-Ostrogradského větou se upraví levá strana rovnice. Na pravé straně rovnice se integruje přes kontrolní objem, který je v čase neměnný. V Eulerově popisu lze zaměnit  $\check{c}$ asovou derivaci s prostorovou integrací

<span id="page-16-2"></span>
$$
\iiint_{V} \vec{\nabla} \cdot (\rho \vec{v}) dV = - \iiint_{V} \frac{\partial \rho}{\partial t} dV.
$$
\n(2.12)

Obě strany rovnice  $(2.12)$  se integrují přes ten samý objem. Rovnice se přepíše do tvaru s nulovou pravou stranou a oba integrály spojí do jednoho

<span id="page-16-3"></span>
$$
\iiint_V \left( \vec{\nabla} \cdot (\rho \vec{v}) + \frac{\partial \rho}{\partial t} \right) dV = 0.
$$
\n(2.13)

Pokud se tyto veličiny považují za spojité, pak je možné prohlásit, že integrand rovnice  $(2.13)$  je roven nule. Rovnice v diferenciální formě má následující tvar

$$
\frac{\partial \rho}{\partial t} + \vec{\nabla} \cdot (\rho \vec{v}) = 0.
$$
\n(2.14)

Tato rovnice vyjadřuje zákon zachování hmotnosti stlačitelného a nestacionárního proudění. Často se uvádí jako rovnice kontinuity. Veličina  $\rho\vec{v}$  se nazývá hustota toku tekutiny, jednotka [kg m<sup>-2</sup> s<sup>-1</sup>].

#### <span id="page-16-0"></span>2.1.6 Eulerova pohybová rovnice

Eulerovu rovnici popisující dynamiku ideální (nevazké) tekutiny lze získat pomocí rovnice rovnováhy  $(2.10)$ , d'Alembertova zákona a zrychlení tekutiny  $(2.6)$  v této formě:

$$
\frac{\partial \vec{v}}{\partial t} + (\vec{\nabla} \cdot \vec{v}) \vec{v} + \frac{1}{\rho} \vec{\nabla} p - \vec{G} = \vec{0}
$$
\n(2.15)

### <span id="page-16-1"></span>2.1.7 Navier-Stokesovy rovnice

Navier-Stokesovy rovnice popisují proudění newtonovské tekutiny. Při odvozování se musí vyjít z obecného vyjádření tenzoru napětí tekutin

<span id="page-16-5"></span>
$$
\tau = -pI + \lambda \vec{\nabla} \cdot \vec{v} I + 2\mu \dot{e},\tag{2.16}
$$

kde  $\mu$  je dynamická viskozita.  $\dot{e}$  je tenzor rychlosti deformace. I je jednotková matice. Parametru  $\lambda$  se říká tzv. druhá viskozita, projeví se v matici na diagonále spolu s tlakem. Navier-Stokesovy rovnice  $(2.18)$  lze získat dosazením tenzoru napětí  $(2.16)$  do obecné pohybové rovnice  $(2.17)$ 

<span id="page-16-6"></span><span id="page-16-4"></span>
$$
\frac{\partial \vec{v}}{\partial t} + (\vec{\nabla} \cdot \vec{v})\vec{v} = \vec{G} + \frac{1}{\rho}\vec{\nabla}\tau
$$
\n(2.17)

$$
\frac{\partial \vec{v}}{\partial t} + (\vec{\nabla} \cdot \vec{v})\vec{v} = \vec{G} \frac{1}{\rho} \vec{\nabla} (\lambda \vec{\nabla} \cdot \vec{v}) + \frac{1}{\rho} \vec{\nabla} \cdot (2\mu \dot{e})
$$
\n(2.18)

## <span id="page-17-0"></span>2.2 Počáteční a okrajové podmínky

Počáteční a okrajové podmínky určují jednoznačné řešení soustavy parciálních diferenciálních rovnic.

## <span id="page-17-1"></span>2.2.1 Počáteční podmínky

Jedná se o inicializaci počátečních hodnot systému, nastavení jednotlivých hodnot v čase 0. Takto se nastaví rychlostní pole, tlakové pole, teplotní pole a pole hustot:

$$
\vec{v}(x, y, z, 0) = \vec{v_0}(x, y, z) \tag{2.19}
$$

$$
p(x, y, z, 0) = p_0(x, y, z)
$$
\n(2.20)

$$
T(x, y, z, 0) = T_0(x, y, z)
$$
\n(2.21)

$$
\rho(x, y, z, 0) = \rho_0(x, y, z) \tag{2.22}
$$

Pokud se počítá nestacionární proudění, tedy časově závislé, pak tyto rovnice určí startovní hodnoty, kterými výpočet začne. Když se uvažuje proudění stacionární, tedy nezávislé na čase, pak se tyto podmínky zadávat nemusí. V praxi je však dobré počáteční podmínky zadat i u stacionárního proudění proto, že výpočetní software začne iterovat blízko žádoucích hodnot a nemusí zbytečně ztrácet čas nacházením správných podmínek. Navíc by se zvyšovalo riziko, že některé metody buď vůbec nezkonvergují, nebo jejich výsledek se bude příliš lišit od skutečné hodnoty. Obzvláště důležité je to při počítání turbulentního proudění.

### <span id="page-17-2"></span>2.2.2 Okrajové podmínky

Zadávají se na hranici vymezené oblasti ∂Ω. Nastavení okrajových podmínek přímo ovlivňuje řešení systému. Mezi okrajové podmínky například patří nastavení vektoru rychlosti proudění na hranici vstupu (inlet), nebo nastavení podmínek nepropustné stěny. Na hranicích lze definovat různé typy okrajových podmínek. V dalších kapitolách je popsáno matematické vyjádření základních dvou podmínek

#### Neumanova podmínka

Tato podmínka určuje, jakých hodnot bude nabývat derivace neznámé veličiny  $\phi$  na dané hranici. Neumanova podmínka vzhledem k Laplaceově rovnici (speciálnímu případu Poissonovy rovnice)

$$
\Delta\phi(x) = 0 \qquad \forall x \in \Omega \tag{2.23}
$$

<span id="page-17-3"></span>je psaná

$$
\frac{\partial \phi(x)}{\partial \vec{n}} = f(x) \qquad \forall x \in \partial \Omega.
$$
 (2.24)

kde φ je neznámá funkce, x je nezávisle proměnná, definiční obor funkce se značí  $\Omega$ .

#### Dirichletova podmínka

Tato podmínka definuje, jakých hodnot má neznámá veličina x nabývat na dané hranici. Dirichletova podmínka vzhledem k Laplaceově rovnici je psaná

<span id="page-18-2"></span>
$$
\phi(x) = f(x) \qquad \forall x \in \partial\Omega,
$$
\n(2.25)

Skalární funkce f je definována na okrajové oblasti  $\partial\Omega$ . V numerických simulacích se podmínky zakomponovávají přímo do soustavy algebraických rovnic. Algebraický systém odvozený z numerického algoritmu je uveden v následující maticové rovnici

$$
\begin{bmatrix} k_{1,1} & k_{1,2} & \cdots & k_{1,m-1} & k_{1,m} \\ k_{2,1} & k_{2,2} & \cdots & k_{2,m-1} & k_{2,m} \\ \vdots & \vdots & \ddots & \vdots & \vdots \\ k_{m-1,1} & k_{m-1,2} & \cdots & k_{m-1,m-1} & k_{m-1,m} \\ k_{m,1} & k_{m,2} & \cdots & k_{m,m-1} & k_{m,m} \end{bmatrix} \cdot \begin{bmatrix} x_1 \\ x_2 \\ \vdots \\ x_{m-1} \\ x_m \end{bmatrix} = \begin{bmatrix} a_1 \\ a_2 \\ \vdots \\ a_{m-1} \\ a_m \end{bmatrix},
$$
 (2.26)

kde  $k_{i,j}$  jsou prvky algebraického operátoru,  $x_i$  jsou neznámé v závislosti na stupni volnosti  $n, a_i$  jsou známé podmínky. Nejjednodušší cestou k zanesení Dirichletovy podmínky (pro n-tou složku) do systému je následující úprava soustavy rovnic

$$
\begin{bmatrix} k_{1,1} & \cdots & k_{1,m} \\ \vdots & \vdots & \vdots \\ 0 & 0 & 1 & 0 & 0 \\ \vdots & \vdots & \vdots & \vdots \\ k_{m,1} & \cdots & k_{m,m} \end{bmatrix} \cdot \begin{bmatrix} x_1 \\ \vdots \\ x_n \\ \vdots \\ x_m \end{bmatrix} = \begin{bmatrix} a_1 \\ \vdots \\ f \\ a_m \end{bmatrix},
$$
\n(2.27)

kde f je hodnota, kterou musí nabýt n-tá složka vektoru neznámých  $\vec{x}$ .

## <span id="page-18-0"></span>2.3 Matematické modelování turbulentního proudění

Matematický model proudění vychází ze základních zákonů zachování. Pomocí něj lze popsat laminární i turbulentní proudění. Pohybové rovnice laminárního proudění tvoří uzavřenou soustavu rovnic, řešení je jednoznačné a jeho nalezení mnohem jednodušší oproti turbulentnímu proudění. Při hledání řešení turbulentního proudění vystupují jednotlivé proměnné tlak p, hustota  $\rho$ , vektor rychlosti  $\vec{v}$ , termodynamická teplota T jako okamžité hodnoty náhodných nestacionárních veličin. Zatím neumíme najít přesné řešení turbulentního proudění a proto vždy hledáme pouze jeho aproximaci [\[4\]](#page-53-7).

Dnes se používá několik přístupů k výpočtu turbulentních proudění. Budou popsány tři základní metody, jedna z nich se pak využije k řešení této bakalářské práce.

### <span id="page-18-1"></span>2.3.1 DNS - Direct Numerical Simulation

DNS znamená česky přímé numerické simulace Navier-Stokesových rovnic. Tato simulace vyžaduje velmi hustou výpočetní síť, aby bylo pokryto celé spektrum vírových struktur. Diskretizační síť musí být schopna zachytit víry o rozměru Kolmogorova měřítka. Poměr velikosti největších  $l_0$  a nejmenších  $\eta$  struktur v proudovém poli udává počet stupňů volnosti n. Tento poměr také souvisí s Reynoldsovým číslem  $\frac{l_0}{\eta} \approx Re^{3/4}$  (Kolmogorova

teorie pro izotropní turbulenci). Pro počet stupňů volnosti  $n$  dané simulace v prostoru platí:

$$
n \approx Re^{\frac{9}{4}} \tag{2.28}
$$

Z tohoto je patrné, že výpočetní náročnost této simulace bude velice záviset na velikosti Re a bude ji možné využívat pouze pro nízká Reynoldsova čísla [\[5\]](#page-53-8).

#### <span id="page-19-0"></span>2.3.2 LES - Large Eddy Simulation

LES, neboli metoda simulace velkých vírů je založena na principu filtrování Navier-Stokesových rovnic. Turbulentní proudění se skládá z vírů různých měřítek, od malých vírů, ve kterých probíhá vazká disipace až po velké víry velikostně srovnatelné s měřítkem celého systému. Tyto velké víry zprostředkovávají převážnou část turbulentního transportu hmotnosti, hybnosti a energie. Filtrováním Navier-Stokesových rovnic se oddělí malé víry, které jsou menší než šířka zvoleného filtru. Výsledné rovnice pak popisují dy-namiku pohybu velkých vírů [\[5\]](#page-53-8).

#### <span id="page-19-1"></span>2.3.3 RANS - Reynolds Average Navier-Stokes

Řešení středovaných Navier-Stokesových rovnic ke svému numerickému řešení vyžaduje z uvedených přístupů nejmenší výpočetní výkon. V praxi se jedná o nejpoužívanější metodu. Soustava těchto rovnic není uzavřená a musí být doplněna tzv. modelem turbulence. Pomocí RANS však nelze modelovat vývoj malých poruch v čase a prostoru, těmito metodami tedy nelze spolehlivě předpovědět přechod do turbulence ani odtržení mezní vrstvy. Tato skutečnost je patrná na obrázku [2.3.](#page-19-2)

RANS využívá ke svému výpočtu středních hodnot turbulentních veličin. Okamžité hodnoty turbulentních veličin jsou součtem středních a fluktuačních složek. V případě RANS je fluktuační složka  $a''$  rovna nule [\[5\]](#page-53-8).

$$
A(x_i, t) = \bar{A}(x_i) + a''(x_i, t).
$$
\n(2.29)

<span id="page-19-2"></span>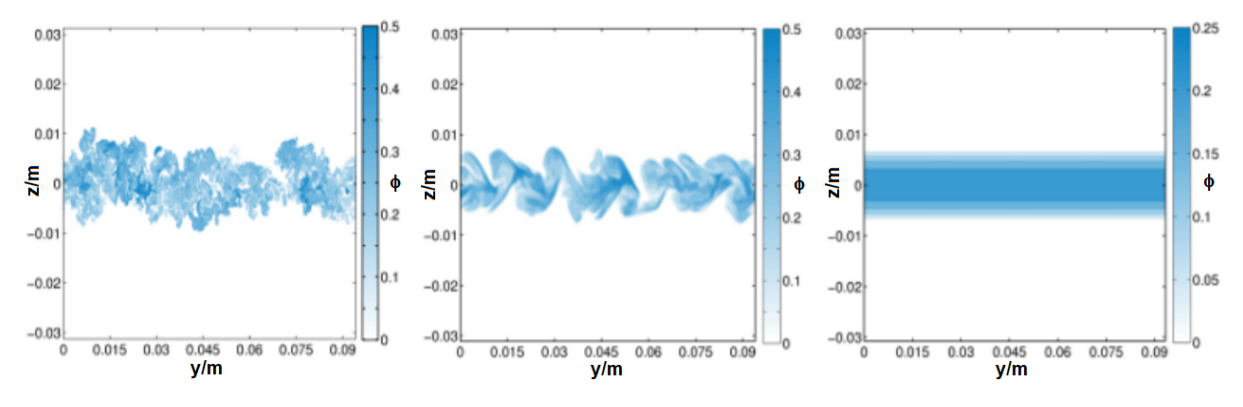

Obrázek 2.3: Porovnání (zleva) DNS, LES a uRANS modelu turbulence proudění [\[6\]](#page-53-1).

#### Model  $k-\epsilon$

Standardní model  $k-\epsilon$  je použitelný v dostatečné vzdálenosti od obtékané stěny, kde je vysoké turbulentní Reynoldsovo číslo  $Re_t$ . Tato vlastnost vyplývá z průběhu rychlosti disipace turbulentní kinetické energie  $\epsilon$  v blízkosti stěny. Tento model spolu s modelem  $k-\omega$  patří k takzvaným dvourovnicovým modelům a oba se používají u metod RANS. Téměř všechny turbulentní modely pracují s veličinou turbulentní kinetické energie  $k$ , která je definována vztahem

$$
k = \frac{\overline{\rho u_i' u_i'}}{2\overline{\rho}}.\tag{2.30}
$$

Člen  $\overline{\rho u_i'u_j'}$  vyjadřuje vliv turbulentních fluktuací na přenos hybnosti v tekutině. Veličina  $\bar{\rho}$  je středovaná hustota [\[4\]](#page-53-7).

Dvourovnicové modely využívají při řešení další veličinu, která se dostane řešením transportní rovnice, rychlost disipace  $\epsilon$ . Turbulentní viskozita daného modelu je pak dána vztahem

$$
\mu_t = C_{\mu} \bar{\rho} \frac{k^2}{\epsilon},\tag{2.31}
$$

kde  $C_{\mu}$  je konstanta. Pro úplnost je třeba uvést transportní rovnice modelu  $k-\epsilon$  implementované v programu ANSYS bez podrobné analýzy jednotlivých rovnic a jejich členů.

$$
\frac{\partial}{\partial t}(\rho k) + \frac{\partial}{\partial x_i}(\rho k u_i) = \frac{\partial}{\partial x_j} \left[ \left( \mu + \frac{\mu_t}{\sigma_k} \right) \frac{\partial k}{\partial x_j} \right] + G_k + G_b - \rho \epsilon - Y_M + S_k \tag{2.32}
$$

$$
\frac{\partial}{\partial t}(\rho \epsilon) + \frac{\partial}{\partial x_i}(\rho \epsilon u_i) = \frac{\partial}{\partial x_j} \left[ \left( \mu + \frac{\mu_t}{\sigma_{\epsilon}} \right) \frac{\partial \epsilon}{\partial x_j} \right] + C_{1\epsilon} \frac{\epsilon}{k} (G_k + C_{3\epsilon} G_b) - C_{2\epsilon} \rho \frac{\epsilon^2}{k} + S_{\epsilon} \quad (2.33)
$$

V těchto rovnicích  $G_k$  představuje generování turbulence kinetické energie v důsledku průměrných gradientů rychlosti.  $G_b$  je generování turbulence kinetické energie v důsledku vztlaku.  $Y_M$  představuje příspěvek kolísavé dilatace ve stlačitelné turbulenci k celkové rychlosti rozptylu.  $C_{1\epsilon},\,C_{2\epsilon}$  a  $C_{3\epsilon}$  jsou konstanty.  $\sigma_k$  a  $\sigma_\epsilon$  jsou turbulentní Prandtlova čísla pro  $k$  a  $\epsilon$ .  $S_k$  a  $S_{\epsilon}$  jsou zdroje definované uživatelem [\[7\]](#page-53-2).

#### Model  $k-\omega$

Tato sekce je věnována dvěma základním modelům. Standardní  $k-\omega$  model a SST (Shear Stress Transport)  $k-\omega$  model.

#### Standardní model  $k-\omega$

Tento model kvalitně popisuje chování proudění v blízkosti stěn a nejčastěji se využívá k výpočtu smykového proudění v blízkosti obtékaných stěn. Specifická rychlost disipace se značí  $\omega$  ( $\omega = \frac{\epsilon}{k}$  $\frac{\epsilon}{k}$ ). Turbulentní kinetická energie  $k$  se získá z následujících transportních rovnic implementovaných v programu ANSYS.

$$
\frac{\partial}{\partial t}(\rho k) + \frac{\partial}{\partial x_i}(\rho k u_i) = \frac{\partial}{\partial x_j}(\Gamma_k \frac{\partial k}{\partial x_j}) + G_k - Y_k + S_k,
$$
\n(2.34)

$$
\frac{\partial}{\partial t}(\rho\omega) + \frac{\partial}{\partial x_i}(\rho\omega u_i) = \frac{\partial}{\partial x_j}(\Gamma_\omega \frac{\partial \omega}{\partial x_j}) + G_\omega - Y_\omega + S_\omega,
$$
\n(2.35)

kde veličina  $G_k(G_\omega)$  znamená generování k  $(\omega)$  v důsledku středního gradientu rychlosti.  $Y_k$  ( $Y_\omega$ ) reprezentuje disipaci k ( $\omega$ ) v důsledku turbulence.  $S_k$  a  $S_\omega$  jsou předdefinované zdrojové členy. Γ<sub>k</sub> (Γ<sub>ω</sub>) je tzv. efektivní difuzivita veličiny k (ω). Efektivní difuzivitu modelu  $k-\omega$  nám definují tyto vztahy:

$$
\Gamma_k = \mu + \frac{\mu_t}{\sigma_k},\tag{2.36}
$$

$$
\Gamma_{\omega} = \mu + \frac{\mu_t}{\sigma_{\omega}},\tag{2.37}
$$

kde  $\sigma_k$  a  $\sigma_\omega$  jsou turbulentní Prandtlova čísla pro k a  $\omega$ . Turbulentní viskozita  $\mu_t$  pro  $k-\omega$ model se získá pomocí následujícího vztahu

$$
\mu_t = \alpha^* \frac{\rho k}{\omega}.\tag{2.38}
$$

Pomocí koeficientu $\alpha^*$ se potlačuje turbulentní viskozita vzniklá při nízkých hodnotách Reynoldsova čísla. Při vysokých Reynoldsových číslech platí $\alpha^* = \alpha^*_\infty = 1.$ Dále platí:

$$
\alpha^* = \alpha^*_{\infty} \left( \frac{\alpha_0^* + \frac{Re_t}{R_k}}{1 + \frac{Re_t}{R_k}} \right)
$$
  
\n
$$
Re_t = \frac{\rho k}{\mu \omega} \qquad R_k = 6
$$
  
\n
$$
\alpha_0^* = \frac{\beta_i}{3} \qquad \beta_i = 0,072
$$
\n(2.39)

#### SST model  $k-\omega$

SST kombinuje oba dva typy modelů  $(k-\epsilon \text{ a }k-\omega)$ . Ve vnitřní oblasti mezní vrstvy (blízko stěny) počítá se standardním  $k-\omega$  modelem a ve vnější oblasti mezní vrstvy (dál od stěn) počítá s modelem  $k-\epsilon$ .

Pohybové rovnice SST jsou stejné jako u standardního  $k-\omega$  modelu. U následujících proměnných, nastala změna. Turbulentní viskozita tohoto modelu  $\mu_t$  je dána vztahem

9

$$
\mu_t = \frac{\rho k}{\omega} \frac{1}{\max[\frac{1}{\alpha^*}, \frac{S F_2}{\alpha_1 \omega}]} \tag{2.40}
$$

$$
\sigma_k = \left(\frac{F_1}{\sigma_{k,1}} + \frac{1 - F_1}{\sigma_{k,2}}\right)^{-1}
$$
\n(2.41)

$$
\sigma_{\omega} = \left(\frac{F_1}{\sigma_{\omega,1}} + \frac{1 - F_1}{\sigma_{\omega,2}}\right)^{-1} \tag{2.42}
$$

veličina $S$ je velikost deformace.  $F_1$ a $F_2$  představují směšovací funkce.

$$
\alpha = \frac{\alpha_{\infty}}{\alpha^*} \left( \frac{\alpha_0 + \frac{Re_t}{R_{\omega}}}{1 + \frac{Re_t}{R_{\omega}}} \right)
$$
\n
$$
Re_{\omega} = 2.95
$$
\n
$$
\alpha_0 = \frac{1}{\alpha}
$$
\n(2.43)

### Konkrétní nastavení pro simulace

<span id="page-22-0"></span>V tabulce [2.1](#page-22-0) jsou uvedeny hodnoty konstant turbulentn´ıho modelu. Tyto hodnoty jsou nastaveny pro SST $k-\omega$  model turbulentního proudění pro danou simulaci.

| Konstanta           | Hodnota        |
|---------------------|----------------|
| $\alpha_{\infty}^*$ | 1              |
| $\alpha_{\infty}$   | 0,52           |
| $\beta_{\infty}^*$  | 0,09           |
| $a_1$               | 0,31           |
| $\beta_{i,1}$       | 0,075          |
| $\beta_{i,2}$       | 0,0828         |
| $\sigma_{k,1}$      | 1,176          |
| $\sigma_{k,2}$      | 1              |
| $\sigma_{\omega,1}$ | $\overline{2}$ |
| $\sigma_{\omega,1}$ | 1,168          |
| $Pr_t$              | 0,85           |
| $Pr_{t,w}$          | 0,85           |
| <b>PLCF</b>         | 10             |

Tabulka 2.1: Turbulentní konstanty

# <span id="page-23-0"></span>3 Numerické řešení

Tato kapitola se zabývá postupy, jak numericky vypočítat rovnice zákonu zachování hmotnosti, hybnosti a energie, jak správně diskretizovat spojitý problém, jak ho co nejefektivněji a s co největší přesností vyřešit. Zatím nejde nalézt řešení diferenciální rovnice turbulentního proudění jinak, než rozdělením na diskrétní podmnožiny a numericky vyčíslovat jednotlivé proměnné. Otázkou důkazu existence spojitého řešení Navier-Stokesových rovnic se zabývá mnoho matematiků a patří to také k jednomu ze sedmi matematických problému tisíciletí.

## <span id="page-23-1"></span>3.1 Výpočetní síť

Diskretizací výpočetního prostoru se vytvoří výpočetní síť. V praxi se tomuto procesu říká jeho anglickým ekvivalentem "meshing" (síťování). Dynamika proudění tekutin se zatím<br>neumí řečit spejitě, prete se umržívá presesu dislustivece k rezdělení výnečetního prestemu neumí řešit spojitě, proto se využívá procesu diskretizace k rozdělení výpočetního prostoru na malé části a pro každou z nich se vypočítávají určité diferenciální rovnice. Počáteční podmínky se přebírají ze sousedních částí.

Dvourozměrné výpočetní sítě se mohou standardně skládat z trojúhelníkových a čtyřúhelníkových buněk  $(obrázek 3.1)$  $(obrázek 3.1)$ . Prostorové výpočetní sítě se mohou skládat ze čtyřstěnů až obrazců s více stěnami (mnohostěny). Tyto obrazce nemusí být pravidelné, mohou se přizpůsobovat geometrii výpočetního prostoru v závislosti na použitém způsobu diskretizace. Rozdělujeme několik druhů sítí. Nestrukturovanou, hybridní a strukturovanou. V této práci jsem k výpočtu použil nestrukturovanou výpočetní síť. [\[8\]](#page-53-9)

<span id="page-23-2"></span>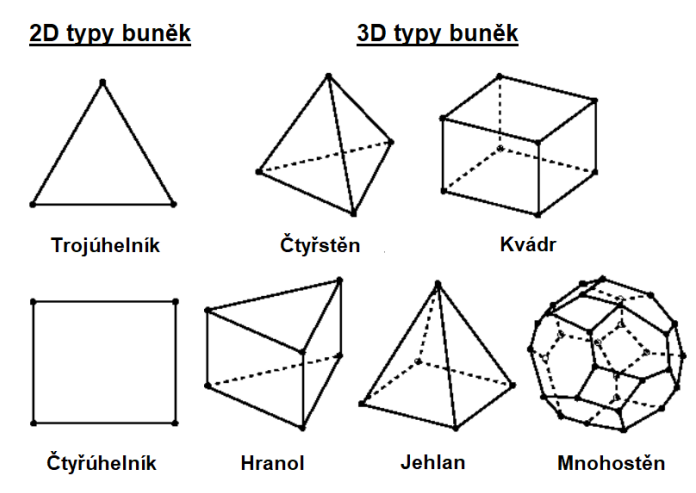

Obrázek 3.1: Typy buněk výpočetních sítí [\[7\]](#page-53-2)

Kvalitu výpočetní sítě lze definovat

tvarem buněk. Tedy jak moc se objem buňky liší od ideálního objemu buňky (pravidelné). Nebo vzájemnou ortogonalitou sousedních buněk. Kvalitu lze posoudit i velikostí jednotlivých buněk, tedy hustotou sítě. Obecně platí, že čím hustší síť je, tím přesnější výsledek lze očekávat. To však může znamenat příliš velkou výpočetní náročnost. Proto se musí najít výpočetní síť s co nejmenším počtem elementů, ale aby byl při tom výsledek správný. To se ověří tak, že při větším zhušťování sítě se už řešení kvalitativně nezmění.

## <span id="page-24-0"></span>3.1.1 Strukturovaná síť

Každý element této sítě lze označit pomocí indexů  $i, j, k$  v závislosti na prostorové orientaci. Díky tomu není třeba ukládat souřadnice elementů a tím snížit výpočetní náročnost pro některé numerické metody. Tento typ sítí je vhodný pro jednodušší geometrie. Využívá se u mezních vrstev. Na obrázcích [3.2a](#page-24-2) a [3.2b](#page-24-2) jsou příklady strukturovaných sítí.

<span id="page-24-2"></span>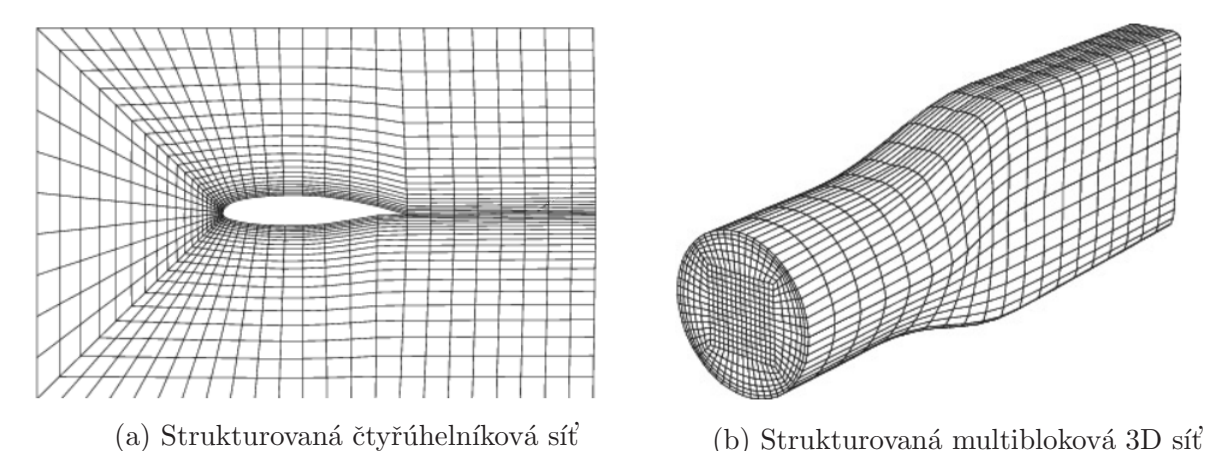

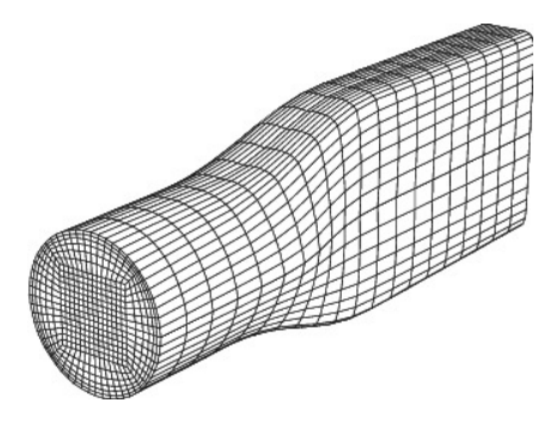

Obrázek 3.2: Příklady strukturovaných sítí [\[7\]](#page-53-2)

## <span id="page-24-1"></span>3.1.2 Nestrukturovaná síť

Nestrukturovanou výpočetní síť lze použít i na složitou geometrii. Jednotlivé elementy jsou uspořádány v prostoru nepravidelně a libovolně. Je potřeba ukládat konektivitu jednotlivých buněk, tím se zvyšuje výpočetní náročnost procesu. V praxi se tento typ sítí používá nejčastěji. Na obrázcích [3.3a](#page-24-3) a [3.3b](#page-24-3) jsou příklady nestrukturovaných sítí.

<span id="page-24-3"></span>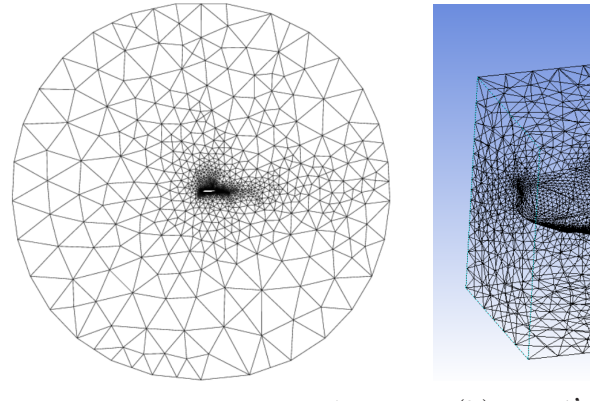

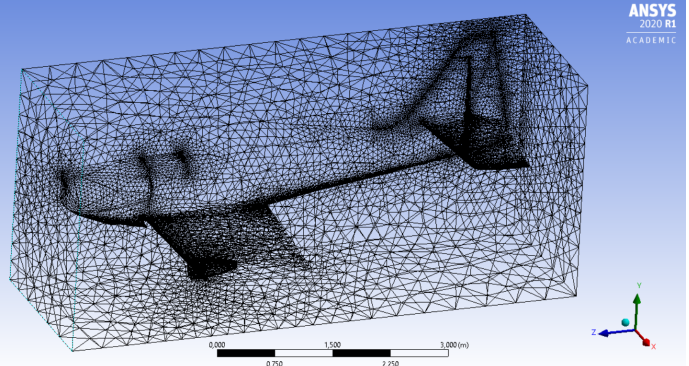

(a) Trojúhelníková síť [\[7\]](#page-53-2) (b) 3D síť, kterou jsem sestrojil pomocí programu ANSYS

Obrázek 3.3: Příklady nestrukturovaných sítí

## <span id="page-25-0"></span>3.1.3 Hybridní síť

<span id="page-25-2"></span>Obsahuje oblasti strukturované i nestrukturované sítě (obrázek [3.4\)](#page-25-2).

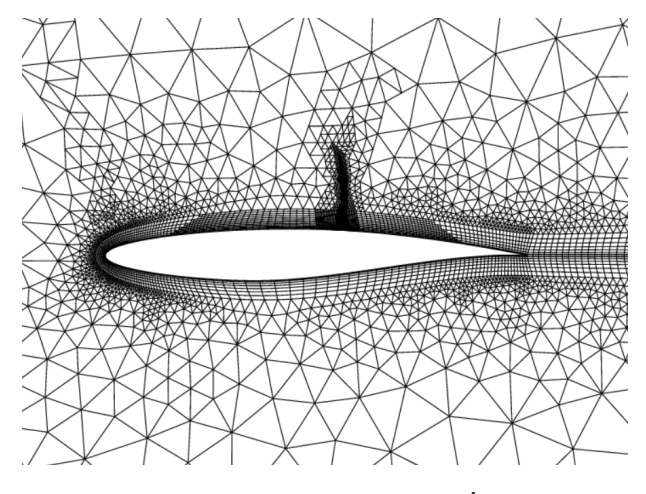

Obrázek 3.4: Hybridní síť [\[7\]](#page-53-2)

## <span id="page-25-1"></span>3.2 Metoda sítí

Anglicky FDM (Finite-Difference Methods, metoda konečných diferencí) je metoda jejímž principem je diskretizace prostoru viz obrázek [3.5,](#page-26-2) diskretizace parciálních diferenciálních rovnic popisujících daný systém a následný popis hlavní stavové proměnné v jednotlivých uzlech. Tato metoda je nekonzervativn´ı.

<span id="page-25-4"></span>Derivace se tedy vyjádří pomocí diferencí. Rozlišuje se tzv. zpětná diference [\(3.1\)](#page-25-3), dopředná diference  $(3.2)$  a centrální diference  $(3.3)$ 

<span id="page-25-3"></span>
$$
f'(x_0) = \frac{f(x_0) - f(x_0 - h)}{h} - \frac{1}{2}h \cdot f''(\xi_1),
$$
\n(3.1)

$$
f'(x_0) = \frac{f(x_0 + h) - f(x_0)}{h} - \frac{1}{2}h \cdot f''(\xi_1),\tag{3.2}
$$

$$
f'(x_0) = \frac{f(x_0 + h) - f(x_0 - h)}{h} - \frac{h^2}{6} [f'''(\xi_1) + f''(\xi_1)],
$$
\n(3.3)

<span id="page-25-5"></span>délka kroku se značí  $h$ . Tato metoda má jednoduchou implementaci, ale funguje pouze na velmi jemných sítích [\[9\]](#page-53-10). U FDM se rozlišují 2 základní přístupy, explicitní a implicitní.

#### Explicitní

- K výpočtu je použita dopředná a centrální diference.
- Oblast stability, který zaručuje, že chyba nebude divergovat, je velice malý.
- Tato metoda je výpočetně méně náročná.

<span id="page-26-2"></span>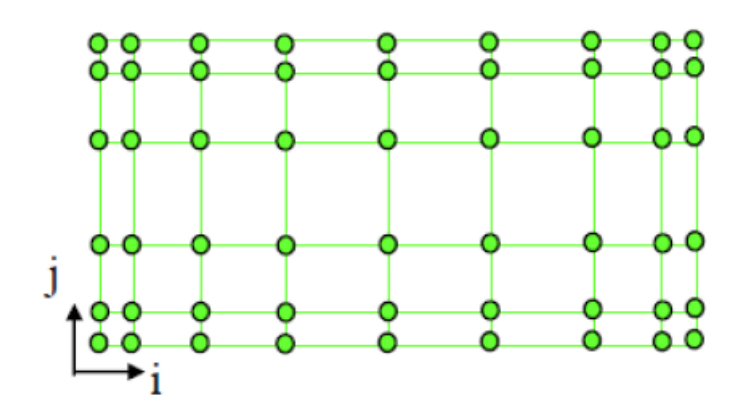

Obrázek 3.5: Diskretizace prostoru na mřížky indexovaných bodů  $(i,j)$  v osách x,y [\[10\]](#page-53-3).

#### **Implicitní**

- $\bullet$  K výpočtu je použita zpětná a centrální diference.
- Oblast stability je mnohem větší než u explicitní metody.
- V každém kroku se musí řešit soustava lineárních rovnic. Jedná se o výpočetně náročnější metodu.

## <span id="page-26-0"></span>3.3 Metoda konečných prvků

Síť metody FEM (Finite-Element Methods) nemusí být pravidelná, lze ji aplikovat na různé tvary. Výpočetní prostor (spojité kontinuum) se rozdělí do určitého (konečného) počtu prvků. Tyto malé elementy se nazývají konečné prvky. FEM se primárně používá k analýze mechanického napětí a deformace pevných těles. Dokáže dosáhnout vysoké přesnosti i na hrubých sítích a lze ji použít i k simulaci laminárních proudění. Nevýhodou je vysoká výpočetní náročnost u velkých oblastí.

Metoda konečných prvků spočívá v řešení neznámých funkcí, popisující spojité řešení problému. Metoda hledá lineární kombinace předem zvolených bázových funkcí a neznámých parametrů řešení. Tyto parametry je pak schopna vypočítat z posunů uzlů sítě. Celý proces se tedy transformuje z hledání spojitých funkcí na hledání konečného počtu parametrů (posunů v uzlech sítě). [\[9\]](#page-53-10)

## <span id="page-26-1"></span>3.4 Metoda konečných objemů

Výpočetní software ANSYS, který se využívá v této práci, používá k výpočtu metodu konečných objemů FVM (Finite-Volume Methods). Převádí obecnou transportní rovnici na algebraickou rovnici, která již může být numericky vyčíslena. Transportní rovnice se integruje kolem každého kontrolního objemu. Tím se získá diskrétní rovnice, která vyjadřuje zákon zachování v kontrolním objemu. [\[10\]](#page-53-3)

Pro nestacionární (časově závislé) simulace musí být řídící rovnice diskretizovány v prostoru i čase. Prostorová diskretizace pro časově závislé rovnice je identická s případem ustáleného stavu. Časová diskretizace zahrnuje integraci každého členu do diferenciálních

<span id="page-27-2"></span>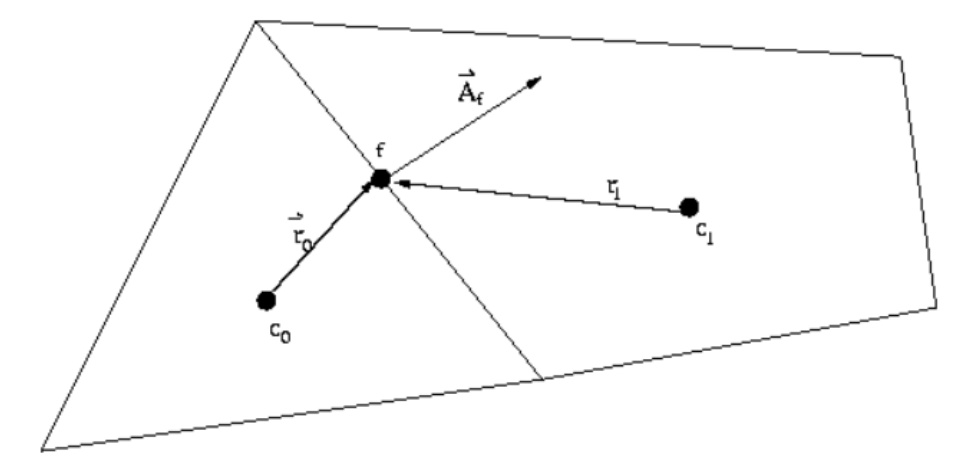

Obrázek 3.6: Nákres kontrolního objemu k ilustraci diskretizace transportních rovnic [\[7\]](#page-53-2)

rovnic v časovém kroku  $\Delta t$ . Jak je ukázáno níže, integrace přechodných členů je přímá. Obecný výraz pro časový vývoj proměnné  $\phi$  je dán:

$$
\frac{\partial \phi}{\partial t} = F(\phi). \tag{3.4}
$$

Funkce  $F$  představuje jakoukoli prostorovou diskretizaci. Pokud je časová derivace diskretizována pomocí zpětné diference, je přesná časová diskretizace prvního řádu následující [\[7\]](#page-53-2):

$$
\frac{\phi_{n+1} - \phi_n}{\Delta t} = F(\phi). \tag{3.5}
$$

## <span id="page-27-0"></span>3.5 Pressure-based solver

Tento solver byl historicky vyvinut pro nízkorychlostní nestlačitelné toky. Dnes jsou však oba typy solverů (tlakový i hustotní) rozšířeny a přeformulovány tak, aby řešily a fungovaly pro širokou škálu tokových podmínek nad jejich původní záměr. [\[7\]](#page-53-2)

## <span id="page-27-1"></span>3.6 Density-based solver

Tento solver byl historicky vyvinut naopak pro vysokorychlostní stlačitelné toky. Rovnice kontinuity se používá k získání pole hustoty, zatímco tlakové pole se určuje ze stavové rovnice. Každá iterace výpočetního algoritmu se skládá z kroků znázorněných na obrázku  $(3.7)$  a nastíněných níže [\[7\]](#page-53-2).

- 1. Aktualizace vlastností tekutiny na základě aktuálního řešení. Pokud výpočet právě začal, vlastnosti tekutiny budou aktualizovány na základě inicializace počátečních podmínek.
- 2. Rešení spojených rovnic kontinuity, hybnosti a (kde je to vhodné) rovnice energie.
- 3. Řešení rovnic pro skaláry (turbulence) pomocí již dříve aktualizovaných hodnot ostatních proměnných.
- 4. Kontrola konvergence sady rovnic.

<span id="page-28-0"></span>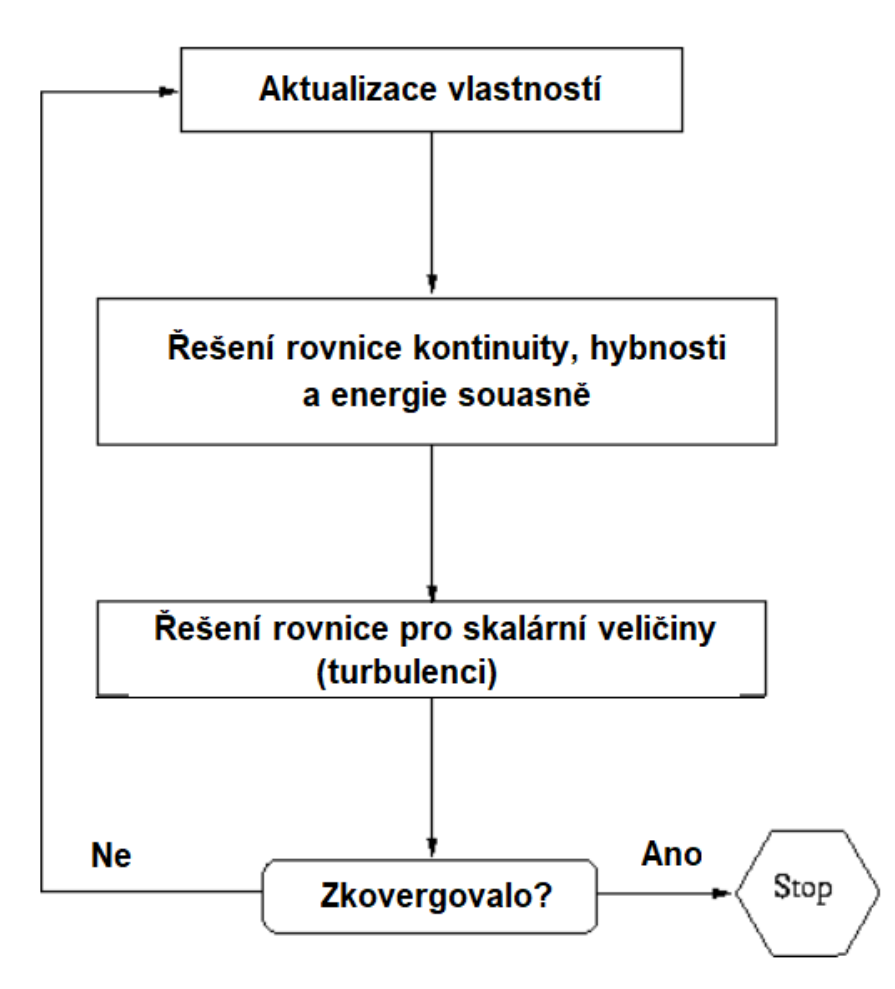

Obrázek 3.7: Algoritmus Density-based solveru [\[7\]](#page-53-2)

# <span id="page-29-0"></span>4 Geometrie a okrajové podmínky

Přesná geometrie letounu Zlín Z-50 byla získána z bezplatné databáze GRABCAD [\[1\]](#page-53-5). 3D model byl vytvořen dle výkresů, ale nebyl vhodný pro použití v programu Fluent. Místo sestavy objemových prvků byl tvořen jediným prvkem tvořeným trojrozměrnými plochami. Musela se nejprve optimalizovat geometrie. V programu Solid Works se trojrozměrné plochy přemodelovaly na objemové prvky, se kterými bylo možné pracovat v progamu DesignModeler (modul od ANSYS). Posléze byl přidán proudový motor PBS **TJ100**. Upravený 3D model byl exportován ve standardním formátu IGS a dále se s ním pracovalo přímo v prostředí ANSYS Fluent, Design Modeler.

Byl zvolen model stacionárního proudění. Tato práce se zajímá především o ustálené proudění (v čase neměnné). Dále model počítá s vazkým, stlačitelným prouděním ideálního plynu a jeho turbulencí v prostoru. Ovlivnění gravitací bylo zanedbáno. Na výstupních hranicích bylo zamezeno zpětnému (vratnému) proudění zpátky do výpočetního prostoru.

## <span id="page-29-1"></span>4.1 Geometrie 2D řezu

2D model má ve srovnání s 3D modelem mnohem méně prvků. V této práci slouží především k odladění simulace a okrajových podmínek systému. Odladění na 2D modelu zabere daleko méně výpočetního času.

3D geometrie byla importována do modulu Design Modeler a vytvořen podélný řez vedený středem proudového motoru. Výškové kormidlo bylo pro účely ladění modelu ve 2D geometrii uměle posunuto směrem dolů do výstupního proudu z motoru.

# <span id="page-29-3"></span><span id="page-29-2"></span>4.2 Výpočetní síť 2D modelu

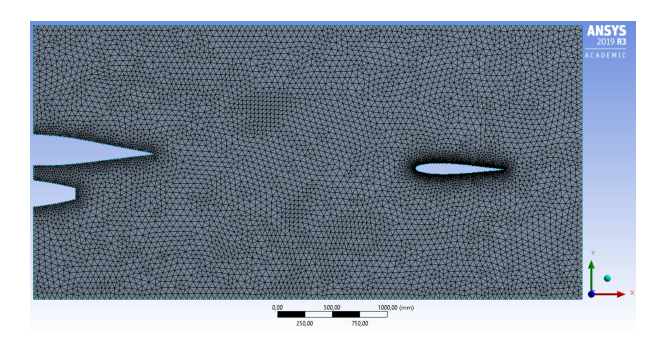

Obrázek 4.1: Výpočetní síť 2D modelu

2D geometrie byla zasíťována pomocí nestrukturované trojúhelníkové sítě. Hrubší síť je rozdělena na trojúhelníkové buňky o straně 50 mm. Podél pevných stěn modelu, křídla, motoru a výškového kormidla se mřížka lineárně zjemňuje až na buňky o straně 15mm, viz Obrázek [4.1.](#page-29-3) Celkem tato 2D výpočetní síť obsahuje 15 900 elementů. Při výpočtu ve 2D byl uvažován pouze nulový úhel náběhu, proto je geometrie zjednodušená a je u ní odstraněna přední část křídla.

## <span id="page-30-0"></span>4.3 Parametry proudového motoru PBS TJ100

Parametry proudového motoru PBS TJ100 jsou použity z informací z dostupných na inter-netu [\[2\]](#page-53-6). Tato práce se zaobírá především nejvíce nepříznivou situací, která může nastat. Byly proto nastaveny maximální možné a udržitelné hodnoty výkonu a teplot. K nastavení okrajových podmínek bylo nutné vypočítat hodnotu rychlosti výstupních plynů  $u_e$  prou-dového motoru, která nebyla v dokumentaci uvedená. Na obrázku [4.2](#page-30-1) je vidět nákres situace za provozu. Rychlost okolního vzduchu je vyjádřena  $\vec{V_0}$ ,  $p_a$  je tlak okolního prostředí.

<span id="page-30-1"></span>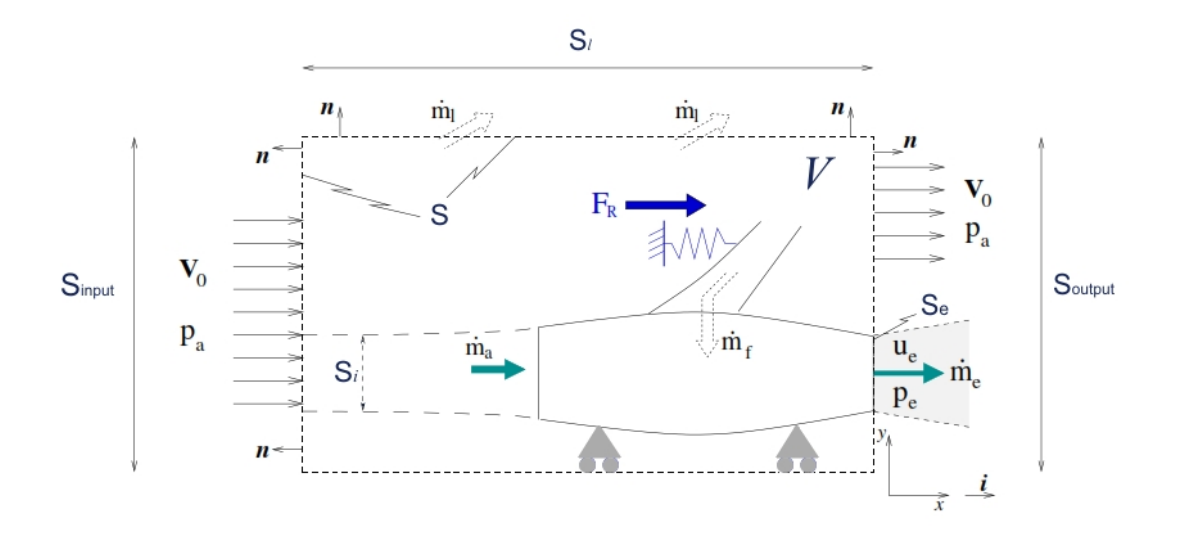

Obrázek 4.2: Výpočetní prostor s proudovým motorem a prouděním okolního vzduchu [\[11\]](#page-53-4)

Hmotnostní tok vzduchu na vstupu proudového motoru je  $\dot{m}_a$ , výstupní hmotnostní tok plynů z trysky je  $\dot{m}_e$ ,  $\dot{m}_f$  hmotnostní tok paliva přicházejícího do spalovacího procesu. Výtoková rychlost plynů z trysky (exhaust velocity) je  $\vec{u_e}$ . Tah je označován jako  $F_R$ .

Z údajů dokumentace motoru [\[2\]](#page-53-6) jsou známy maximální přibližná hodnota  $\dot{m_a}$  vstupního toku plynů do trysky. Tento údaj je proměnlivý a není zcela přesný. Dále je známa maximální teplota výstupních plynů z trysky  $t_{max}$ . Byl zvolen operační tah  $F_R$ , který lze udržovat po dlouhou dobu. Tyto hodnoty jsou považovány za konstanty a použijí se k dalším výpočtům i simulacím.

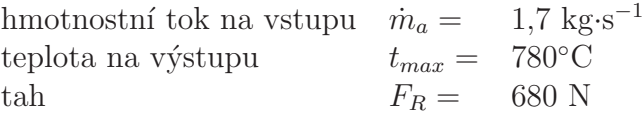

V dokumentaci není přímo uveden hmotnostní tok paliva, ale tzv. SFC (Specific Fuel Consumption, česky měrná spotřeba paliva). Tuto hodnotu je třeba přepočítat do požadované formy:

$$
SFC \le 1,07 \,\text{kg} \cdot \text{daN}^{-1} \cdot \text{h}^{-1} \tag{4.1}
$$

$$
\dot{m}_f = \frac{SFC \cdot F_R}{3600 \cdot 10} \doteq 0,02 \,\text{kg} \cdot \text{s}^{-1} \tag{4.2}
$$

Je vidět, že hmotnostní tok paliva je v tomto případě téměř zanedbatelný a oproti hmotnostnímu toku vstupních plynů činí  $1-2\%$ . Přesto je správné v tomto kroku spočítat celkový výstupní hmotnostní tok plynů z trysky, který je ve zjednodušeném tvaru součtem hmotnostních toků na vstupu proudového motoru [\[11\]](#page-53-4)

$$
\dot{m}_e = \dot{m}_a + \dot{m}_f \tag{4.3}
$$

Nyní jsou všechny potřebné údaje k určení výtokové rychlosti plynů z trysky  $\vec{u_e}$ . Dále se použije vztah pro výpočet tahu proudového motoru [\[12\]](#page-53-11):

$$
\vec{F}_r = \dot{m}_e \,\vec{u}_e - \dot{m}_a \,\vec{V}_0 \tag{4.4}
$$

Proto, že se v tomto případě jedná o pohyb v jednom směru, lze převést vektory rychlosti na skaláry a dále počítat:

$$
u_e = \frac{F_R + \dot{m}_a V_0}{\dot{m}_a + \dot{m}_f} = 396, 2 \,\text{ms}^{-1} \doteq 400 \,\text{ms}^{-1} \tag{4.5}
$$

## <span id="page-31-0"></span>4.4 Okrajové podmínky 2D modelu

<span id="page-31-1"></span>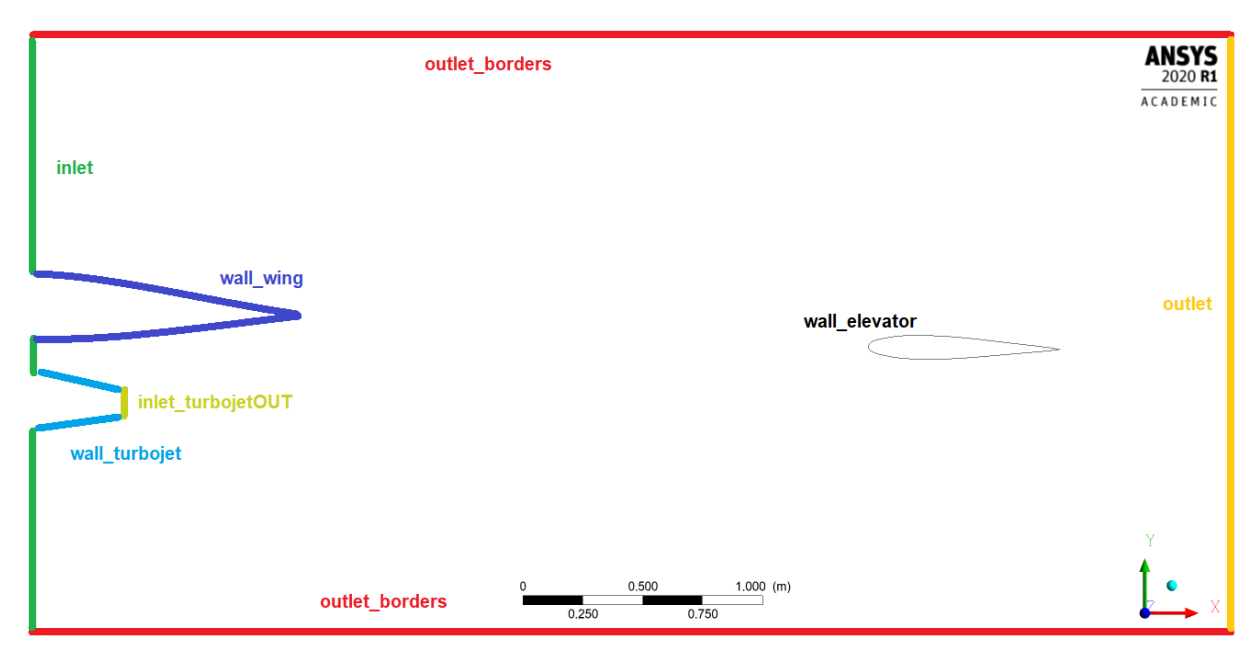

Obrázek 4.3: Názvy okrajových oblastí

Okrajové podmínky jednotlivých částí hranice jsou znázorněny na obrázku [4.3](#page-31-1) a jsou shrnuté v tabulce [4.1.](#page-32-2)

<span id="page-32-2"></span>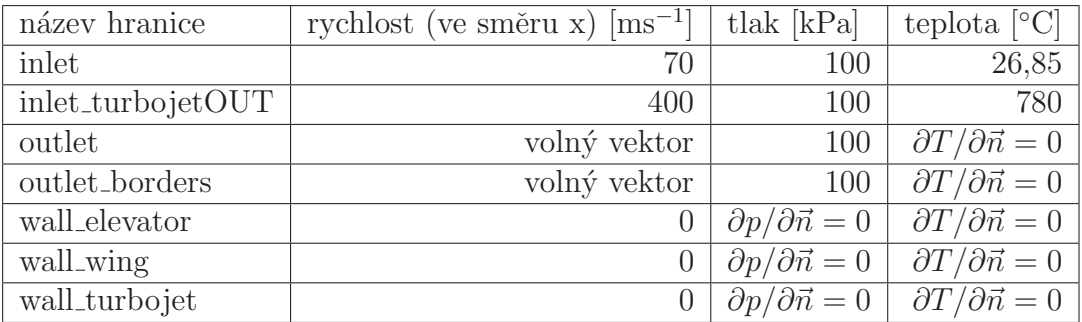

Tabulka 4.1: Základní parametry nastavení okrajových podmínek 2D modelu

## <span id="page-32-0"></span>4.5 Geometrie 3D modelu

<span id="page-32-1"></span>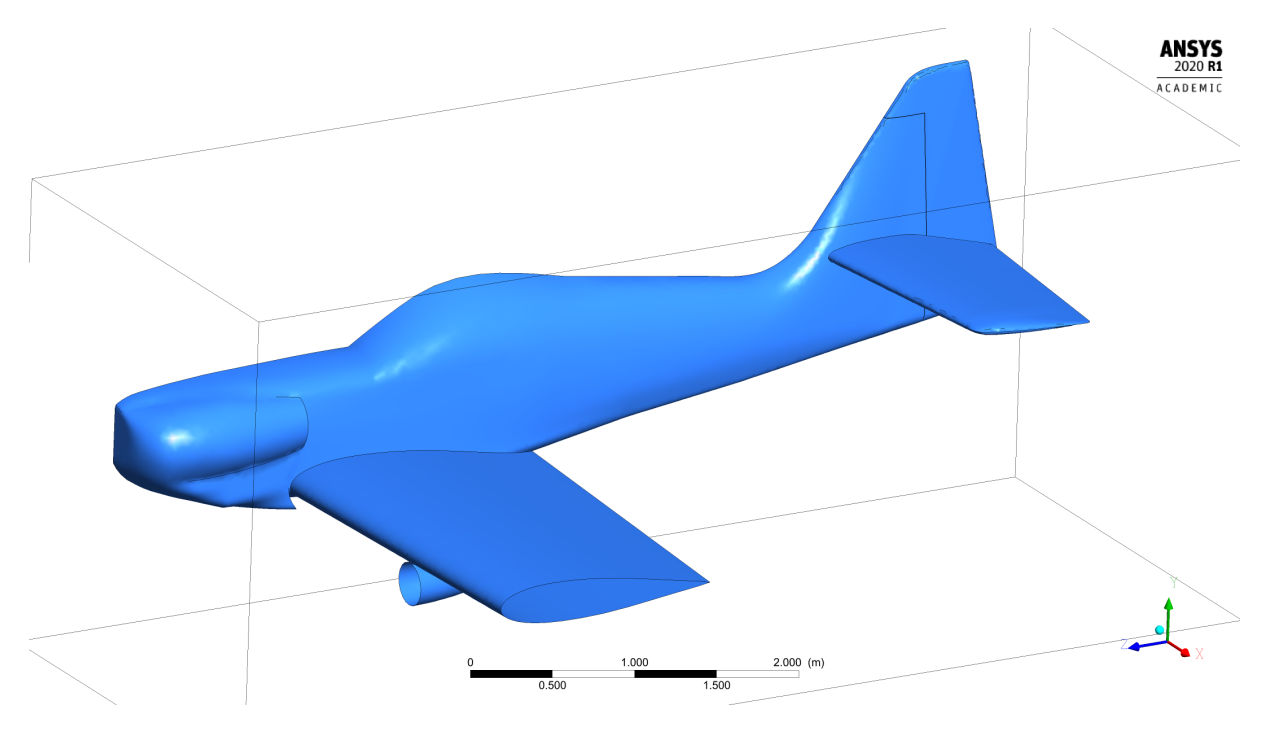

Obrázek 4.4: Geometrie letadla importovaná do prostředí Fluent

Typ letadla, který byl zvolen pro tuto práci prezentuje možný stav. Skutečná situace musí mít optimalizovanou polohu proudového motoru. Optimalizace geometrie letadla a umístění motorů není součástí této práce. Typ letadla také není naprosto vhodný k podobnému umístění přídavných proudových motorů. Hlavní cíl spočívá ve správném nastavení programu a podmínek simulace.

Při optimalizaci geometrie byly odstraněny části a detaily letadla, které téměř neovlivňují požadované řešení. Byla odstraněna anténa, podvozek letadla, vztlakové klapky. Umístění proudového motoru bylo odhadnuto tak, aby mělo význam pro analýzu daného problému. Zjednodušení geometrie má jeden z hlavních cílů, snížit výpočetní náročnost a zlepšit konvergenci výpočetních metod.

## <span id="page-33-0"></span>4.6 Okrajové podmínky 3D modelu

V tabulce [4.2](#page-33-2) jsou popsány simulace A-H, které se liší v nastavení klíčových vstupních veličin a to vektoru letové rychlosti, respektive jeho velikosti  $|\vec{v}_0|$ , úhlu náběhu  $\alpha$ , teploty výstupních plynů z trysky  $t_e$  a vektoru rychlosti výstupních plynů z trysky, respektive jeho velikosti  $|\vec{u}_e|$ , viz obrázek [4.5.](#page-33-1) Tyto veličiny definují o jaký typ pohybu letounu v okolním prostředí se jedná. Například model B definuje let cestovní rychlostí s maximálním úhlem náběhu. Simulace C má maximální velikost vstupního vektoru okolního prostředí a představuje maximální rychlost letounu s maximálním úhlem náběhu. Pádovou rychlost při nulovém náběhovém úhlu definuje simulace F. Simulace G definuje nekritickou situaci, tedy cestovní rychlost a nulový úhel náběhu. Kompletní okrajové podmínky pro simulaci C jsou v tabulce [4.4](#page-35-0) a G v tabulce [4.5.](#page-35-1)

<span id="page-33-1"></span>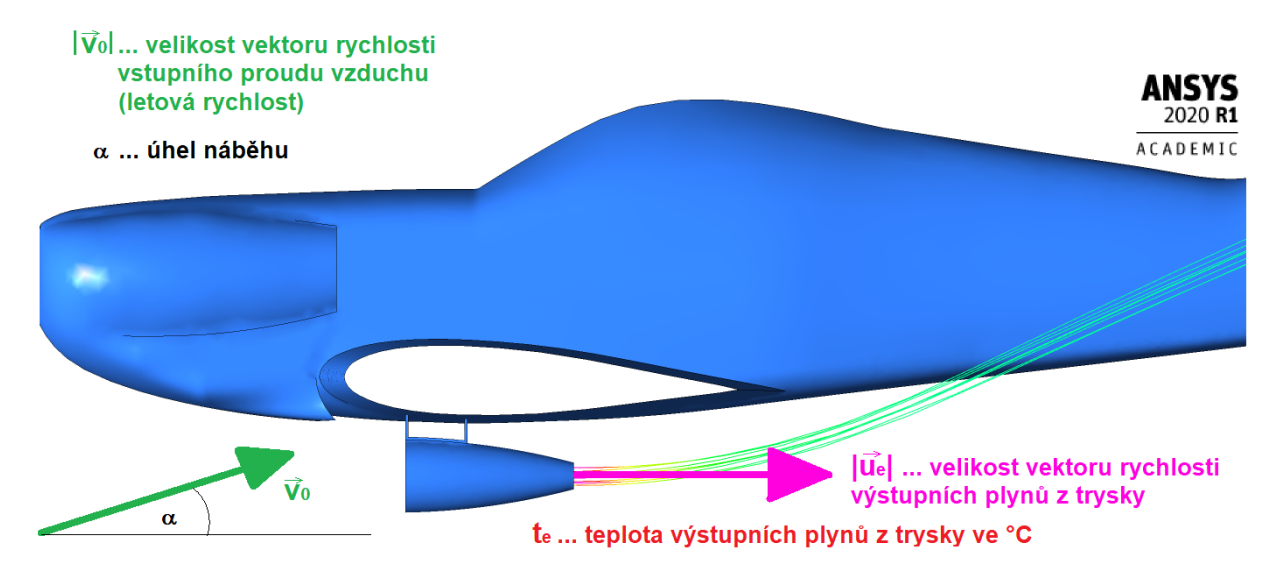

Obrázek 4.5: Klíčové vstupní veličiny

<span id="page-33-2"></span>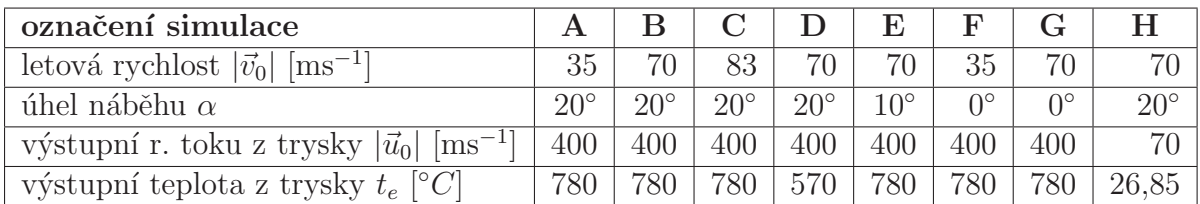

<span id="page-33-3"></span>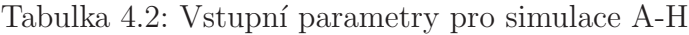

| B   Cestovní rychlost, maximální úhel        |
|----------------------------------------------|
| C   Maximální rychlost, maximální úhel       |
| $\mid F \mid$ Pádová rychlost, nulový úhel   |
| $\mid G \mid$ Cestovní rychlost, nulový úhel |

Tabulka 4.3: Názvy jednotlivých simulací

Na obrázku [4.6](#page-34-0) jsou znázorněny oblasti okrajových podmínek. Povrch letadla je zde symbolizován oblastmi typu "wall", platí pro ně Dirichletova podmínka [\(2.25\)](#page-18-2) pro rychlost, teplotu a nulová Neumanova podmínka pro tlak ( $\frac{\partial p}{\partial \vec{n}} = 0$ ) [\(2.24\)](#page-17-3). Výstup proudění z prostoru je ošetřen oblastmi typu "outlet"na kterých platí Dirichletova podmínka pro tlak. Zvláštní oblast je "outlet symetry"která vytváří symetrické proudění. Pro tlak na této oblasti platí nulová Neumanova podmínka  $\frac{\partial p}{\partial n} = 0$ . Pro vektor rychlosti zde platí  $\vec{v} \cdot \vec{n} = \vec{0}.$ 

<span id="page-34-0"></span>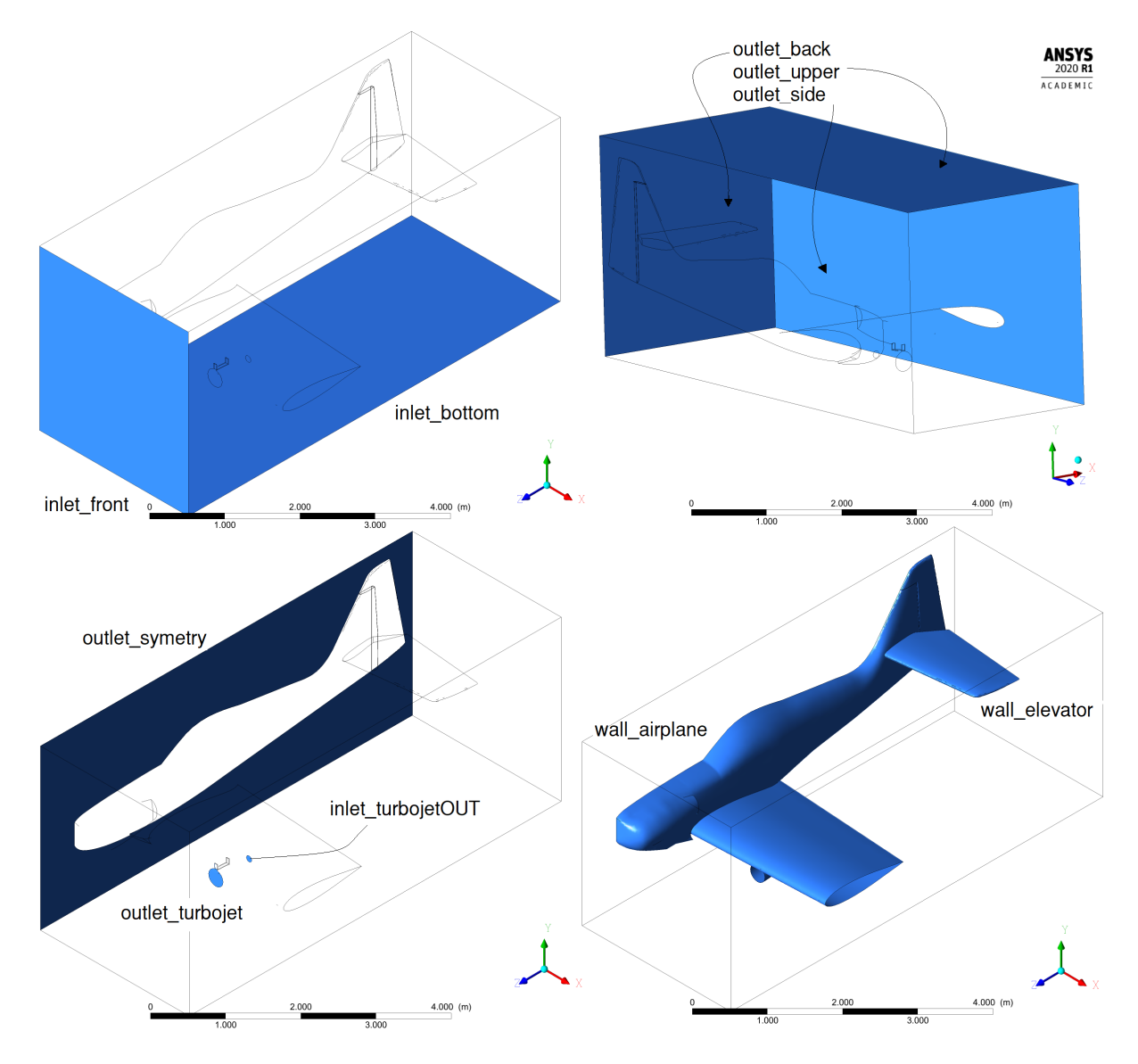

Obrázek 4.6: Grafické znázornění hranic výpočetní oblasti

<span id="page-35-0"></span>

| oblast            | $\vec{v}$ [ms <sup>-1</sup> ]                | $p$ [kPa]                         | $t \sim$                                |
|-------------------|----------------------------------------------|-----------------------------------|-----------------------------------------|
| inlet_front       | $28,4$ -78)                                  | $\partial p/\partial \vec{n} = 0$ | 26,85                                   |
| inlet_bottom      | $28,4$ -78)<br>0 I                           | $\partial p/\partial \vec{n} = 0$ | 26,85                                   |
| inlet_turbojetOUT | $(0, -400)$<br>60                            | $\partial p/\partial \vec{n} = 0$ | 780                                     |
| outlet_turbojet   | hm. tok $\dot{m}_a = 1.7$ kg s <sup>-1</sup> | $\partial p/\partial \vec{n} = 0$ | $\frac{\partial T}{\partial \vec{n}}=0$ |
| outlet_symetry    | volný vektor                                 | 100                               | $\partial T/\partial \vec{n} = 0$       |
| outlet_side       | volný vektor                                 | 100                               | $\frac{\partial T}{\partial \vec{n}}=0$ |
| outlet_upper      | volný vektor                                 | 100                               | $\frac{\partial T}{\partial \vec{n}}=0$ |
| outlet_back       | volný vektor                                 | 100                               | $\frac{\partial T}{\partial \vec{n}}=0$ |
| wall_airplane     | $($ )<br>(1)<br>$\cup$                       | $\partial p/\partial \vec{n} = 0$ | $\frac{\partial T}{\partial \vec{n}}=0$ |
| wall_elevator     | (                                            | $\partial p/\partial \vec{n} = 0$ | $\frac{\partial T}{\partial \vec{n}}=0$ |

Tabulka 4.4: Okrajové podmínky simulace C

<span id="page-35-1"></span>

| oblast                | $\vec{v}$ [ms <sup>-1</sup> ]                | $p$ [kPa]                         | $t \sim$                                |
|-----------------------|----------------------------------------------|-----------------------------------|-----------------------------------------|
| inlet_front           | $-70)$<br>$(0 \ 0)$                          | $\partial p/\partial \vec{n} = 0$ | 26,85                                   |
| inlet_bottom (outlet) | volný vektor                                 | 100                               | $\frac{\partial T}{\partial \vec{n}}=0$ |
| inlet_turbojetOUT     | $(0 \t 0 \t -400)$                           | $\partial p/\partial \vec{n} = 0$ | 780                                     |
| outlet_turbojet       | hm. tok $\dot{m}_a = 1.7$ kg s <sup>-1</sup> | $\partial p/\partial \vec{n} = 0$ | $\frac{\partial T}{\partial \vec{n}}=0$ |
| outlet_symetry        | volný vektor                                 | 100                               | $\frac{\partial T}{\partial \vec{n}}=0$ |
| outlet_side           | volný vektor                                 | 100                               | $\frac{\partial T}{\partial \vec{n}}=0$ |
| outlet_upper          | volný vektor                                 | 100                               | $\partial T/\partial \vec{n} = 0$       |
| outlet_back           | volný vektor                                 | 100                               | $\partial T / \partial \vec{n} = 0$     |
| wall_airplane         | $\left( 0\right)$<br>(()<br>$\left( \right)$ | $\partial p/\partial \vec{n} = 0$ | $\frac{\partial T}{\partial \vec{n}}=0$ |
| wall_elevator         | $\left( 0\right)$<br>0<br>$\cup$             | $\partial p/\partial \vec{n} = 0$ | $\partial T / \partial \vec{n} = 0$     |

Tabulka 4.5: Okrajové podmínky simulace G
# 5 Výsledky

Pro 2D model proběhla simulace na 200 iterací. Vstupní podmínky okolního prostředí jsou nastaveny na 26,85°C a  $|\vec{v_0}|$  =70 ms<sup>-1</sup>. Vstupní podmínky trysky jsou nastaveny na  $t_e = 780$ °C a  $|\vec{u}_e| = 400 \text{ ms}^{-1}$ .

### 5.1 2D simulace

#### <span id="page-36-0"></span>5.1.1 Rychlostní pole

Obrázek 5.1: Rychlostní pole 2D modelu

Z obrázků [5.1](#page-36-0) je vidět, že proud z motoru se v této konfiguraci připojí ke spodnímu povrchu výškového kormidla.

### 5.1.2 Teplotní pole

V grafu [5.2](#page-37-0) nahoře je barevně znázorněna teplota v jednotlivých bodech na povrchu výškového kormidla. Graf [5.2](#page-37-0) dole je tvořen "rozvinem" plochy výškového kormidla a ukazuje průběh teploty na povrchu. Počátek je zvolen na konci klapky a směr rozvinu je v obou grafech barevně znázorněn. Maxima teploty se dosahuje u spodního okraje výškového kormidla. Maximální teplota je  $t_{max} = 281°C$ .

<span id="page-37-0"></span>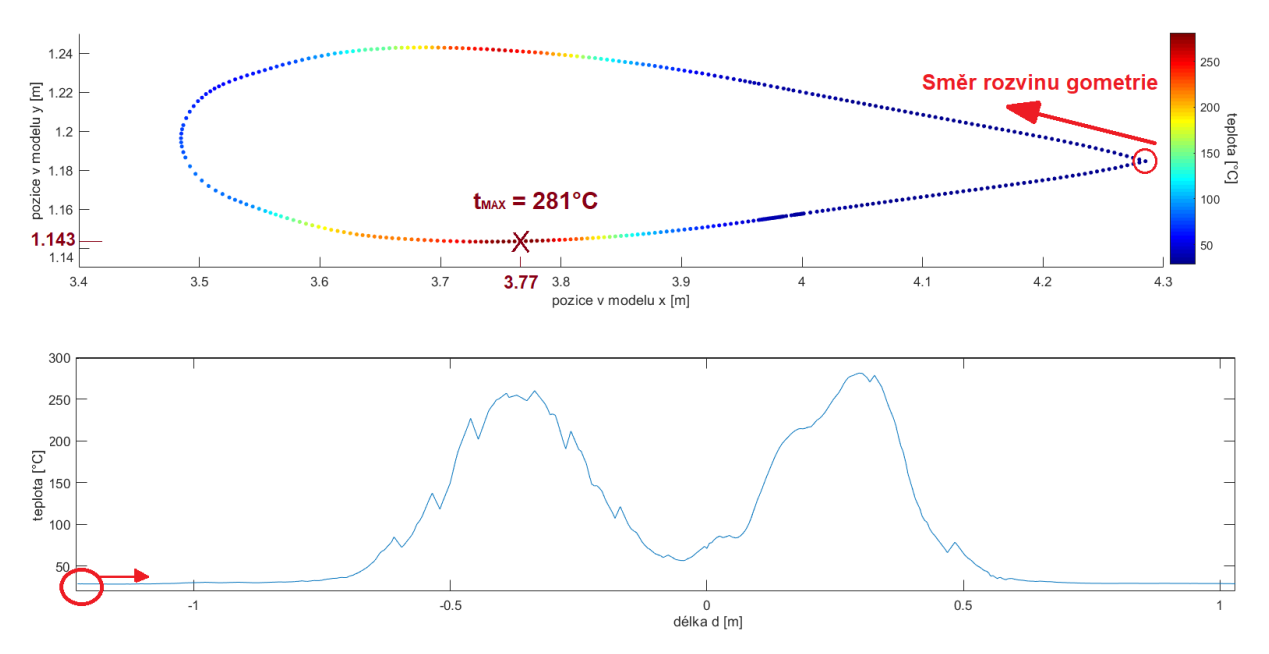

Obrázek 5.2: Grafy průběhu teplot na povrchu řezu výškového kormidla

|                                        | contour-2<br>Static Temperature                                                                                                    |              |            |              |              |              |                  |          |              |              |              | <b>ANSYS</b><br>2020 R1                    |
|----------------------------------------|----------------------------------------------------------------------------------------------------|--------------|------------|--------------|--------------|--------------|------------------|----------|--------------|--------------|--------------|--------------------------------------------|
| [k]                                    | $0.00e + 00$                                                                                                    | $1.07e + 02$ | $2.14e+02$ | $3.21e + 02$ | 4.29e+02     | $5.36e + 02$ | $6.43e + 02$     | 7.50e+02 | $8.57e + 02$ | $9.64e + 02$ | $1.07e + 03$ | <b>ACADEMIC</b>                            |
|                                        |                                                                                                    |              |            |              |              |              |                  |          |              |              |              |                                            |
|                                        |                                                                                                    |              |            |              |              |              |                  |          |              |              |              |                                            |
|                                        | <u> De la Barca de la Barca de la Barca de la Barca de la Barca de la Barca de la Barca de la Barca de la Barca de la Barca de la Barca de la Barca de la Barca de la Barca de la Barca de la Barca de la Barca de la Barca de l</u> |              |            |              |              |              |                  |          |              |              |              |                                            |
|                                        |                                                                                                    |              |            |              |              |              |                  |          |              |              |              |                                            |
|                                        |                                                                                                    |              |            |              |              |              | $\frac{1(m)}{2}$ |          |              |              |              |                                            |
|                                        |                                                                                                    |              |            |              |              |              |                  |          |              |              |              |                                            |
|                                        | $0.00e + 00$                                                                                                    | $1.07e + 02$ | $2.14e+02$ | $3.21e+02$   | $4.29e + 02$ | $5.36e + 02$ | $6.43e + 02$     | 7.50e+02 | $8.57e + 02$ | $9.64e + 02$ | $1.07e + 03$ |                                            |
|                                        |                                                                                                    |              |            |              |              |              |                  |          |              |              |              |                                            |
|                                        |                                                                                                    |              |            |              |              |              |                  |          |              |              |              |                                            |
|                                        |                                                                                                    |              |            |              |              |              |                  |          |              |              |              |                                            |
| contour-2<br>Static Temperature<br>[k] |                                                                                                    |              |            |              |              |              |                  |          |              |              |              | <b>ANSYS</b><br>2020 R1<br><b>ACADEMIC</b> |

Obrázek 5.3: Teplotní pole 2D modelu

Tato simulace operuje s dvourozměrným modelem, který nedokáže spolehlivě vypočítat chování turbulentního proudění. Hlavním problémem je absence třetí dimenze. Výsledky 2D simulace mohou ukazovat správné chování pouze jednoduché geometrie, která je ve směru z neměnná. Například kruh ve dvourozměrné geometrii znamená ve skutečnosti řešení obtékání dostatečně vysokého válce. Z toho plyne, že v této simulaci například není zahrnut rotačně symetrický tvar proudového motoru, nebo rozdílná geometrie křídel v různých řezech i přítomnost trupu letadla, který bude hrát nemalou roli v charakteru proudového pole. Tento výsledek je proto třeba brát jako zkušební, nedemonstrující reálnou situaci.

### 5.2 3D simulace

Pro správný popis daného problému je nutné počítat se 3D geometrií. V praxi se při výpočtech často využívá symetrie, pokud to jde. V simulaci se počítá s vstupním rychlostním polem rovnoběžným s podélnou osou letadla a tak lze rozdělit celou geometrii podle roviny symetrie. Na polovině geometrie se sníží počet stupňů volnosti  $2x$ , čímž se výpočetní náročnost implicitního iteračního řešiče sníží  $(2^p)$ krát, kde p bude v intervalu 1-2.

Letoun Zlín Z-50 je projektován tak, že při letu s nízkým úhlem náběhu bude výškové kormidlo proudem z trysky motoru velmi málo ovlivněno. K významnějšímu ovlivnění dojde při vyšších hodnotách úhlu náběhu. Je třeba dbát na to, že kritický úhel náběhu je především v závislosti na geometrii přibližně 20°. Tuto skutečnost jsem ověřil simulací, nastavením vstupních podmínek na náběhový úhel 25°, který by měl být za hodnotou kritického úhlu náběhu.

<span id="page-38-0"></span>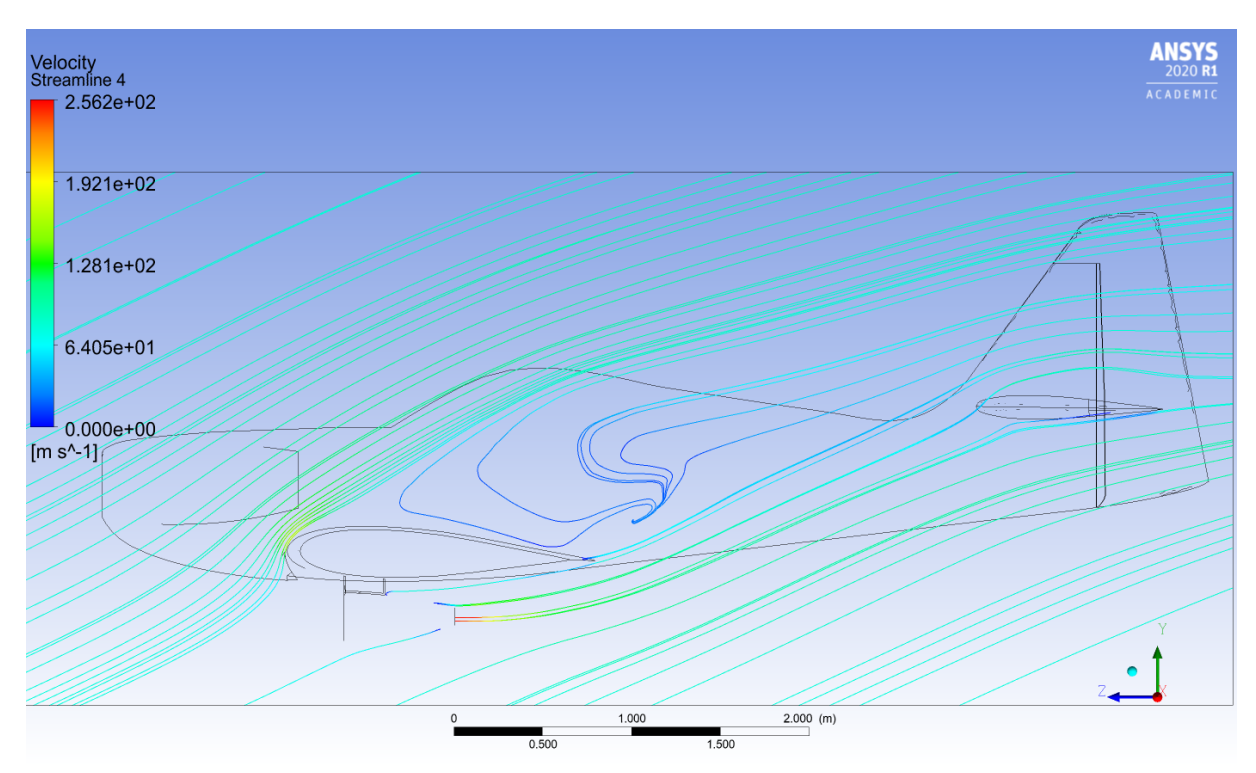

Obrázek 5.4: Proudnice v rovině R1 viz obr. [5.5.](#page-39-0) Úhel náběhu  $25^{\circ}$ , letová rychlost  $77 \text{ms}^{-1}$ 

Z obrázku [5.4](#page-38-0) vidíme odtržení proudění v blízkosti náběžné hrany s masivní separační zónou nad křídlem. V tomto okamžiku křídlo ztrácí vztlak. Jedná se o kritický stav, kdy letadlo začne padat.

Byly vytvořeny grafické výstupy v několika charakteristických rovinách (řezech), viz obrázky [5.5.](#page-39-0) V těchto rovinách jsou vykreslovány teplotní pole, rychlostní pole, pole tlaků a pole hustot a také proudnice rychlosti.

<span id="page-39-0"></span>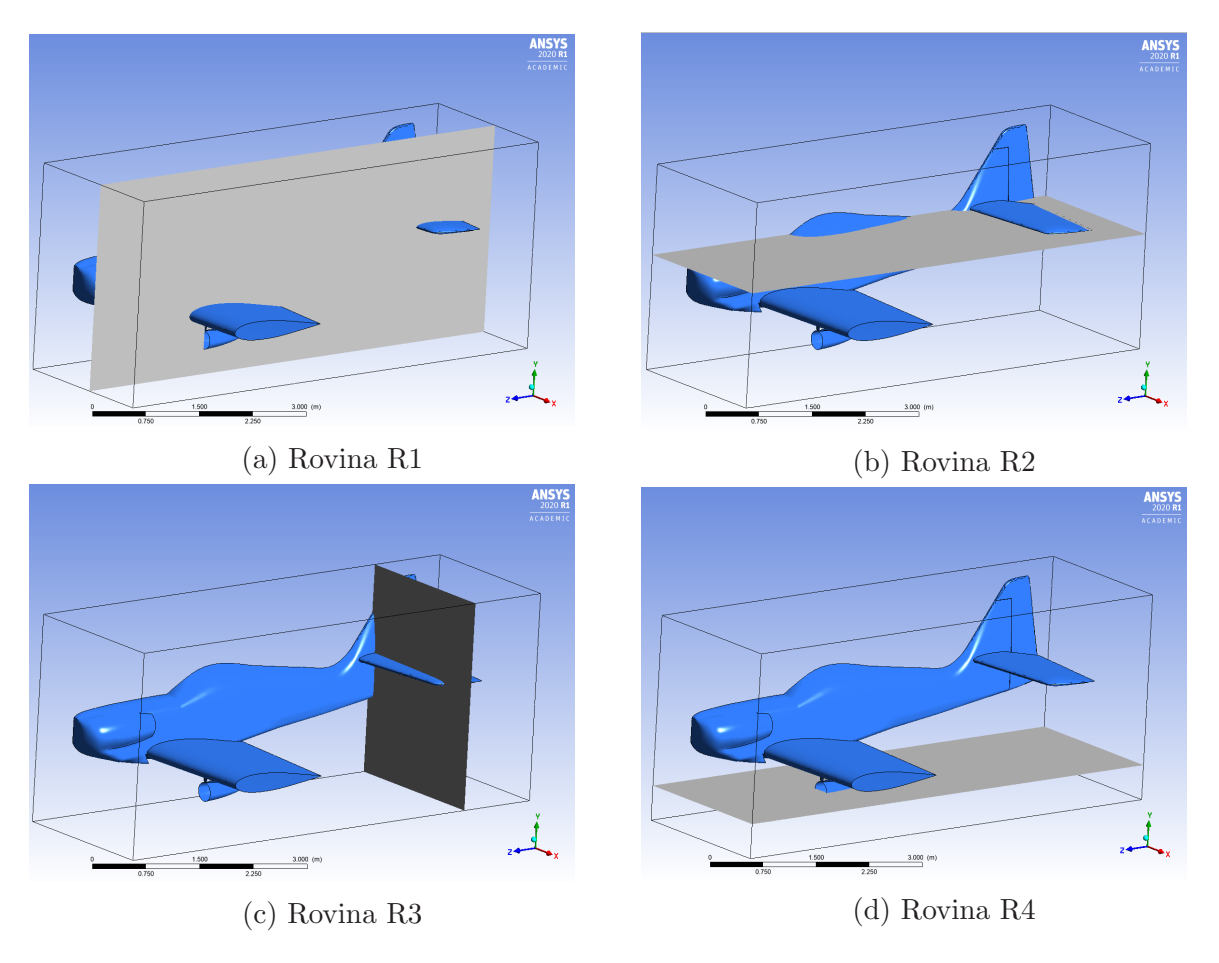

Obrázek 5.5: Charakteristické roviny (řezy)

### 5.3 Vliv výpočetní sítě

Při volbě různě husté výpočetní sítě lze dosáhnout odlišných výsledků. Obecně platí, že čím větší počet prvků ve výpočetní síti je, tím je simulace přesnější. V praxi se snažíme vytvářet prvků co nejméně, ale aby výsledek byl stále správný. Hustota výpočetní sítě přímo ovlivňuje počet operací při simulaci a celkový čas.

Obrázek [5.6](#page-40-0) zahrnuje simulaci B s výpočetními sítěmi o různých počtech prvků. Jsou tam vykresleny proudnice pro sítě o hustotě 50, 360 a 900 tisíc elementů. Je zřetelně vidět, že v prvním modelu s 50 000 prvky simulace vypočítala odtržení proudu za křídlem. Simulace s výpočetní sítí o 360 000 prvcích již odtržení neurčila. Výsledek simulace s největší výpočetní sítí 900 000 elementů téměř nepřinesl změnu, pouze větší výpočetní náročnost. Pro účely této práce postačí 3D model se sítí o počtu 360 000 prvků.

<span id="page-40-0"></span>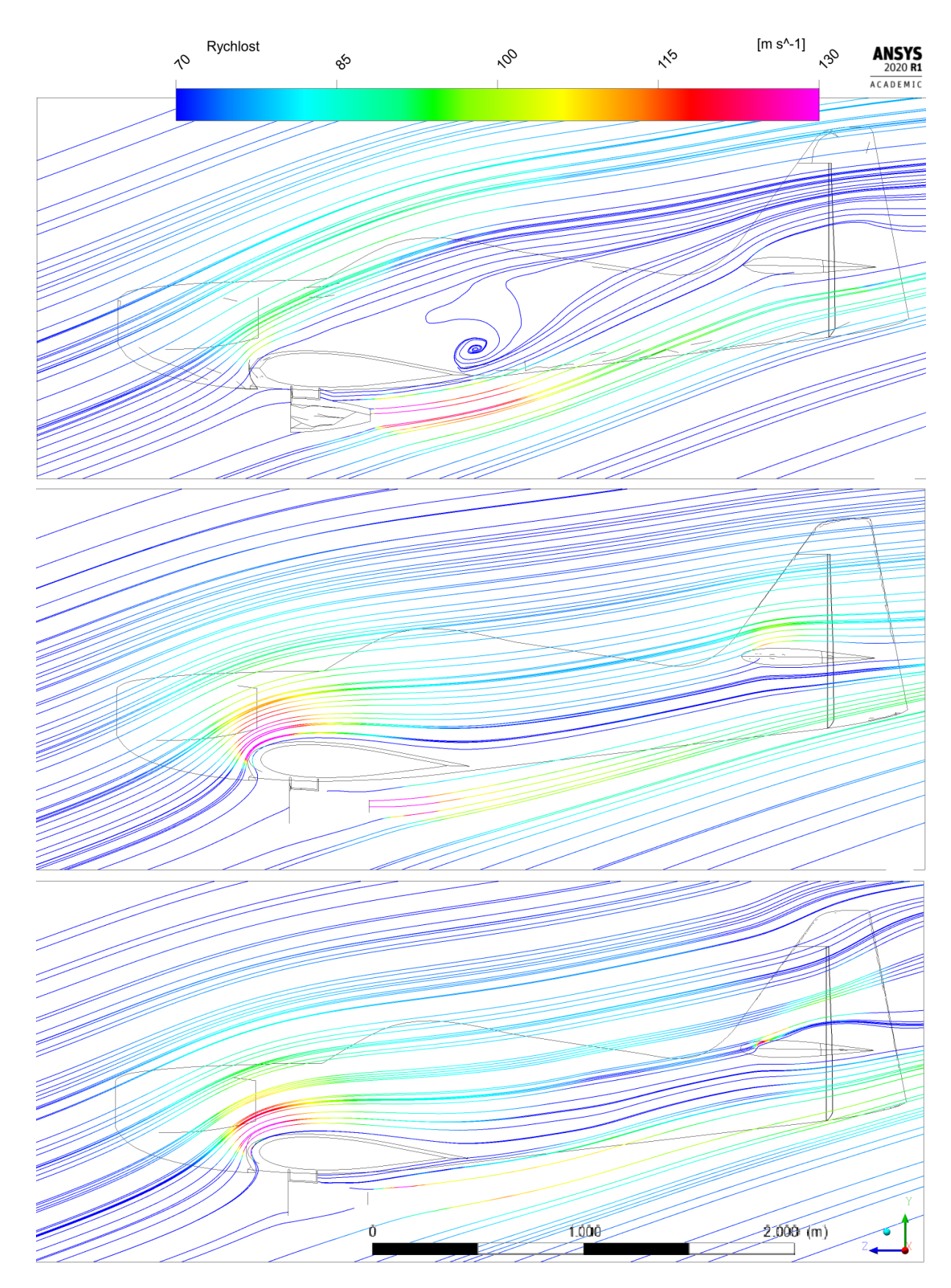

Obrázek 5.6: Porovnání proudnic modelů o (shora) 50, 360 a 900 tisících prvků

<span id="page-41-0"></span>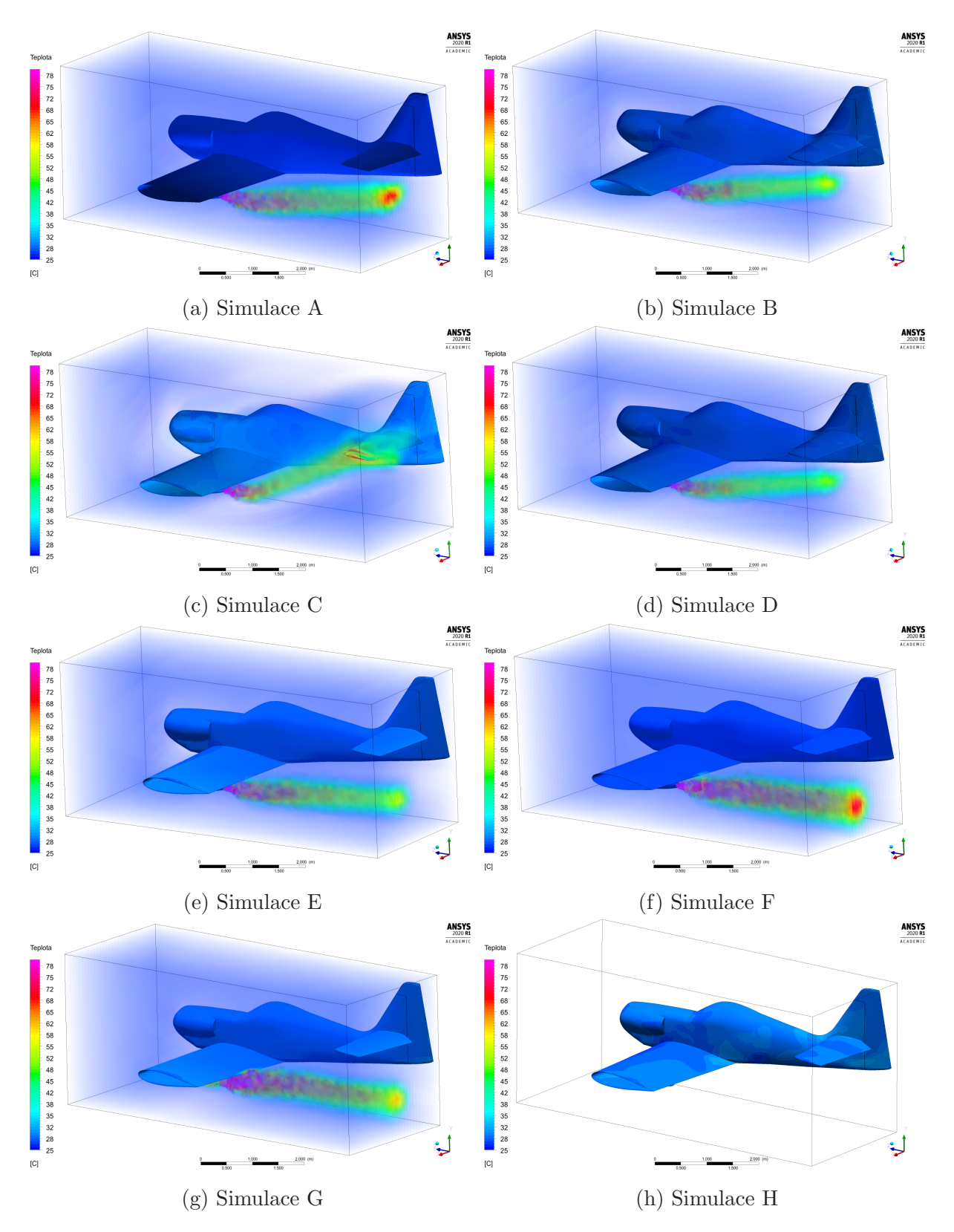

Obrázek 5.7: Teplotní pole pro různé okrajové podmínky, viz tabulka [4.2](#page-33-0)

### 5.4 Porovnání různých nastavení systému

Teplotní ovlivnění výškového kormidla je nejvíce patrné při zobrazení teplotního pole povrchu letadla. Pro názornost je zobrazeno i teplotní pole objemu výpočetního prostoru. Z obrázků [5.7](#page-41-0) je patrné, že při dané geometrii bude výškové kormidlo nejvíce ovlivněno v případě C. V textu jsou ukázány nejdůležitější výsledky pro simulace B, C, F, G. Ostatní kompletní vyhodnocení a simulace jsou v přílohách.

#### 5.4.1 Simulace C, maximální rychlost, maximální úhel

Vstupní parametry pro letové podmínky C jsou uvedeny v tabulce [5.1](#page-42-0) vpravo. Toto jsou limitní letové podmínky stroje  $Z-50$  a proudového motoru PBS TJ100. Tyto podm´ınky nelze povaˇzovat za běžné, jejich udržování je pro let stroje kritické.

<span id="page-42-0"></span>

| okolní vstupní rychlost $\left[\text{ms}^{-1}\right]$ | 83           |
|-------------------------------------------------------|--------------|
| úhel náběhu                                           | $20^{\circ}$ |
| výstupní rychlost toku z trysky $\text{[ms]}^{-1}$    | 400          |
| výstupní teplota z trysky $\lceil \degree C \rceil$   |              |

Tabulka 5.1: Základní vstupní parametry pro simulaci C

Z obrázků [5.8,](#page-42-1) [5.9](#page-43-0) vidíme, že nejvyšší teploty proudu, které je u povrchu výškového kormidla dosaženo, je 70°C. Z vykreslení proudnic na obrázku [5.14](#page-45-0) lze vidět, že proudnice mají tendenci se odklánět v kladném směru osy  $x$  od trupu letadla. Na obrázku [5.10](#page-43-1) je znázorněn průběh teploty v charakteristickém řezu výškového kormidla. Tok plynů z trysky je unášen okolním vzduchem okolním vzduchem pod úhlem náběhu 20°. I přes odklon proudnic směrem od trupu letadla, dosáhne střed proudu z trysky výškového kormidla a teplotně ho ovlivní ze všech případů (A-F) nejvíce.

<span id="page-42-1"></span>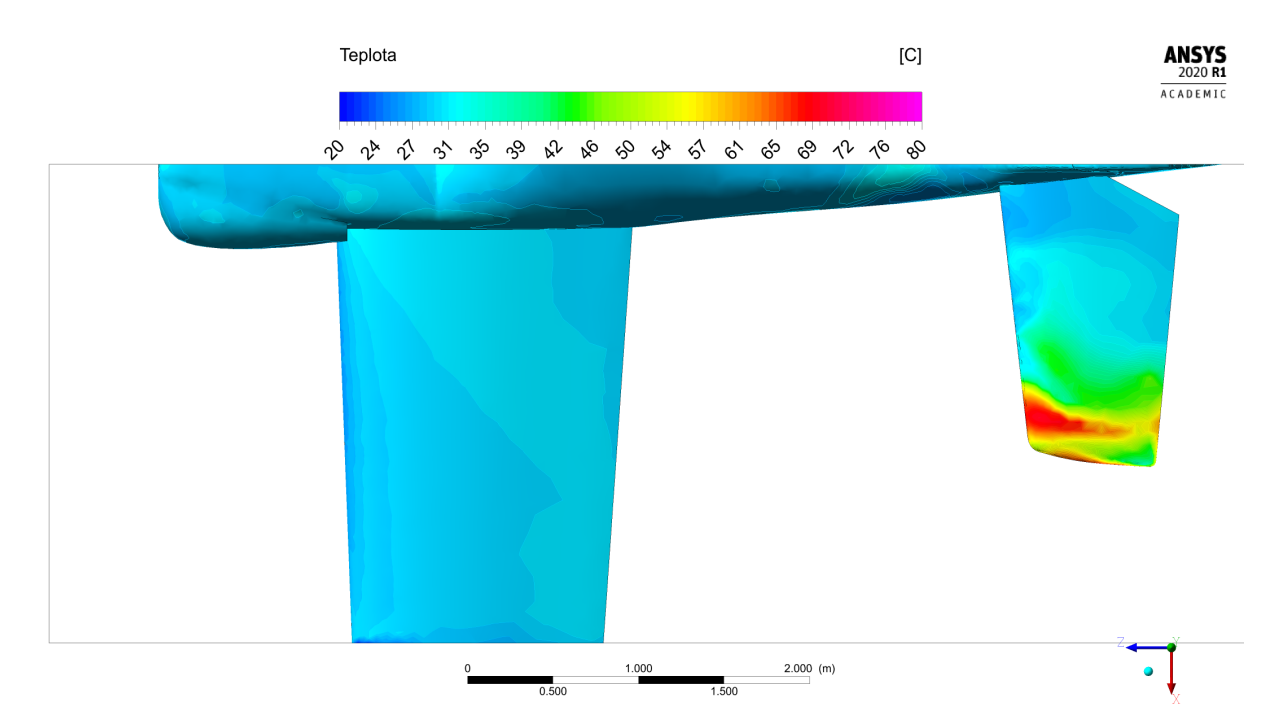

Obr´azek 5.8: Simulace C. Teplota na povrchu letounu, pohled shora

<span id="page-43-0"></span>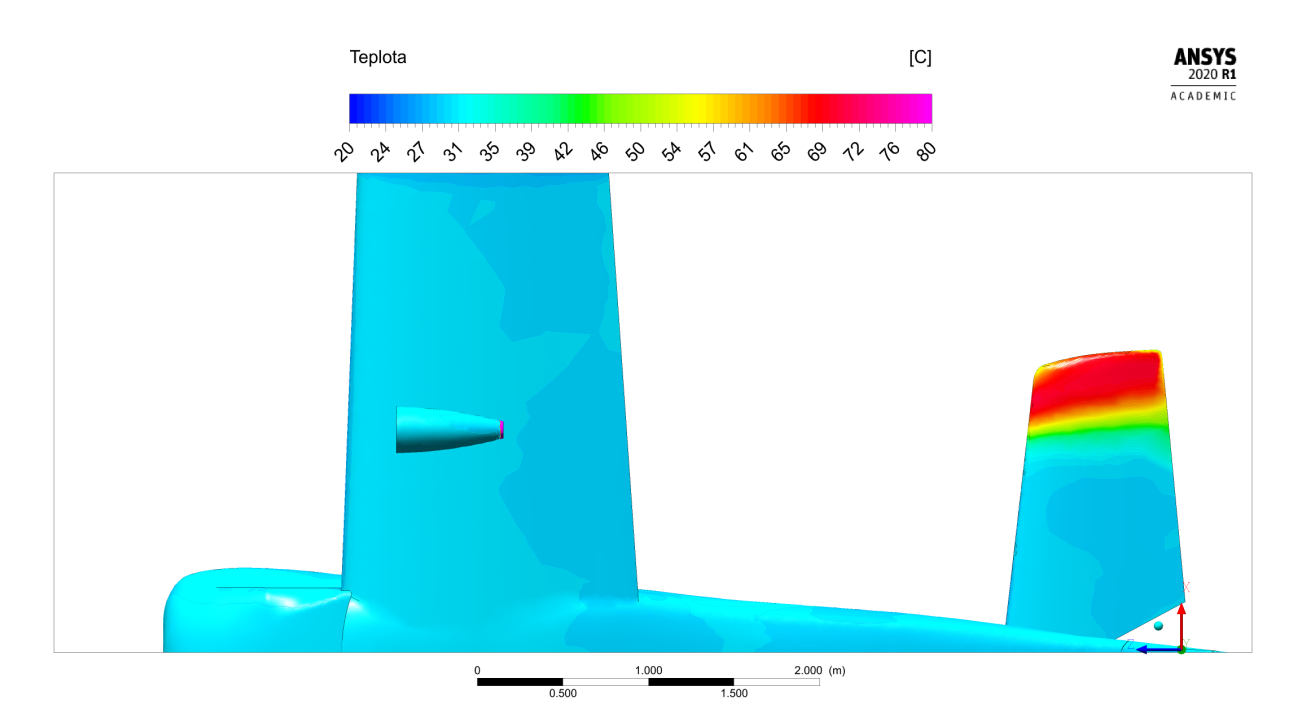

Obr´azek 5.9: Simulace C. Teplota na povrchu letounu, pohled zdola

<span id="page-43-1"></span>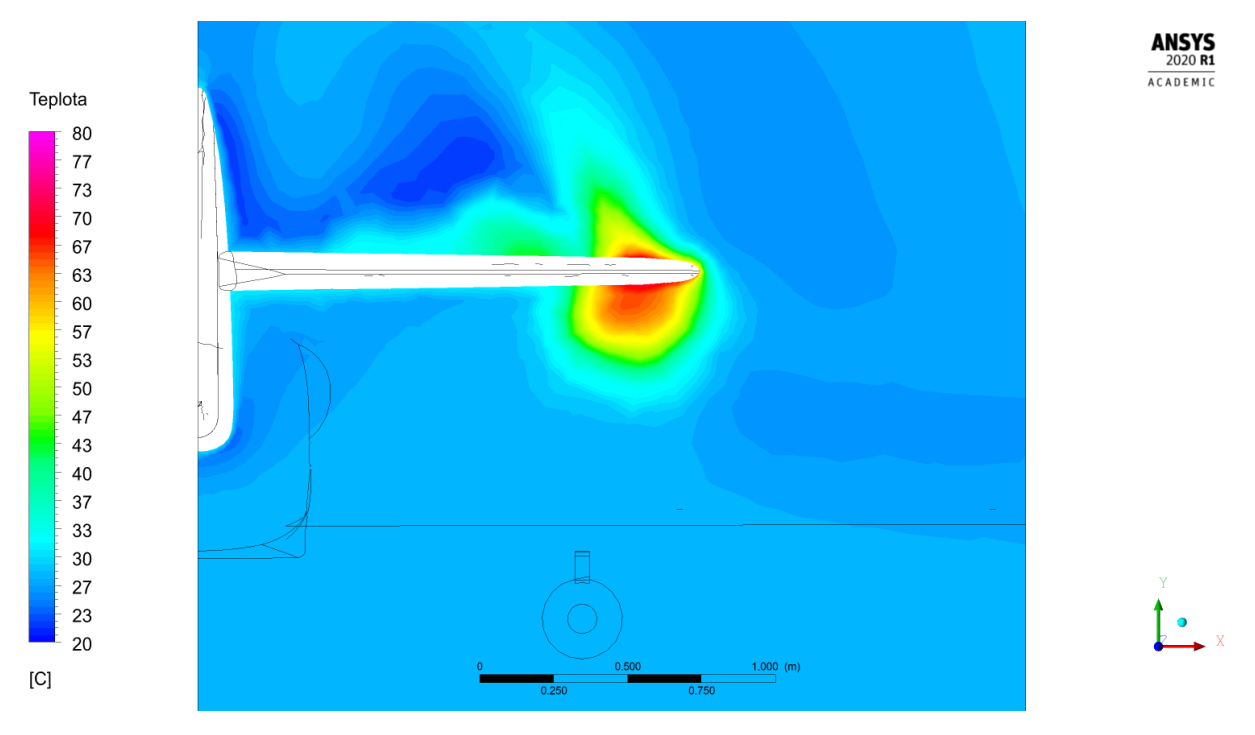

Obrázek 5.10: Simulace C. Průběh teploty v rovině R3

Na obrázku [5.11](#page-44-0) je rychlostní pole v rovině R1. Ke znázornění rychlostního pole bylo použito i vykreslení proudnic v rovinách. Obrázek [5.12](#page-44-1) ukazuje obtékání křídla a unášení toku z proudového motoru směrem k výškovému kormidlu. Vidět je také odtrhávání proudnic za křídlem. Na obrázku [5.13](#page-45-1) již odtrhávání proudnic mizí a tyto části křídel opět mají dostatečný vztlak. V horizontální rovině (obrázek [5.14\)](#page-45-0) jsou znázorněny proudnice a jejich tendence unášet proud z trysky v kladném směru osy  $x$  od trupu letadla.

<span id="page-44-0"></span>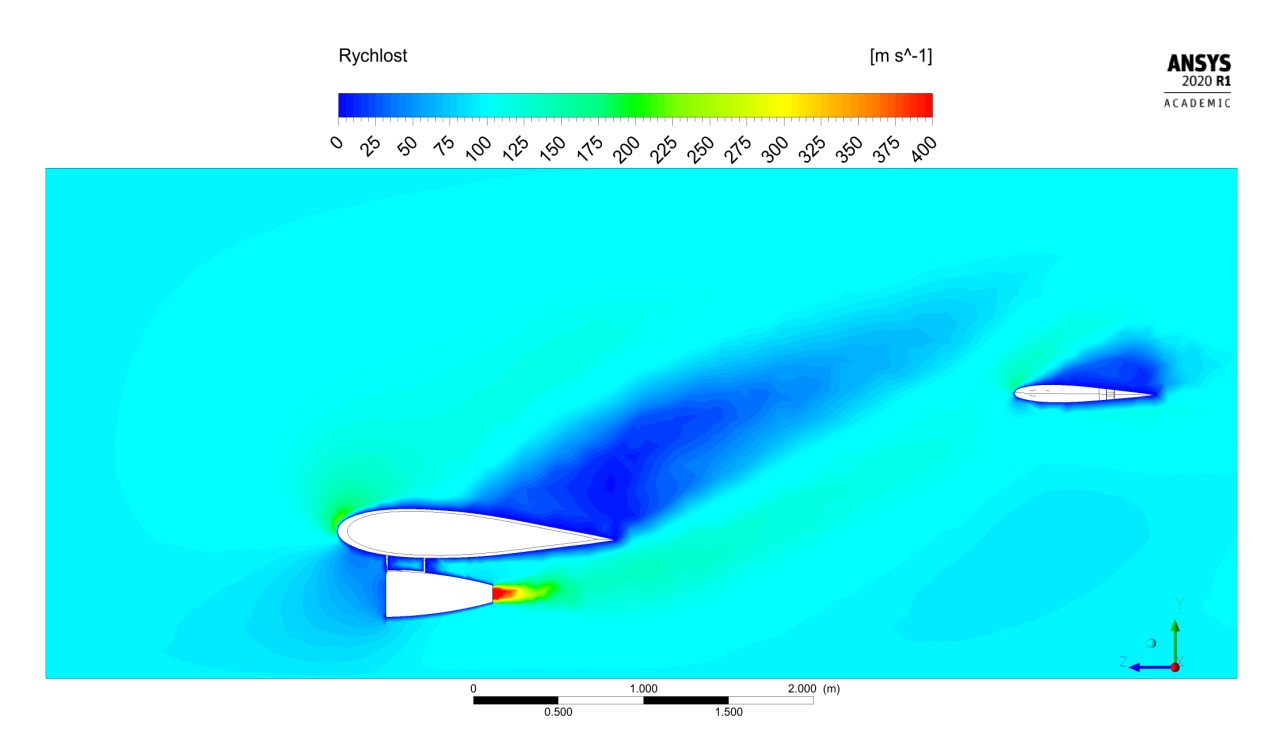

Obrázek 5.11: Simulace C. Rychlostní pole v rovině R1

To je způsobeno samotným trupem. Vstupní okolní rychlost prostředí je relativně vysoká (83 ms<sup>-1</sup>) a odklon proudění bude patrnější, než při nižší okolní rychlosti.

<span id="page-44-1"></span>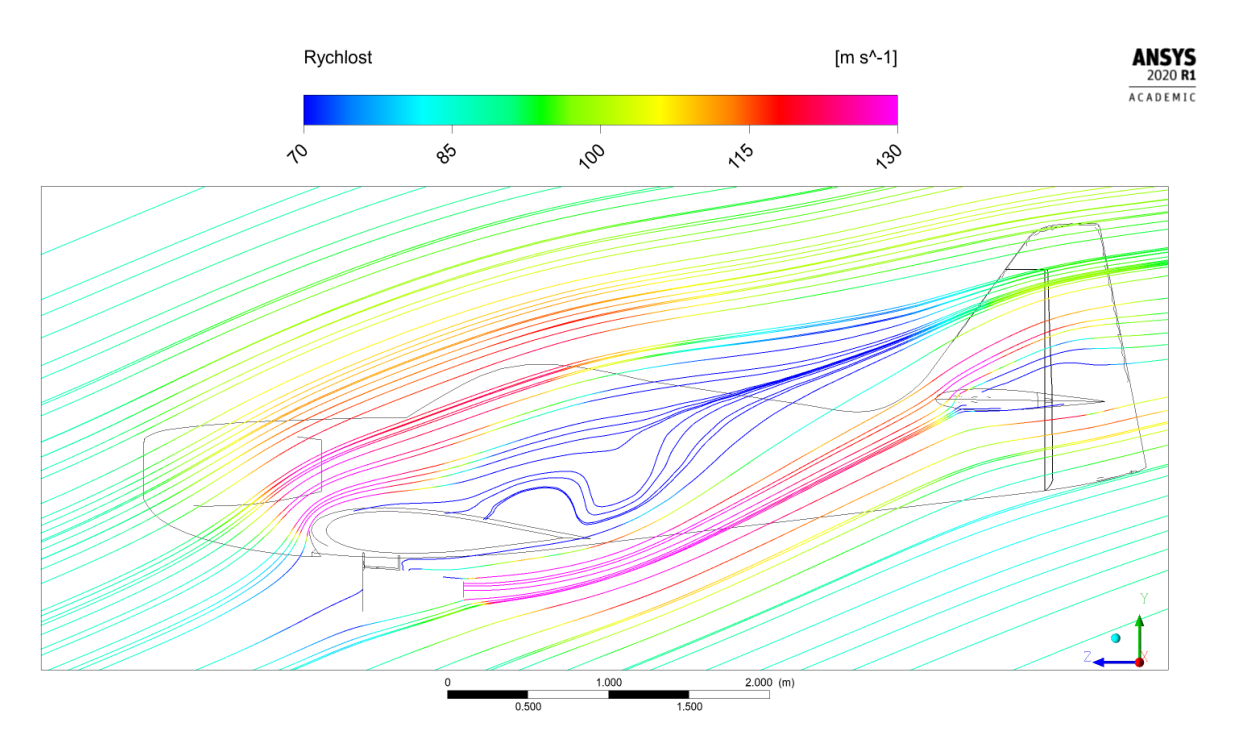

Obrázek 5.12: Simulace C. Proudnice vedené rovinou R1

<span id="page-45-1"></span>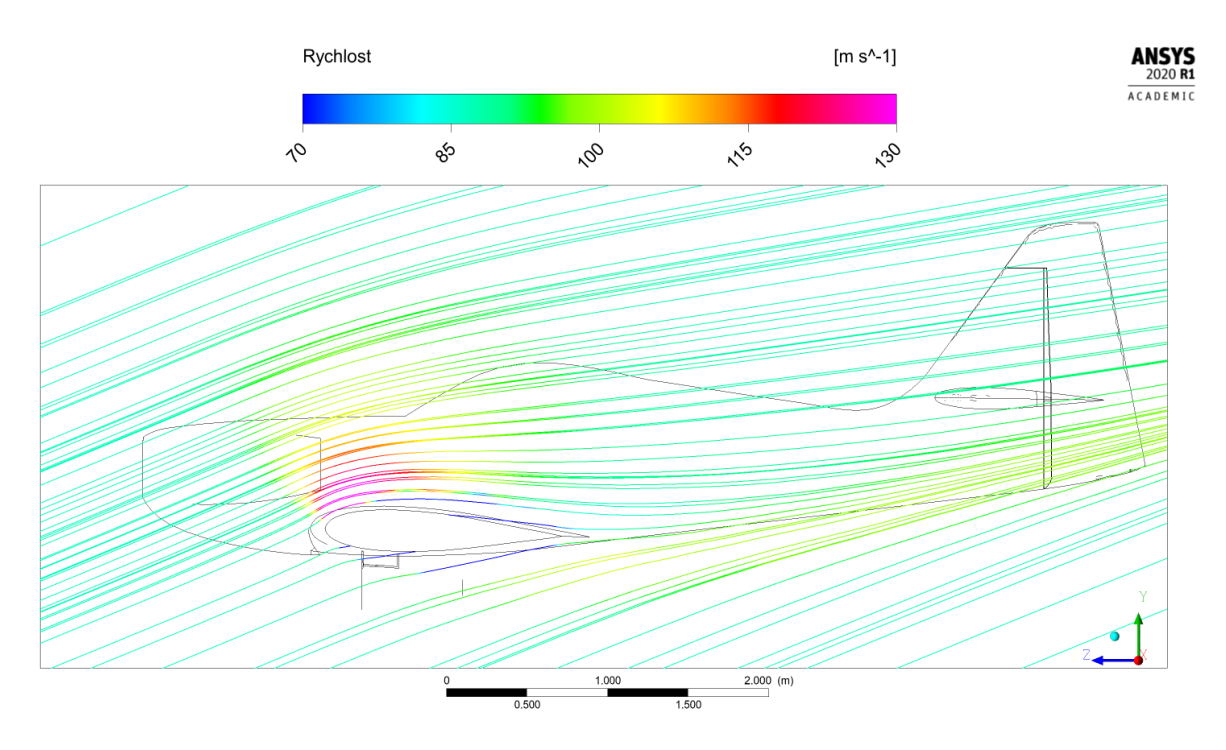

Obrázek 5.13: Simulace C. Proudnice vedené rovinou boční roviny (outlet bottom)

<span id="page-45-0"></span>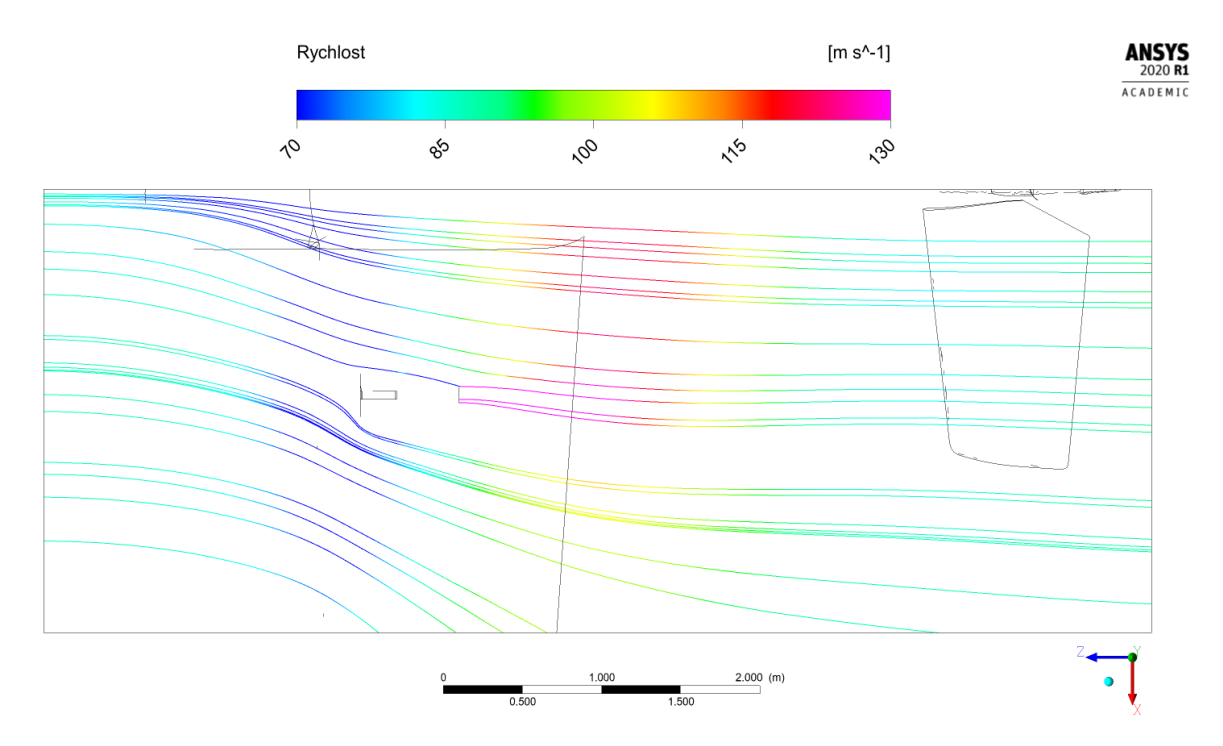

Obrázek 5.14: Simulace C. Proudnice rychlosti v horizontální rovině  $\rm R4$ 

#### 5.4.2 Simulace B, cestovní rychlost, maximální úhel

<span id="page-46-0"></span>Okrajové podmínky modelu B jsou uvedeny v tabulce základních parametrů viz tabulka [5.2.](#page-46-0) Toto jsou limitní letové podmínky stroje Z-50 a proudového motoru PBS TJ100.

| okolní vstupní rychlost $\left[\text{ms}^{-1}\right]$ | 70         |
|-------------------------------------------------------|------------|
| úhel náběhu                                           | $20^\circ$ |
| výstupní rychlost toku z trysky $\text{[ms]}^{-1}$    | -400       |
| výstupní teplota z trysky $\lceil \degree C \rceil$   | 780        |

Tabulka 5.2: Základní vstupní parametry pro simulaci B

Z teplotního pole vykresleného v prostoru (obr. [5.15\)](#page-46-1) je patrné, že proudové pole z trysky termicky téměř neovlivní výškové kormidlo. Střed proudu probíhá za těchto podmínek níže.

<span id="page-46-1"></span>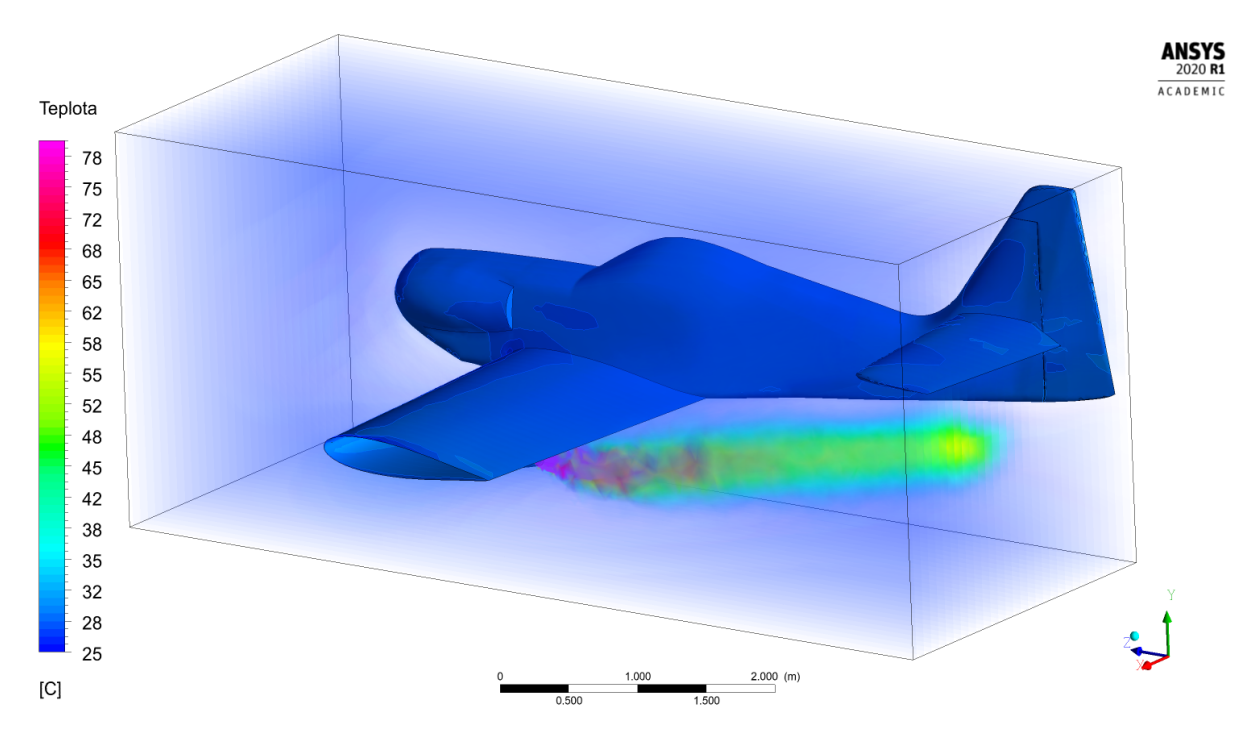

Obrázek 5.15: Simulace B. Teplotní pole v prostoru

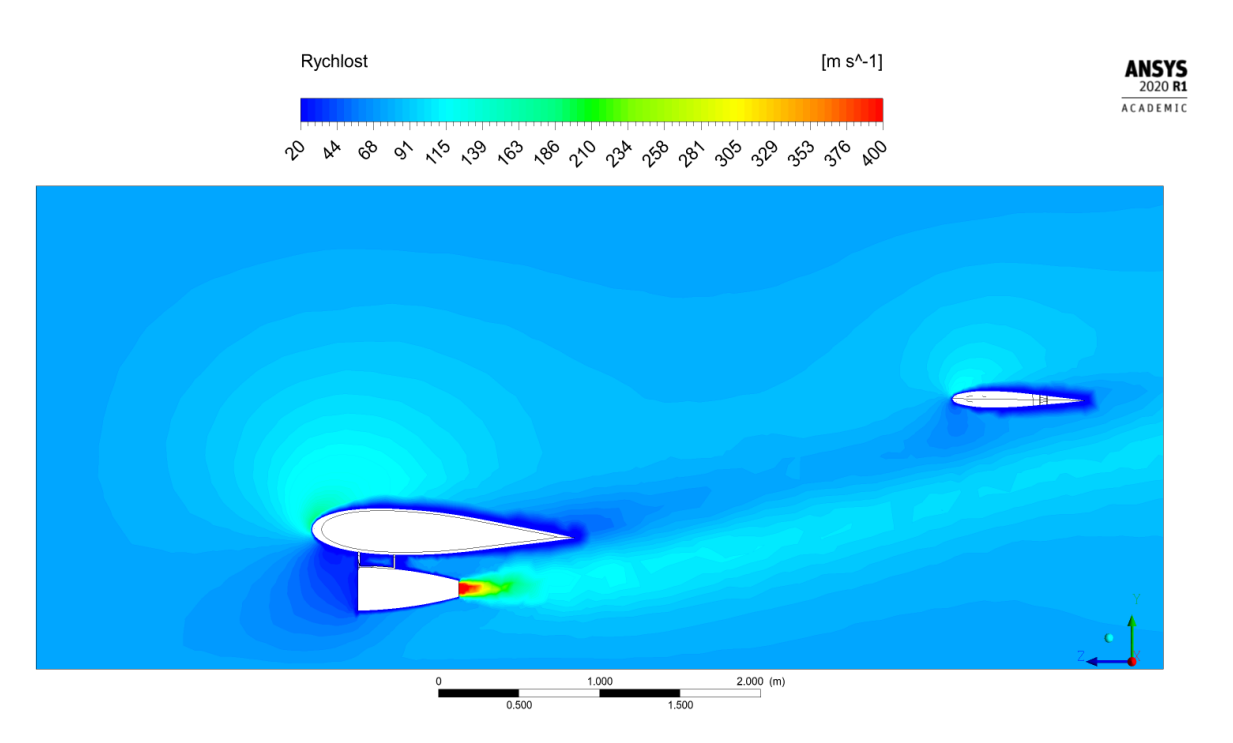

Obrázek 5.16: Simulace B. Rychlostní pole v rovině $\rm R1$ 

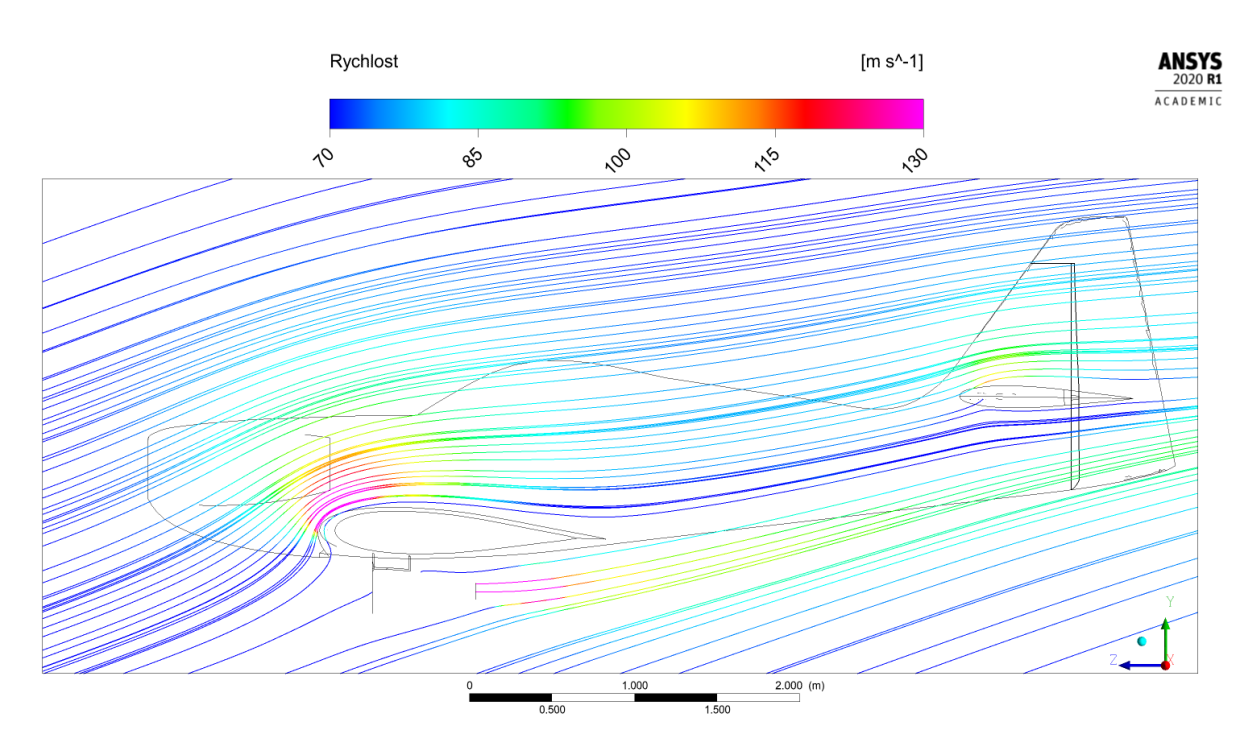

Obrázek 5.17: Simulace B. Proudnice v rovině R1

#### 5.4.3 Simulace F, minimální rychlost, nulový úhel

<span id="page-48-0"></span>Okrajové podmínky modelu F jsou v tabulce [5.3.](#page-48-0) Toto nastavení simuluje přímý let letadla s minimální relativní rychlostí, aniž by ztratilo vztlak kvůli pádové rychlosti.

| okolní vstupní rychlost $\left[\text{ms}^{-1}\right]$         |     |
|---------------------------------------------------------------|-----|
| úhel náběhu                                                   |     |
| výstupní rychlost toku z trysky $\left[\text{ms}^{-1}\right]$ | 400 |
| výstupní teplota z trysky $\lceil \degree C \rceil$           | 780 |

Tabulka 5.3: Základní vstupní parametry pro simulaci F

U této simulace je vidět skutečnost (viz obrázek [5.7](#page-41-0) a [5.18\)](#page-48-1), že při nižší letové rychlosti dochází k menšímu mísení a turbulentnímu přenosu tepla. Proudové pole proto ztrácí svou energii méně, než při vyšších letových rychlostech (simulace B, C, G) a tak teplotní pole déle zachovává svou energii (teplo a teplotu). Na obrázku [5.19](#page-49-0) je znázorněna velikost teplotního pole. Pro snadnější identifikaci teplot pole se při vykreslování použilo hrubé měřítko.

Proudové pole z trysky si bude udržovat teploty (200-400)℃ pouze do 0,5 m od trysky a teploty  $(100-150)$ °C až do vzdálenosti přibližně 2,3 m. Proudová trubice bude mít přitom průměr přibližně 0,5 m a bude mít tendenci se postupně rozšiřovat.

<span id="page-48-1"></span>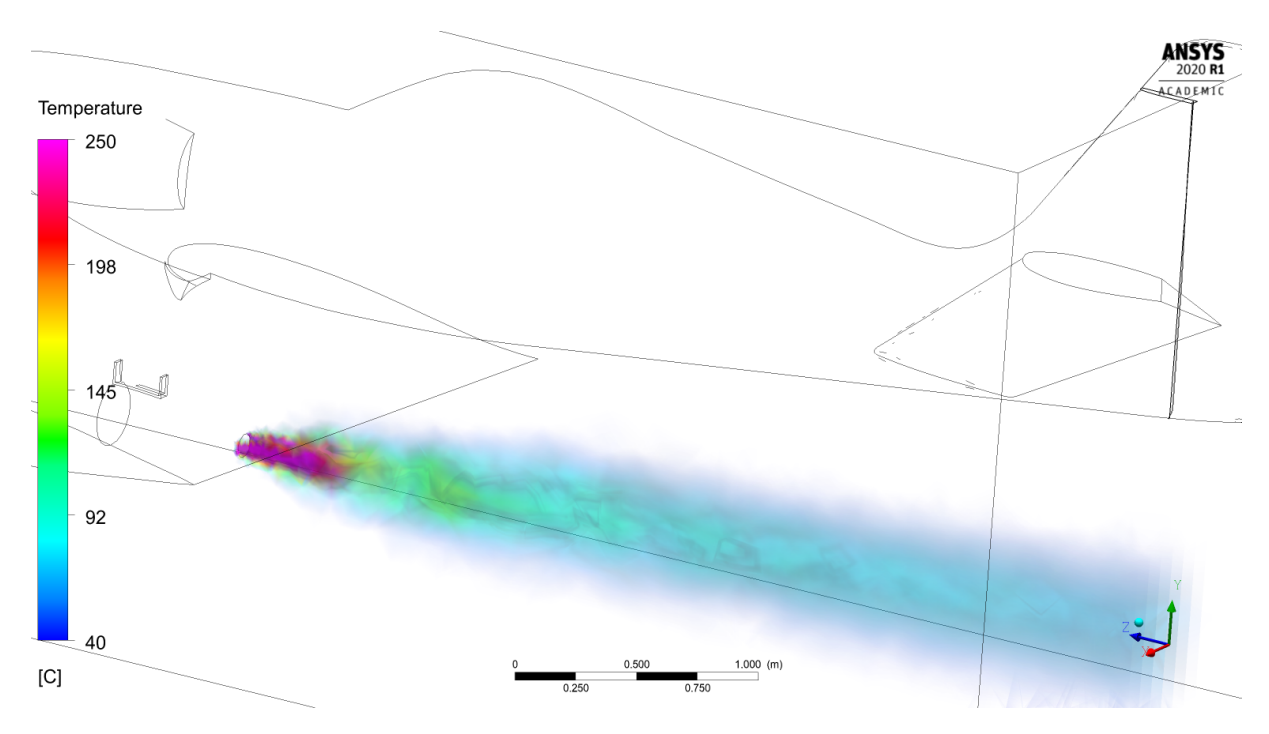

Obrázek 5.18: Teplotní pole v prostoru pro simulaci F

<span id="page-49-0"></span>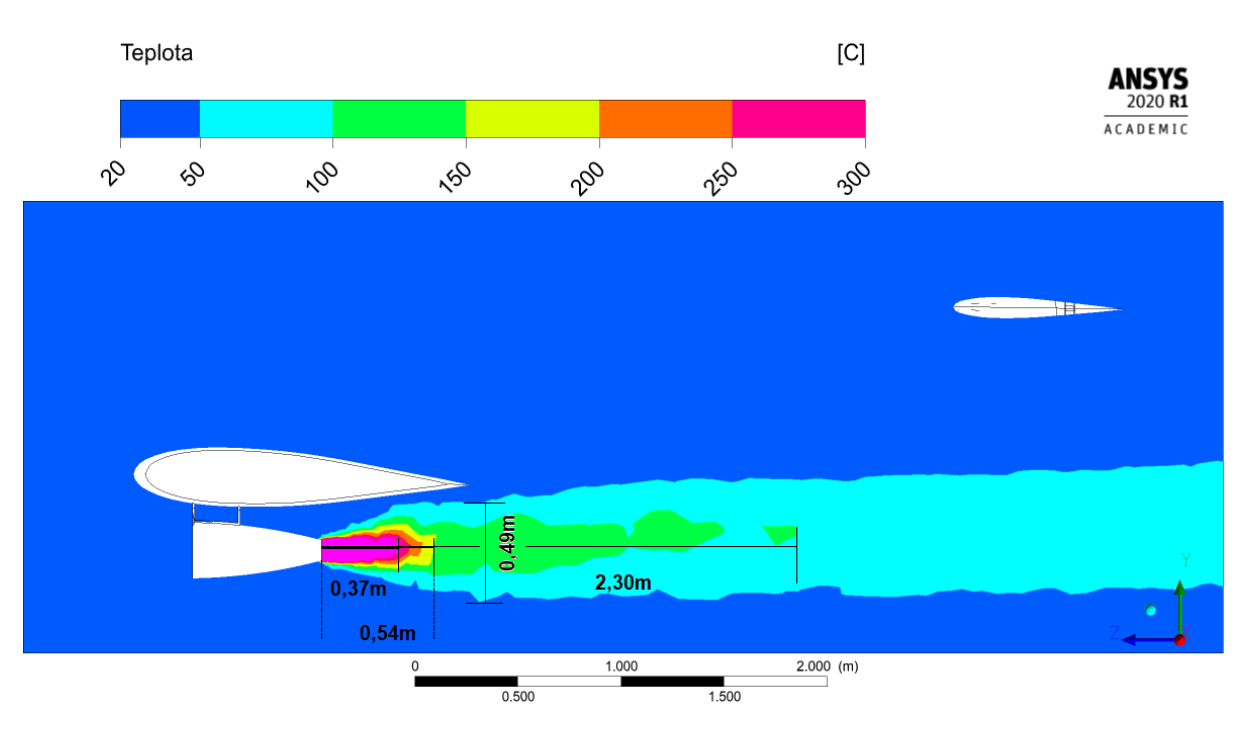

Obrázek 5.19: Simulace F. Teplotní pole v rovině $\rm R1$ 

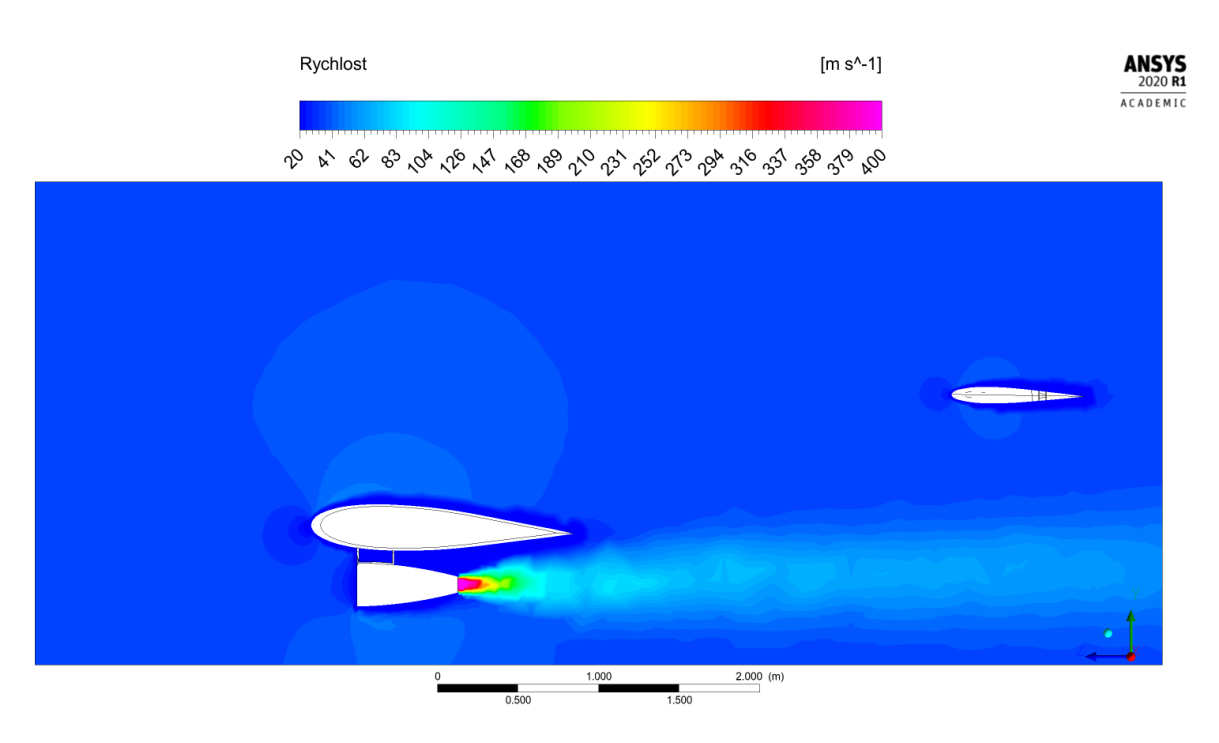

Obrázek 5.20: Simulace F. Rychlostní pole v rovině R1

#### 5.4.4 Simulace G, cestovní rychlost, nulový úhel

<span id="page-50-0"></span>Okrajové podmínky simulace G jsou v tabulce základních parametrů viz tabulka [5.4.](#page-50-0) Toto jsou běžné letové podmínky stroje Z-50 a proudového motoru PBS TJ100, které je možné udržovat po dlouhou dobu. Toto nastavení simuluje přímý let letadla s běžnou relativní rychlostí.

| okolní vstupní rychlost $\text{[ms]}^{-1}$          |     |
|-----------------------------------------------------|-----|
| úhel náběhu                                         |     |
| výstupní rychlost toku z trysky $\text{[ms]}^{-1}$  | 400 |
| výstupní teplota z trysky $\lceil \degree C \rceil$ | 786 |

Tabulka 5.4: Základní vstupní parametry simulace G

Na obrázku [5.22](#page-51-0) je uvedena vzdálenost dosahu vysokých hodnot teplotního pole od trysky. Energie se díky větším turbulencím více ztrácí a proudové pole si tak teploty v intervalu (100-150)°C udrží po kratší dráhu 1,8 m (o proti 2,3 m u simulace F).

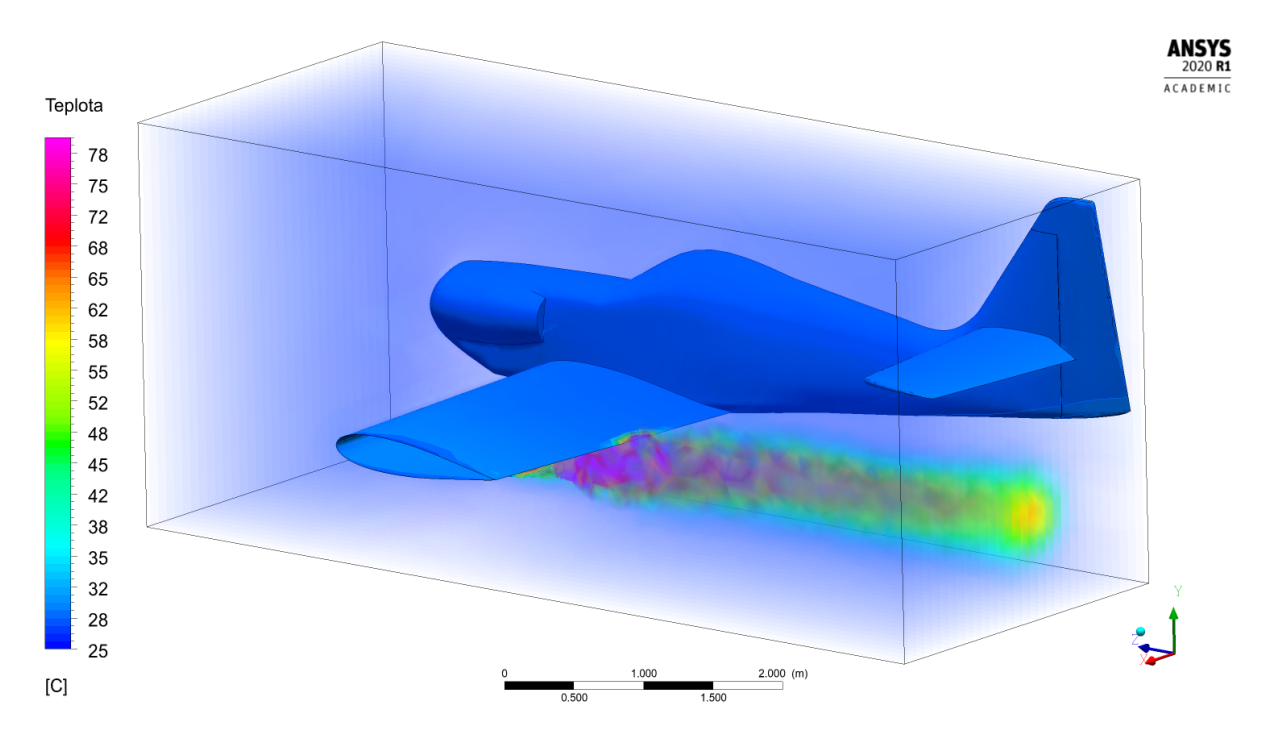

Obrázek 5.21: Teplotní pole v prostoru pro simulaci G

<span id="page-51-0"></span>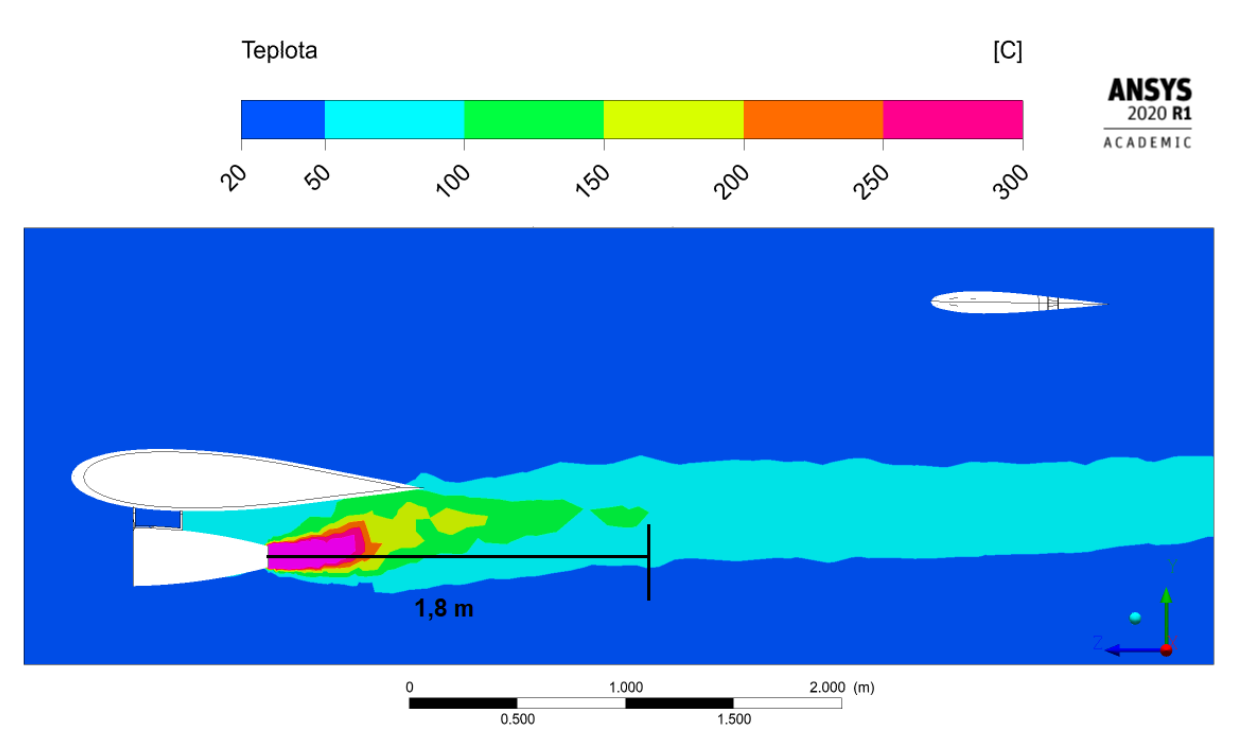

Obrázek 5.22: Simulace G. Teplotní pole v rovině $\rm R1$ 

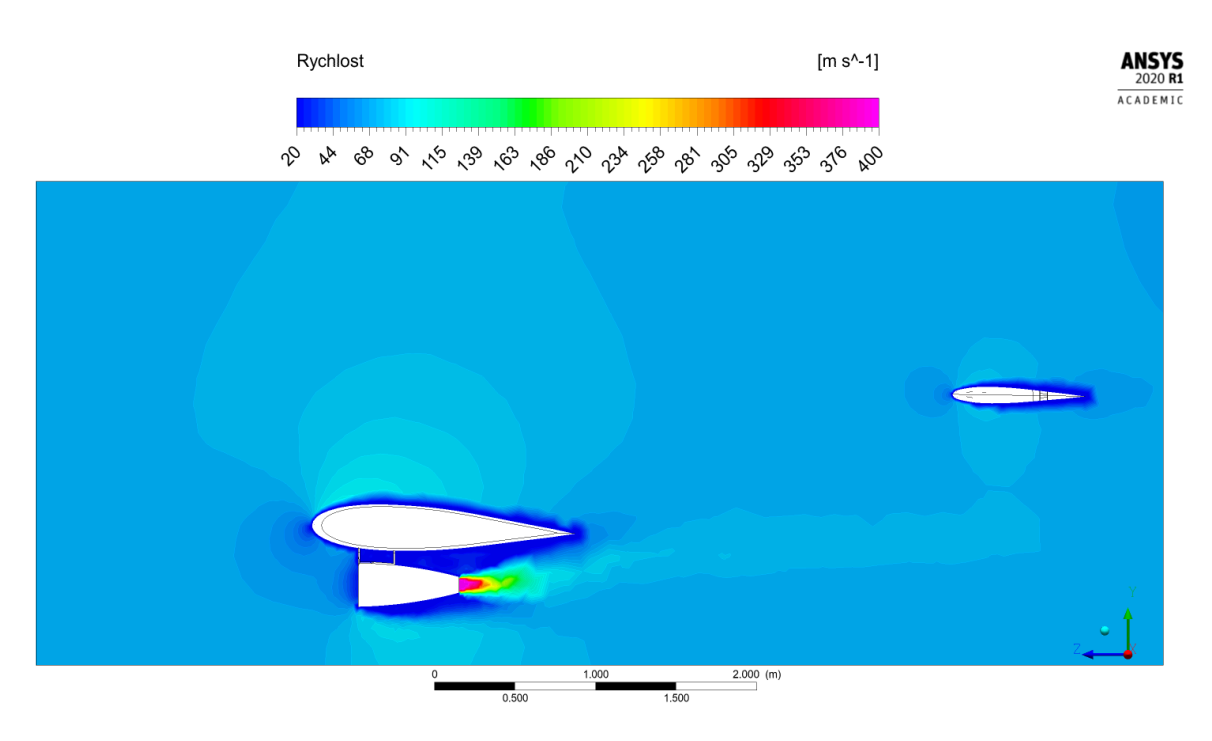

Obrázek 5.23: Simulace G. Rychlostní pole v rovině R1

# 6 Závěr

Hlavním cílem této bakalářské práce bylo vyhodnotit možné teplotní ovlivnění výškového kormidla vlivem proudění horkých spalin z proudového motoru.

V práci byl využit proudový motor PBS TJ100, dle instrukcí konzultanta VÚTS. Podrobné charakteristiky tohoto proudového motoru byly získány z oficiálních dokumentů výrobce dostupných na internetu. Z těchto údajů byla vypočtena veličina výstupní rychlosti plynů z trysky proudového motoru.

Použila se geometrie československého letounu Zlín Z-50, jehož 3D geometrii je volně k dispozici v internetové databázi 3D modelů. Struktura letadla Z-50 byla sestrojená přesně dle výrobních výkresů, ale bylo třeba ji dále upravit pro potřeby programu ANSYS Fluent. Potřebné podoby se dosáhlo převedením prostorových ploch modelu na objemové díly v programu SolidWorks. Ke zjednodušení budoucích výpočtů byly z geometrie letadla odstraněny některé prvky jako anténa, podvozek letadla, vztlakové klapky. Konečná ´uprava geometrie pˇred nasazen´ım do simulaˇcn´ıho programu bylo rozdˇelen´ı letadla podle vertikální roviny symetrie vedené středem letadla. Tato úprava výrazně snížila výpočetní náročnost simulace.

Ke snazšímu nastavení trojrozměrné simulace byl vytvořen zkušební výpočet 2D modelu ve vertikálním řezu vedeným osou proudového motoru. Následně byl diskretizován výpočetní prostor. K tomu se použila nestrukturovaná trojúhelníková síť. Na této zkušební simulaci se nastavily vhodné počáteční a okrajové podmínky, stacionární proudění, turbulentní SST  $k-\omega$  model.

Dále byl 3D model "síťován". Nejprve byla zvolena nestrukturovaná výpočetní síť o 50<br>slovenstach Výpočet se sanakysval a nevernal s výpočtem se stejnou segmetnií, ale 000 elementech. Výpočet se zanalyzoval a porovnal s výpočtem se stejnou geometrií, ale jemnější sítí (360 000 prvků). Výsledek jemnější sítě byl velice odlišný. Tento výpočet byl dále porovnán s výstupem modelu se sítí o 900 000 prvcích. Zde již rozdíly nebyly velké, ale výpočetní náročnost procesu značná. Pro účely této práce bylo rozhodnuto počítat se sítí o 360 000 elementech.

Ze získaných výsledků bylo zjištěno, že možné teplotní ovlivnění této konfigurace (letadlo-proudový motor) nastane při kritickém úhlu náběhu ( $\alpha = 20^{\circ}$ ) a kritické letové rychlosti ( $v_0 = 83 \text{ m} \cdot \text{s}^{-1}$ ). Teplota proudění ve styku s výškovým kormidlem zde dosahuje 70°C. Významné teplotní ovlivnění (> 100°C) při horizontálním letu (nulový úhel náběhu) nastane nejvýše do 2,3 m od trysky proudového motoru.

## **Bibliografie**

- [1] Zlin Z-50 | 3D CAD Model Library | GrabCAD. URL: https://grabcad.com/ [library/zlin-z-50-1](https://grabcad.com/library/zlin-z-50-1) (cit. 01. 06. 2020).
- [2] Ing. Zdeněk Katolický. Turbo-jet engine TJ 100. URL: [https://minijets.org/](https://minijets.org/fileadmin/documents/Basic%20information%20TJ100%20-%20AJ%20revision%205.pdf) [fileadmin/documents/Basic%20information%20TJ100%20-%20AJ%20revision%](https://minijets.org/fileadmin/documents/Basic%20information%20TJ100%20-%20AJ%20revision%205.pdf) [205.pdf](https://minijets.org/fileadmin/documents/Basic%20information%20TJ100%20-%20AJ%20revision%205.pdf) (cit. 25. 08. 2008).
- [3] Frank M. White. Fluid mechanics. 7th ed. Mcgraw-Hill series in mechanical engineering. New York, NY: McGraw-Hill, 2011. 885 pagetotals. isbn: 978-0-07-352934-9.
- [4] Jaromír Příhoda a Petr Louda. Matematické modelování turbulentního proudění. Nakladatelství CVUT, 2007.
- [5] Václav Uruba a vysoké učení technické v Praze České. Turbulence. 2., přeprac. vyd. OCLC: 903090145. V Praze: České vysoké učení technické, 2014. 130 **pagetotals**. isbn: 978-80-01-05600-4.
- [6] Aldo Hennink. Heat Transfer in Fluids. url: [http://www.sco2- hero.eu/wp](http://www.sco2-hero.eu/wp-content/uploads/2017/09/04_Hennink_TUD_Heat-transfer-in-sCO2.pdf)[content/uploads/2017/09/04\\_Hennink\\_TUD\\_Heat-transfer-in-sCO2.pdf](http://www.sco2-hero.eu/wp-content/uploads/2017/09/04_Hennink_TUD_Heat-transfer-in-sCO2.pdf) (cit. 23. 05. 2020).
- [7] ANSYS Fluent Theory Guide 15. Lis. 2013. url: <http://www.ansys.com>.
- [8] doc. Ing. Petr Šidlof, Ph.D. Výpočetní síť. URL: [https://astra.nti.tul.cz/](https://astra.nti.tul.cz/~petr.sidlof/vyuka/NMPT/pr04%20-%20Vypocetni%20sit.pdf) [~petr.sidlof/vyuka/NMPT/pr04%20-%20Vypocetni%20sit.pdf](https://astra.nti.tul.cz/~petr.sidlof/vyuka/NMPT/pr04%20-%20Vypocetni%20sit.pdf) (cit. 23. 05. 2020).
- [9] Martin Vrbka a Michal Vaverka. Metoda konečných prvků. URL: http://www. [shigley.cz/images/texts/file/prednaska1\\_mkp.pdf](http://www.shigley.cz/images/texts/file/prednaska1_mkp.pdf) (cit. 23. 05. 2020).
- [10] Pavel Zácha. Metoda konečných objemů. URL: [http://energetika.cvut.cz/wp](http://energetika.cvut.cz/wp-content/uploads/CFD-pro-TT-P01-Zacha-MKO.pdf)[content/uploads/CFD-pro-TT-P01-Zacha-MKO.pdf](http://energetika.cvut.cz/wp-content/uploads/CFD-pro-TT-P01-Zacha-MKO.pdf) (cit. 23. 05. 2020).
- [11] Aerospace Engineering. Performance of Jet Engine | Aerospace Engineering. Library Catalog: www.aerospacengineering.net. URL: [http://www.aerospacengineering.](http://www.aerospacengineering.net/performance-of-jet-engine/) [net/performance-of-jet-engine/](http://www.aerospacengineering.net/performance-of-jet-engine/) (cit. 23. 05. 2020).
- [12] Gas turbine engine thrust. In: Wikipedia. Page Version ID: 905973096. 12. čvc 2019. url: [https://en.wikipedia.org/w/index.php?title=Gas\\_turbine\\_engine\\_](https://en.wikipedia.org/w/index.php?title=Gas_turbine_engine_thrust&oldid=905973096) [thrust&oldid=905973096](https://en.wikipedia.org/w/index.php?title=Gas_turbine_engine_thrust&oldid=905973096) (cit. 20. 05. 2020).

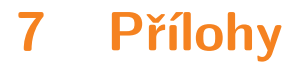

## 7.1 Simulace A

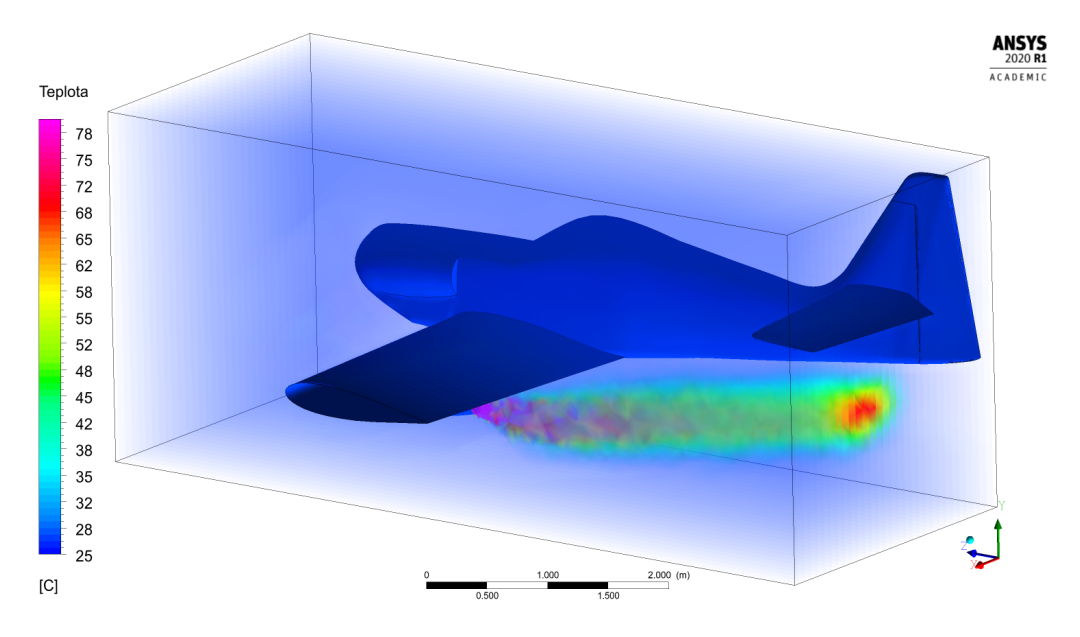

Obrázek 7.1: Simulace A. Teplotní pole v prostoru

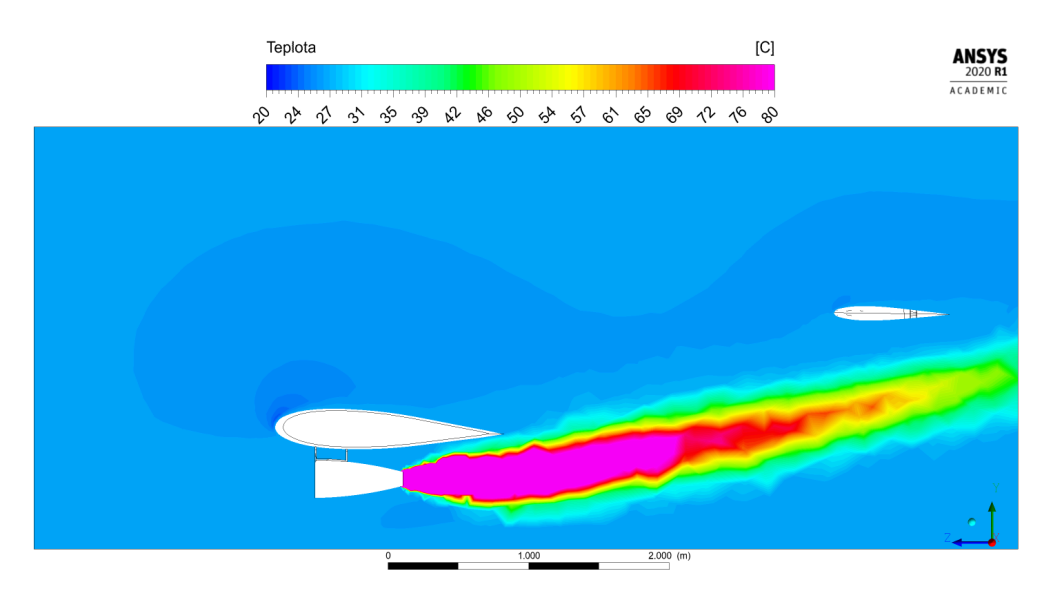

Obrázek 7.2: Simulace A. Teplotní pole v rovině R1

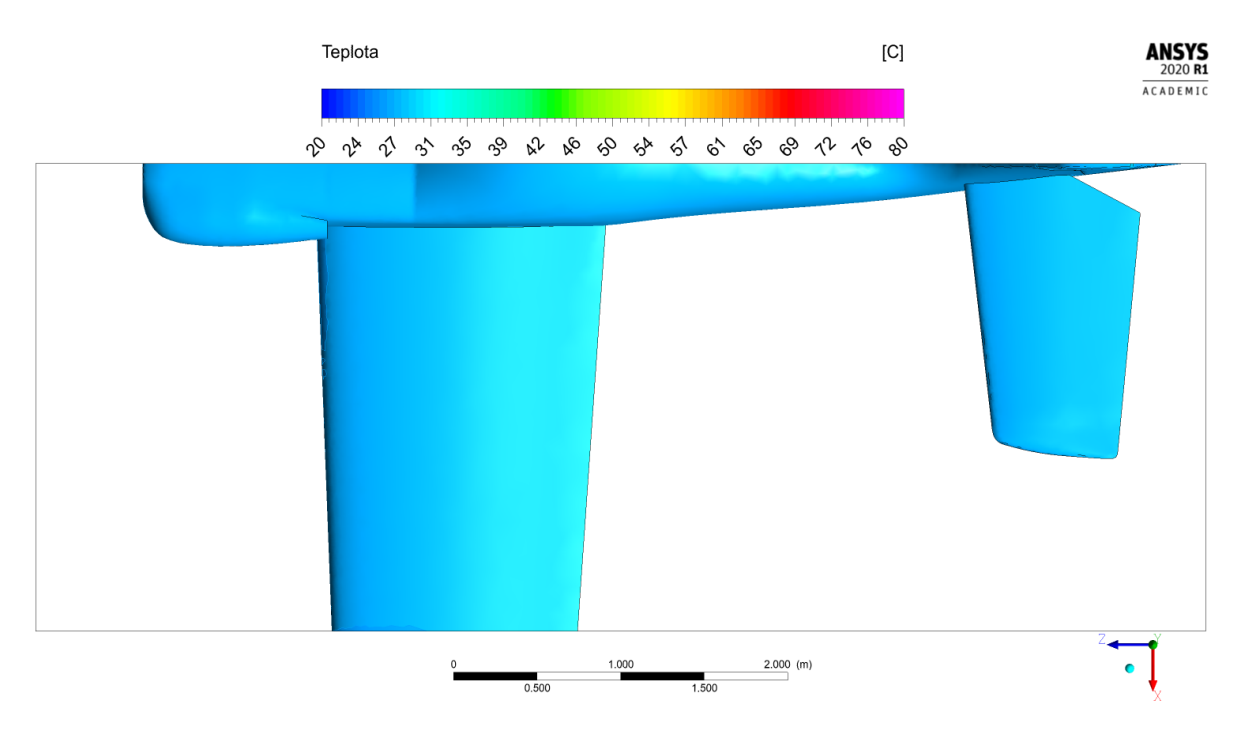

Obrázek 7.3: Simulace A. Teplotní pole na povrchu letounu, pohled shora

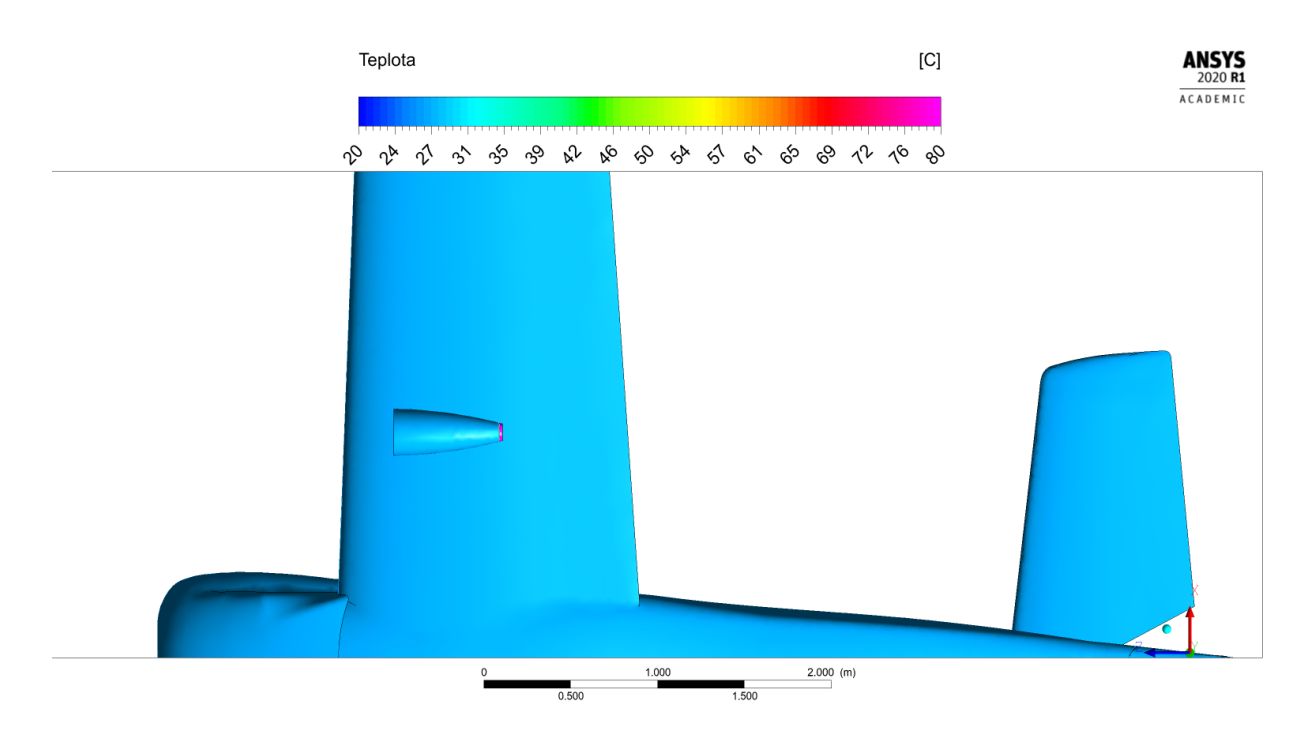

Obr´azek 7.4: Simulace A. Teplotn´ı pole na povrchu letounu, pohled zdola

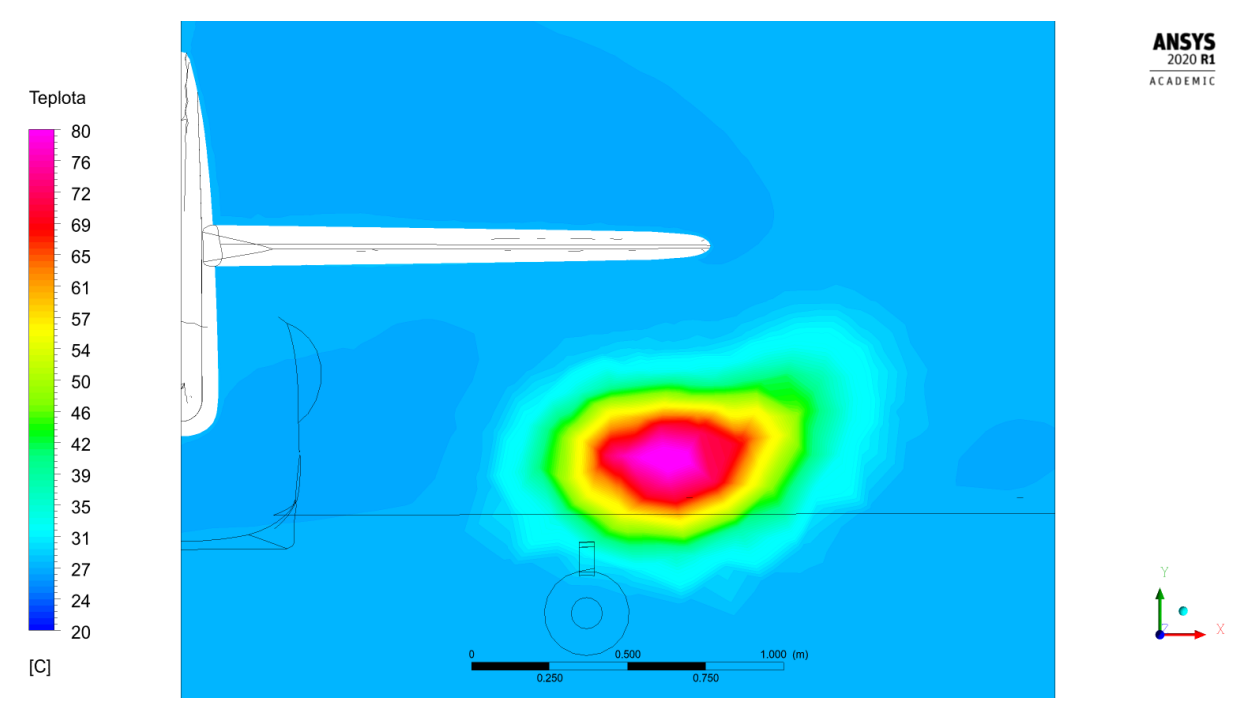

Obrázek 7.5: Simulace A. Teplotní pole v rovině $\rm R3$ 

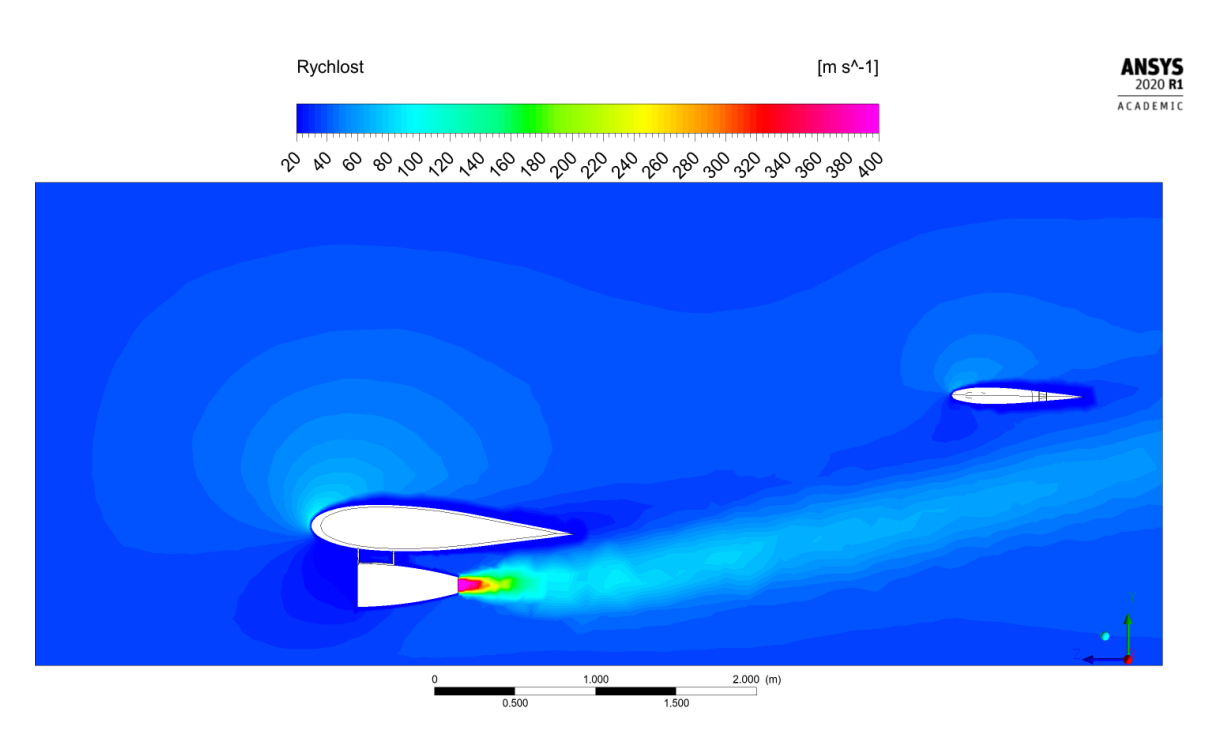

Obrázek 7.6: Simulace A. Rychlostní pole v rovině $\rm R1$ 

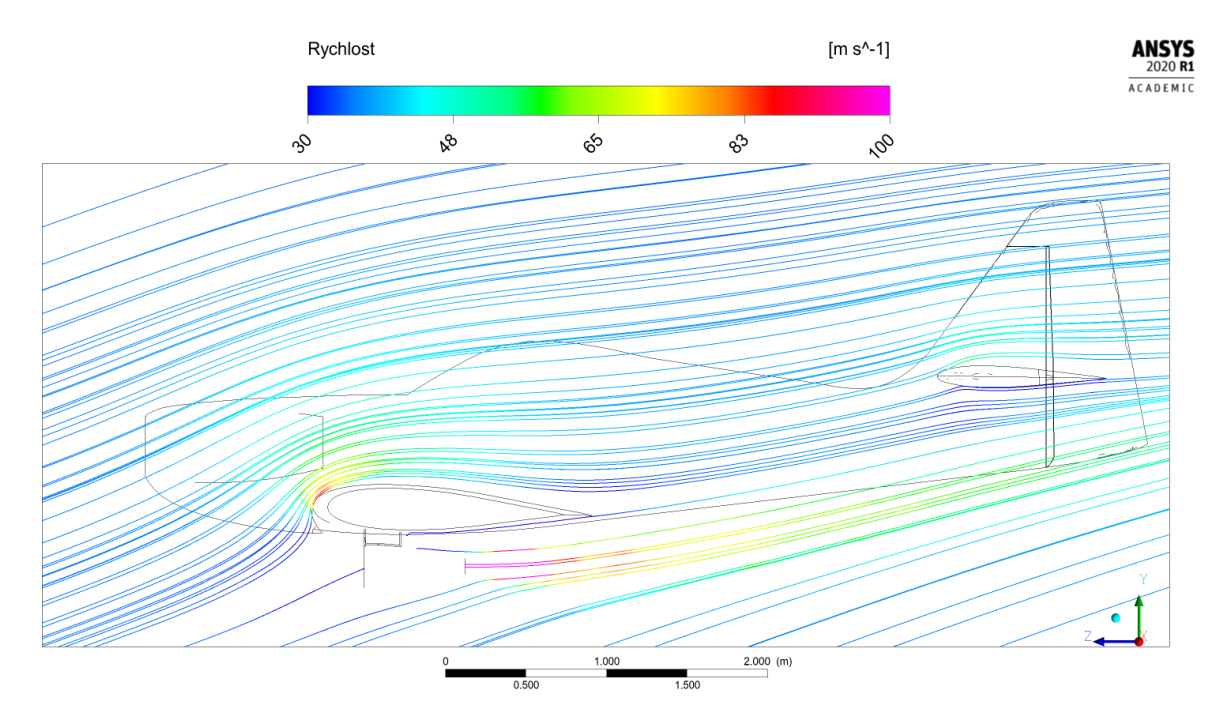

Obrázek 7.7: Simulace A. Proudnice v rovině R1

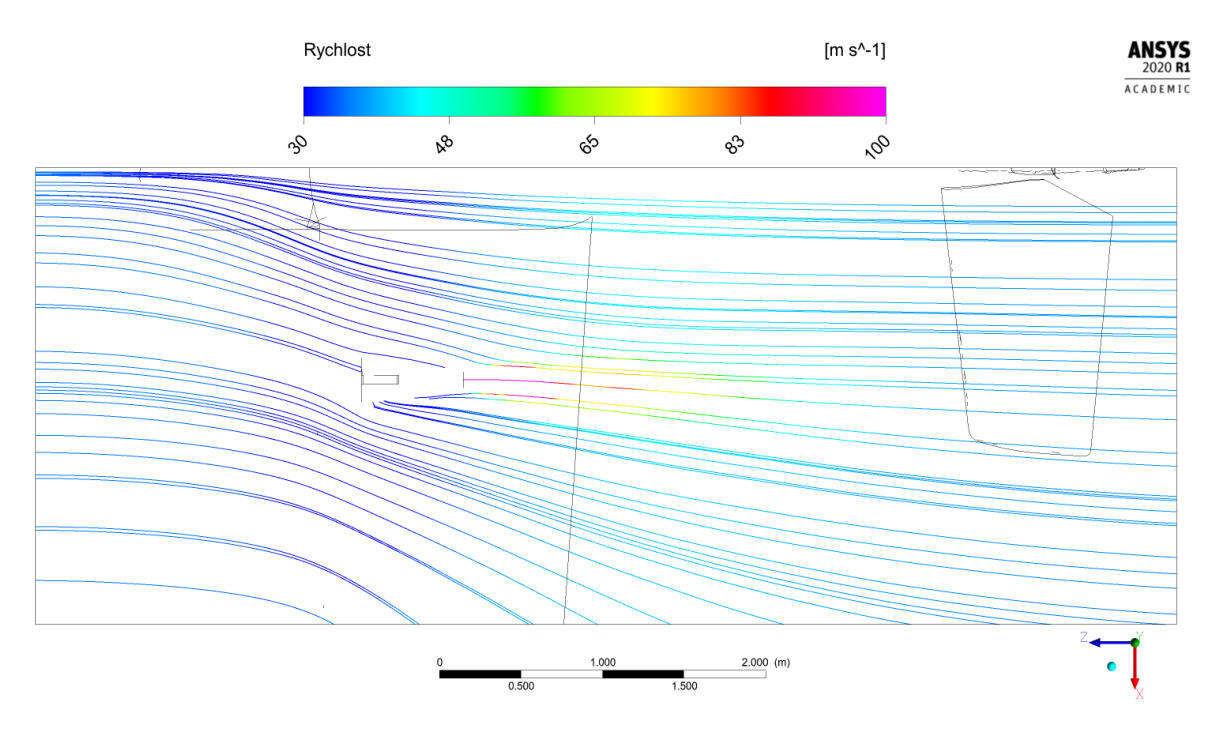

Obrázek 7.8: Simulace A. Proudnice v rovině $\rm R4$ 

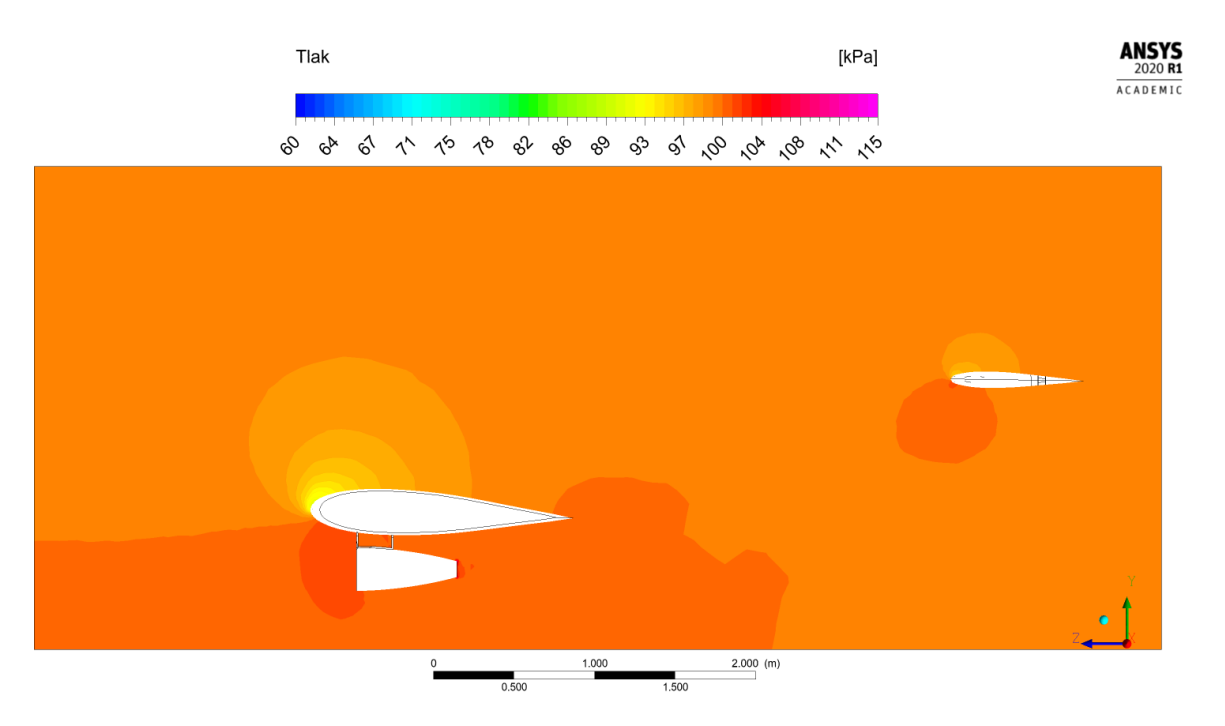

Obrázek 7.9: Simulace A. Tlakové pole v rovině $\rm R1$ 

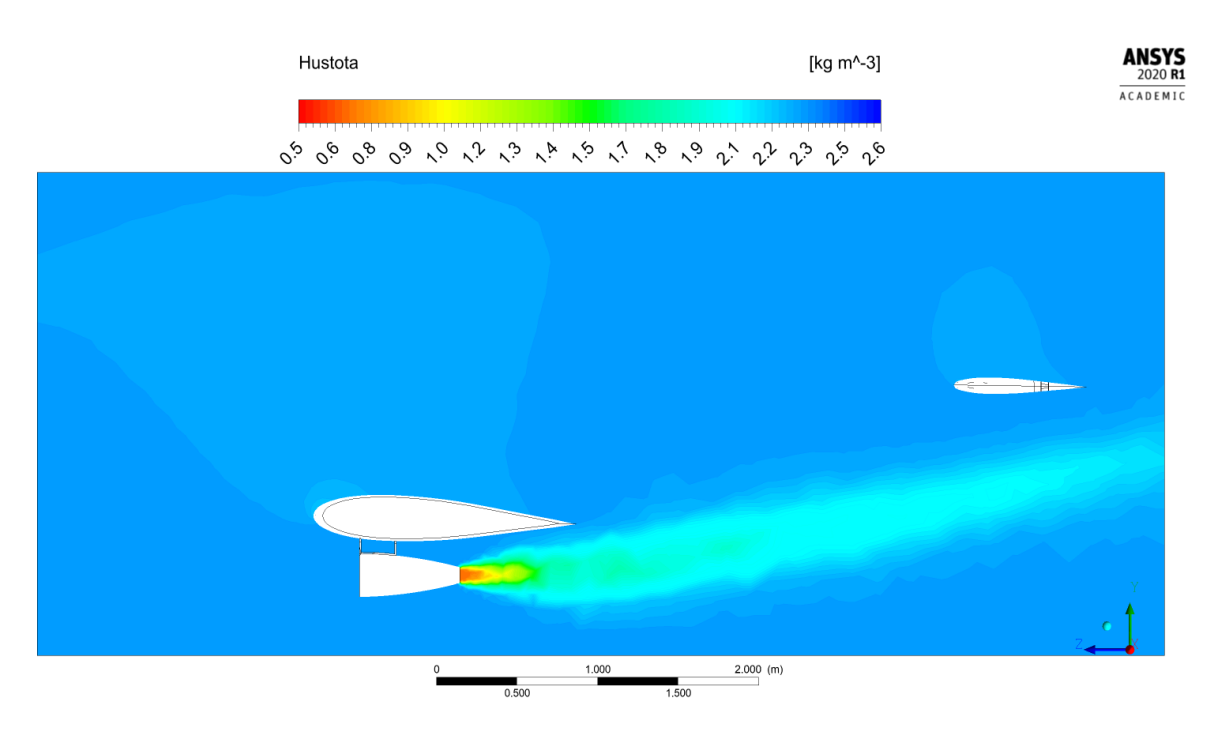

Obrázek 7.10: Simulace A. Pole hustot v rovině $\rm R1$ 

### 7.2 Simulace B

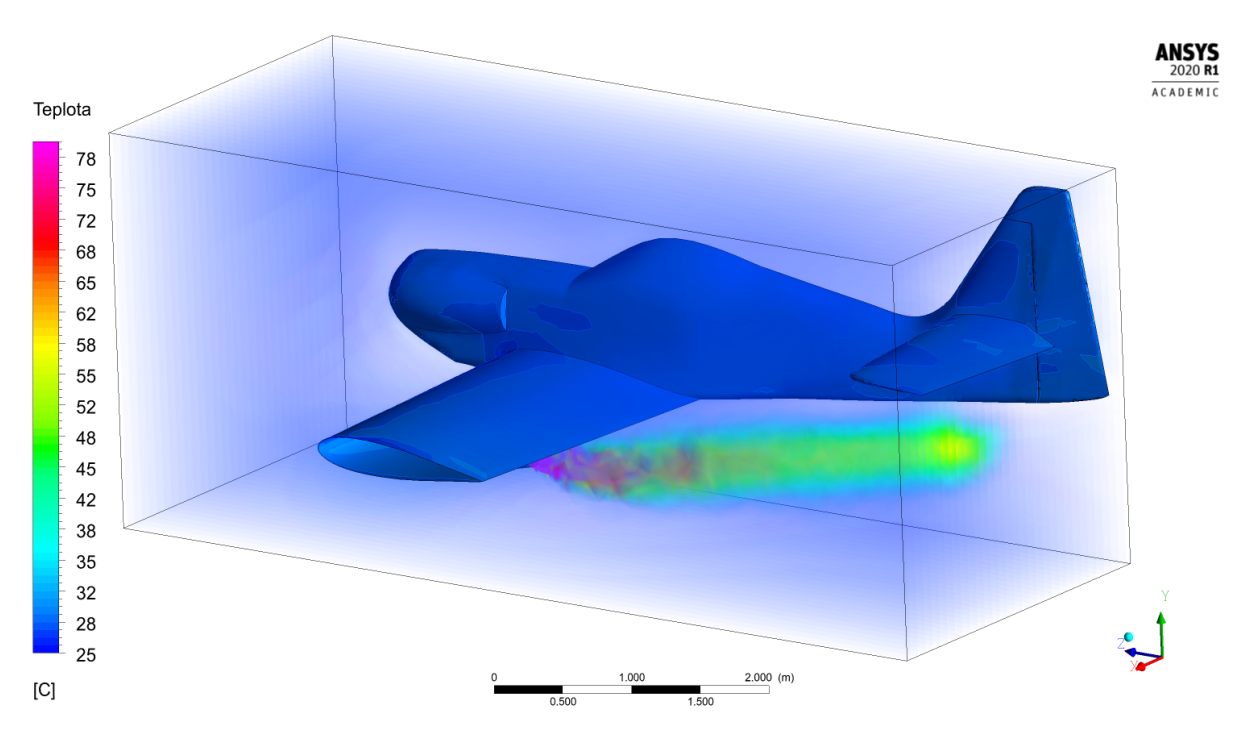

Obrázek 7.11: Simulace B. Teplotní pole v prostoru

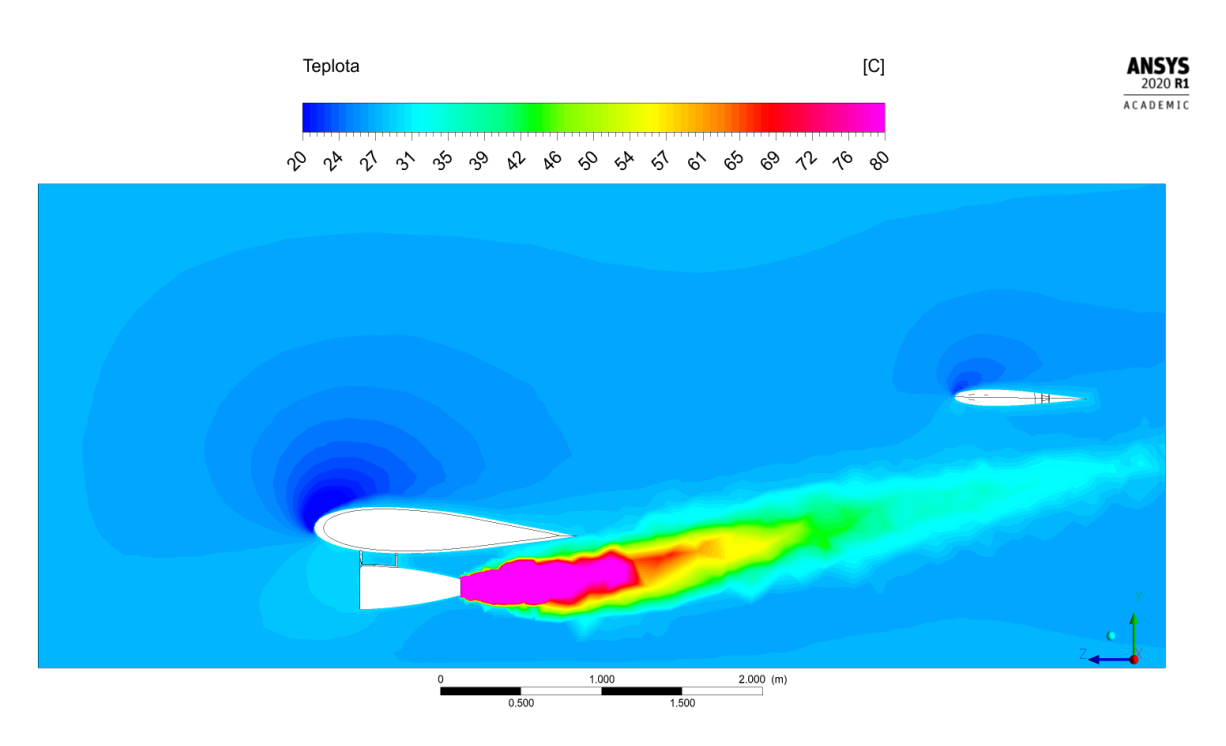

Obrázek 7.12: Simulace B. Teplotní pole v rovině R1

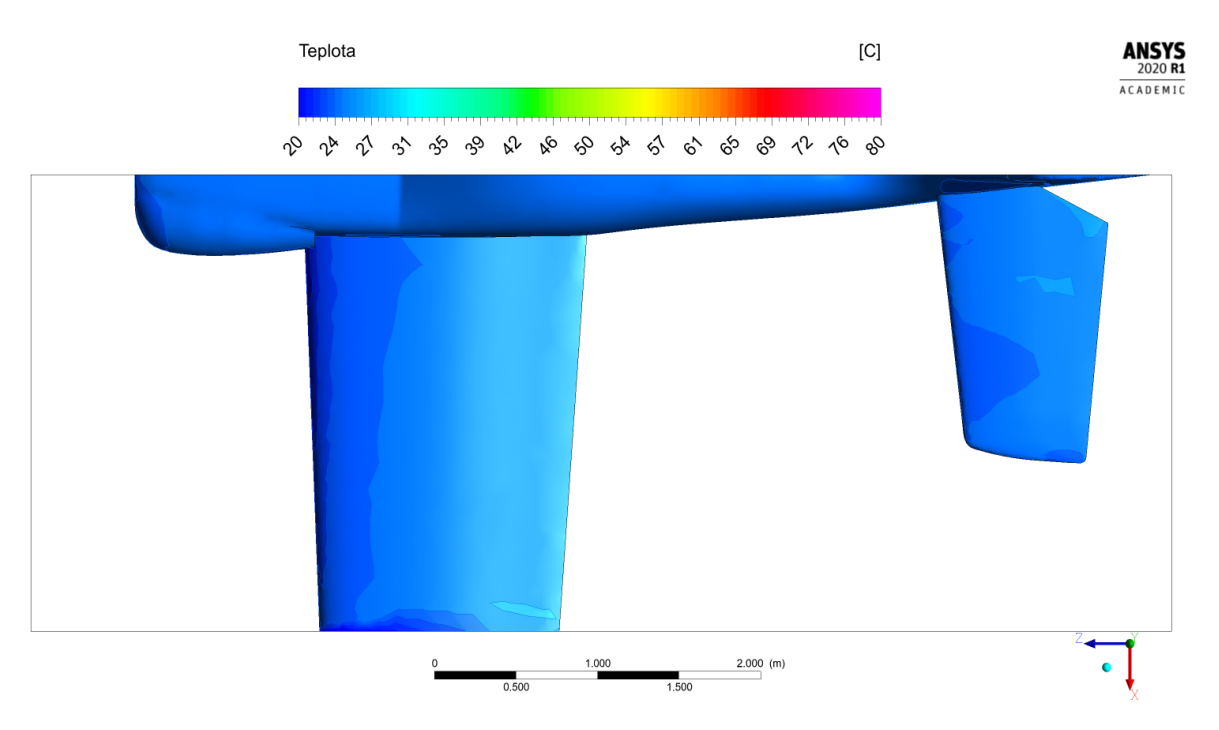

Obrázek 7.13: Simulace B. Teplotní pole na povrchu letounu, pohled shora

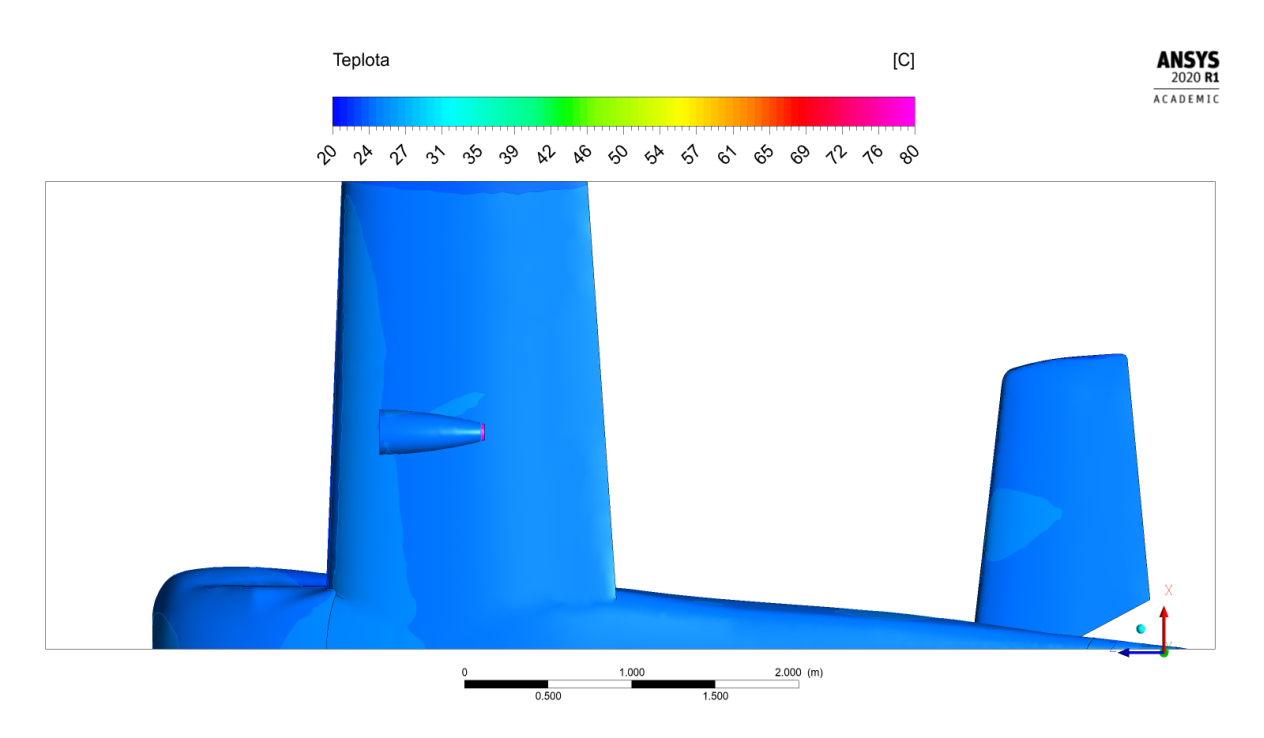

Obrázek 7.14: Simulace B. Teplotní pole na povrchu letounu, pohled zdola

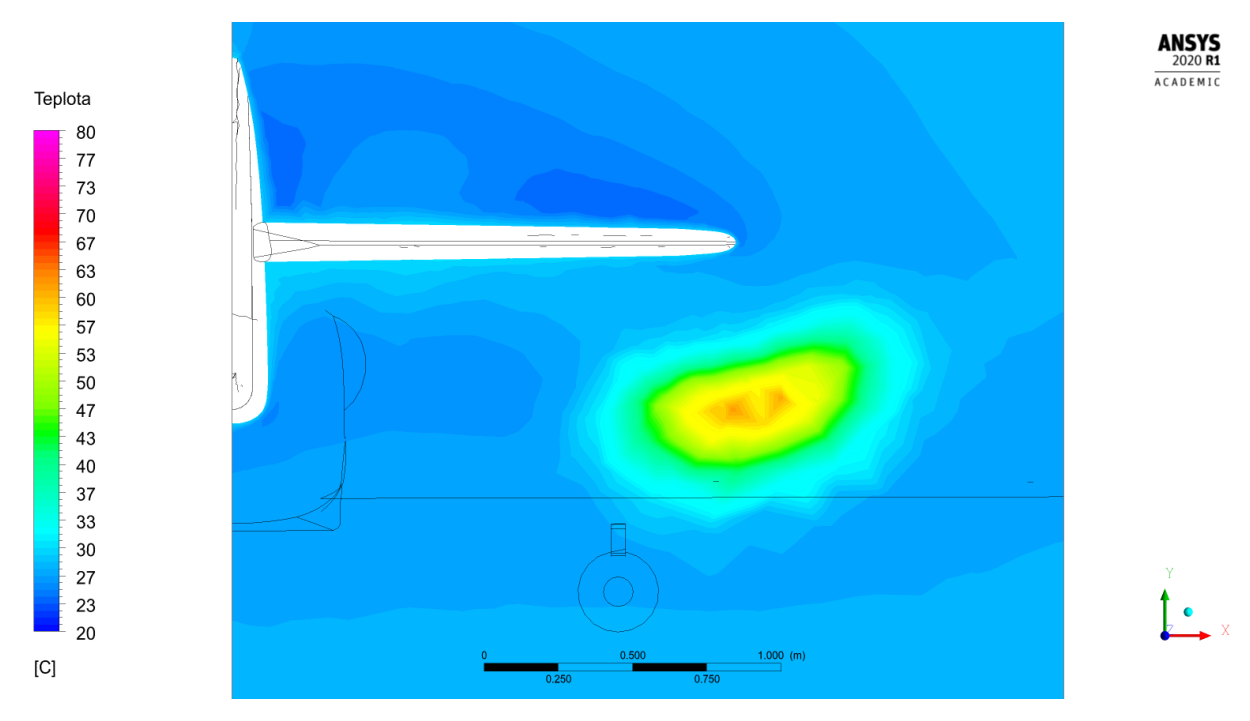

Obrázek 7.15: Simulace B. Teplotní pole v rovině R3

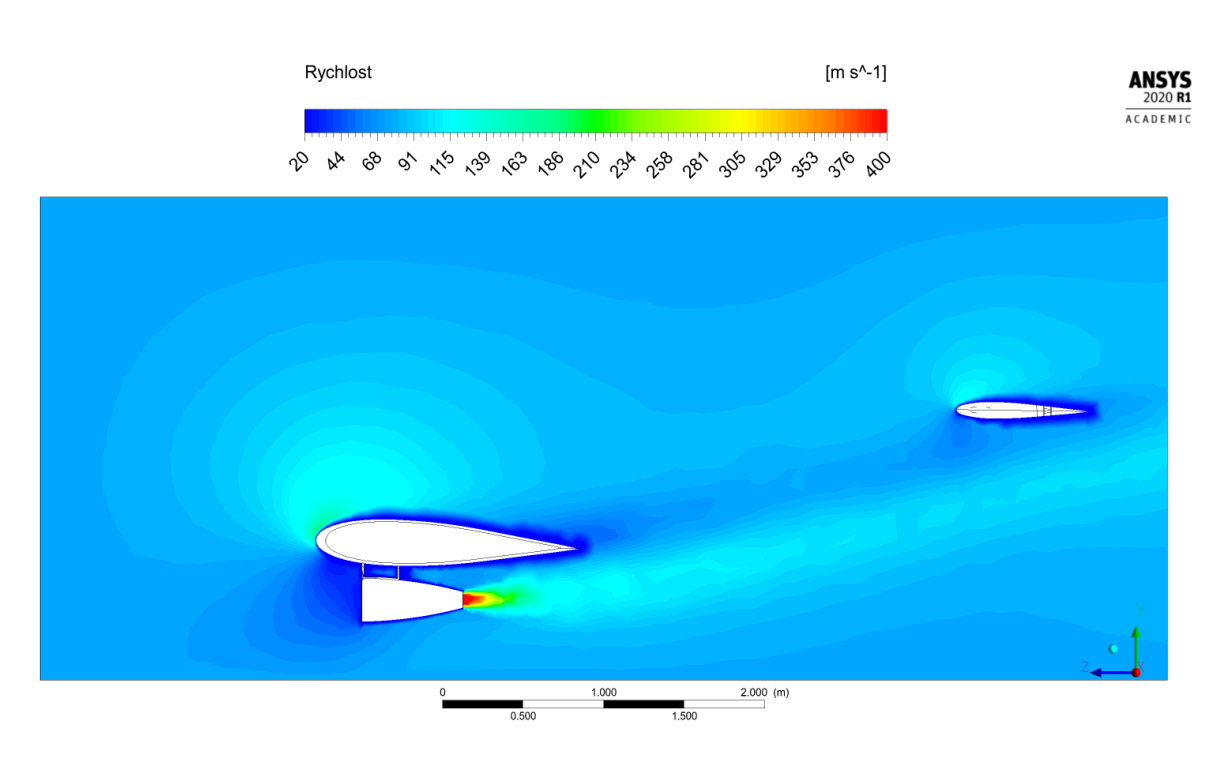

Obrázek 7.16: Simulace B. Rychlostní pole v rovině R1

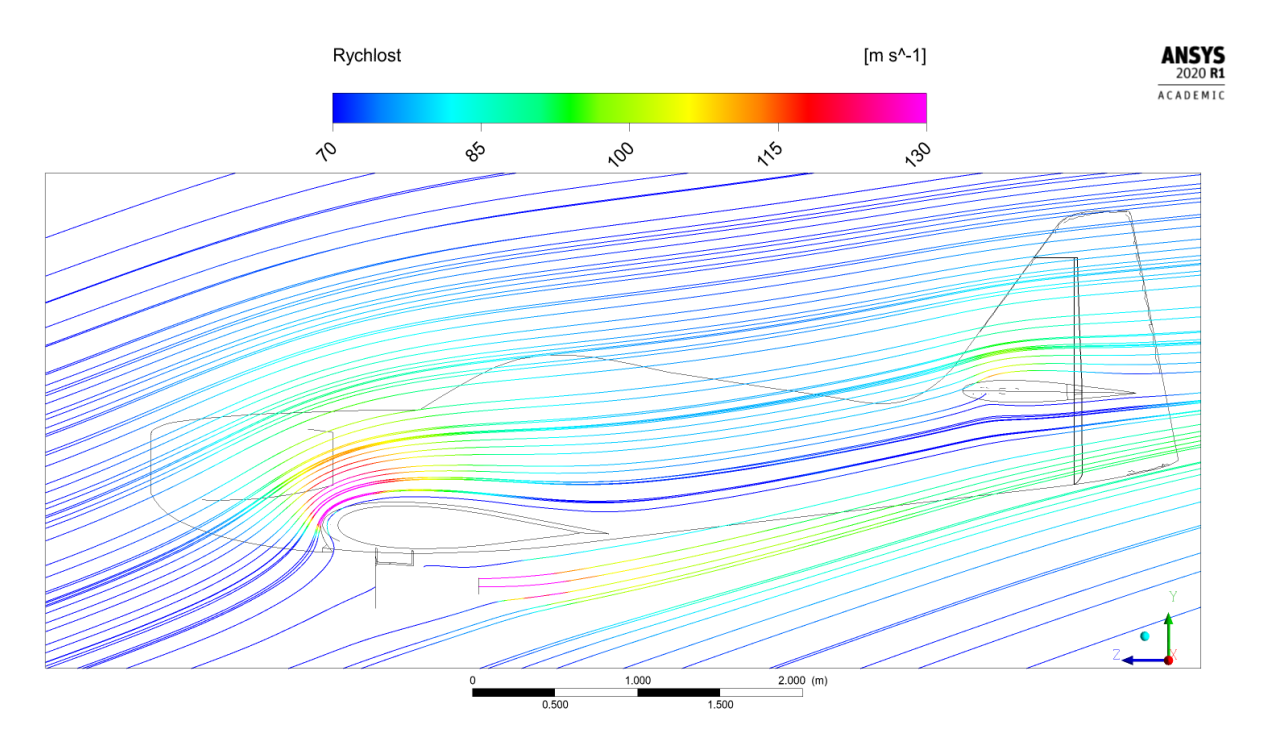

Obrázek 7.17: Simulace B. Proudnice v rovině R1

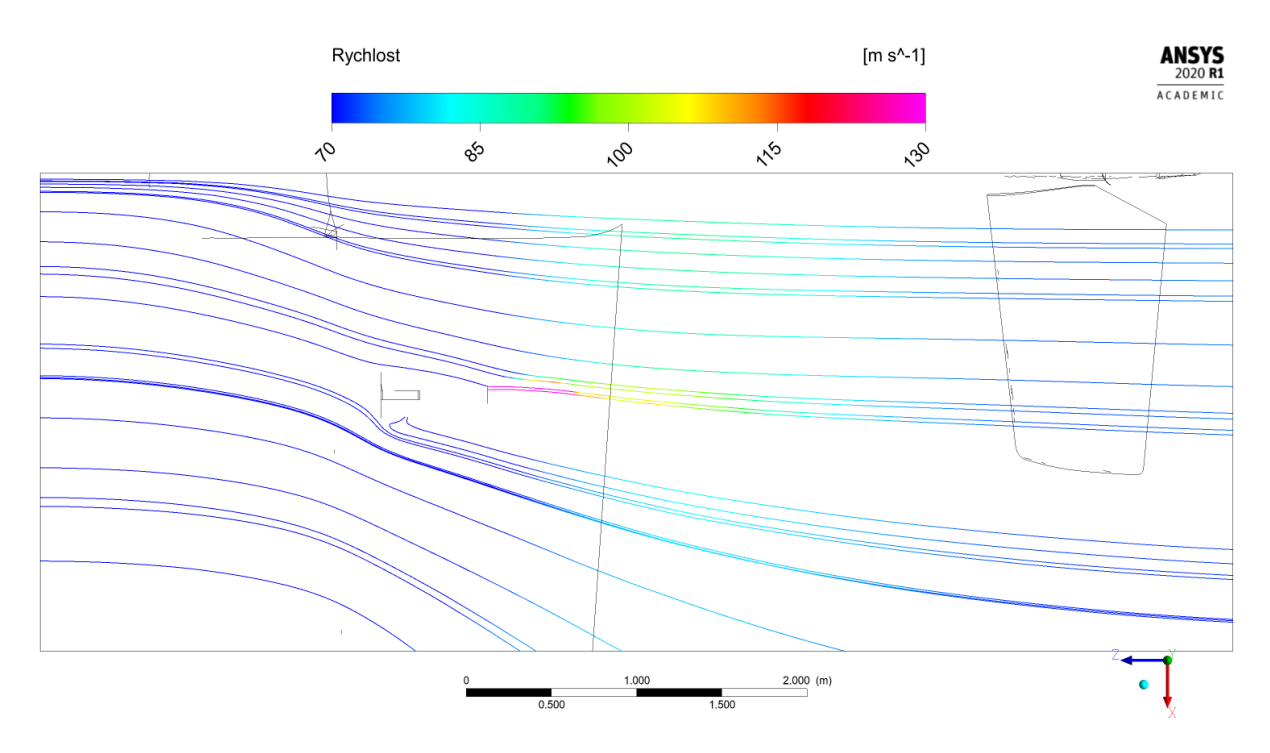

Obrázek 7.18: Simulace B. Proudnice v rovině R4

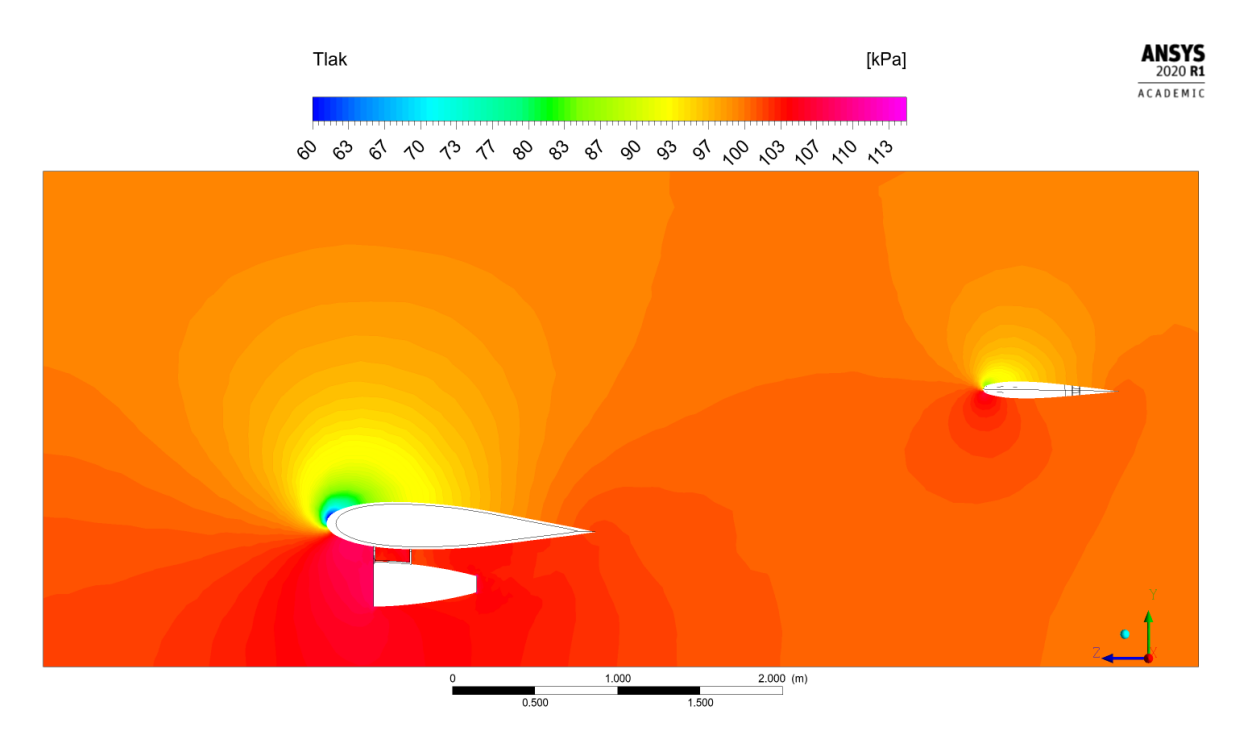

Obrázek 7.19: Simulace B. Tlakové pole v rovině R1

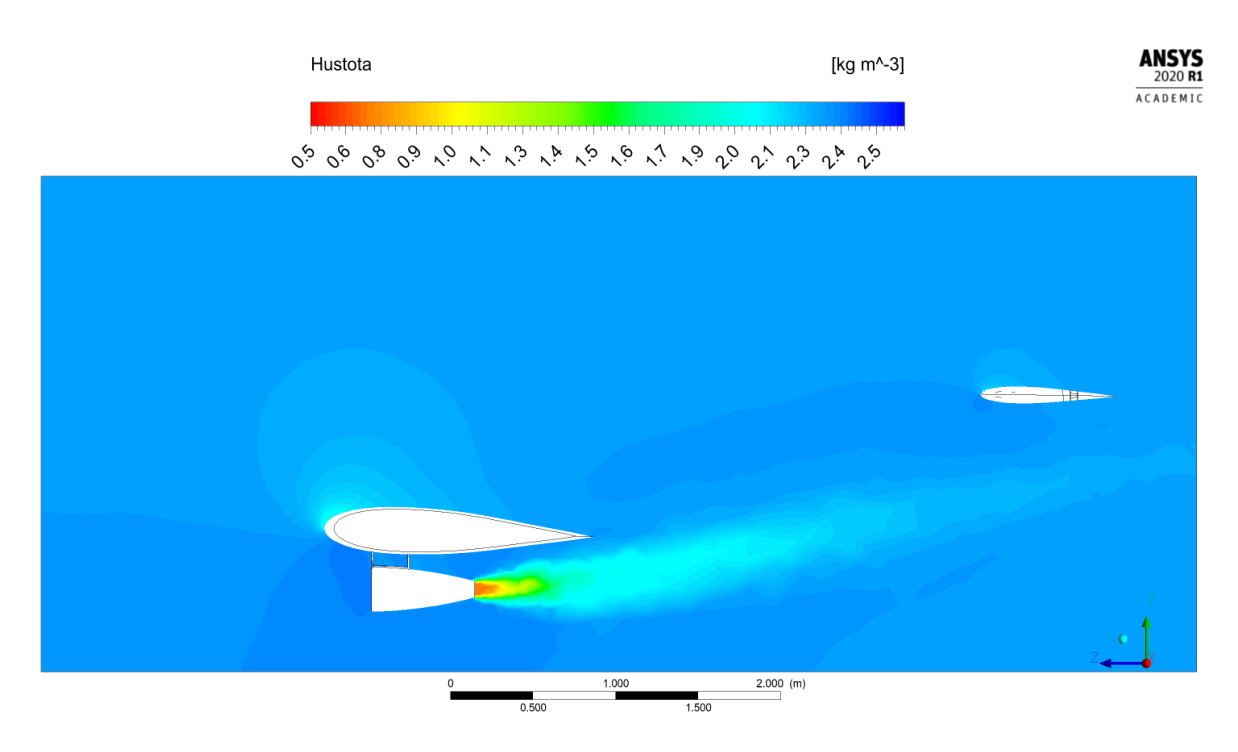

Obrázek 7.20: Simulace B. Pole hustot v rovině R1

# 7.3 Simulace C

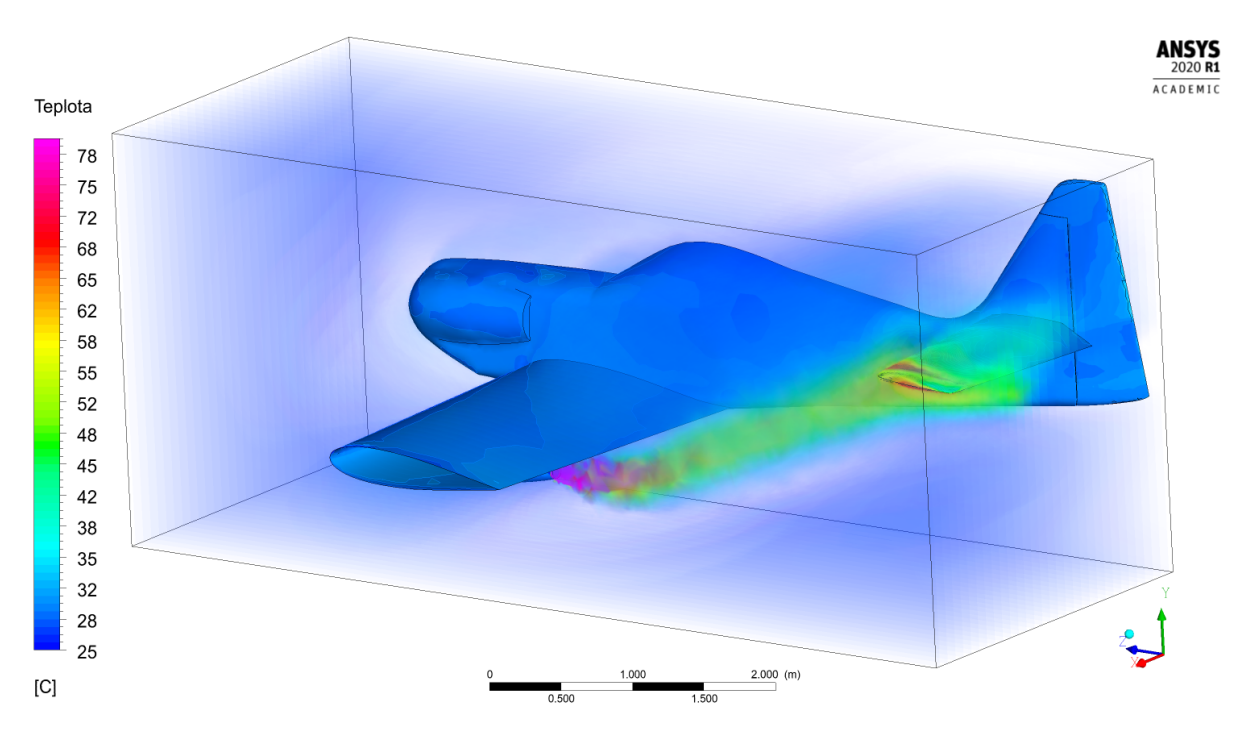

Obrázek 7.21: Simulace C. Teplotní pole v prostoru

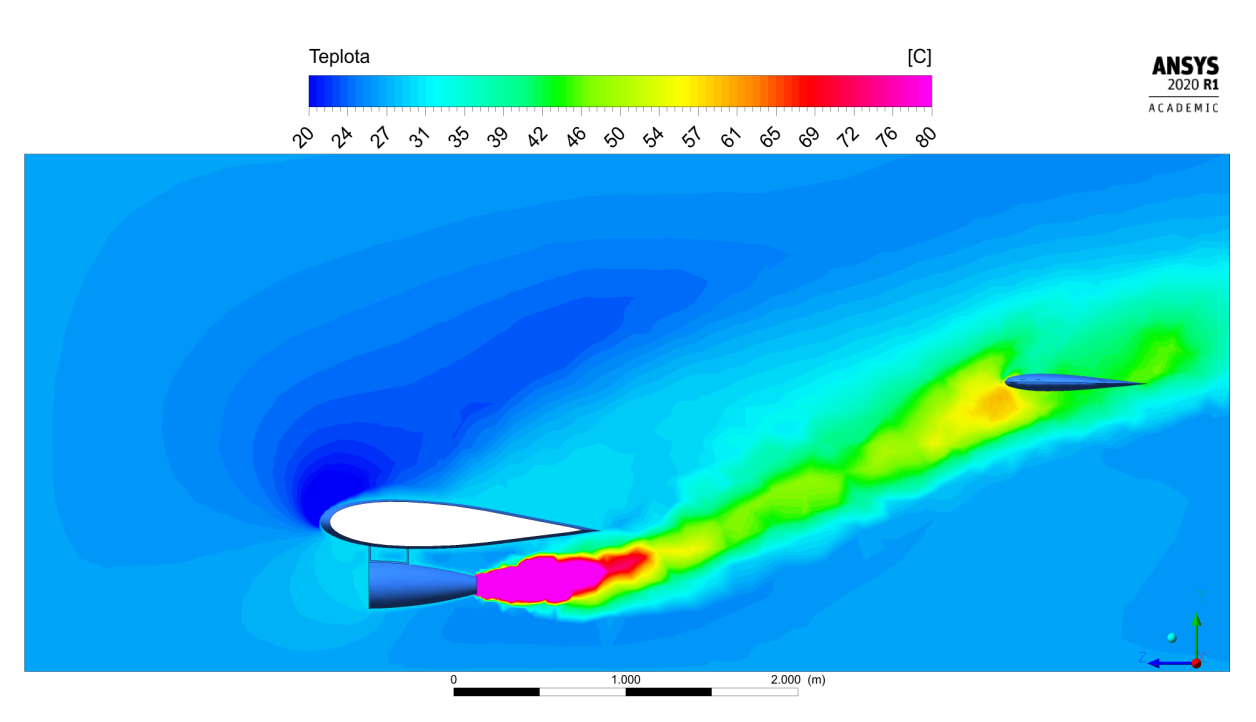

Obrázek 7.22: Simulace C. Teplotní pole v rovině $\rm R1$ 

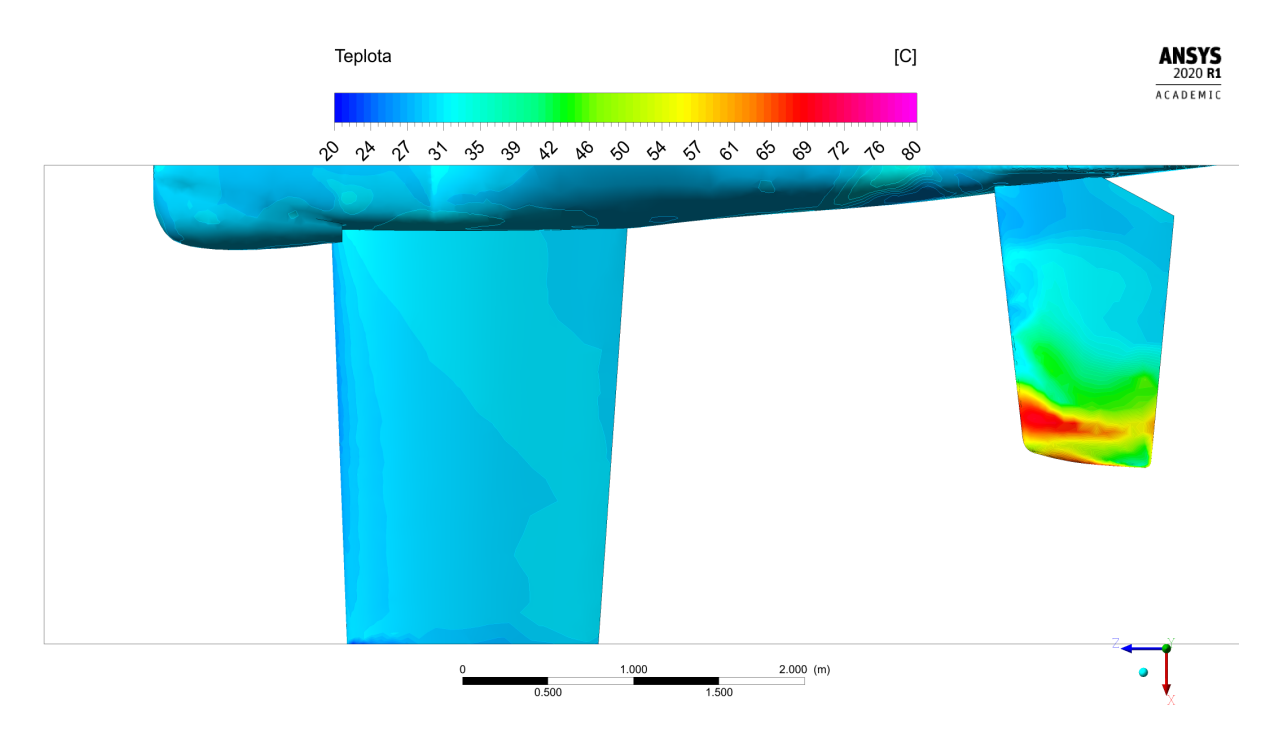

Obrázek 7.23: Simulace C. Teplotní pole na povrchu letounu, pohled shora

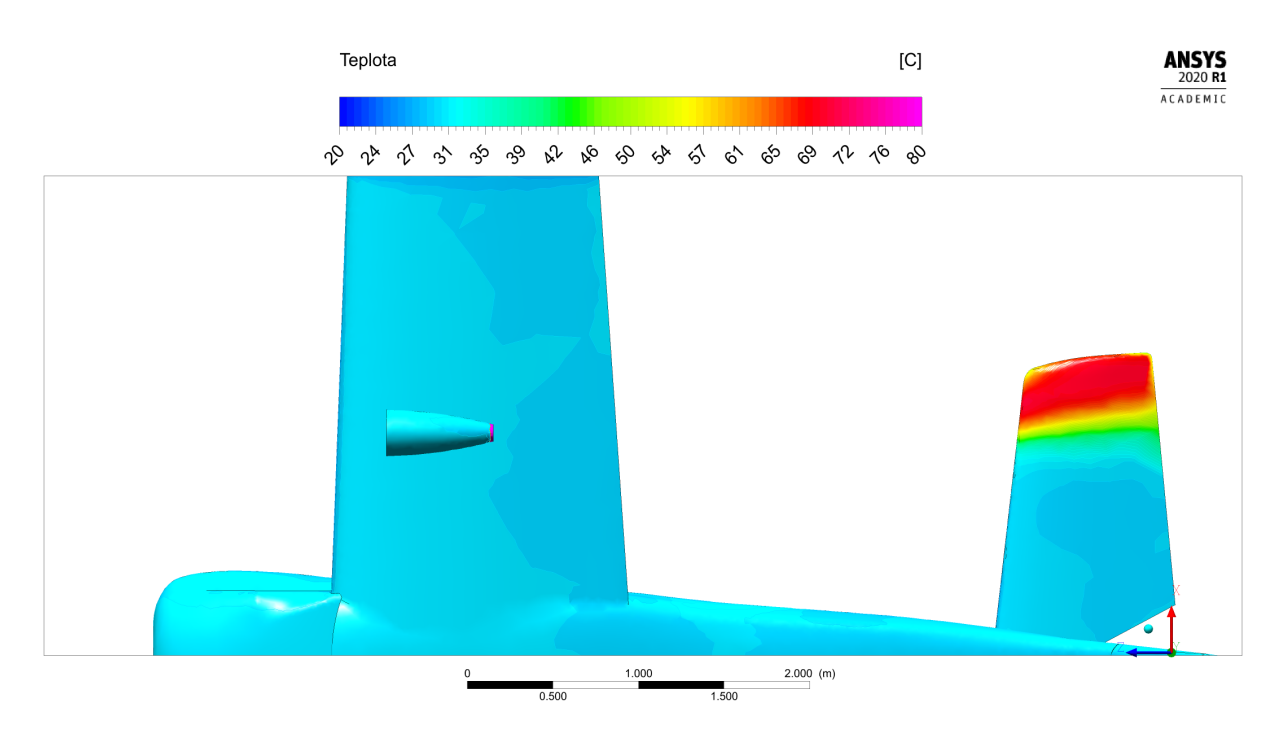

Obrázek 7.24: Simulace C. Teplotní pole na povrchu letounu, pohled zdola

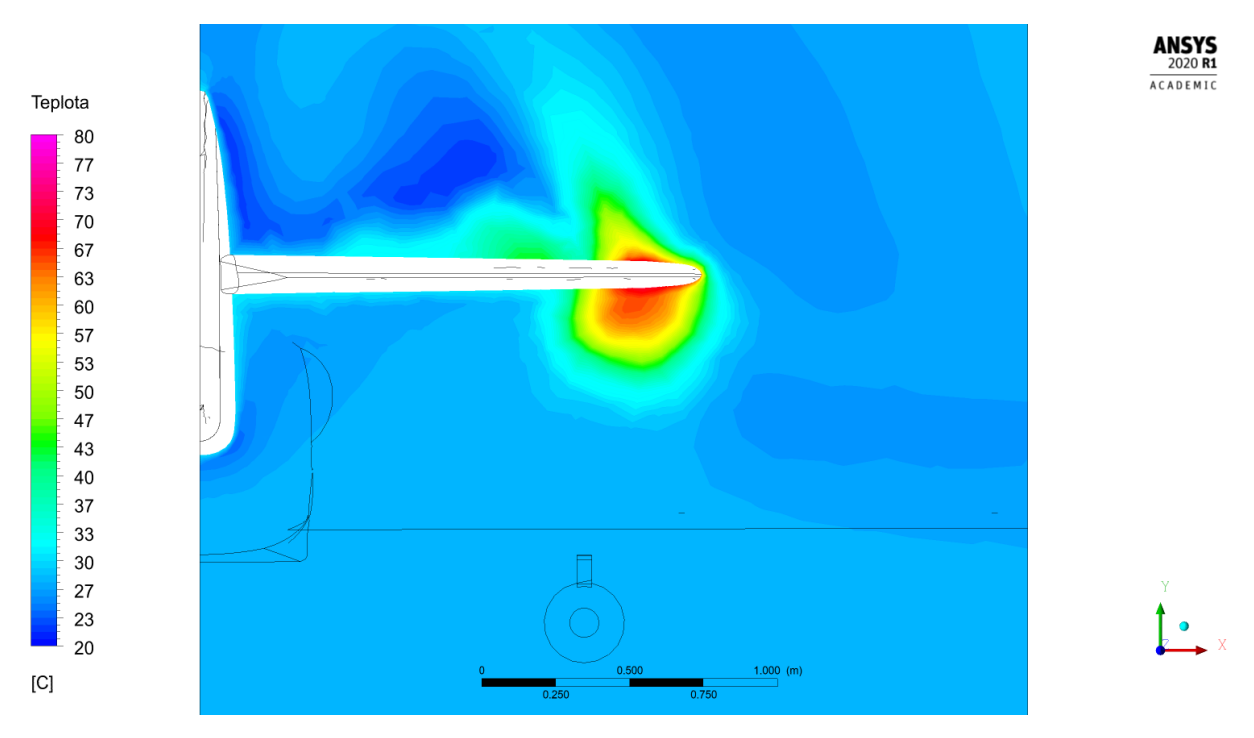

Obrázek 7.25: Simulace C. Teplotní pole v rovině $\rm R3$ 

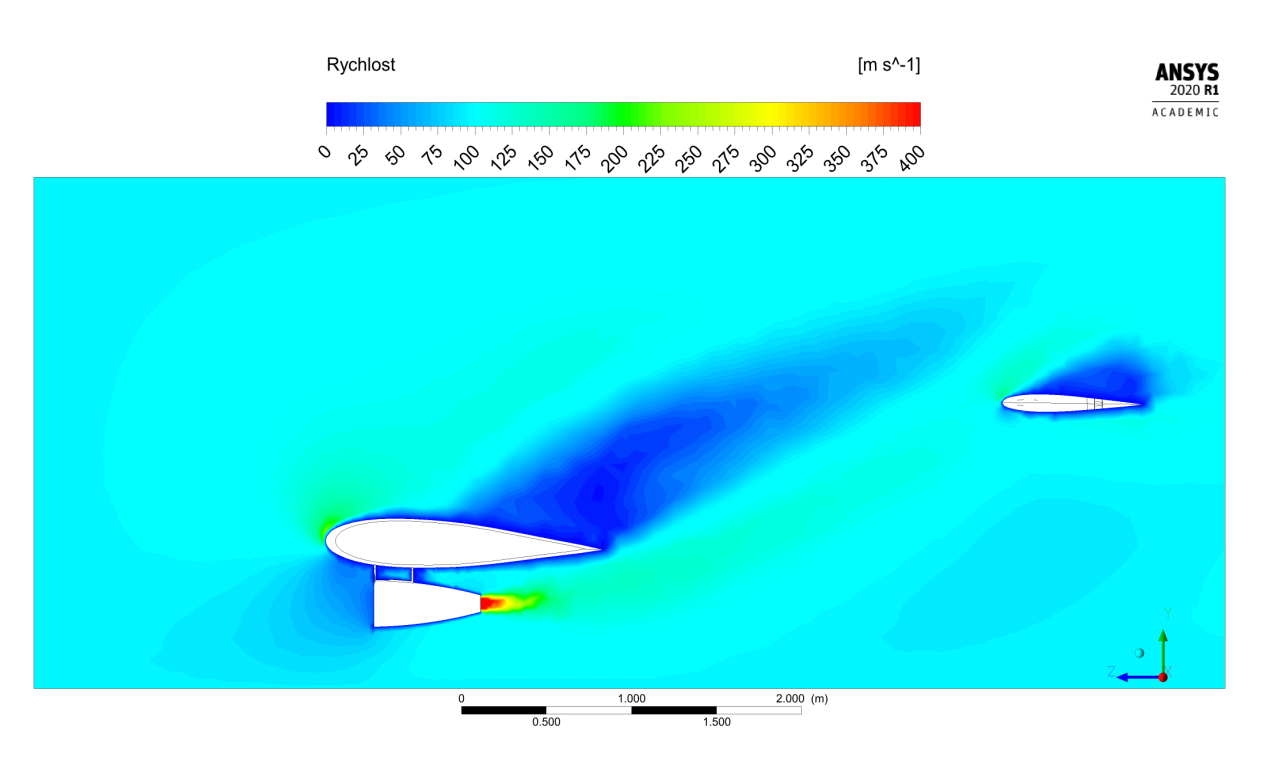

Obrázek 7.26: Simulace C. Rychlostní pole v rovině R1

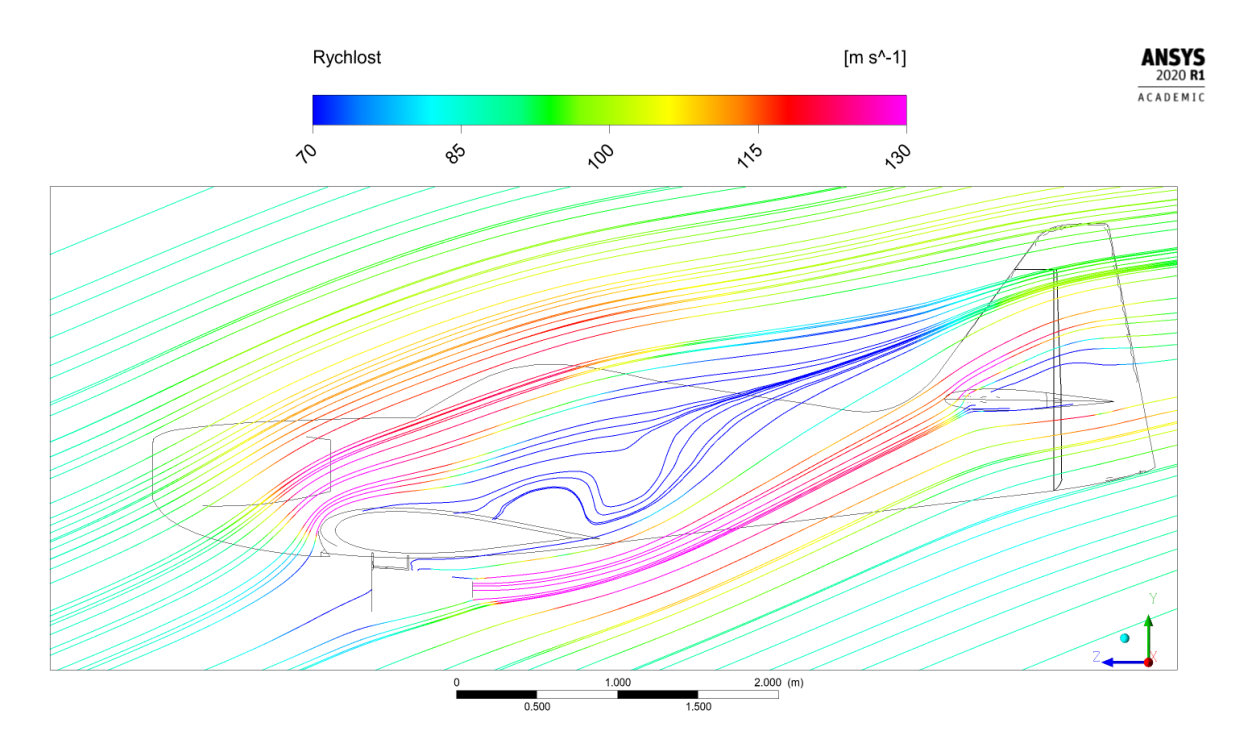

Obrázek 7.27: Simulace C. Proudnice v rovině $\rm R1$ 

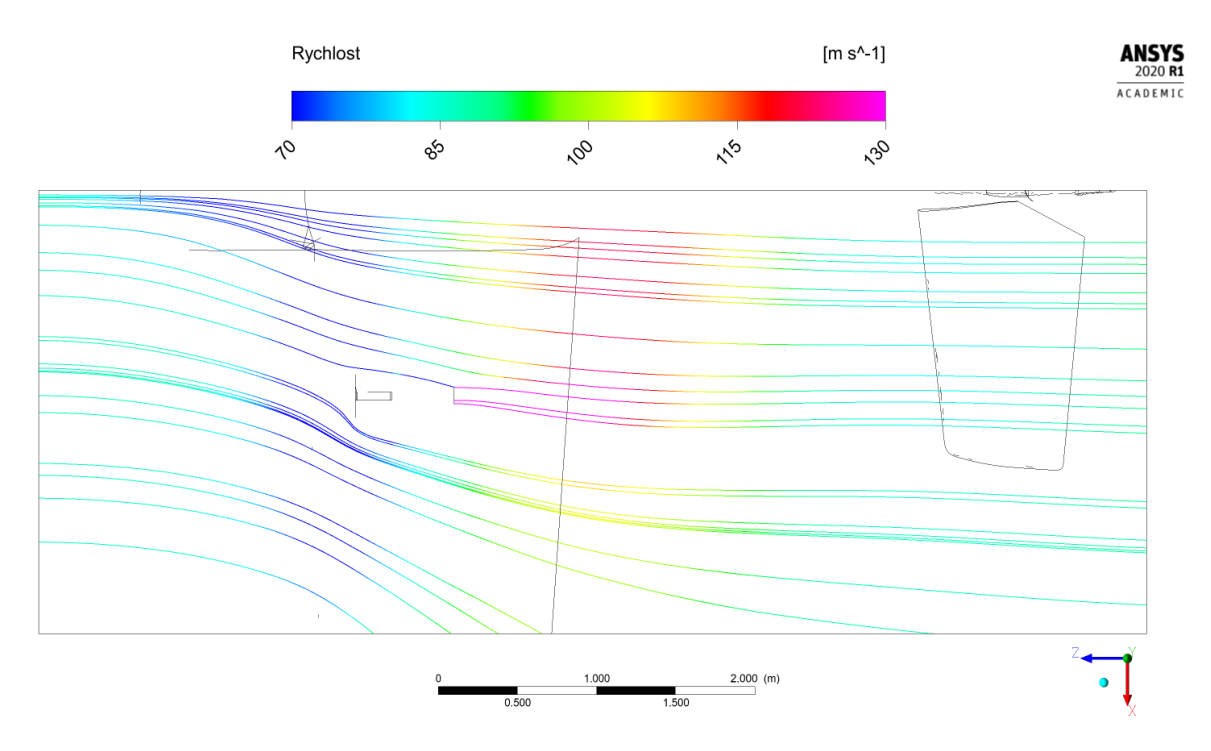

Obrázek 7.28: Simulace C. Proudnice v rovině R4

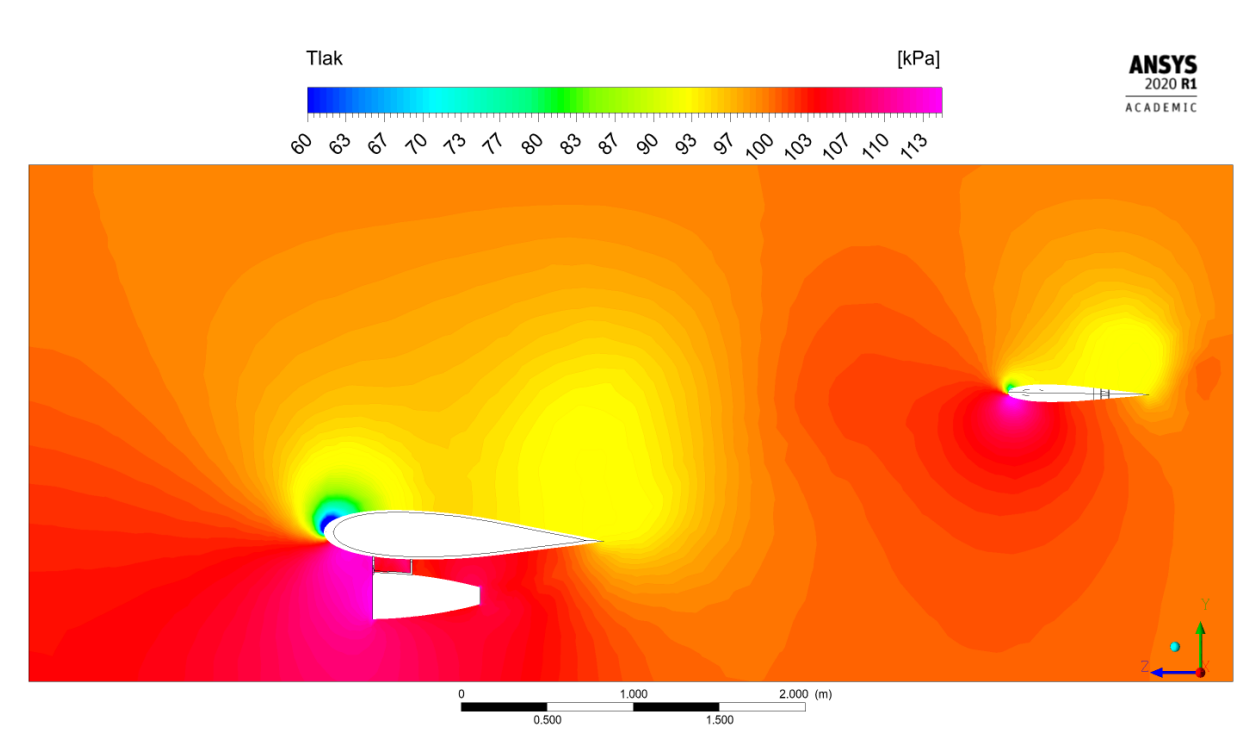

Obrázek 7.29: Simulace C. Tlakové pole v rovině R1

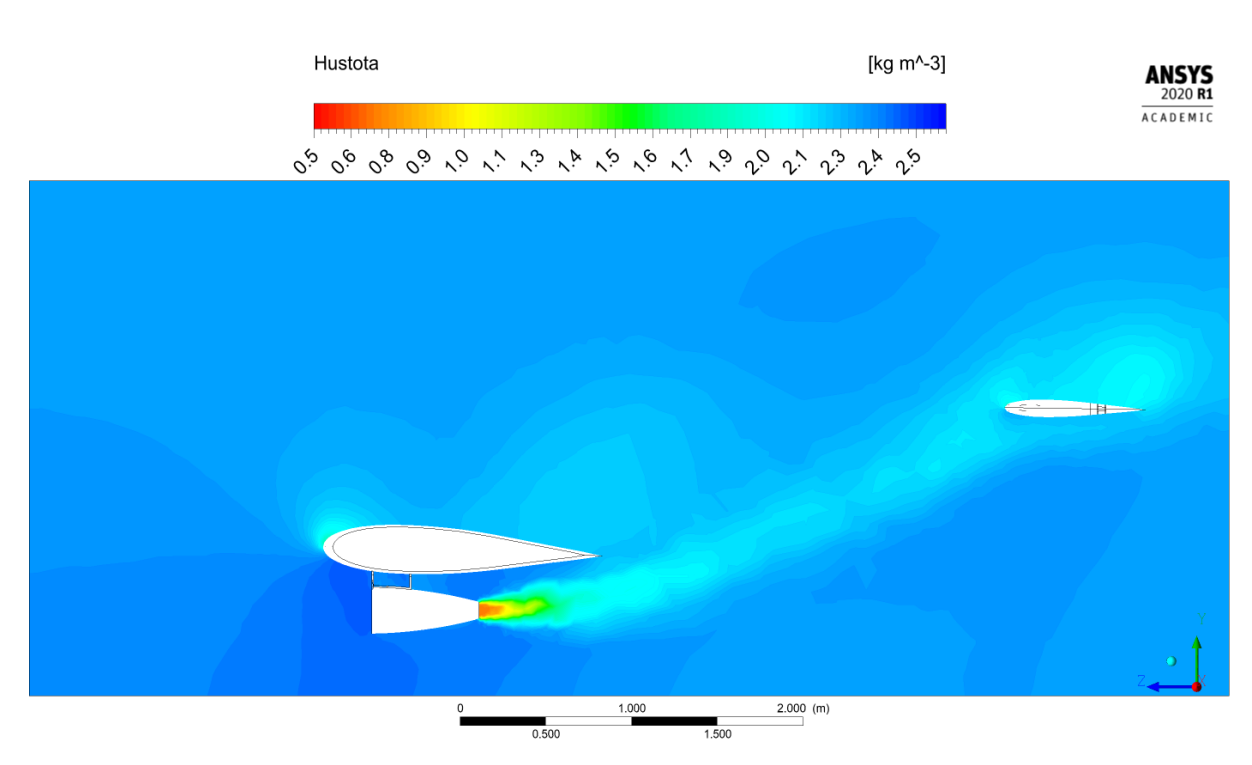

Obrázek 7.30: Simulace C. Pole hustoty v rovině R1

### 7.4 Simulace D

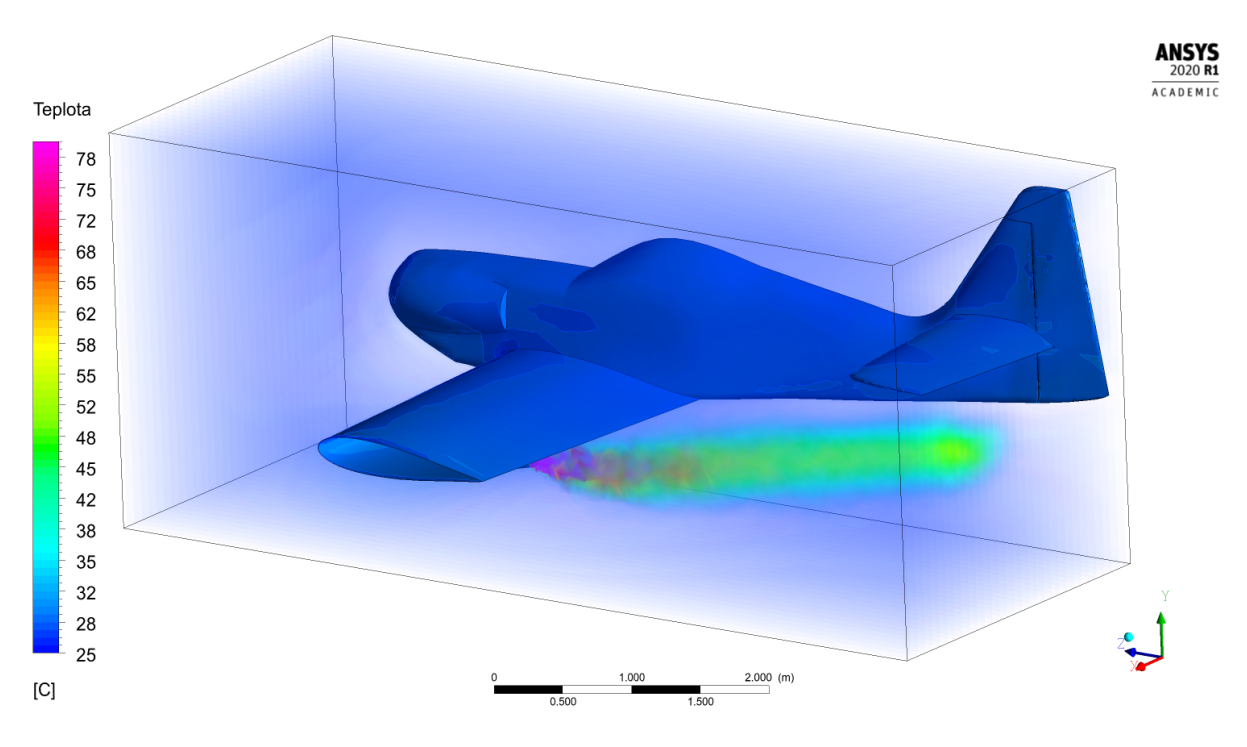

Obrázek 7.31: Simulace D. Teplotní pole v prostoru

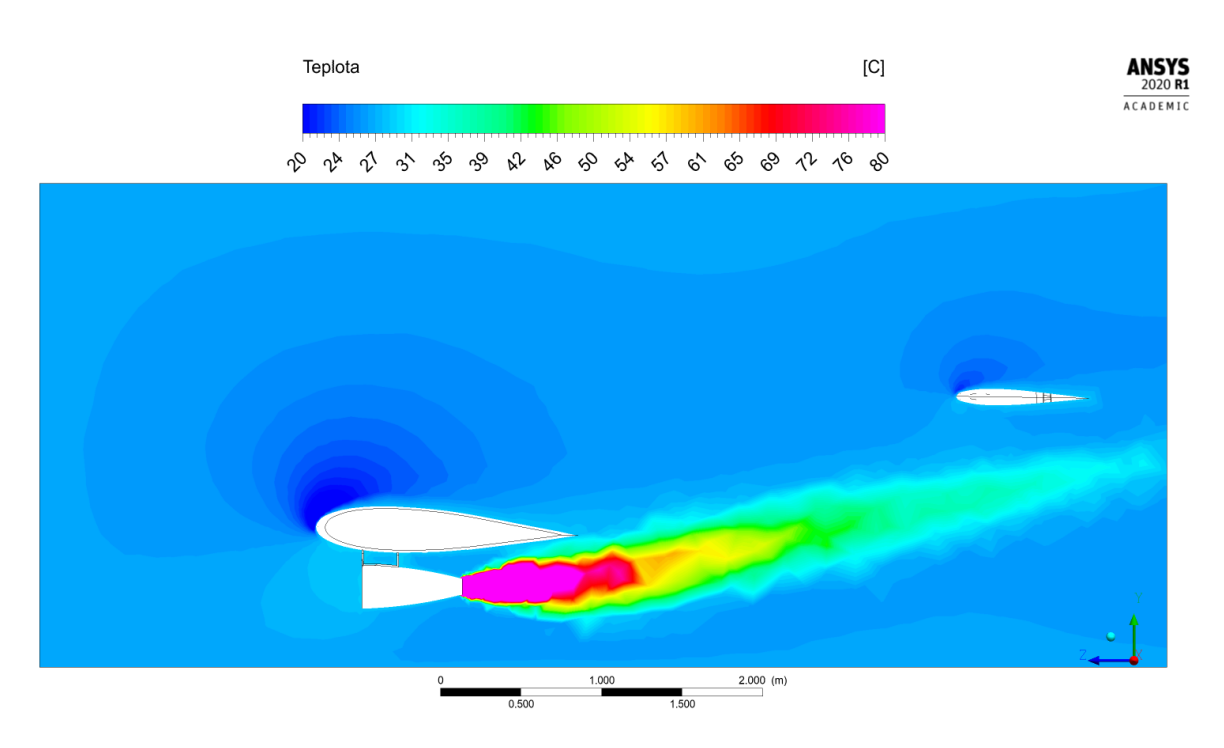

Obrázek 7.32: Simulace D. Teplotní pole v rovině R1

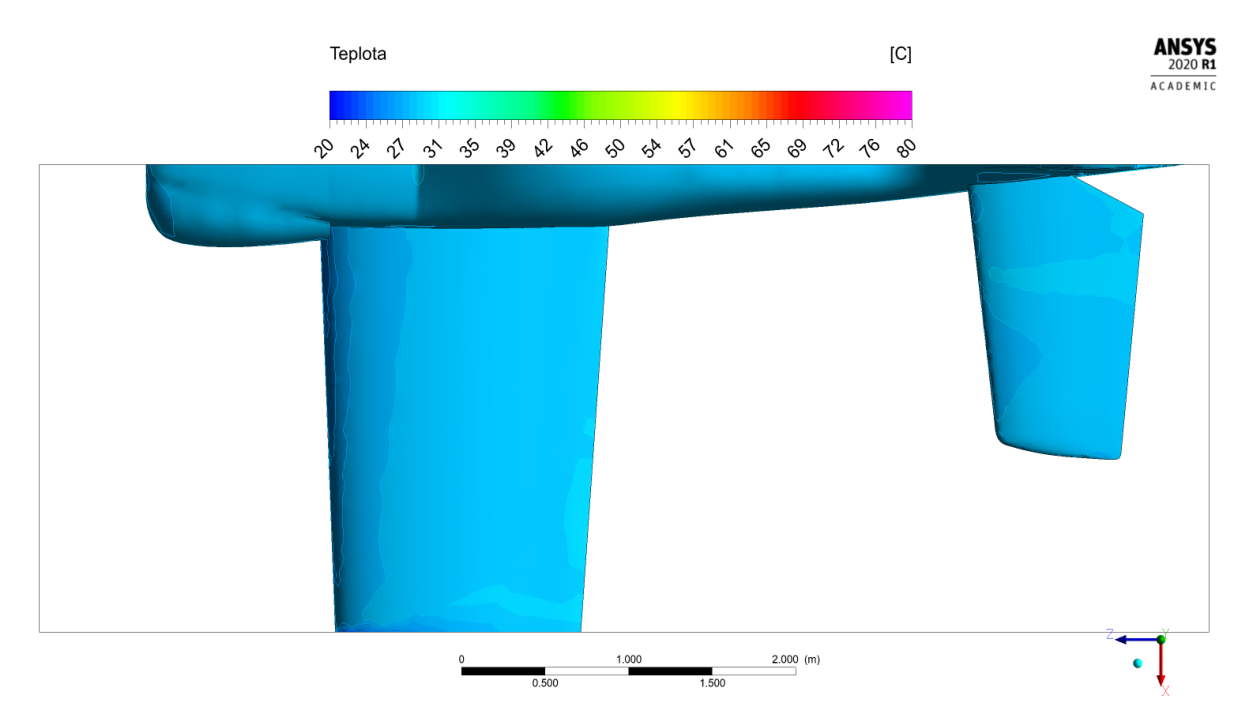

Obrázek 7.33: Simulace D. Teplotní pole na povrchu letounu, pohled shora

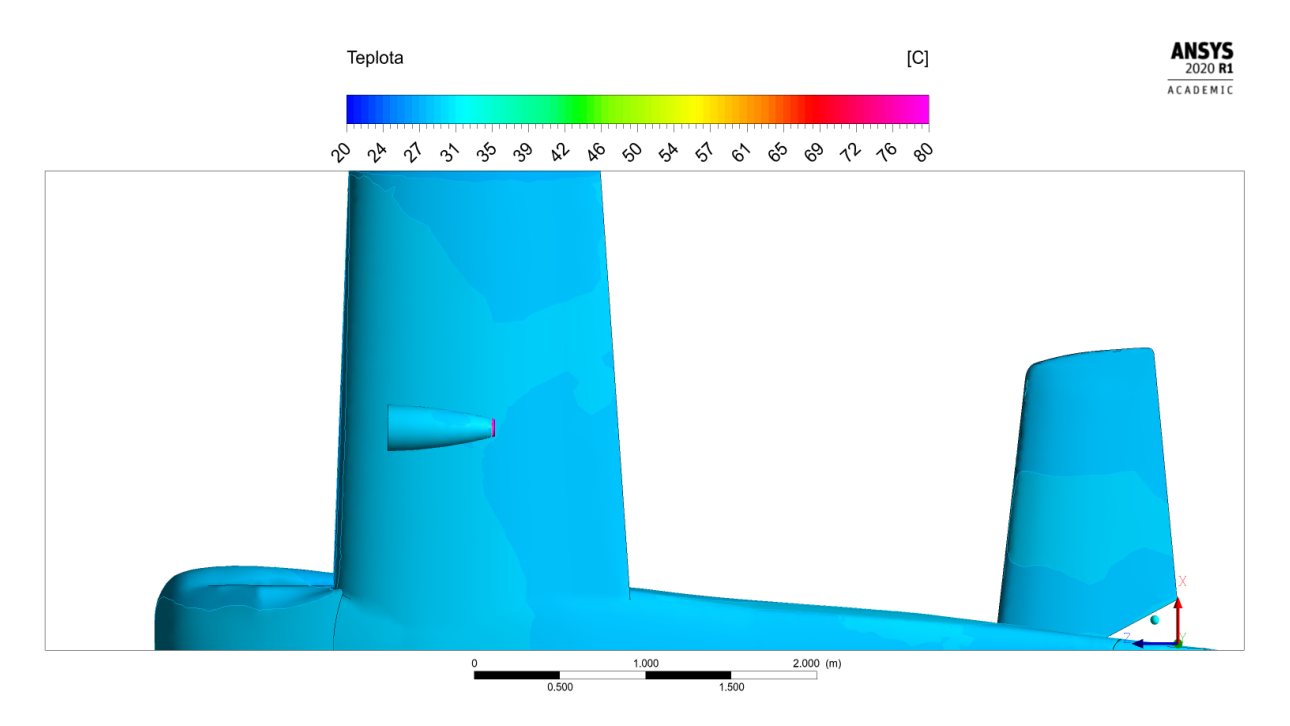

Obrázek 7.34: Simulace D. Teplotní pole na povrchu letounu, pohled zdola

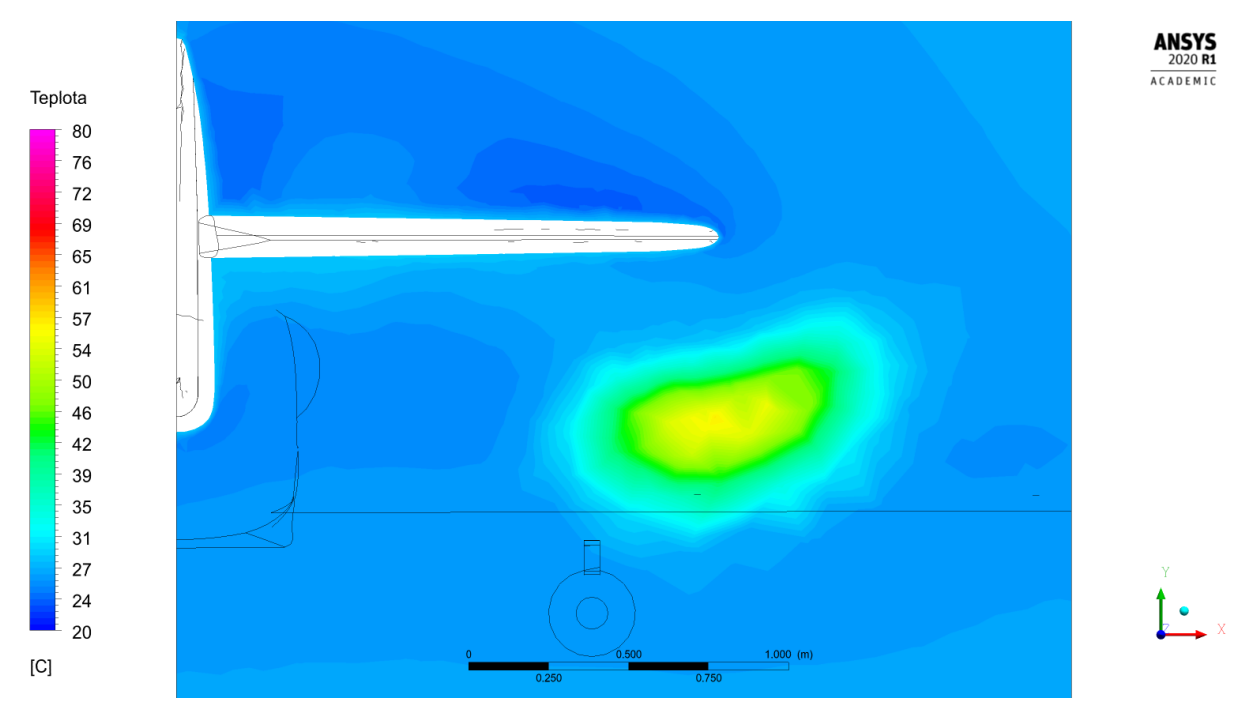

Obrázek 7.35: Simulace D. Teplotní pole v rovině R3

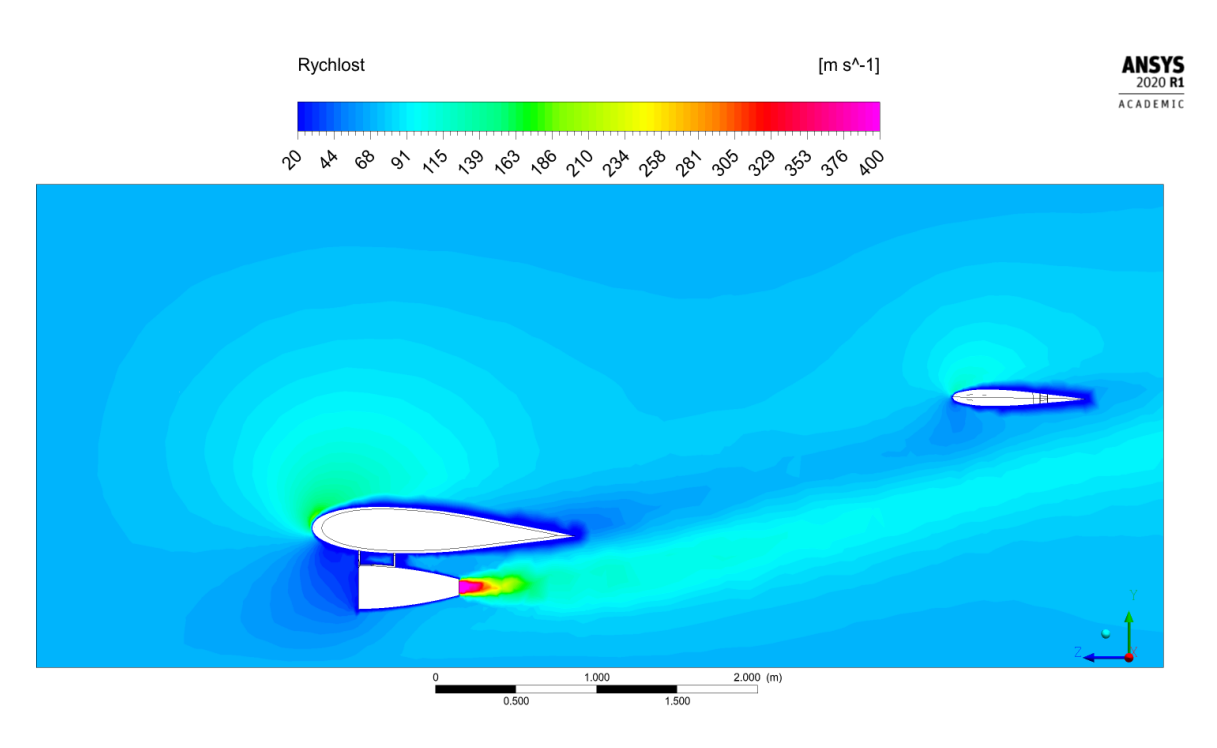

Obrázek 7.36: Simulace D. Rychlostní pole v rovině R1
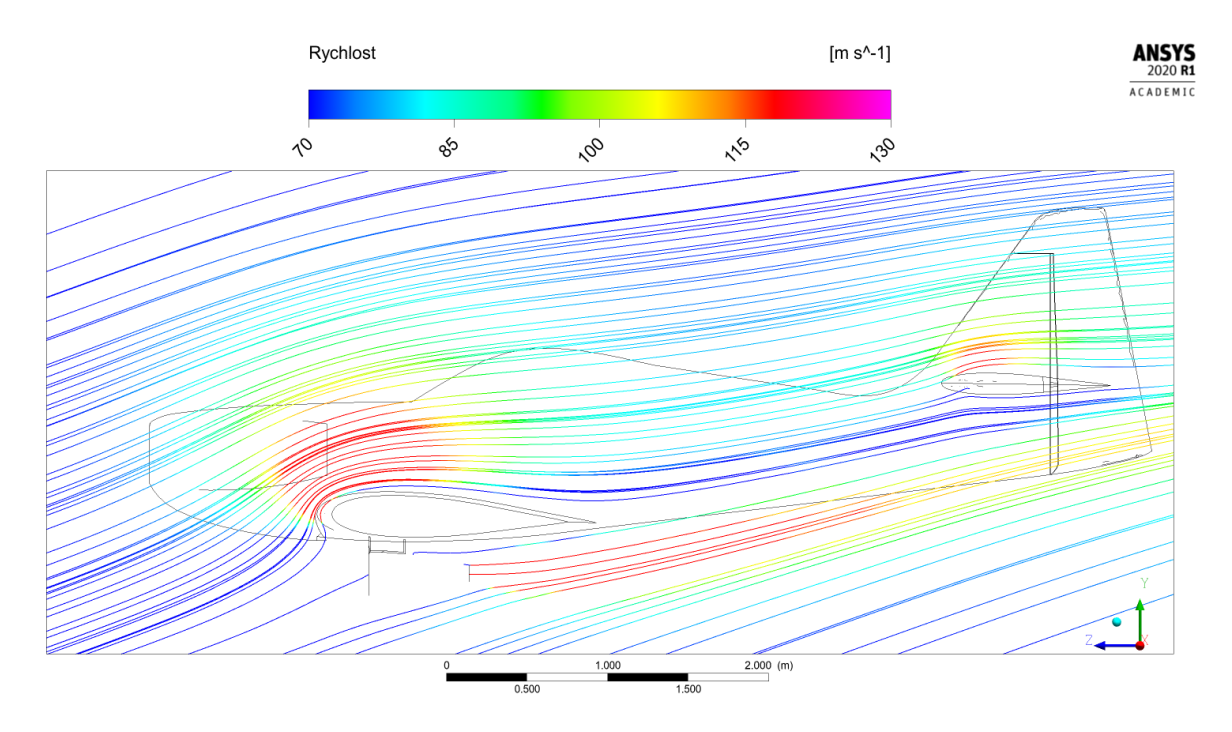

Obrázek 7.37: Simulace D. Proudnice v rovině R1

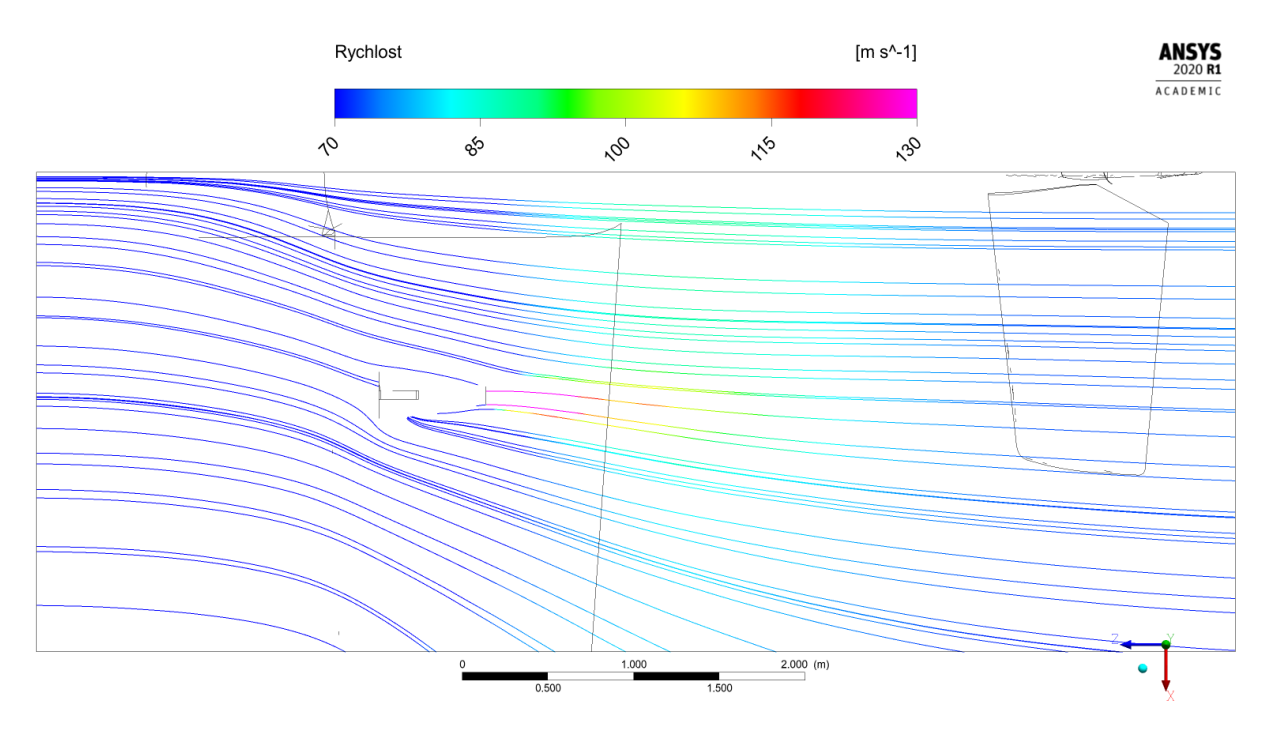

Obrázek 7.38: Simulace D. Proudnice v rovině $\rm R4$ 

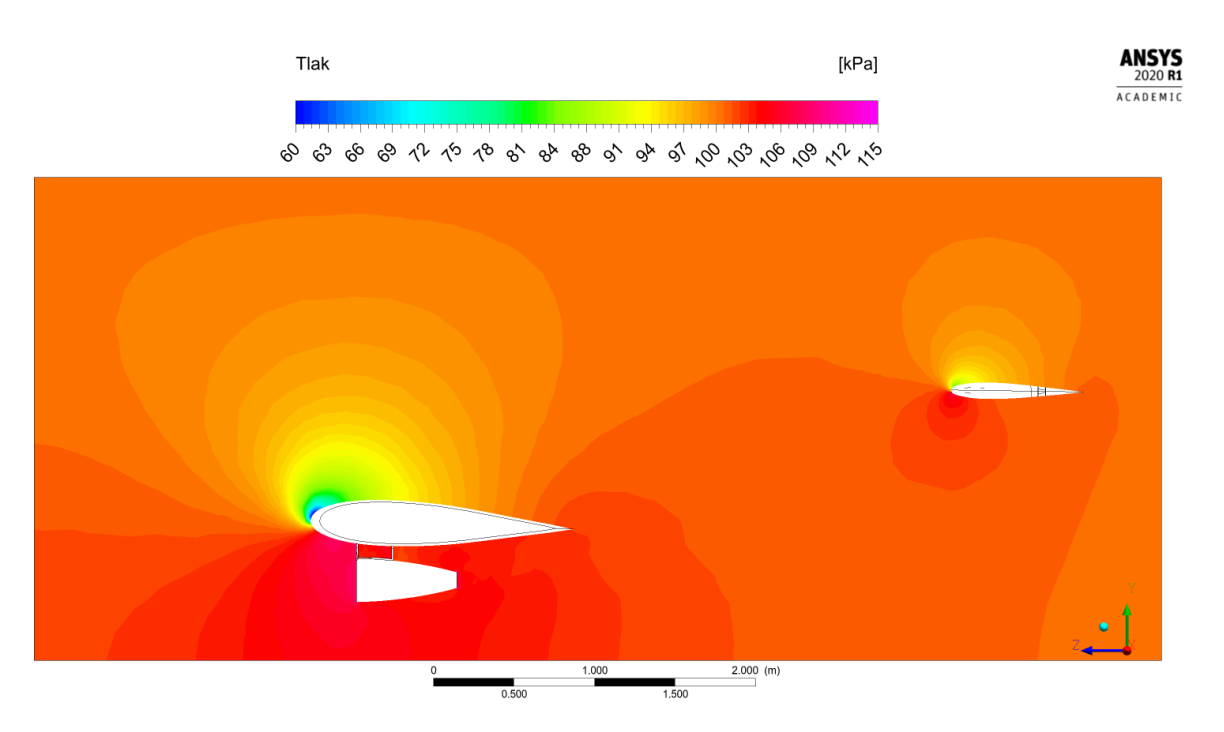

Obrázek 7.39: Simulace D. Tlakové pole v rovině $\rm R1$ 

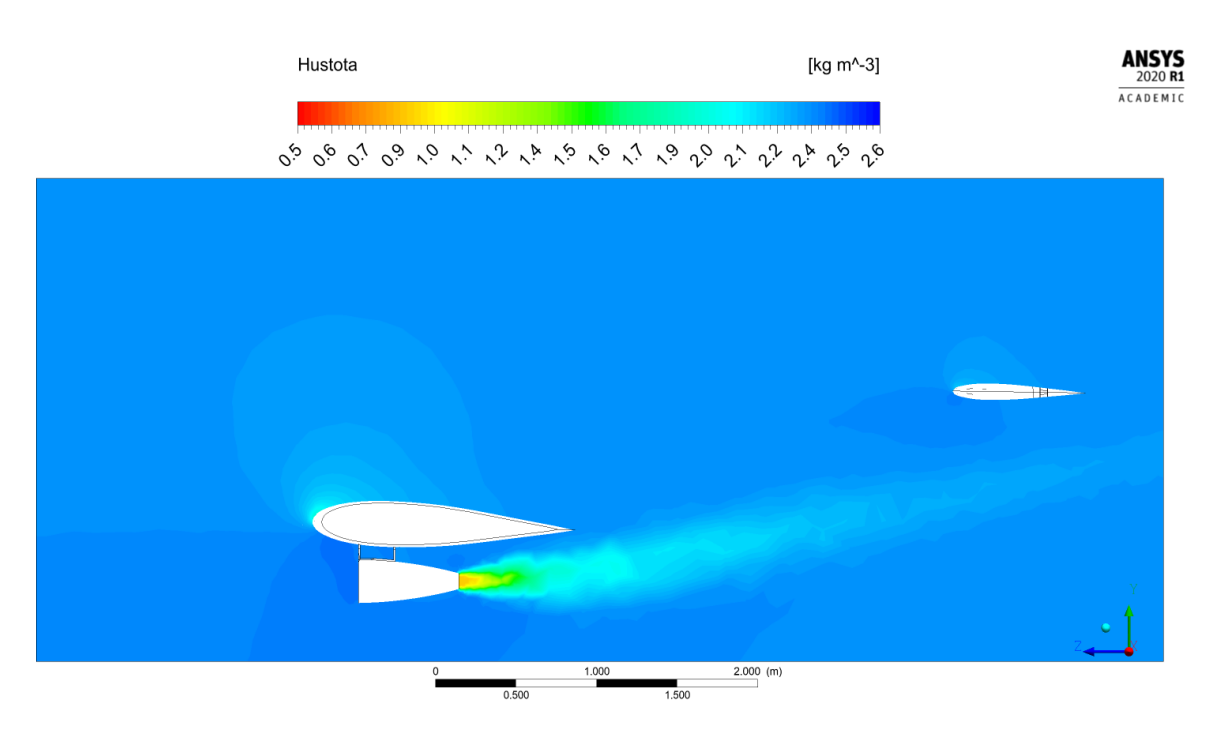

Obrázek 7.40: Simulace D. Pole hustoty v rovině R1

## 7.5 Simulace E

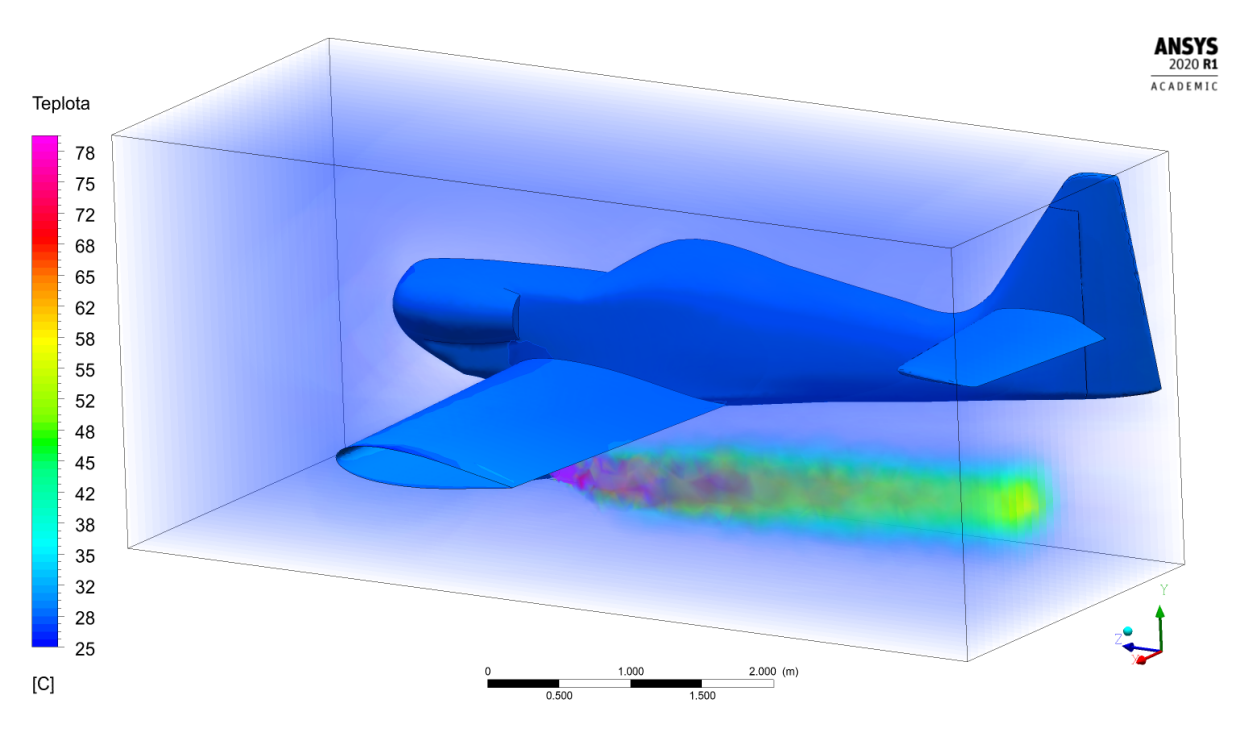

Obrázek 7.41: Simulace E. Teplotní pole v prostoru

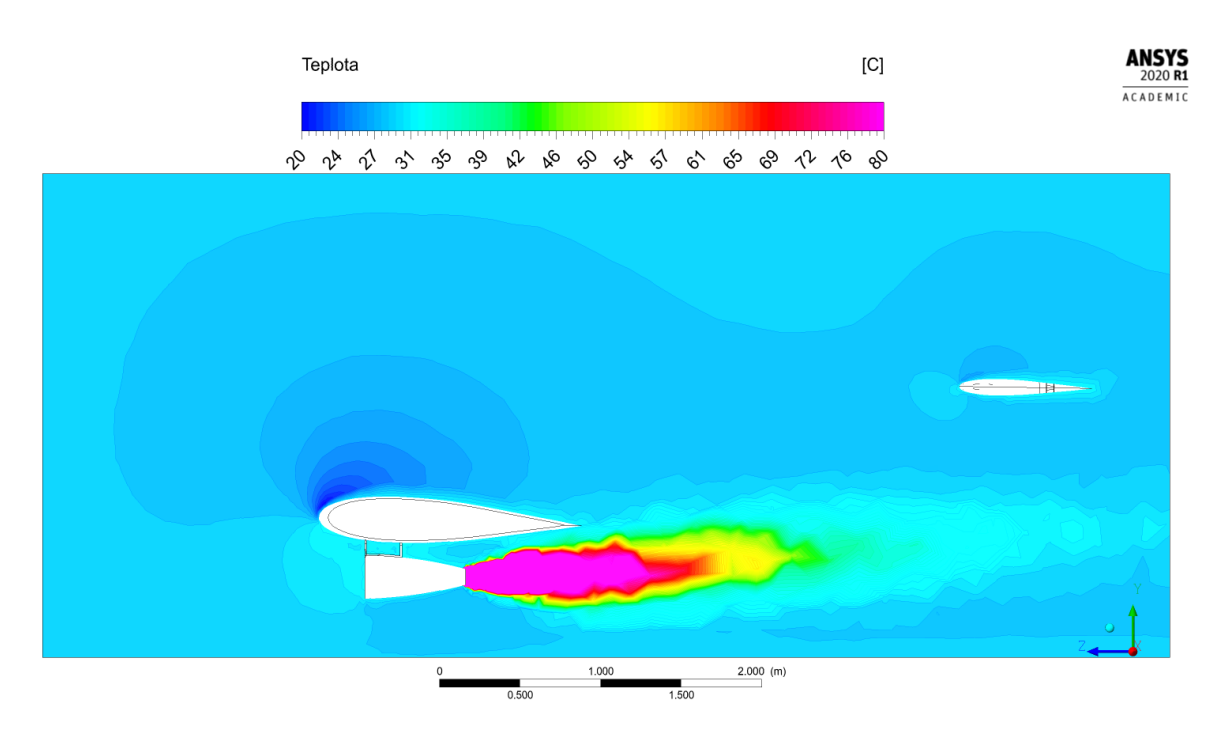

Obrázek 7.42: Simulace E. Teplotní pole v rovině R1

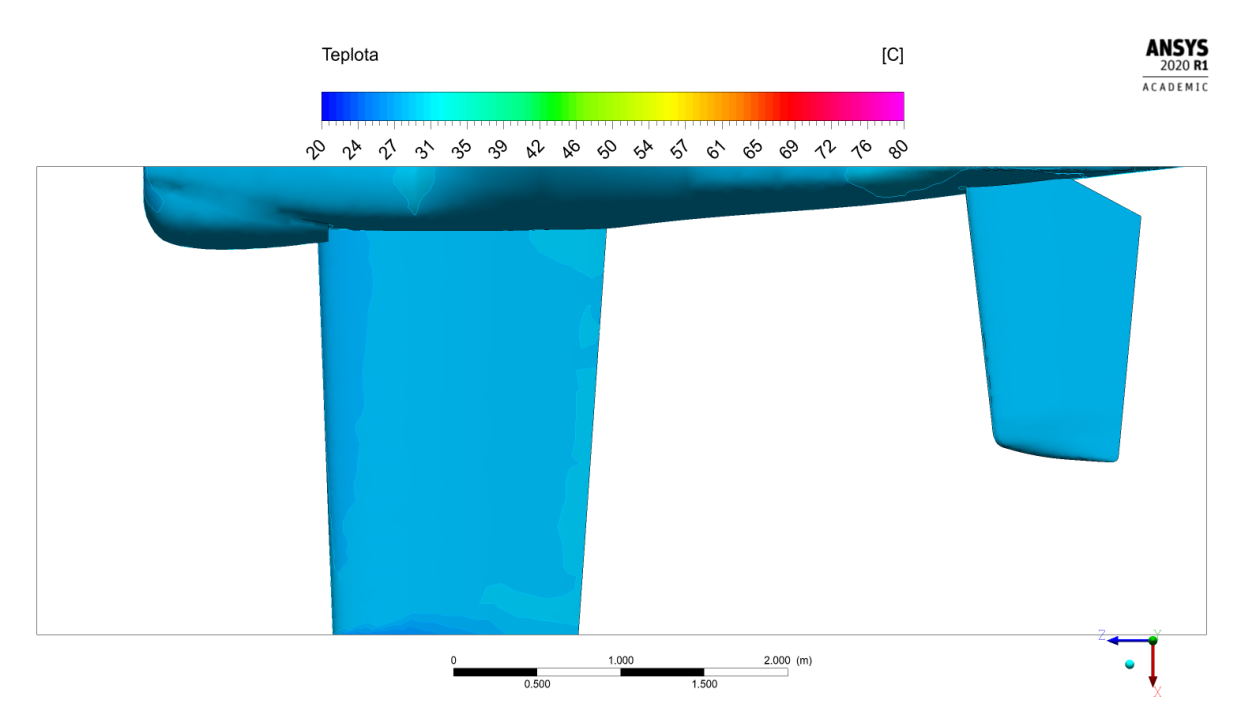

Obrázek 7.43: Simulace E. Teplotní pole na povrchu letounu, pohled shora

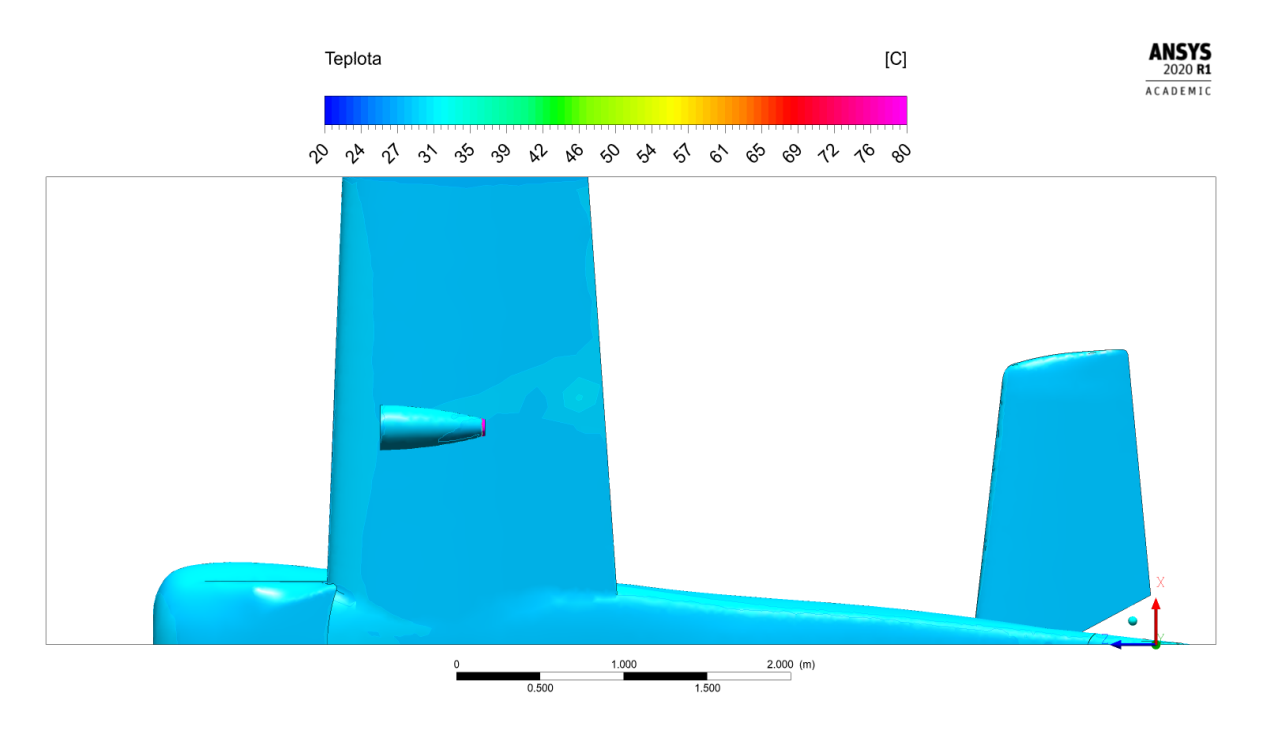

Obrázek 7.44: Simulace E. Teplotní pole na povrchu letounu, pohled zdola

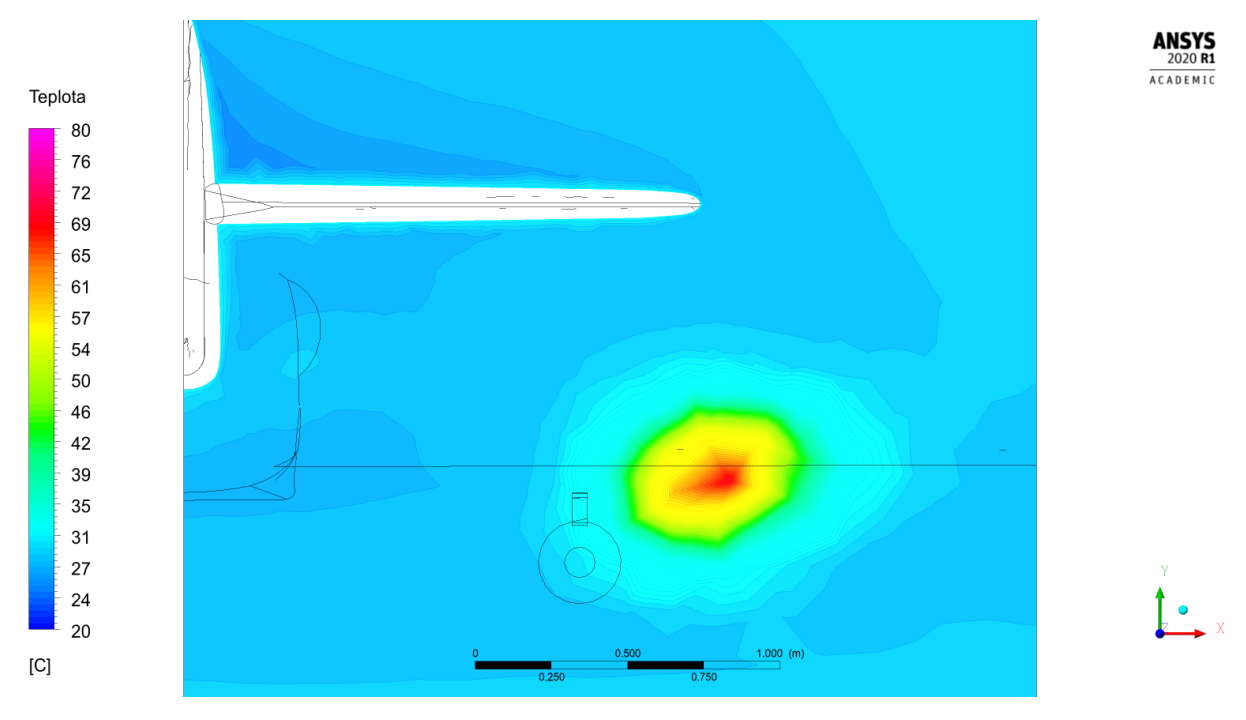

Obrázek 7.45: Simulace E. Teplotní pole v rovině $\rm R3$ 

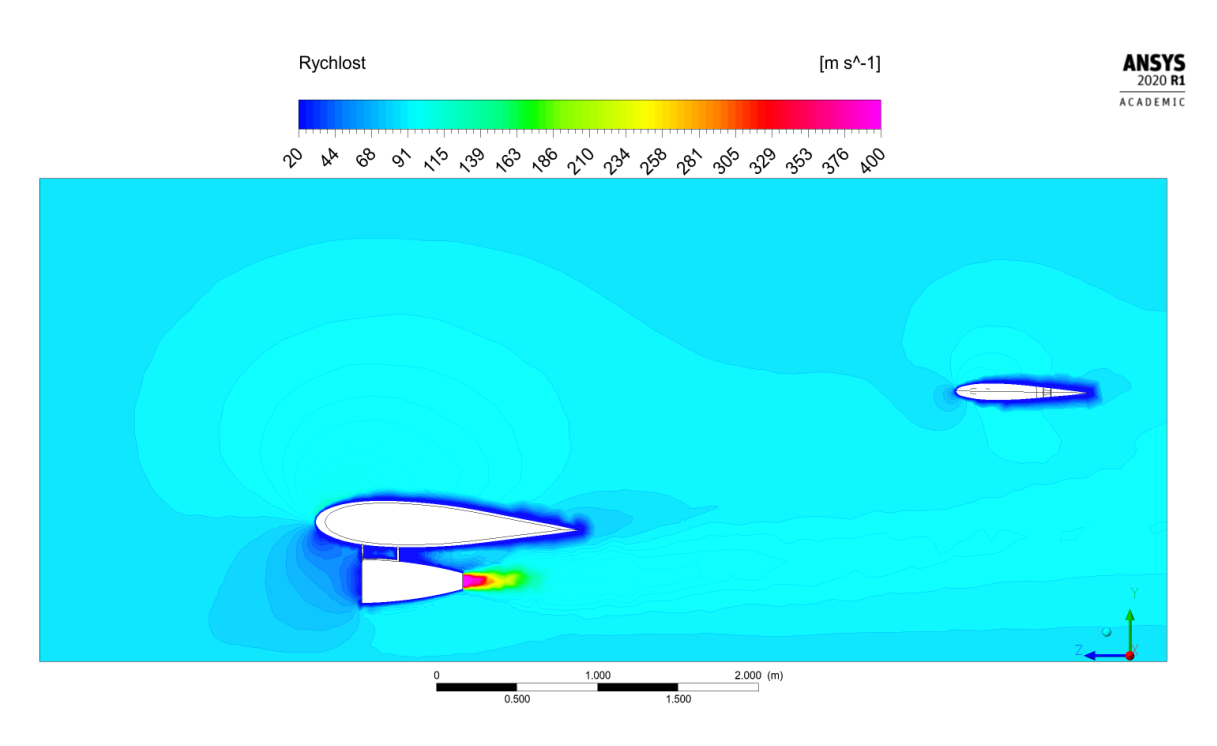

Obrázek 7.46: Simulace E. Rychlostní pole v rovině R1

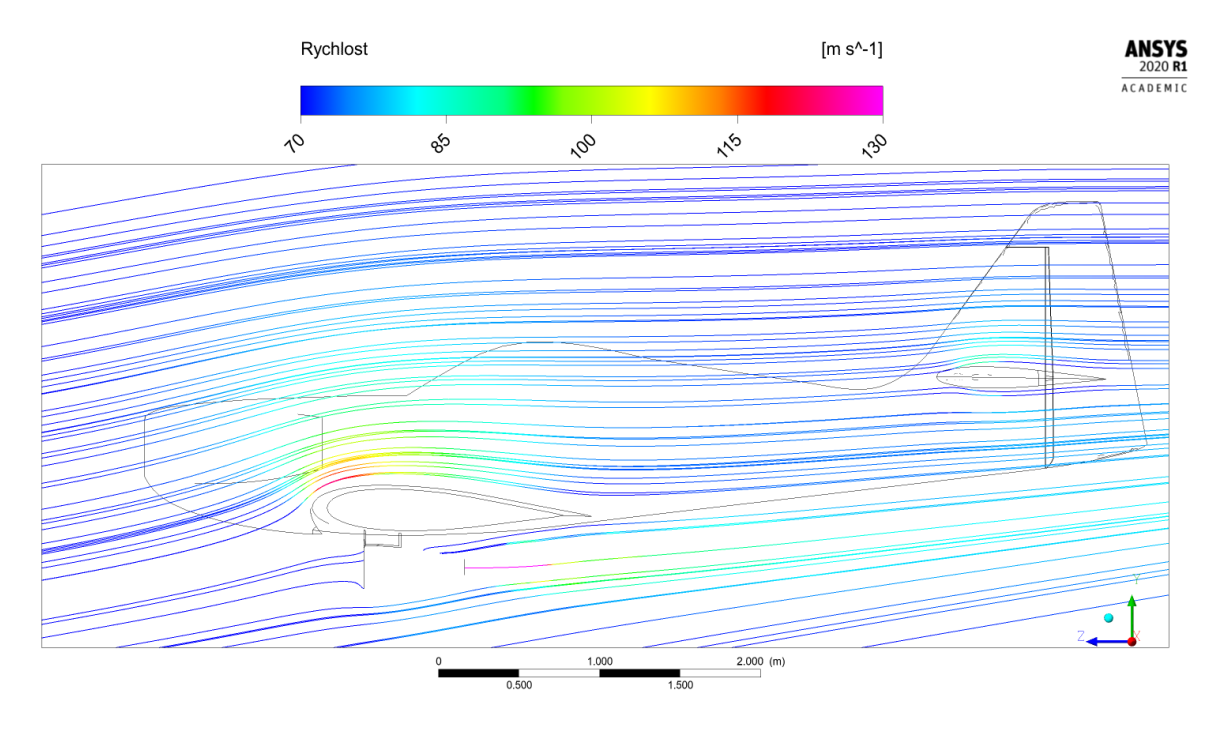

Obrázek 7.47: Simulace E. Proudnice v rovině R1

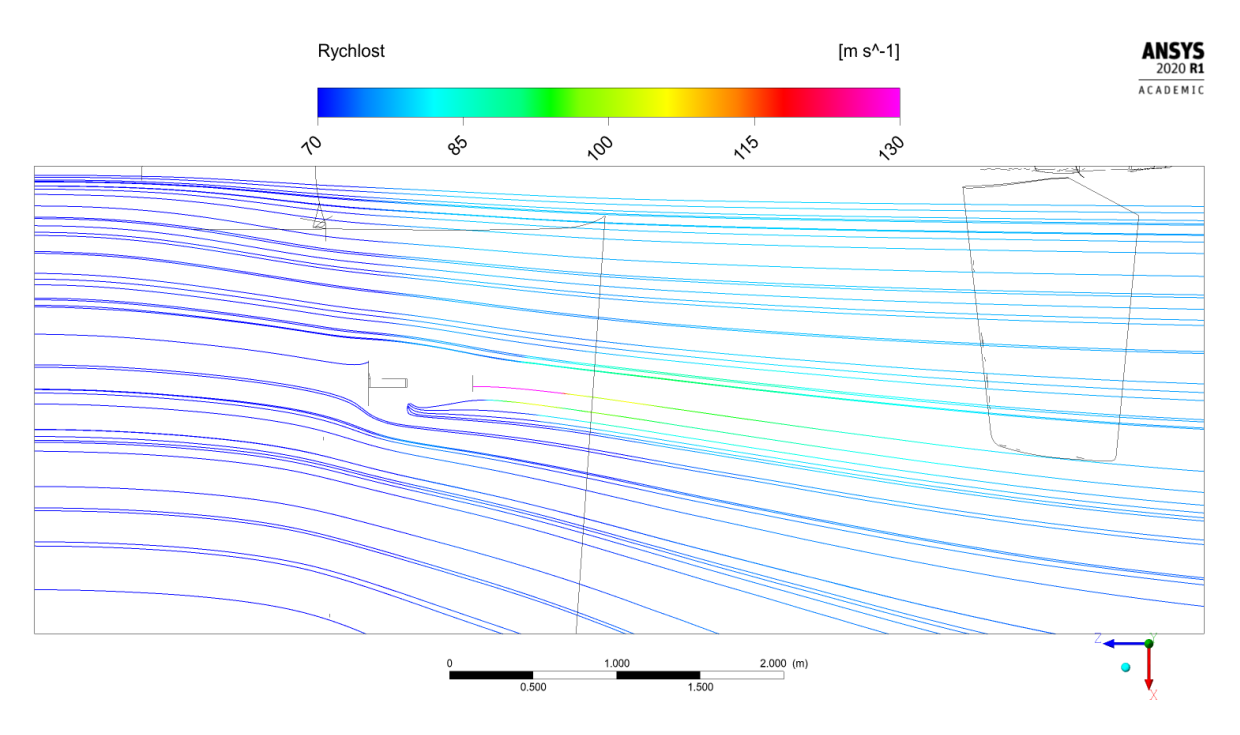

Obrázek 7.48: Simulace E. Proudnice v rovině R4

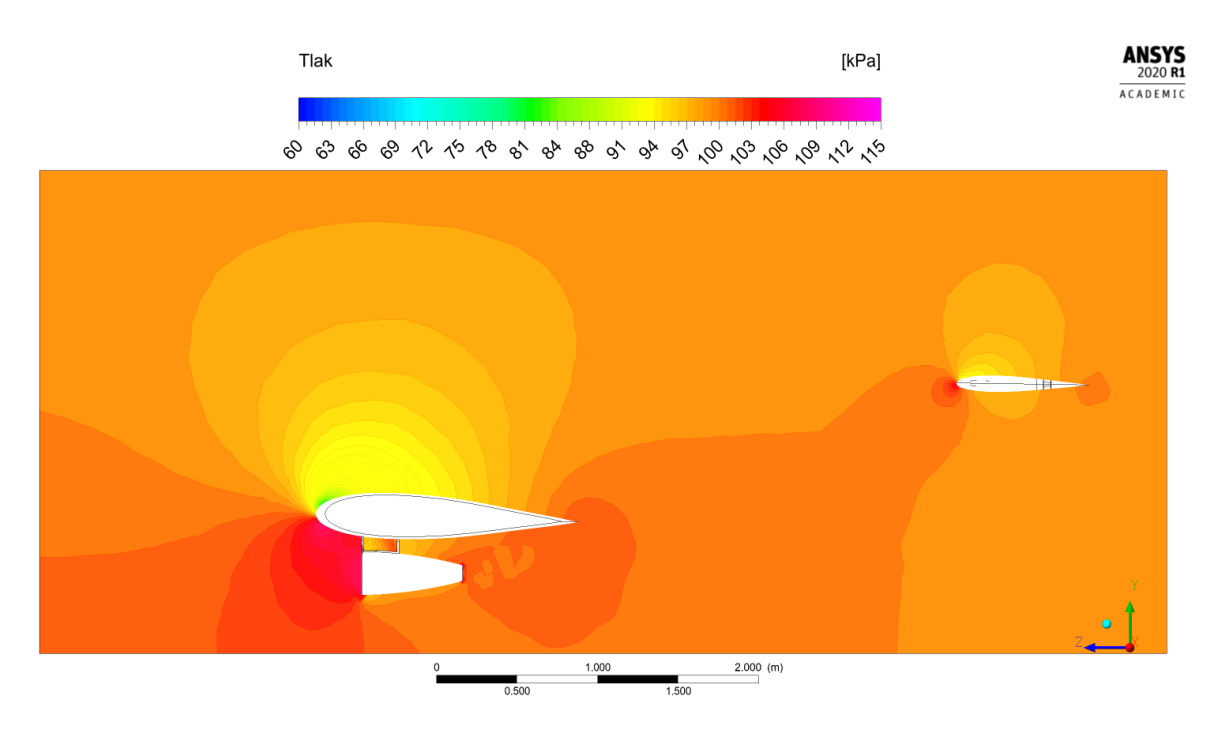

Obrázek 7.49: Simulace E. Tlakové pole v rovině $\rm R1$ 

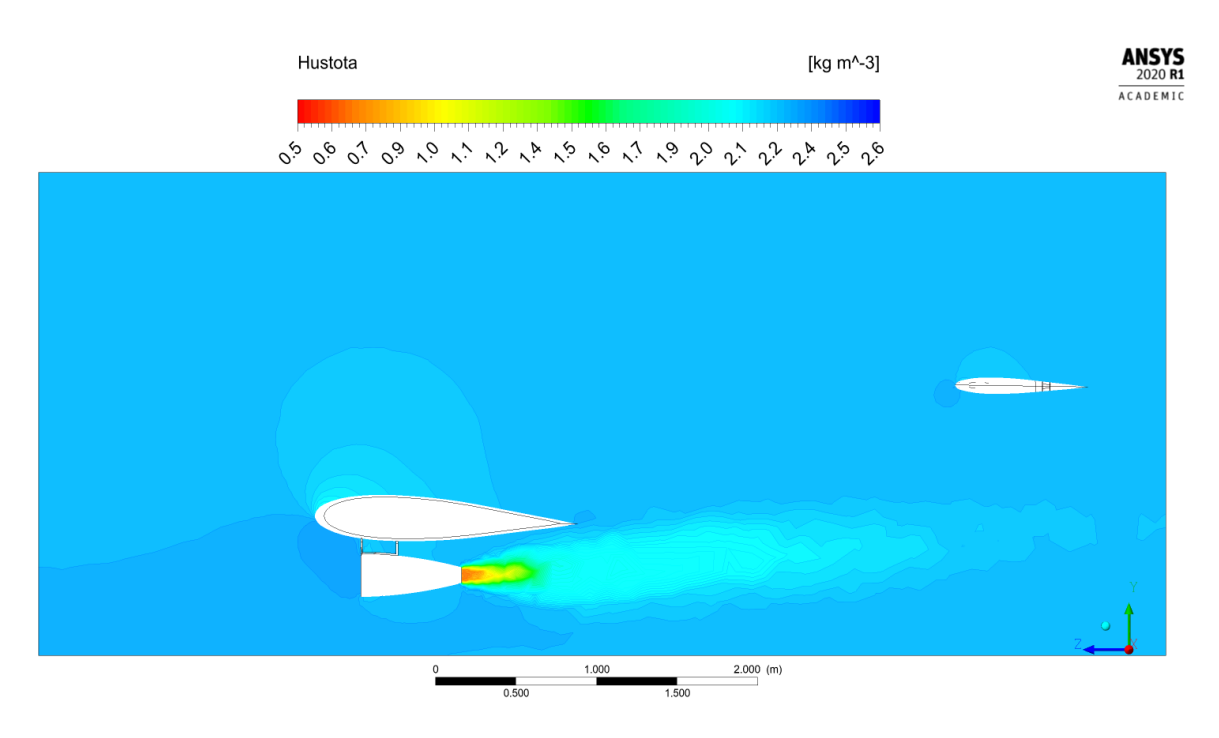

Obrázek 7.50: Simulace E. Pole hustoty v rovině R1

## 7.6 Simulace F

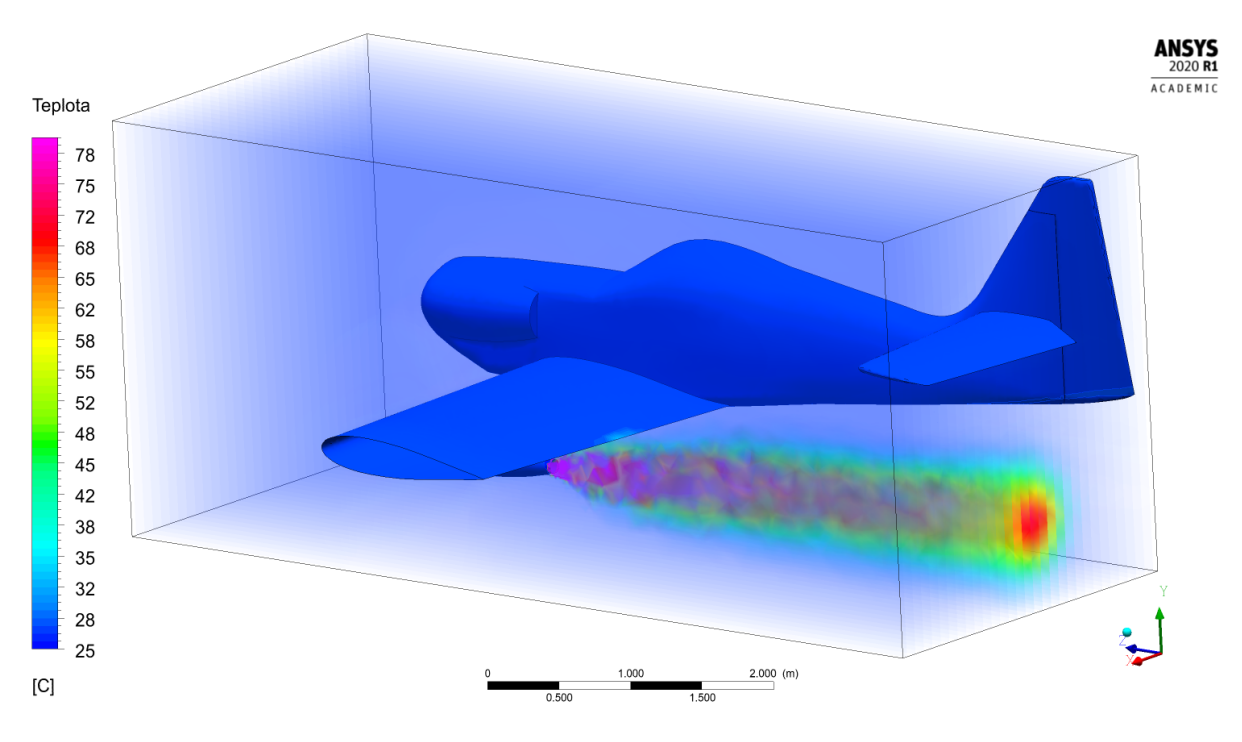

Obrázek 7.51: Simulace F. Teplotní pole v prostoru

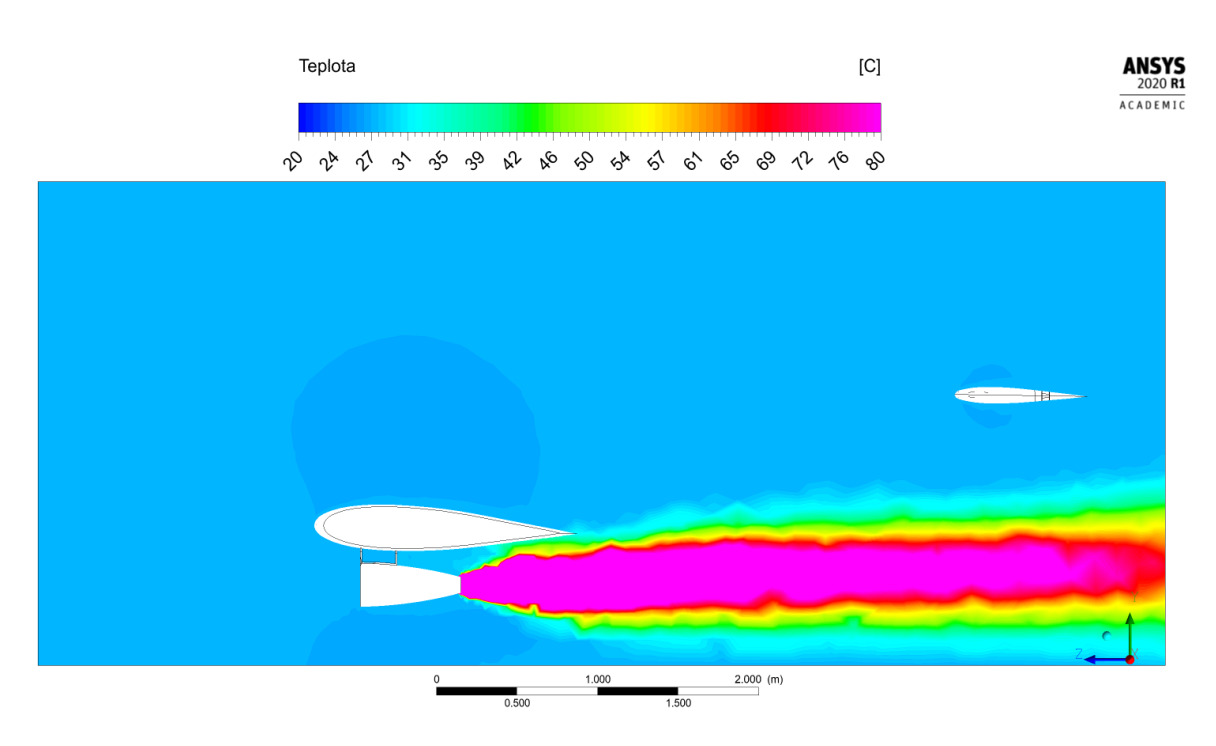

Obrázek 7.52: Simulace F. Teplotní pole v rovině R1

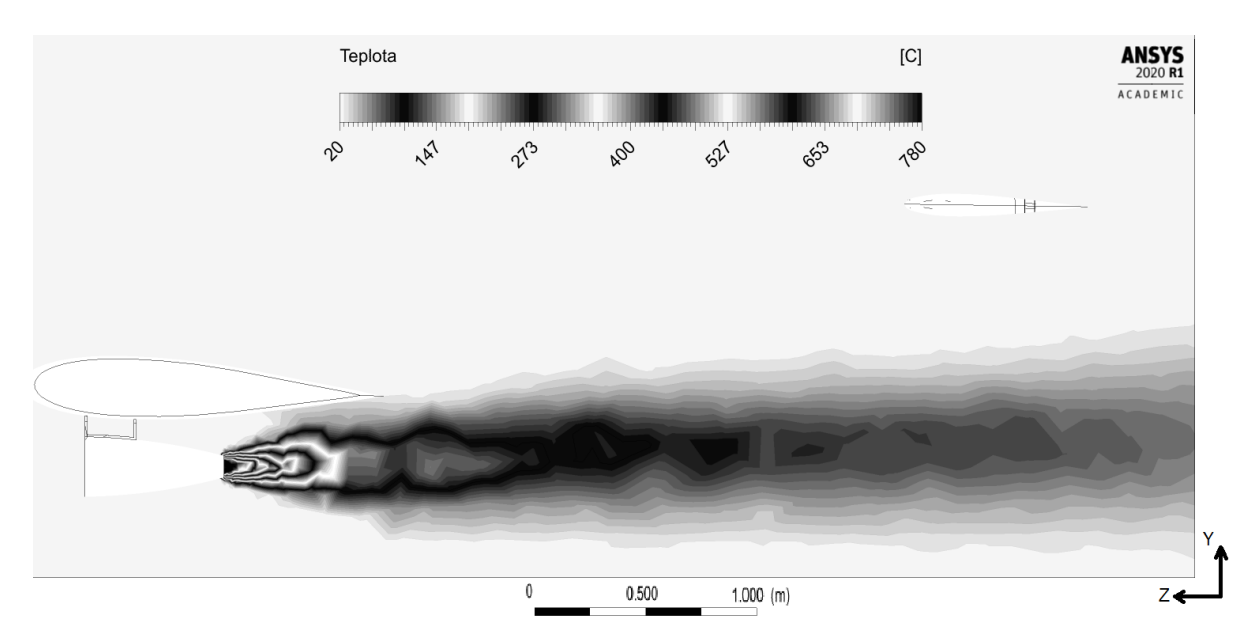

Obrázek 7.53: Simulace F. Teplotní pole v rovině R1. Kontrastní měřítko

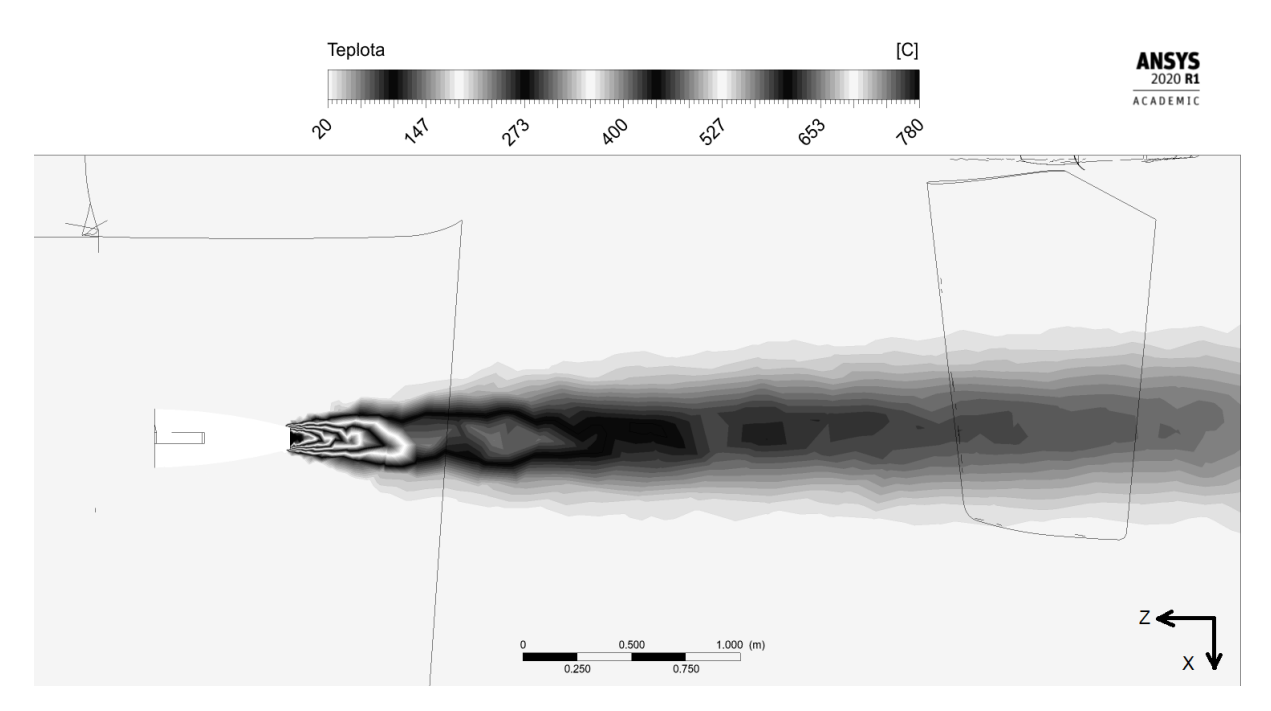

Obrázek 7.54: Simulace F. Teplotní pole v rovině R2. Kontrastní měřítko

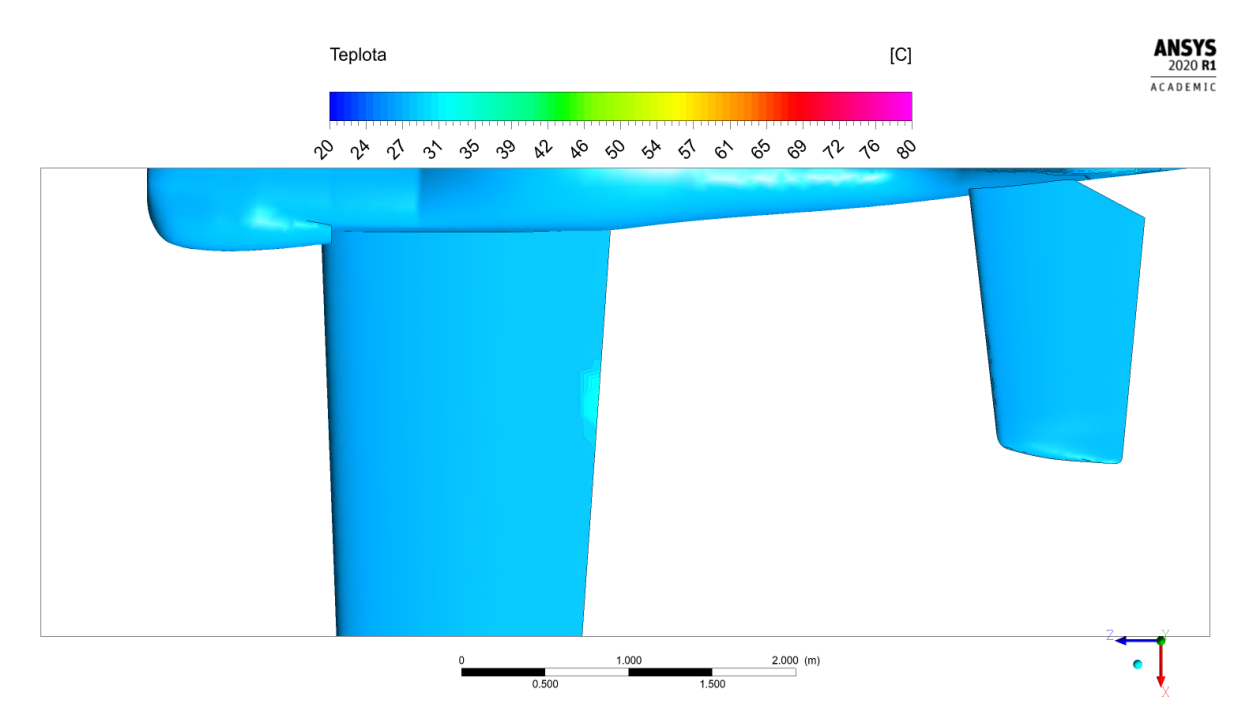

Obrázek 7.55: Simulace F. Teplotní pole na povrchu letounu, pohled shora

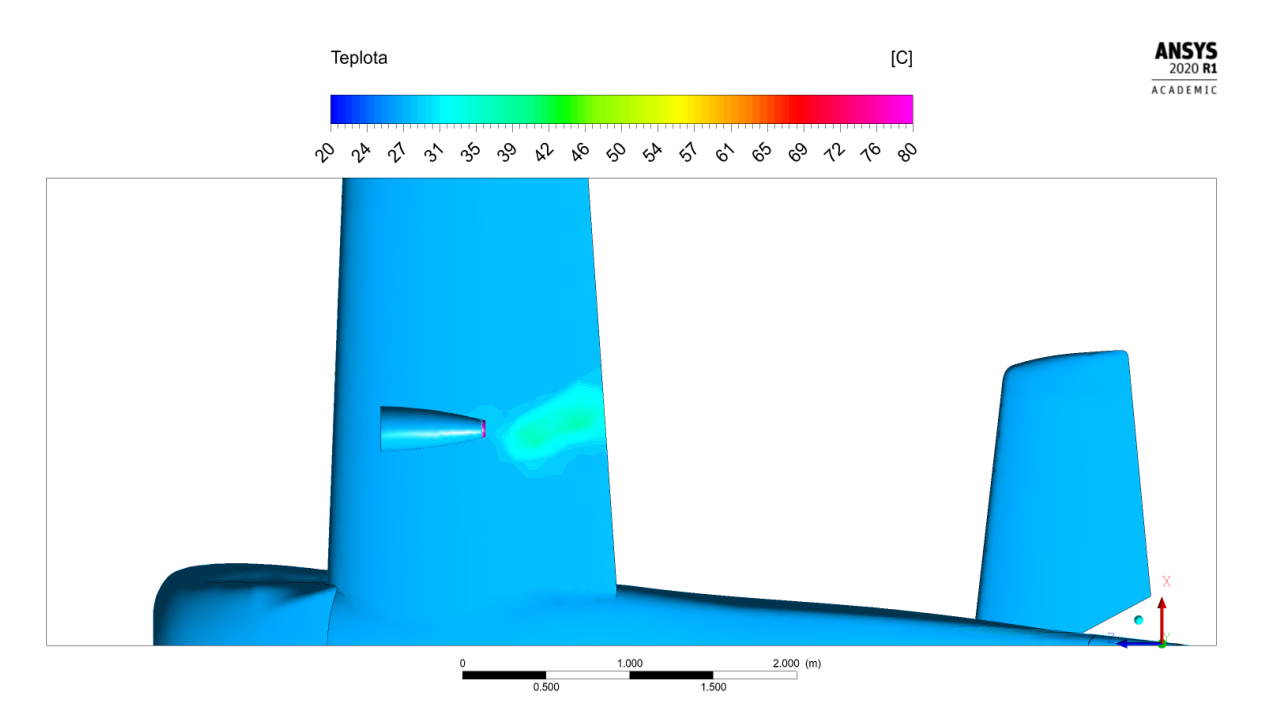

Obrázek 7.56: Simulace F. Teplotní pole na povrchu letounu, pohled zdola

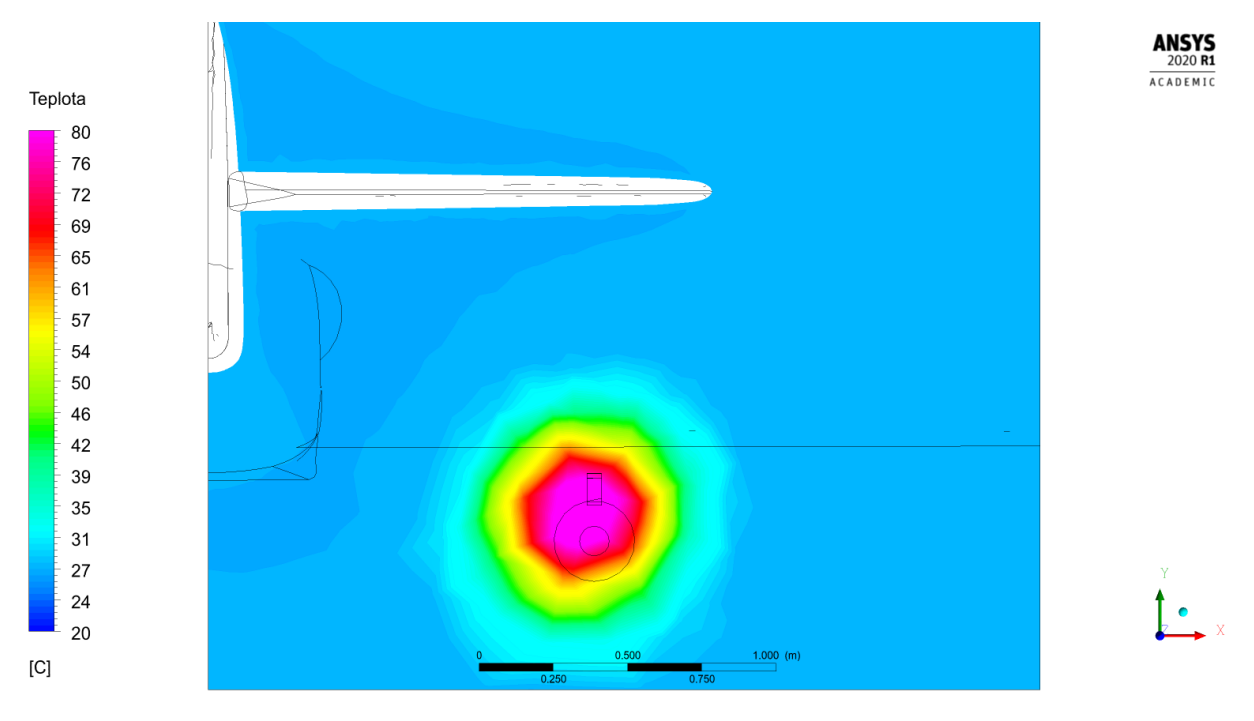

Obrázek 7.57: Simulace F. Teplotní pole v rovině $\rm R3$ 

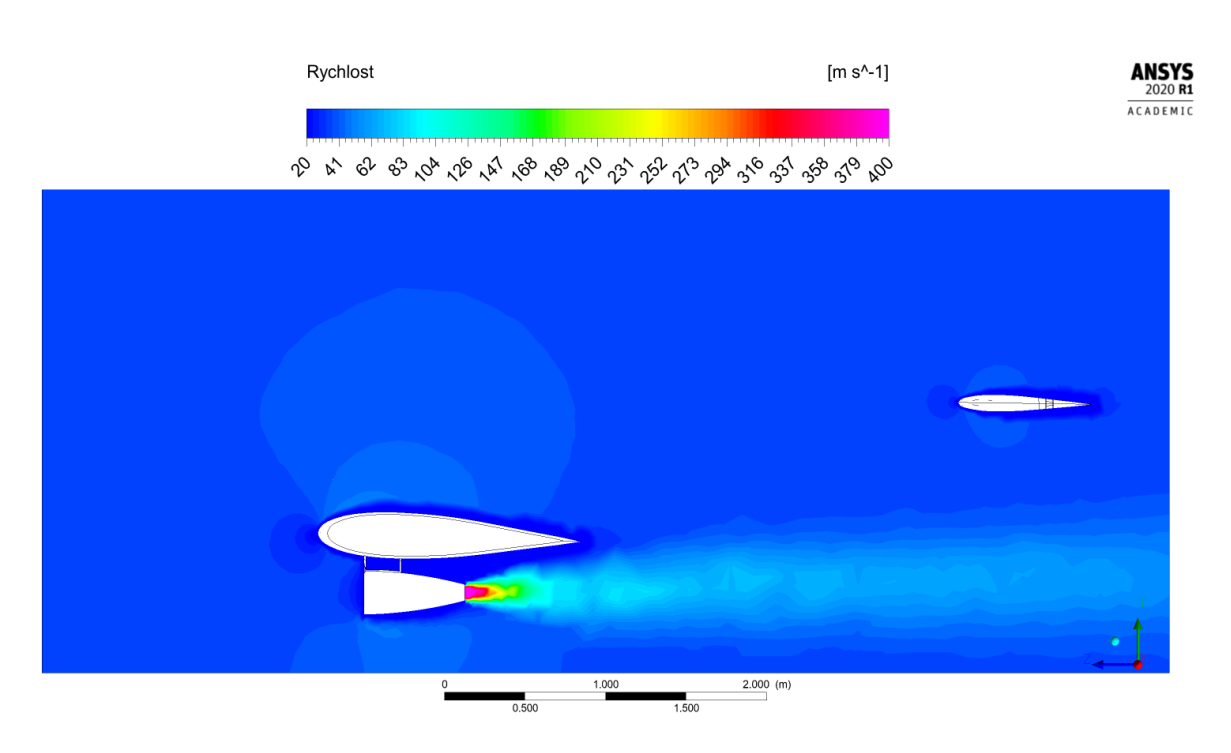

Obrázek 7.58: Simulace F. Rychlostní pole v rovině R1

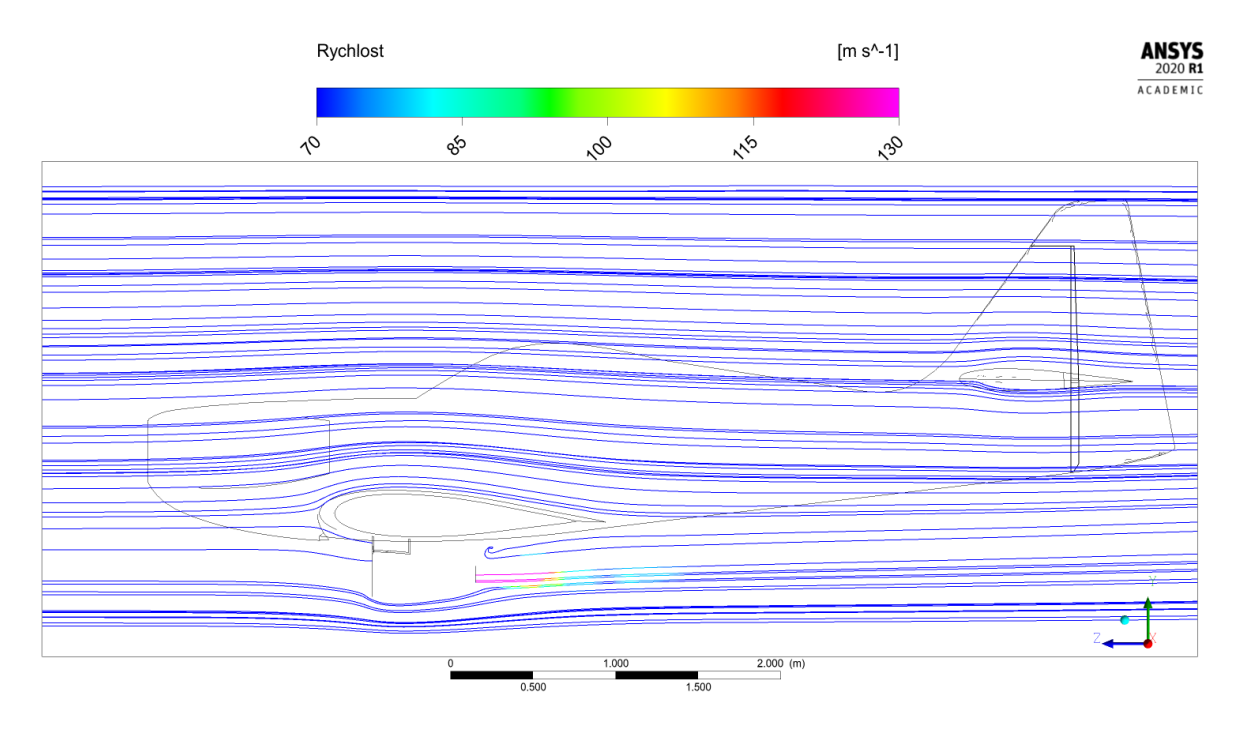

Obrázek 7.59: Simulace F. Proudnice v rovině R1

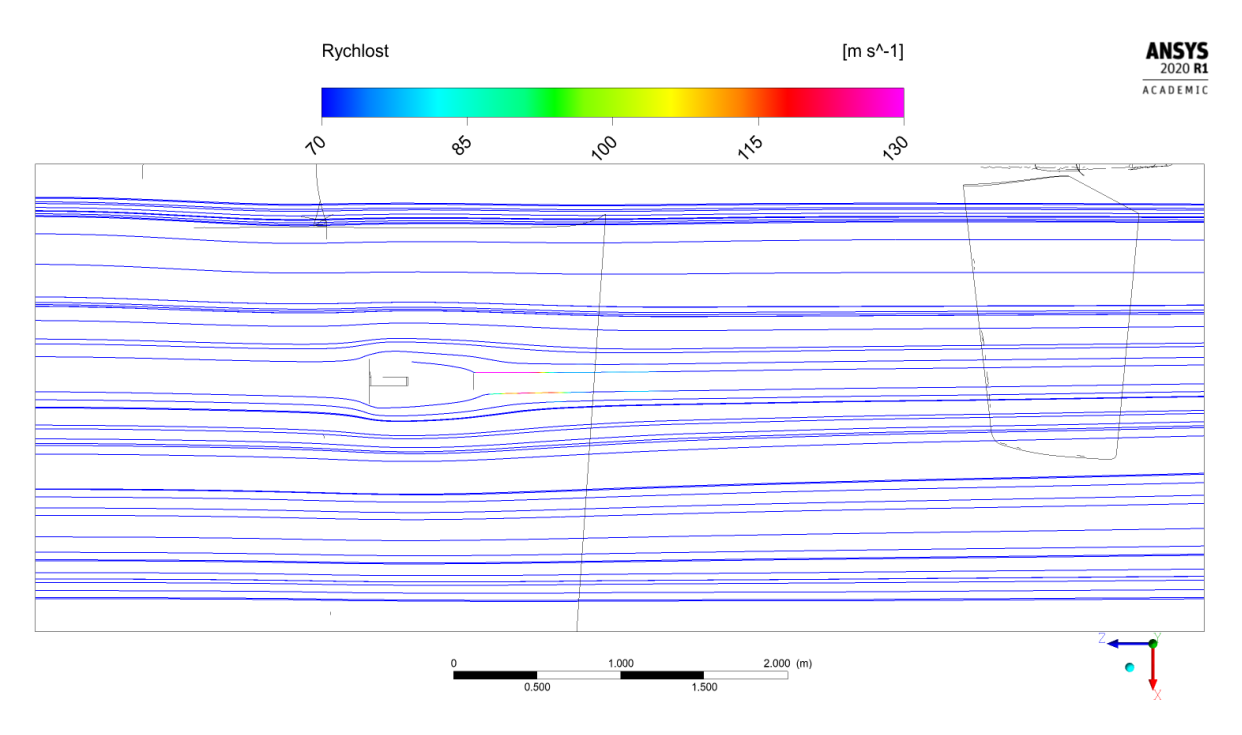

Obrázek 7.60: Simulace F. Proudnice v rovině $\rm R4$ 

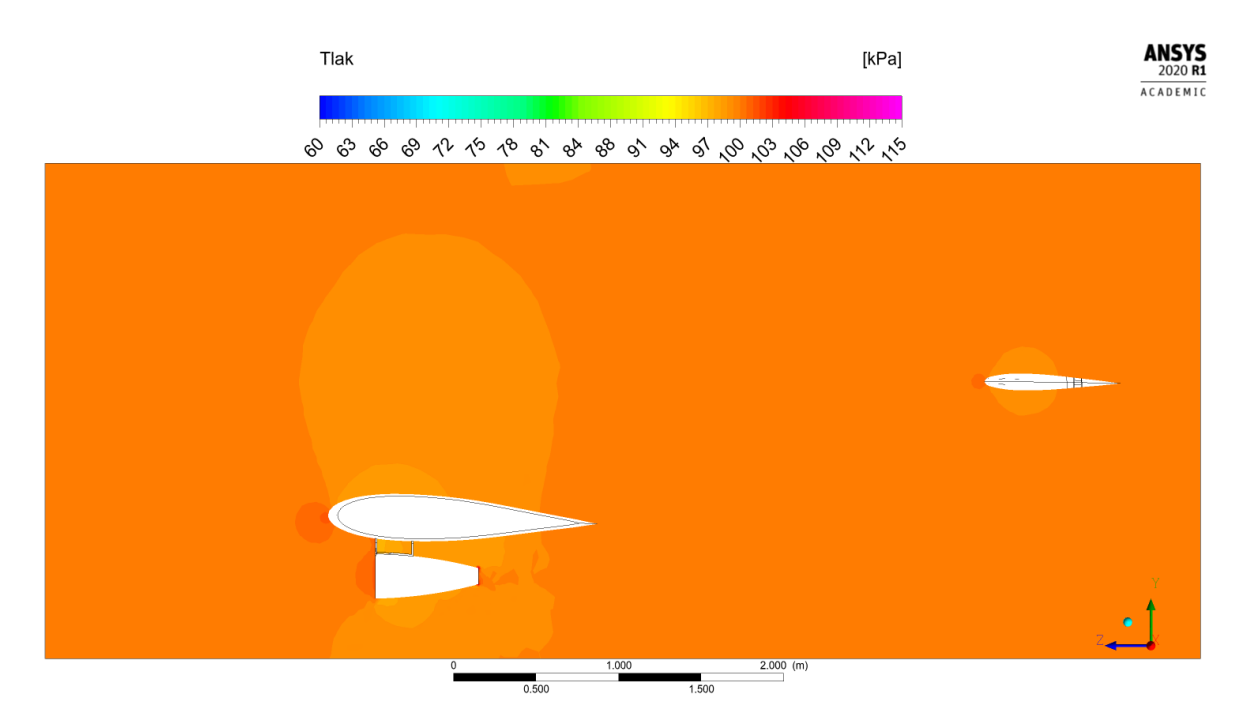

Obrázek 7.61: Simulace F. Tlakové pole v rovině $\rm R1$ 

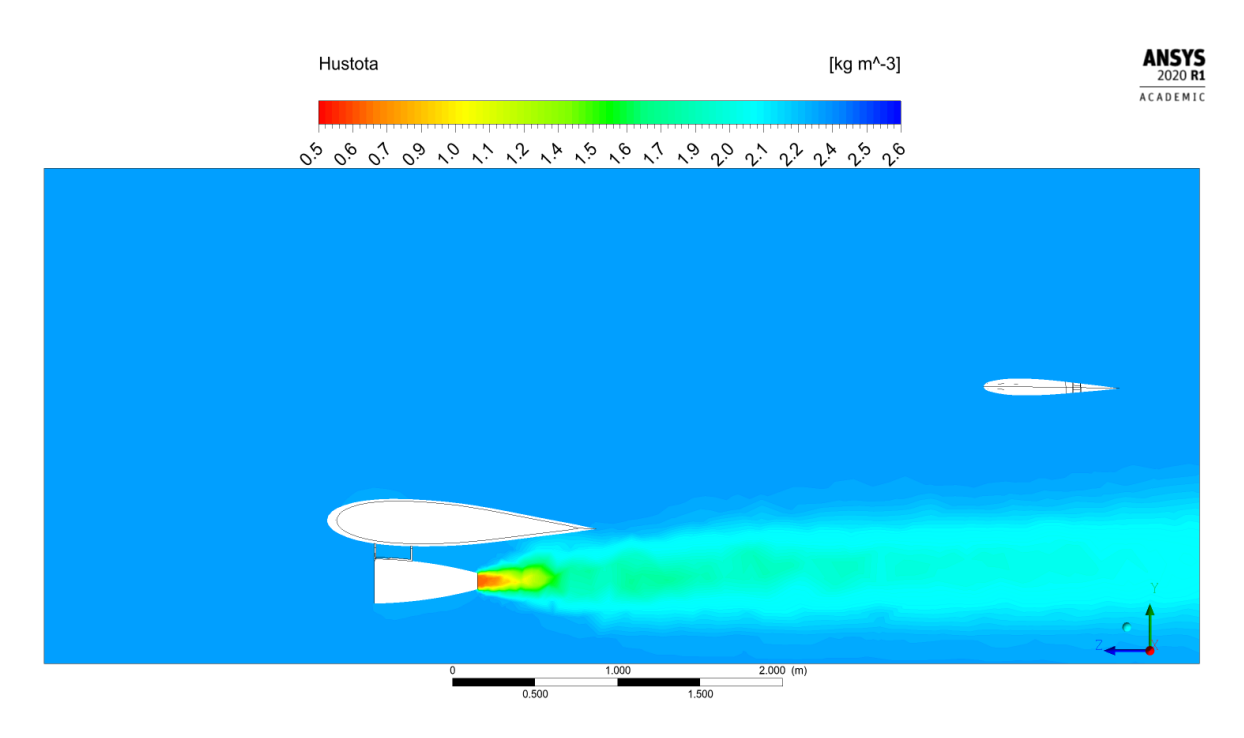

Obrázek 7.62: Simulace F. Pole hustoty v rovině R1

## 7.7 Simulace G

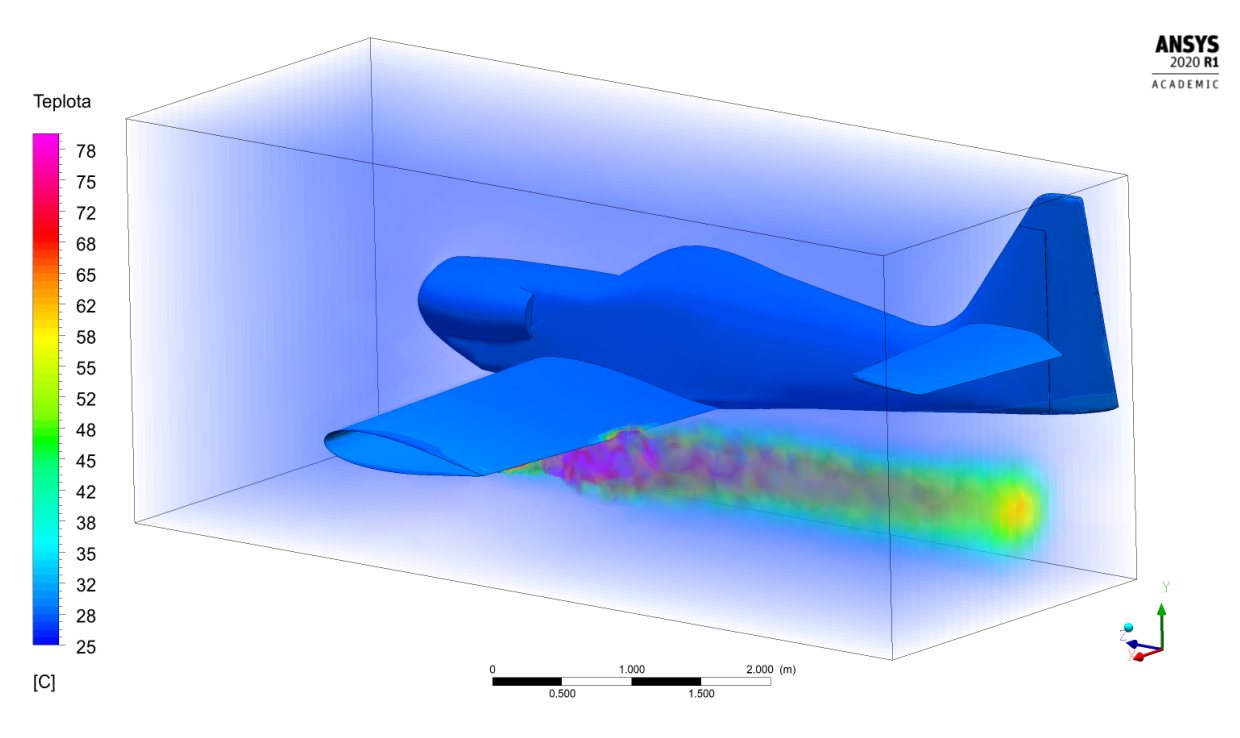

Obrázek 7.63: Simulace G. Teplotní pole v prostoru

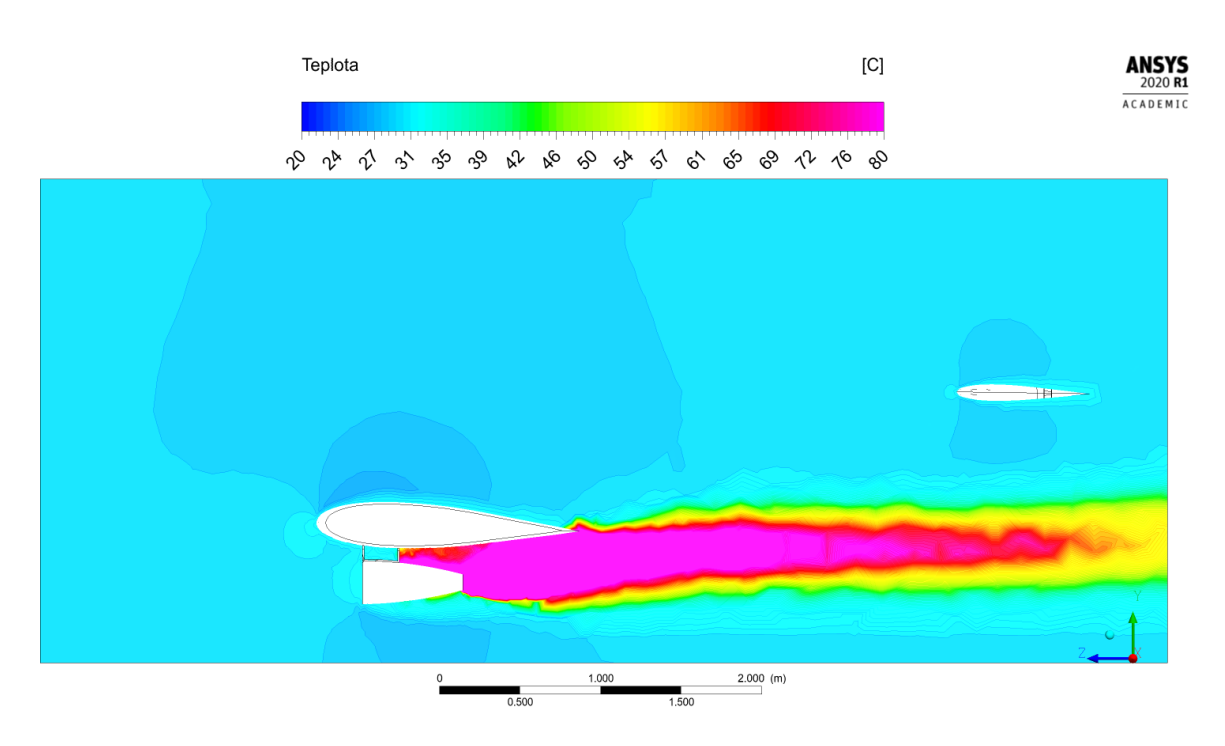

Obrázek 7.64: Simulace G. Teplotní pole v rovině R1

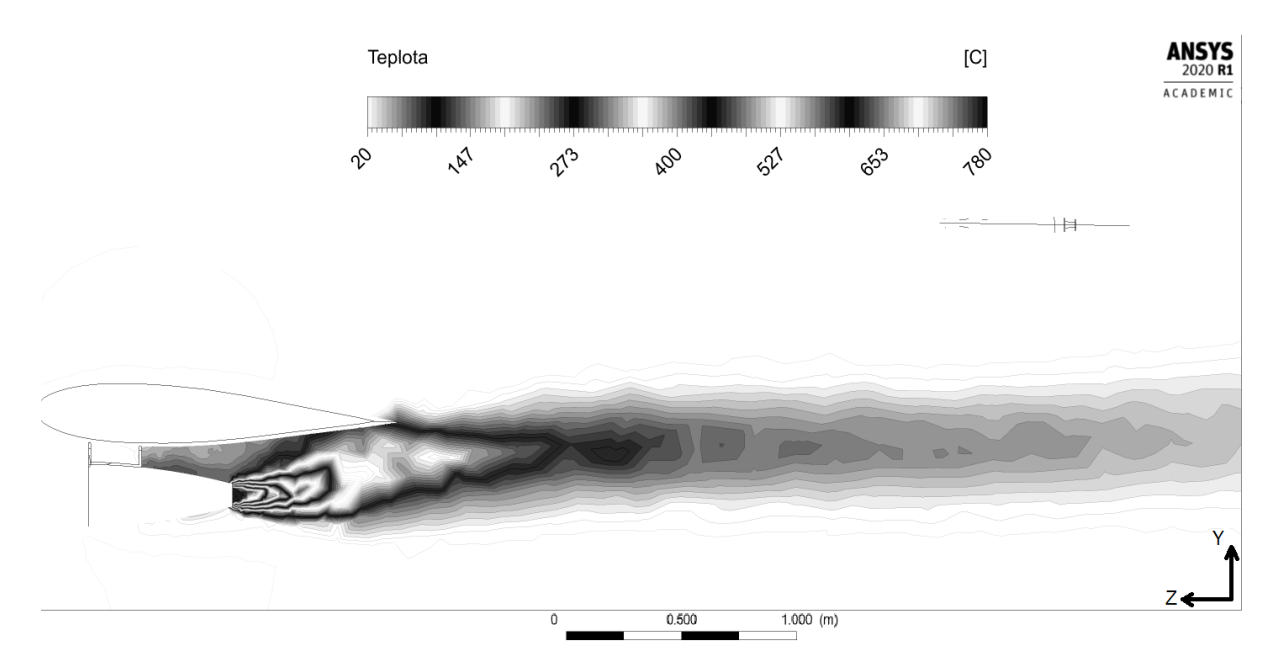

Obrázek 7.65: Simulace G. Teplotní pole v rovině R1. Kontrastní měřítko

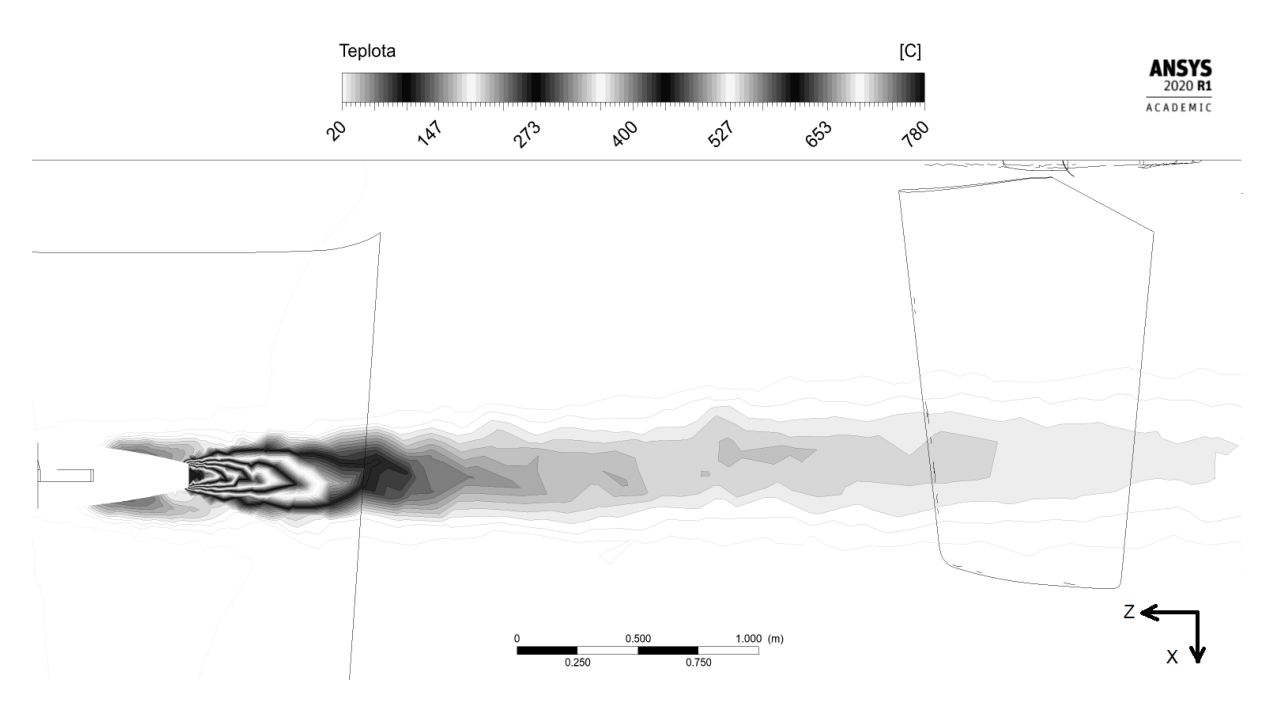

Obrázek 7.66: Simulace G. Teplotní pole v rovině R2. Kontrastní měřítko

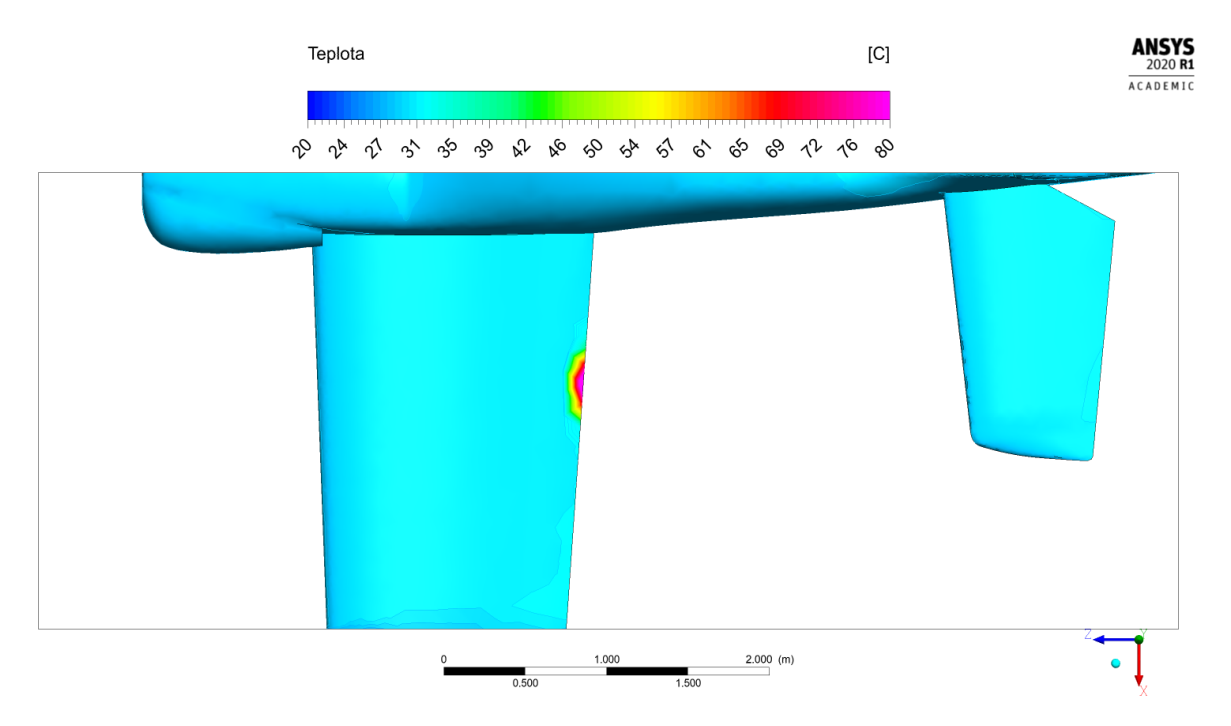

Obrázek 7.67: Simulace G. Teplotní pole na povrchu letounu, pohled shora

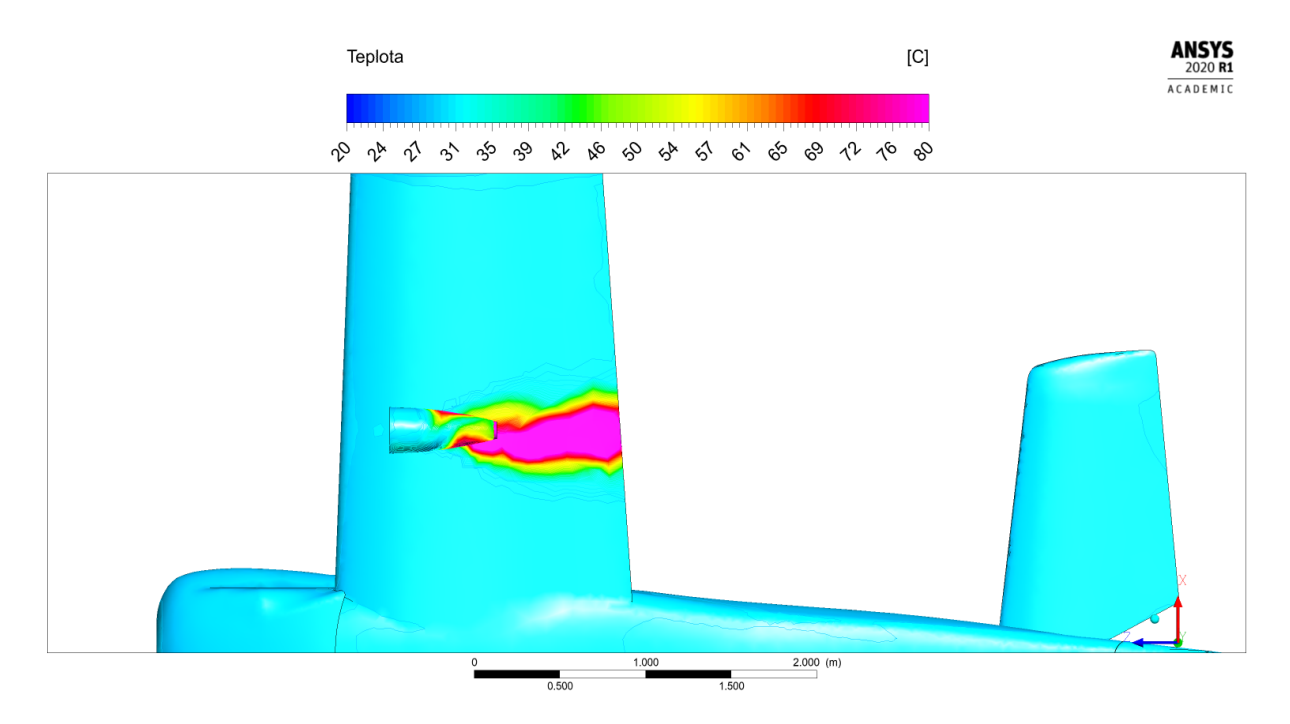

Obrázek 7.68: Simulace G. Teplotní pole na povrchu letounu, pohled zdola

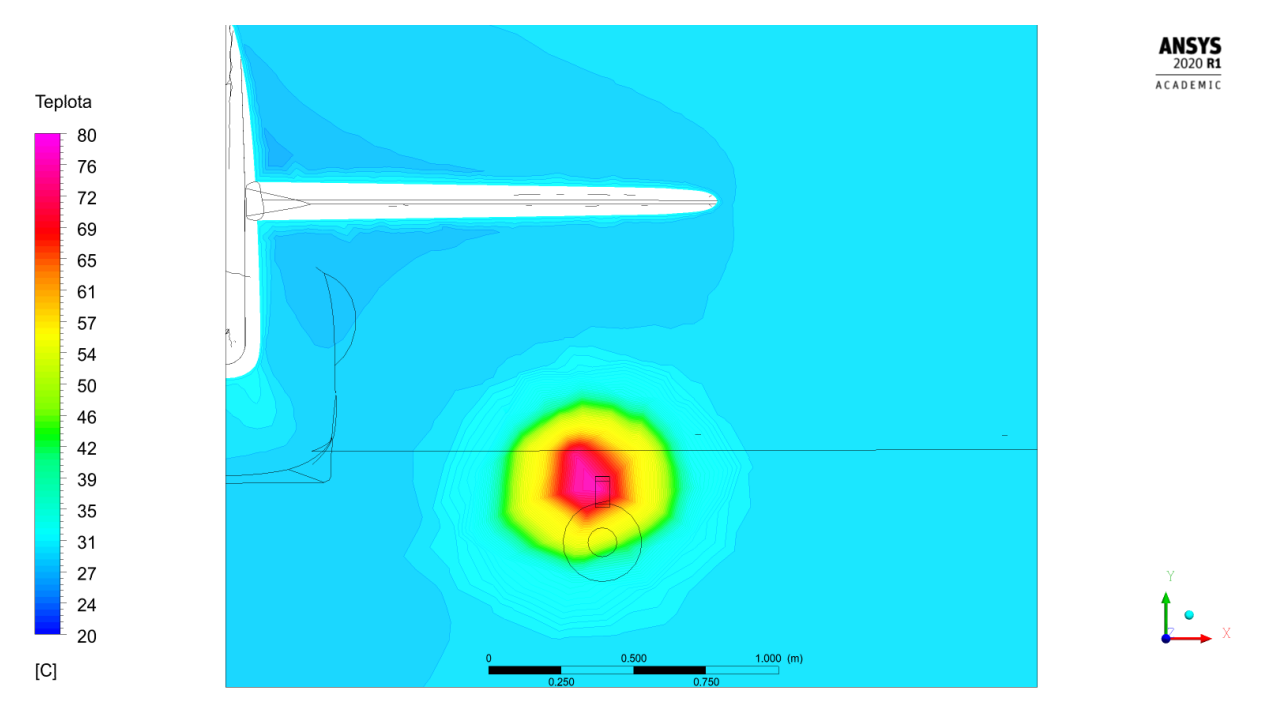

Obrázek 7.69: Simulace G. Teplotní pole v rovině R3

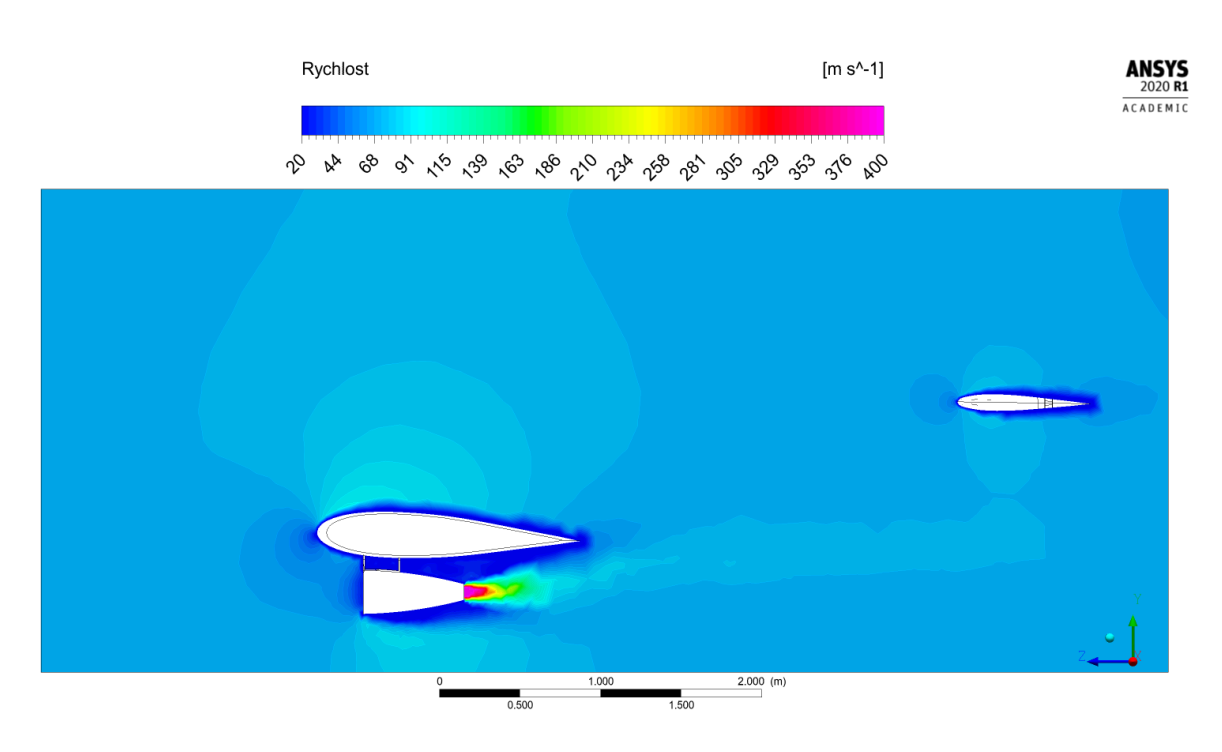

Obrázek 7.70: Simulace G. Rychlostní pole v rovině R1

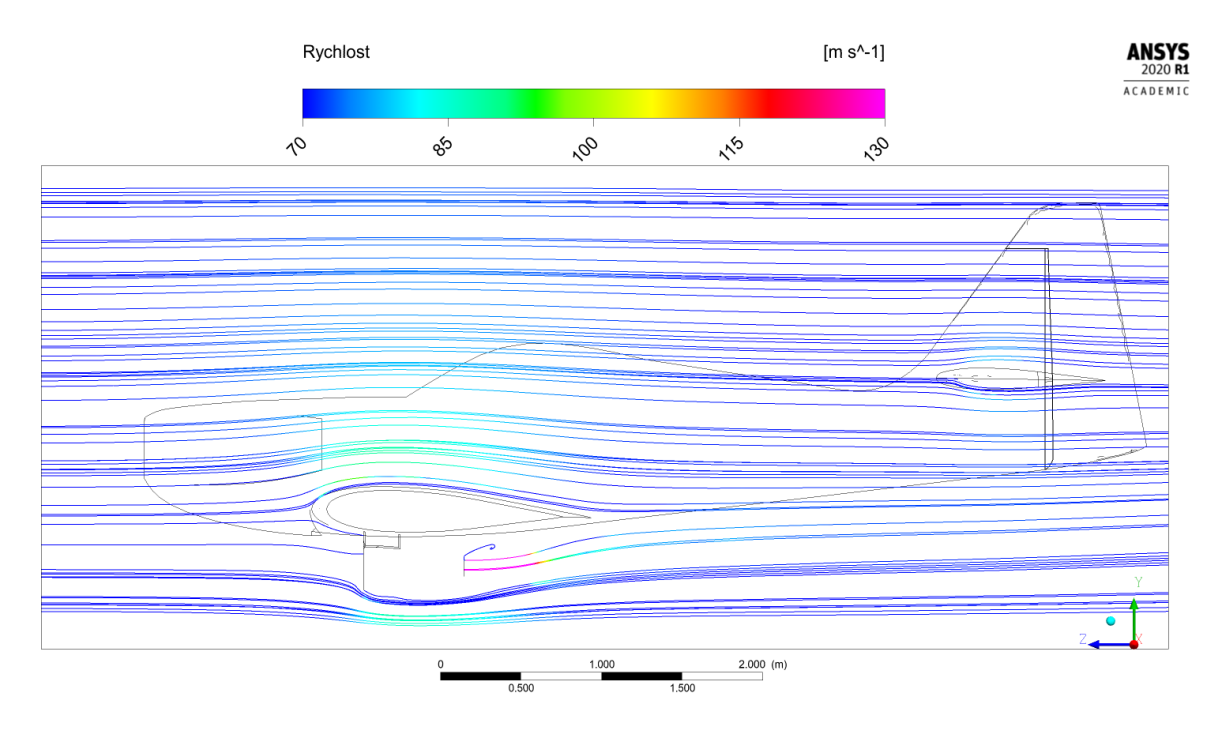

Obrázek 7.71: Simulace G. Proudnice v rovině R1

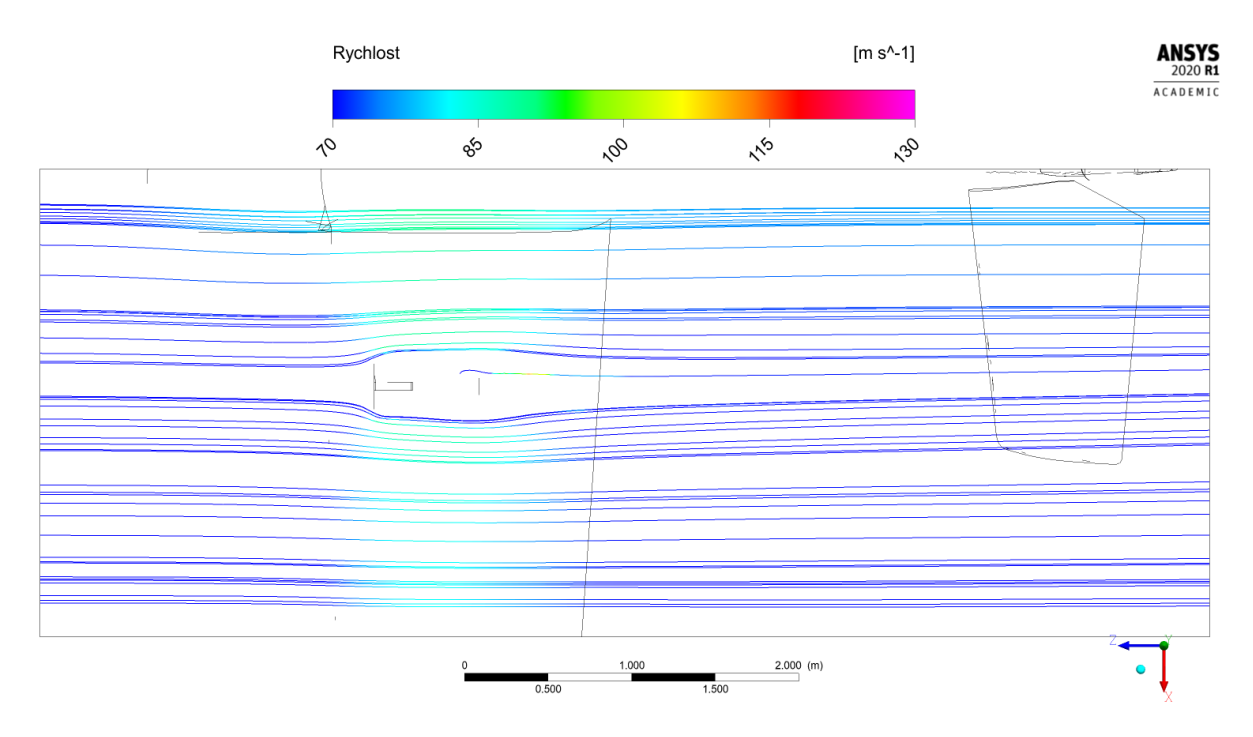

Obrázek 7.72: Simulace G. Proudnice v rovině R4

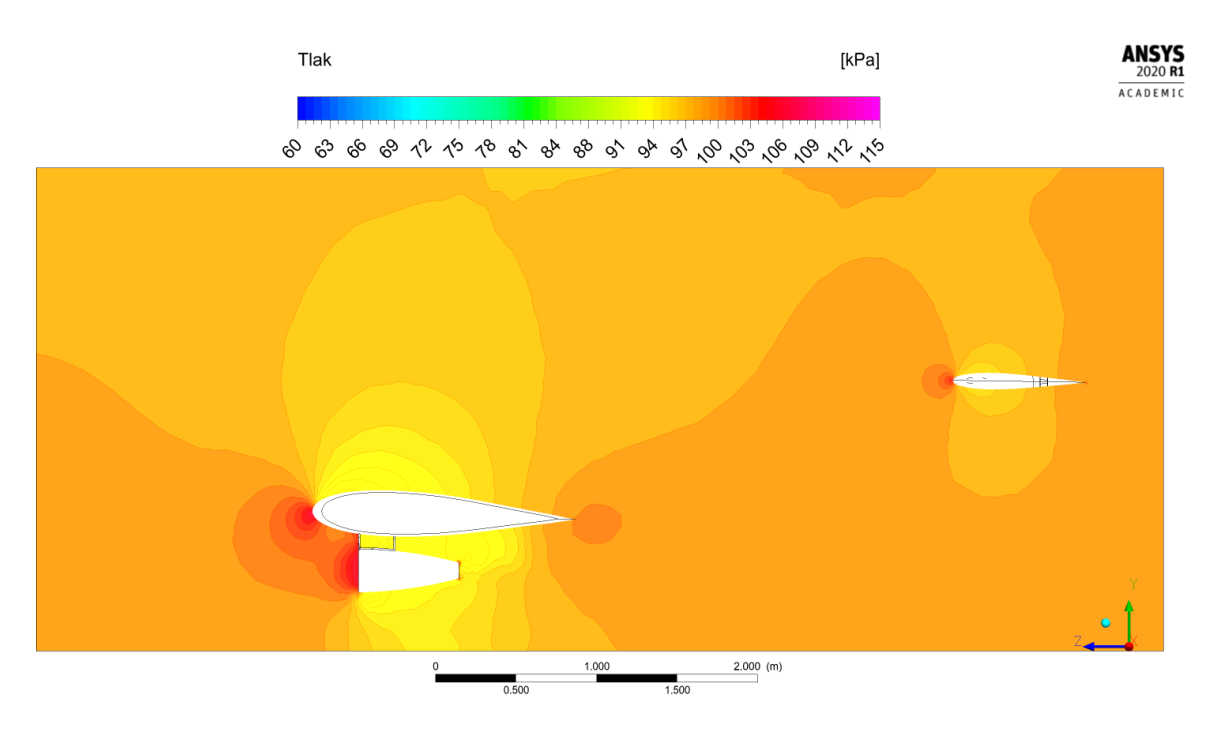

Obrázek 7.73: Simulace G. Tlakové pole v rovině $\rm R1$ 

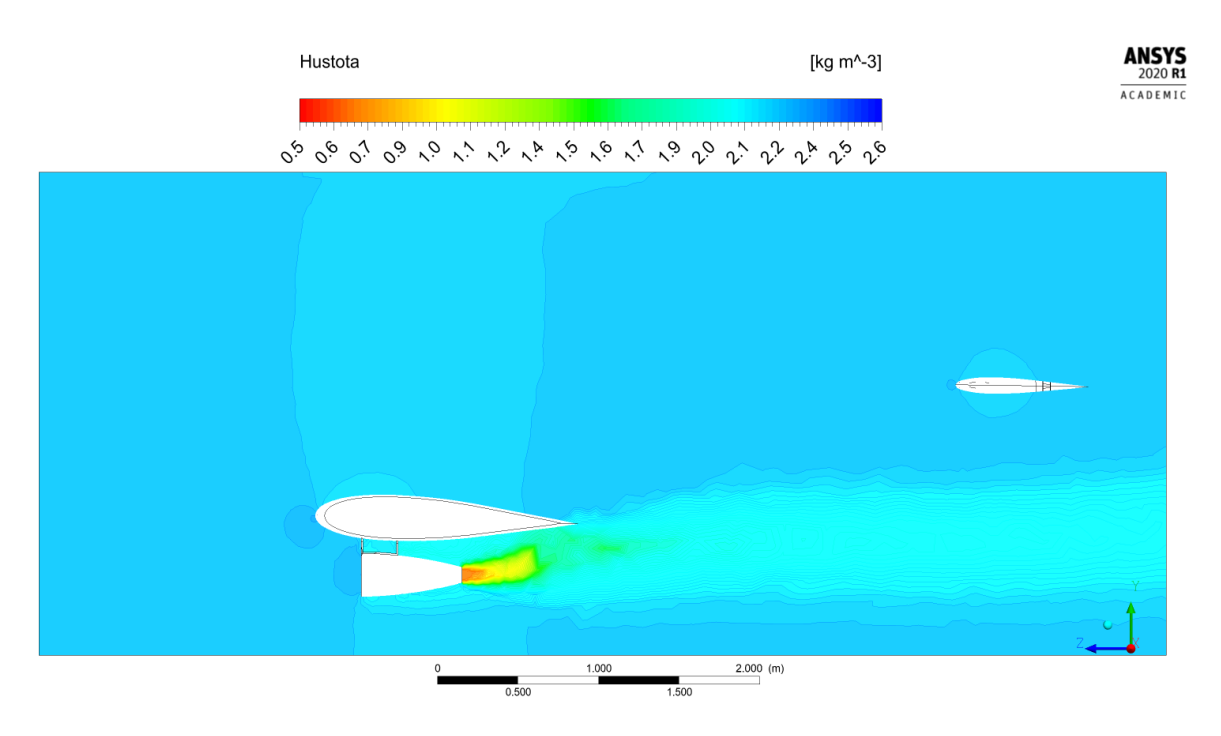

Obrázek 7.74: Simulace G. Pole hustoty v rovině R1

## 7.8 Simulace H

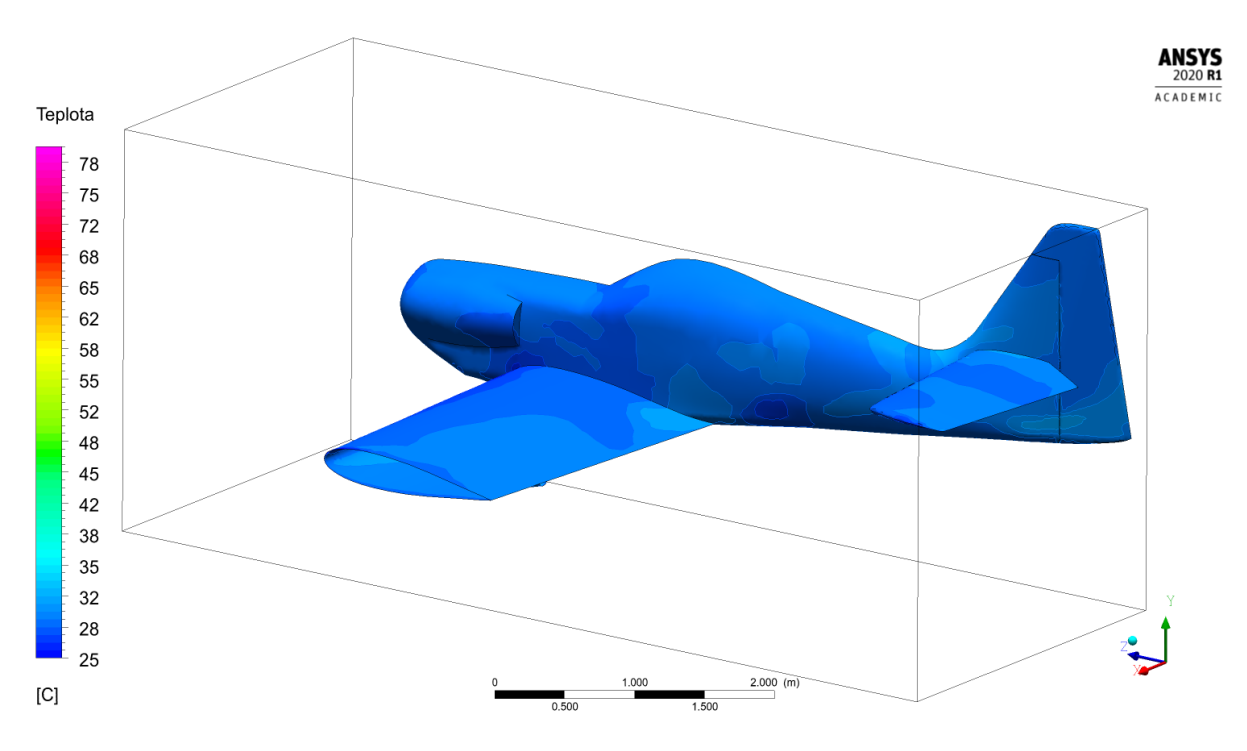

Obrázek 7.75: Simulace H. Teplotní pole v prostoru

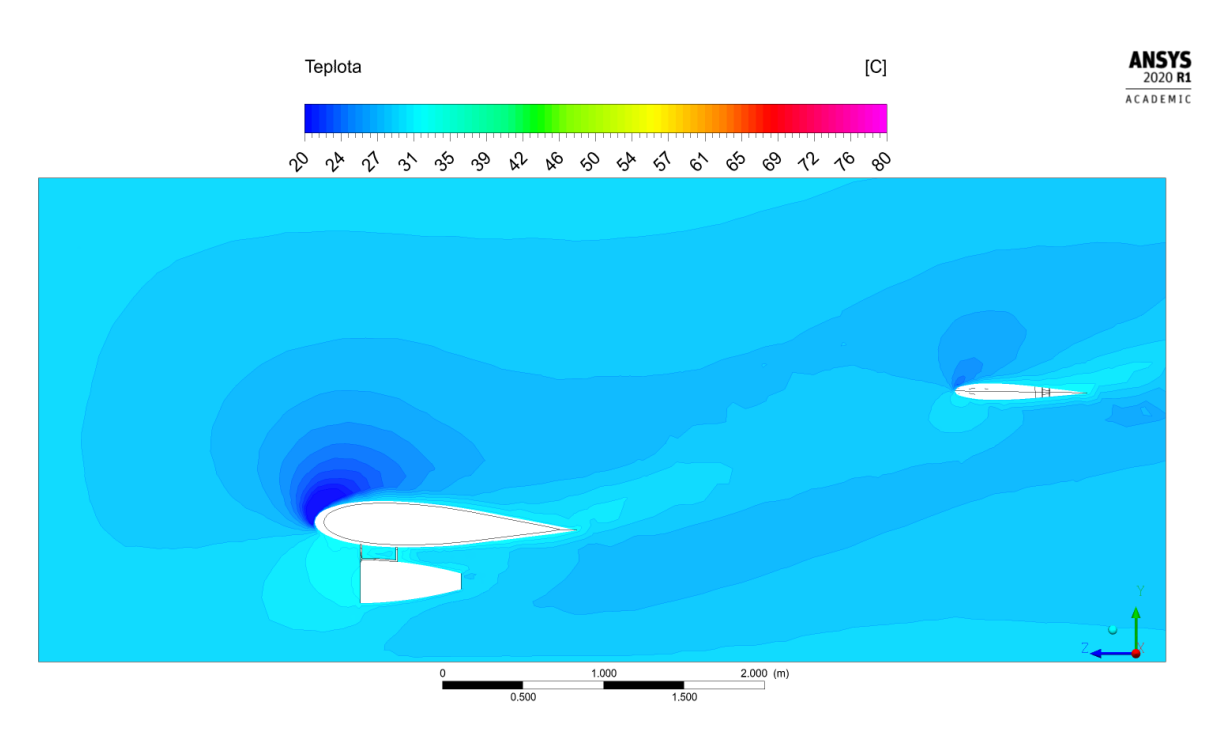

Obrázek 7.76: Simulace H. Teplotní pole v rovině R1

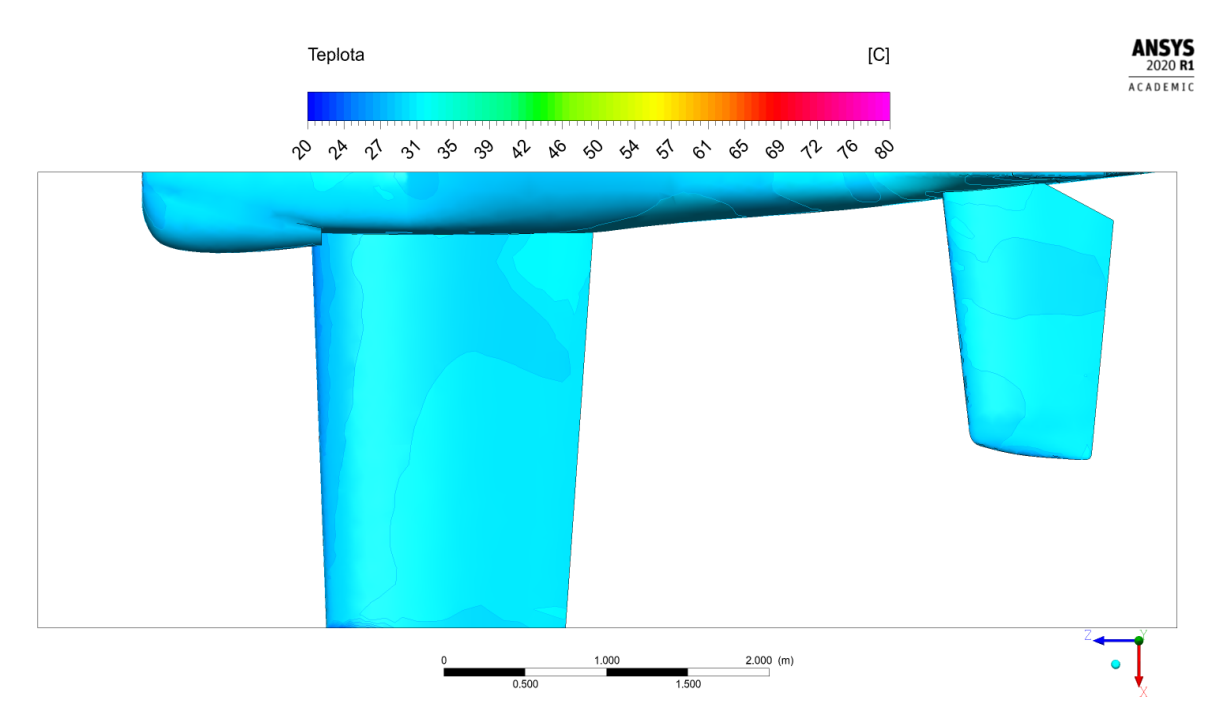

Obrázek 7.77: Simulace H. Teplotní pole na povrchu letounu, pohled shora

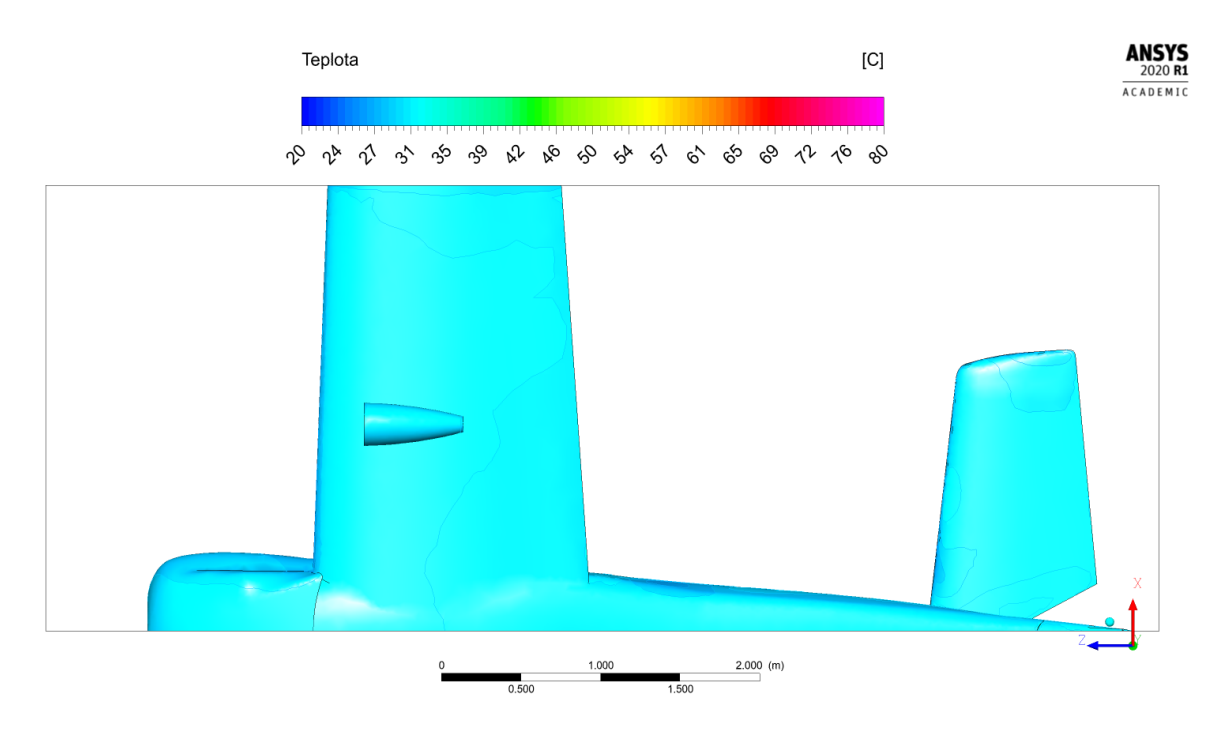

Obrázek 7.78: Simulace H. Teplotní pole na povrchu letounu, pohled zdola

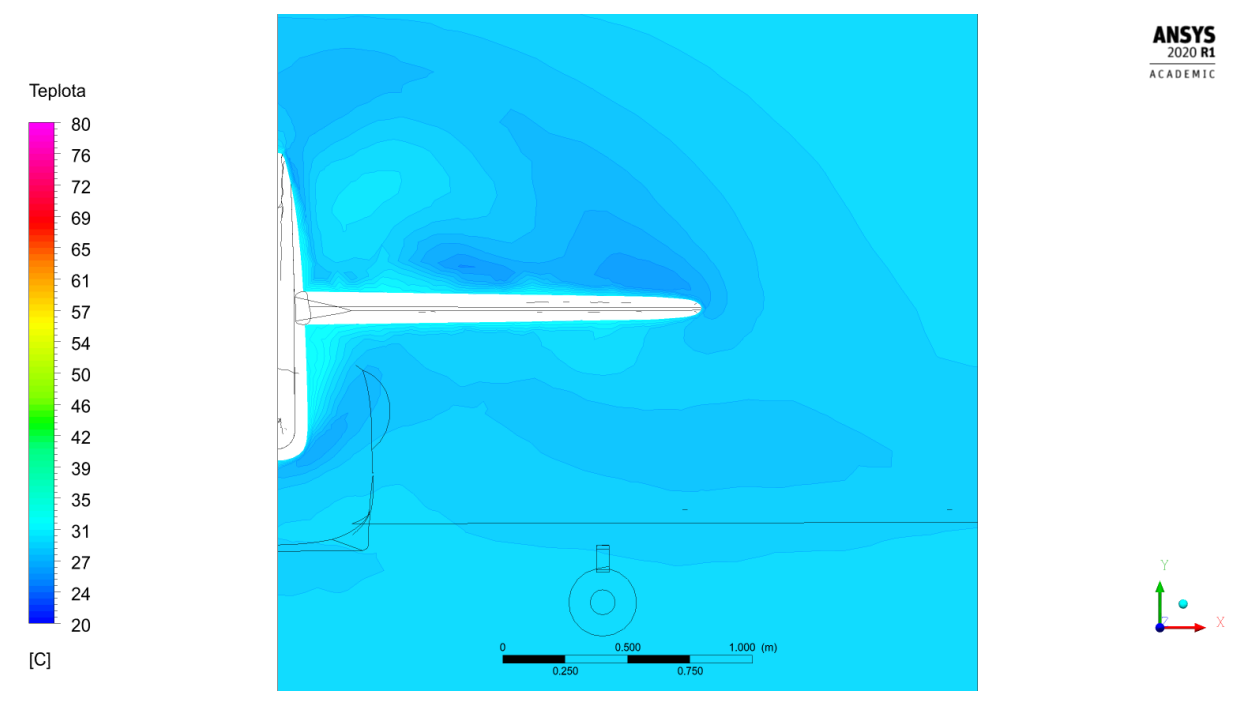

Obrázek 7.79: Simulace H. Teplotní pole v rovině R3

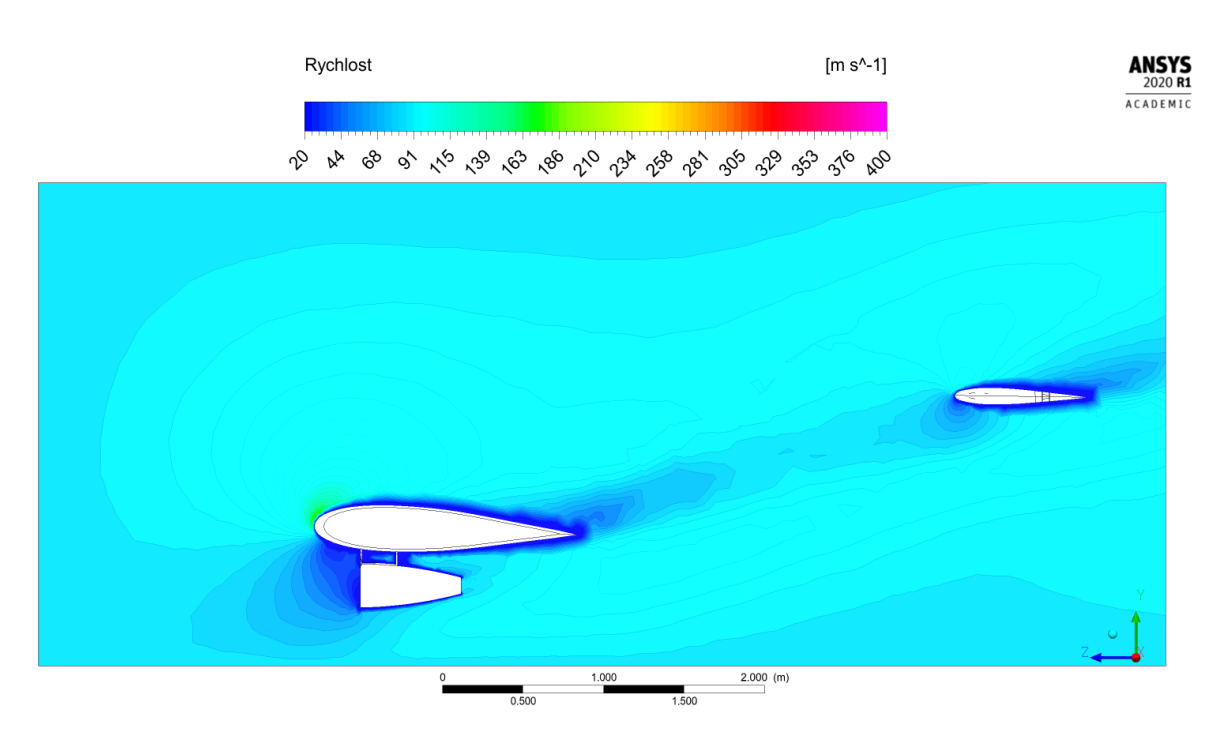

Obrázek 7.80: Simulace H. Rychlostní pole v rovině $\rm R1$ 

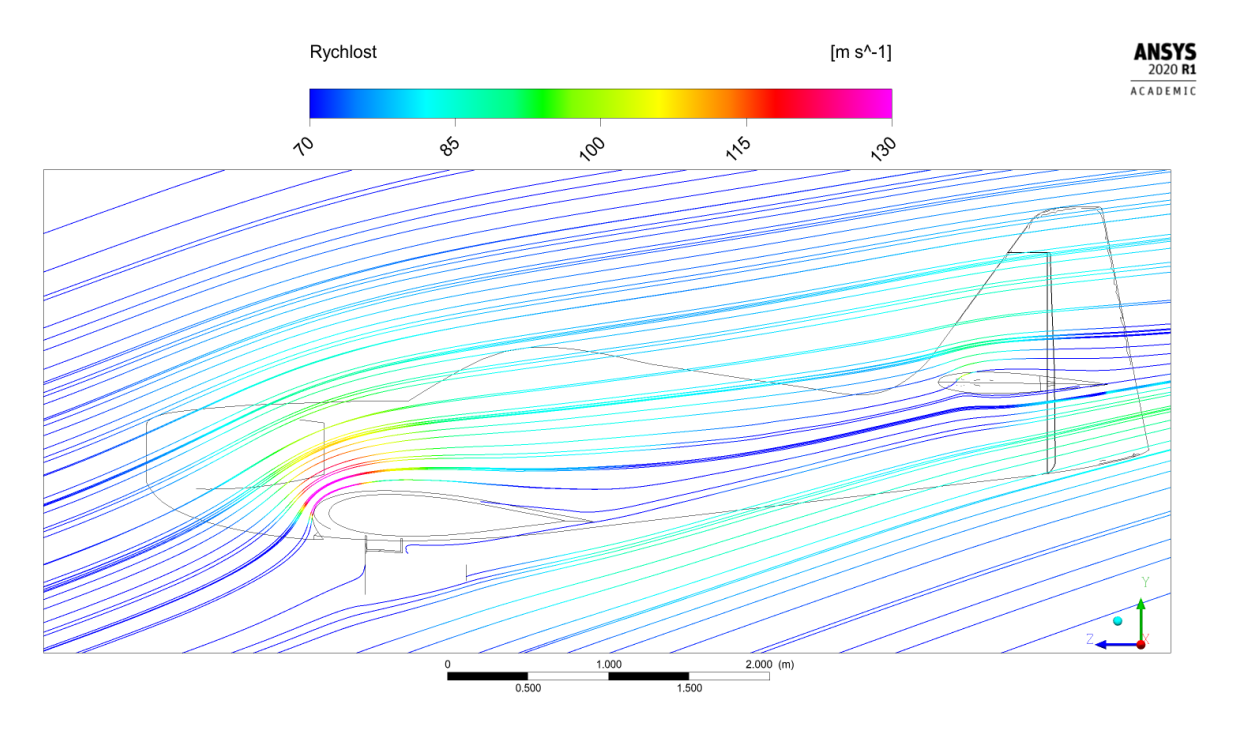

Obrázek 7.81: Simulace H. Proudnice v rovině R1

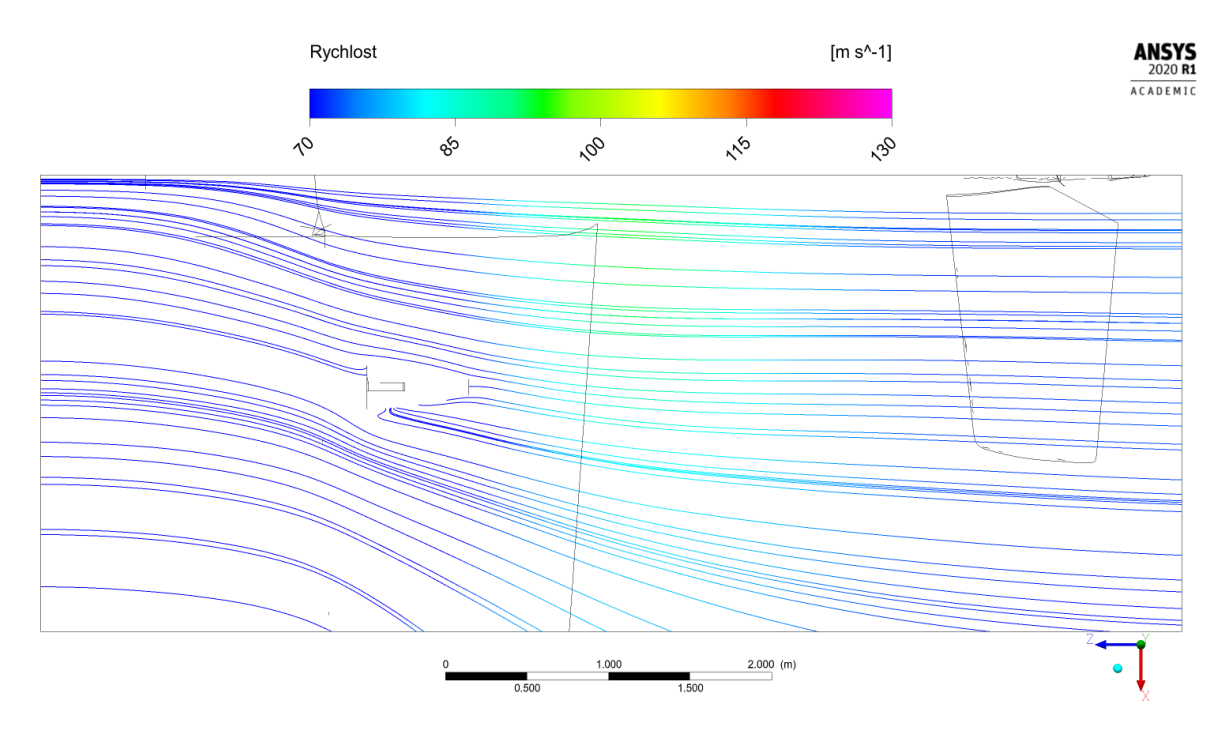

Obrázek 7.82: Simulace H. Proudnice v rovině $\rm R4$ 

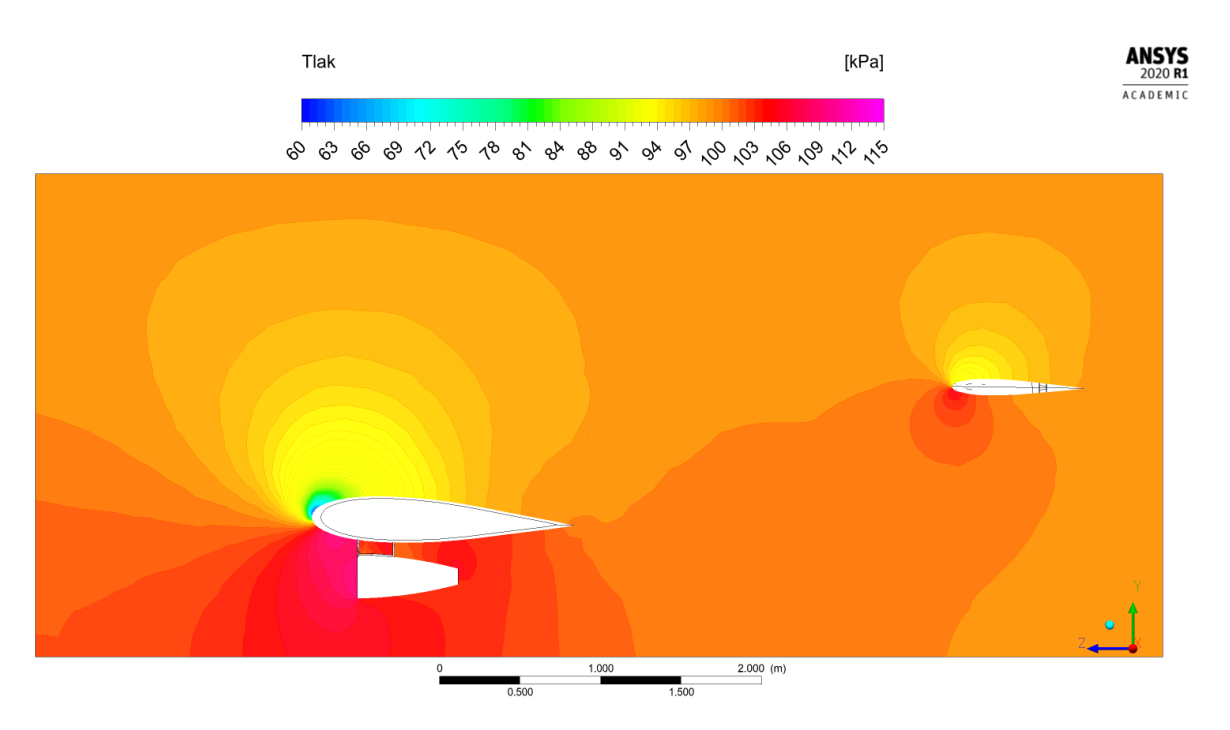

Obrázek 7.83: Simulace H. Tlakové pole v rovině $\rm R1$ 

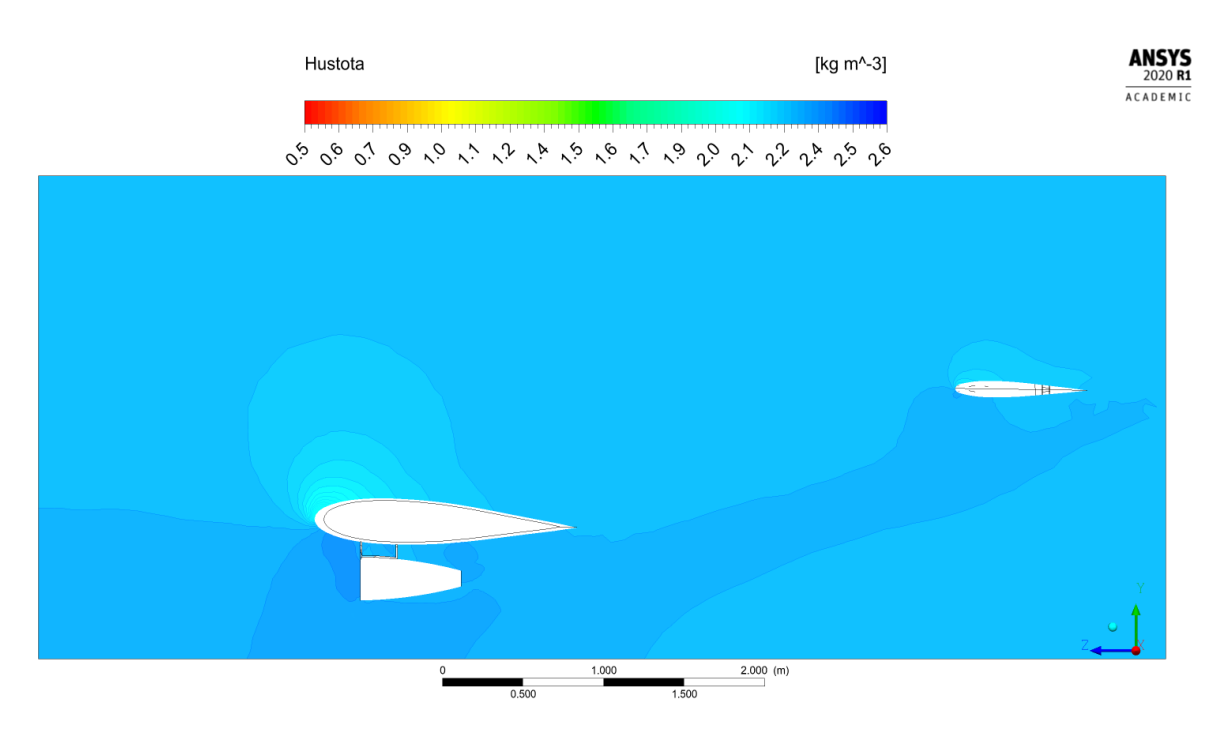

Obrázek 7.84: Simulace H. Pole hustoty v rovině R1